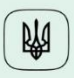

Міністерство цифрової трансформації України

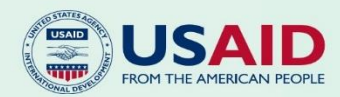

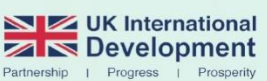

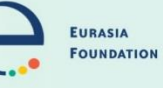

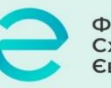

Фонд Східна Європа

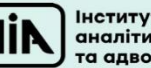

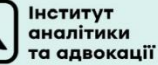

# **TEXHIYHI** ВИМОГИ

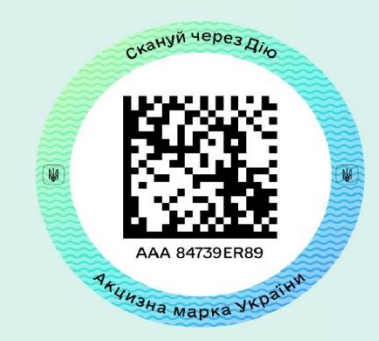

щодо функціонування Електронної системи обігу алкогольних напоїв, тютюнових виробів та рідин, що використовуються в електронних сигаретах

# **ЗМІСТ**

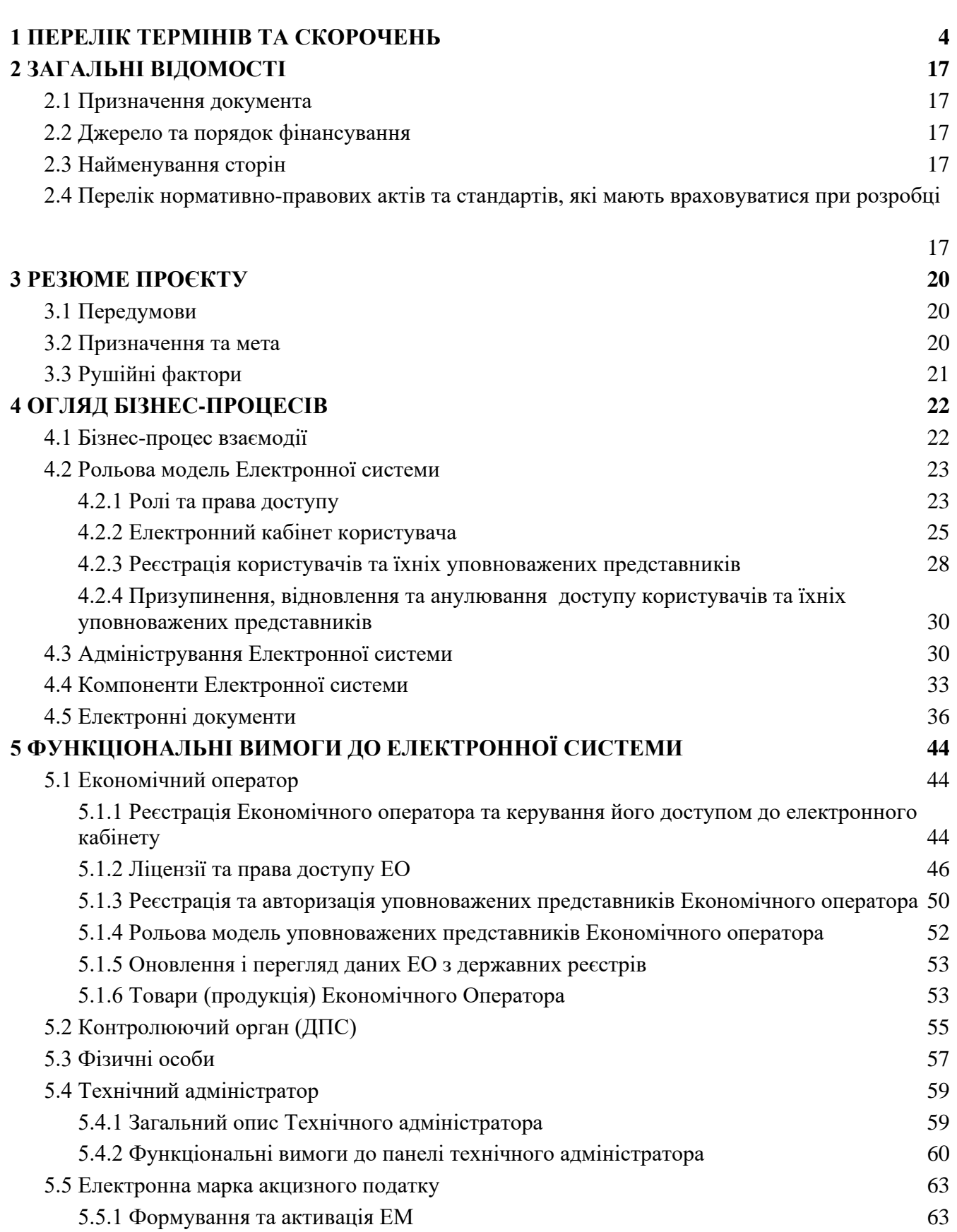

2

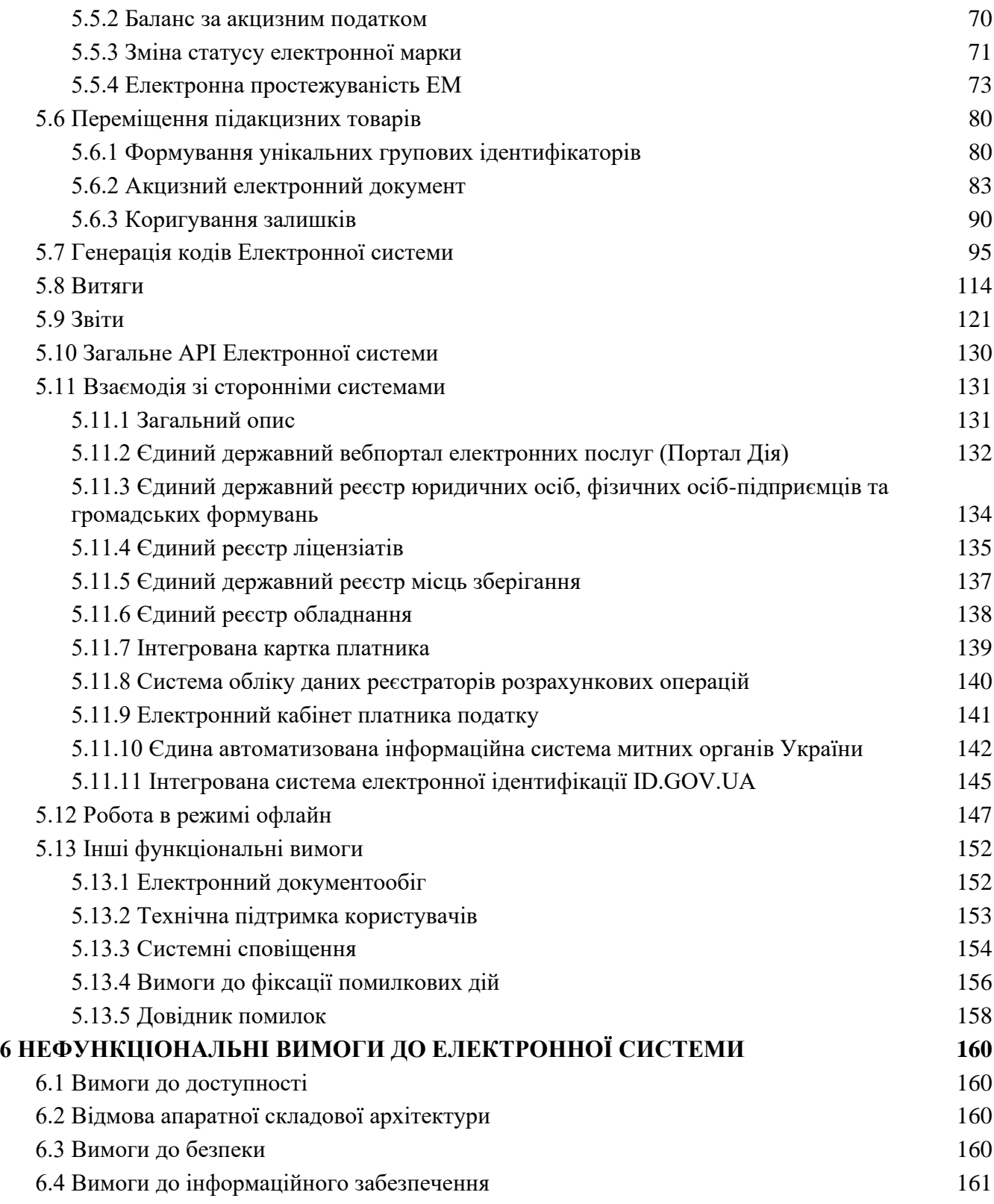

# **1 ПЕРЕЛІК ТЕРМІНІВ ТА СКОРОЧЕНЬ**

<span id="page-3-0"></span>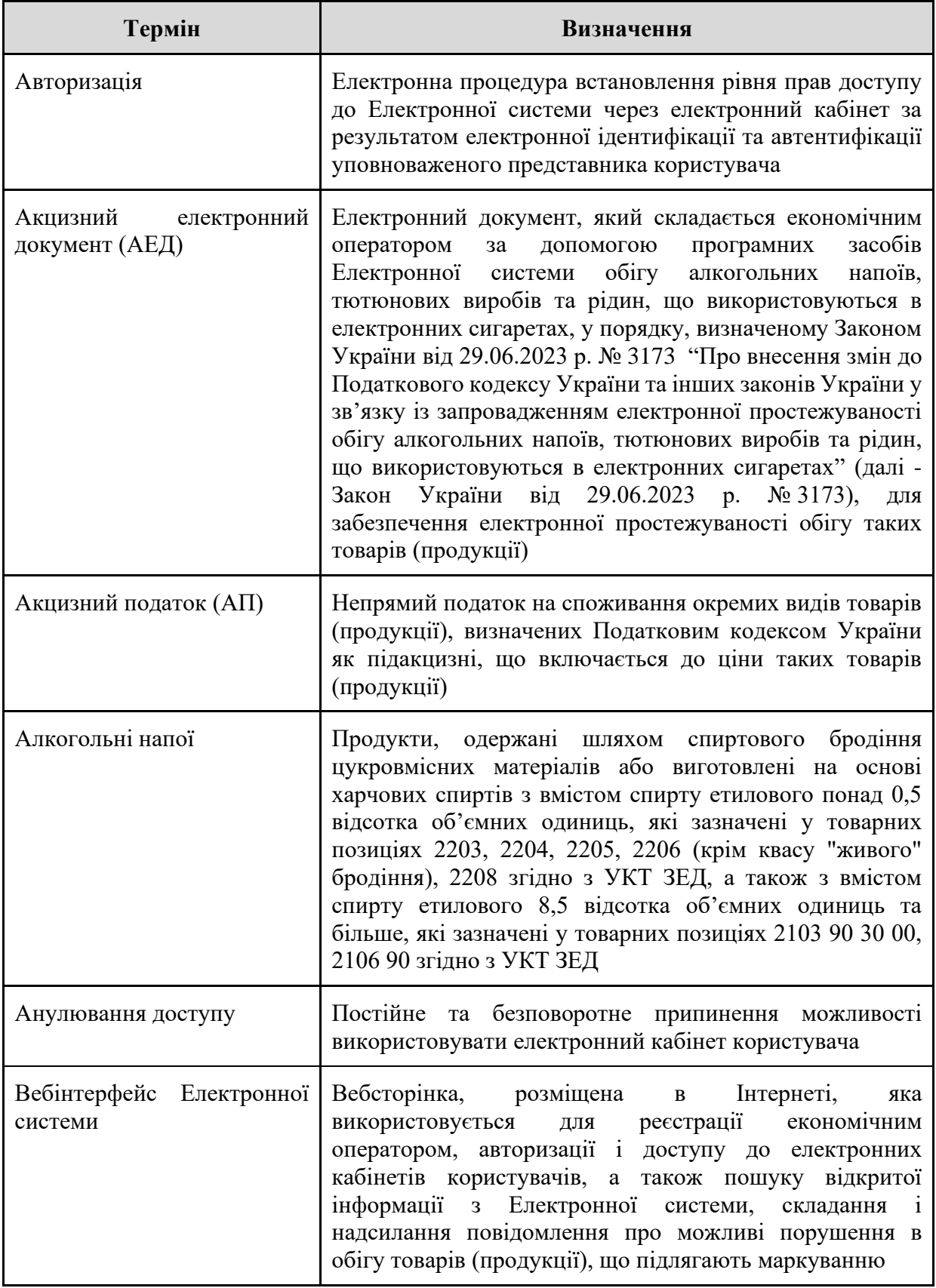

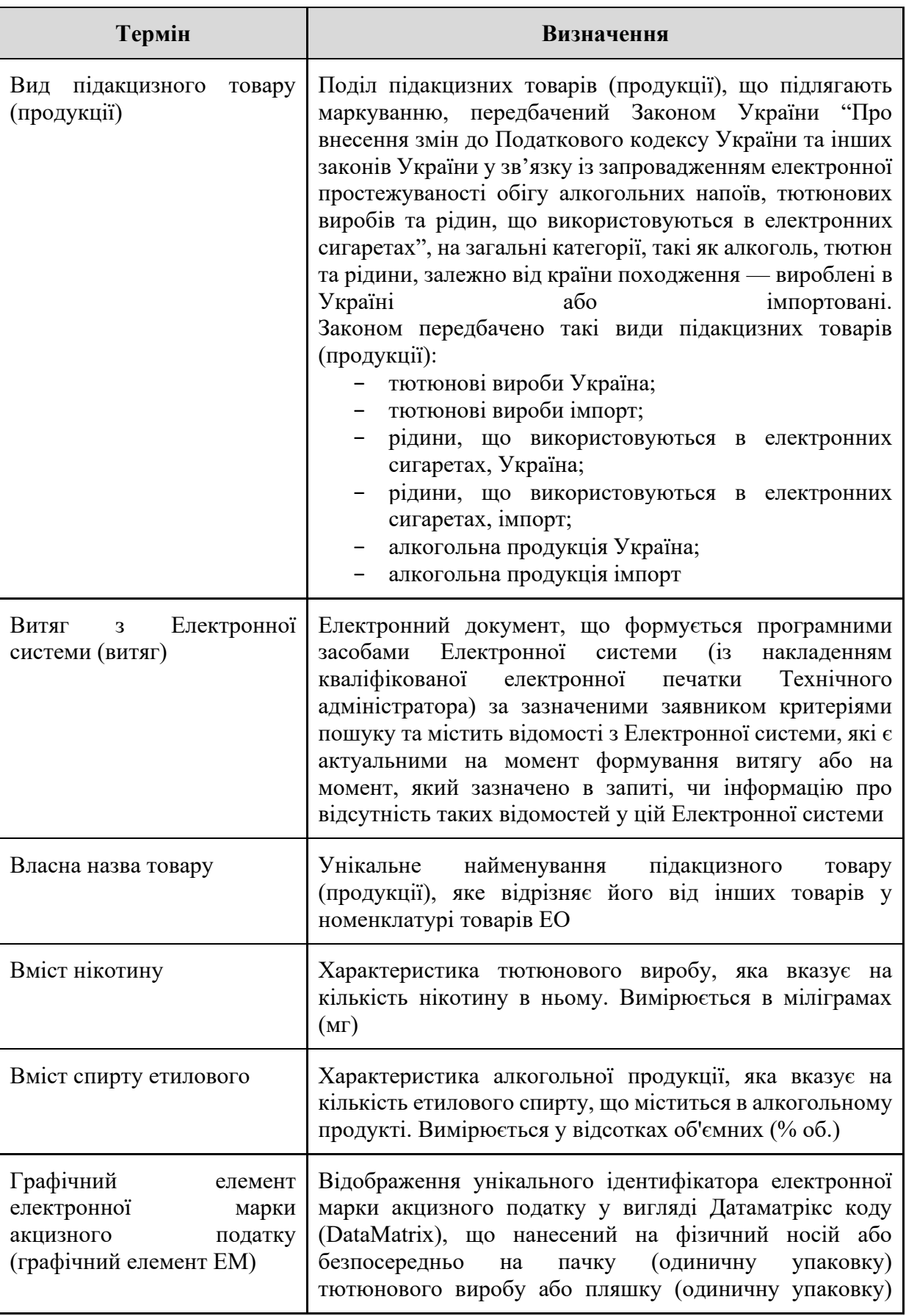

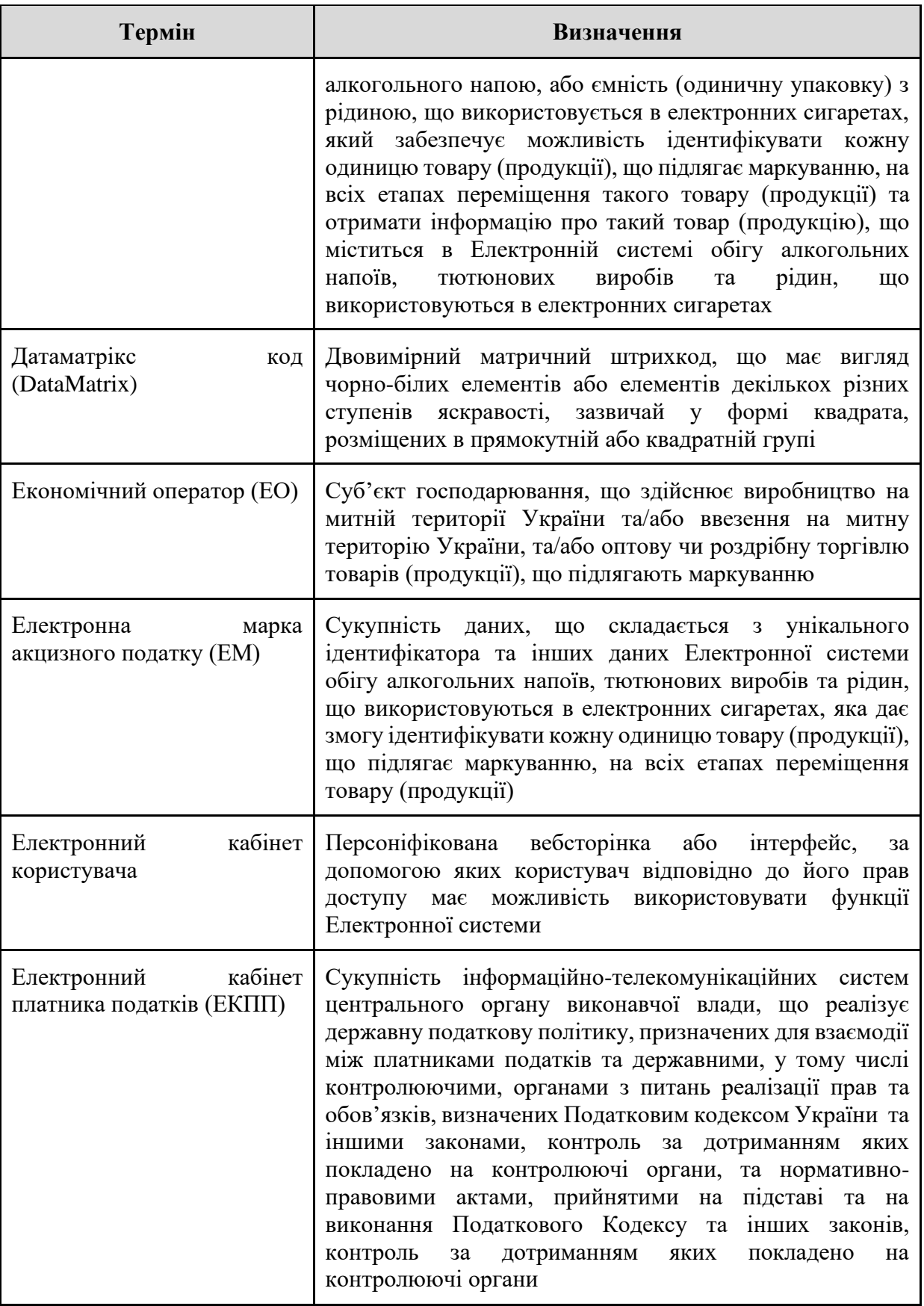

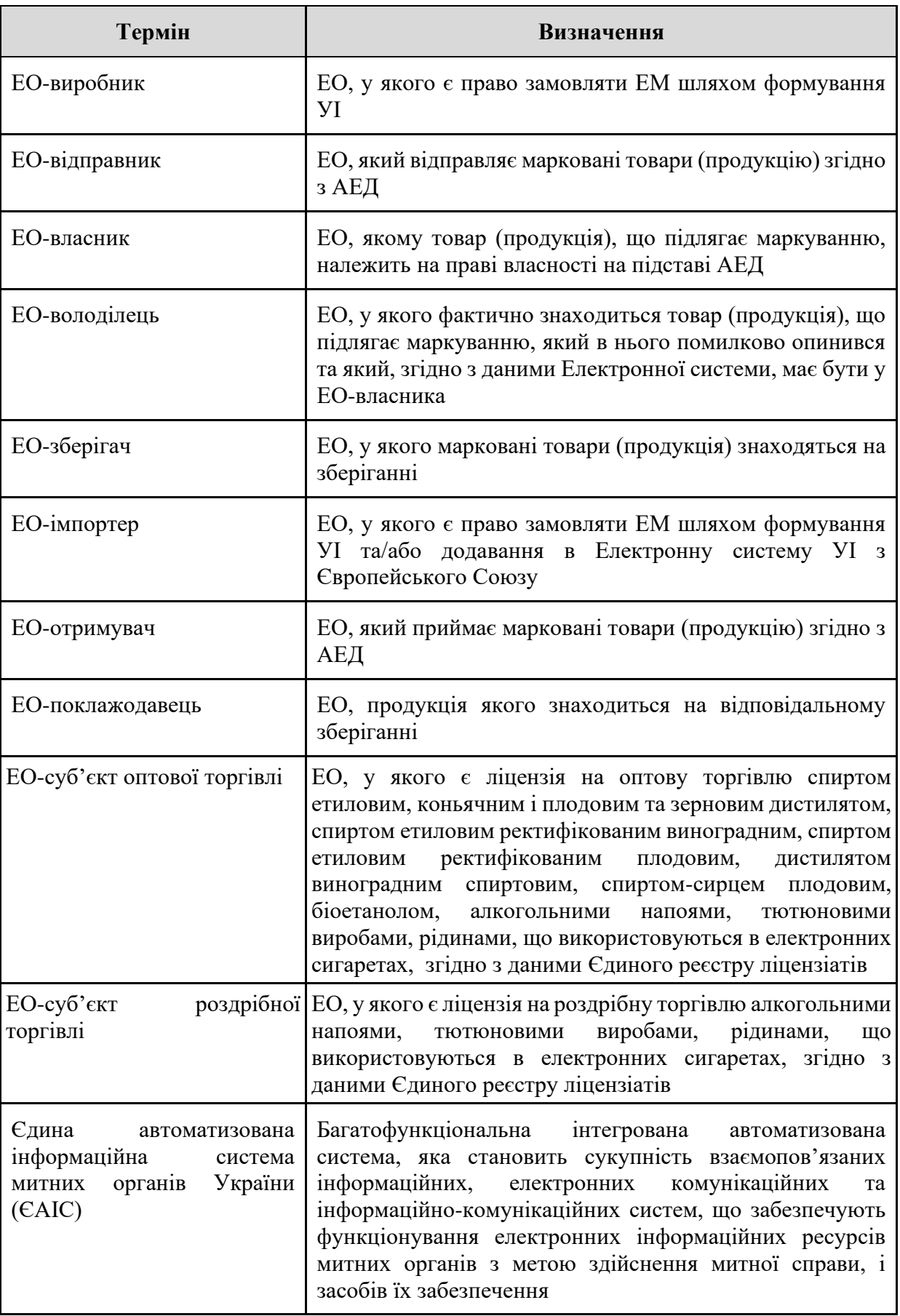

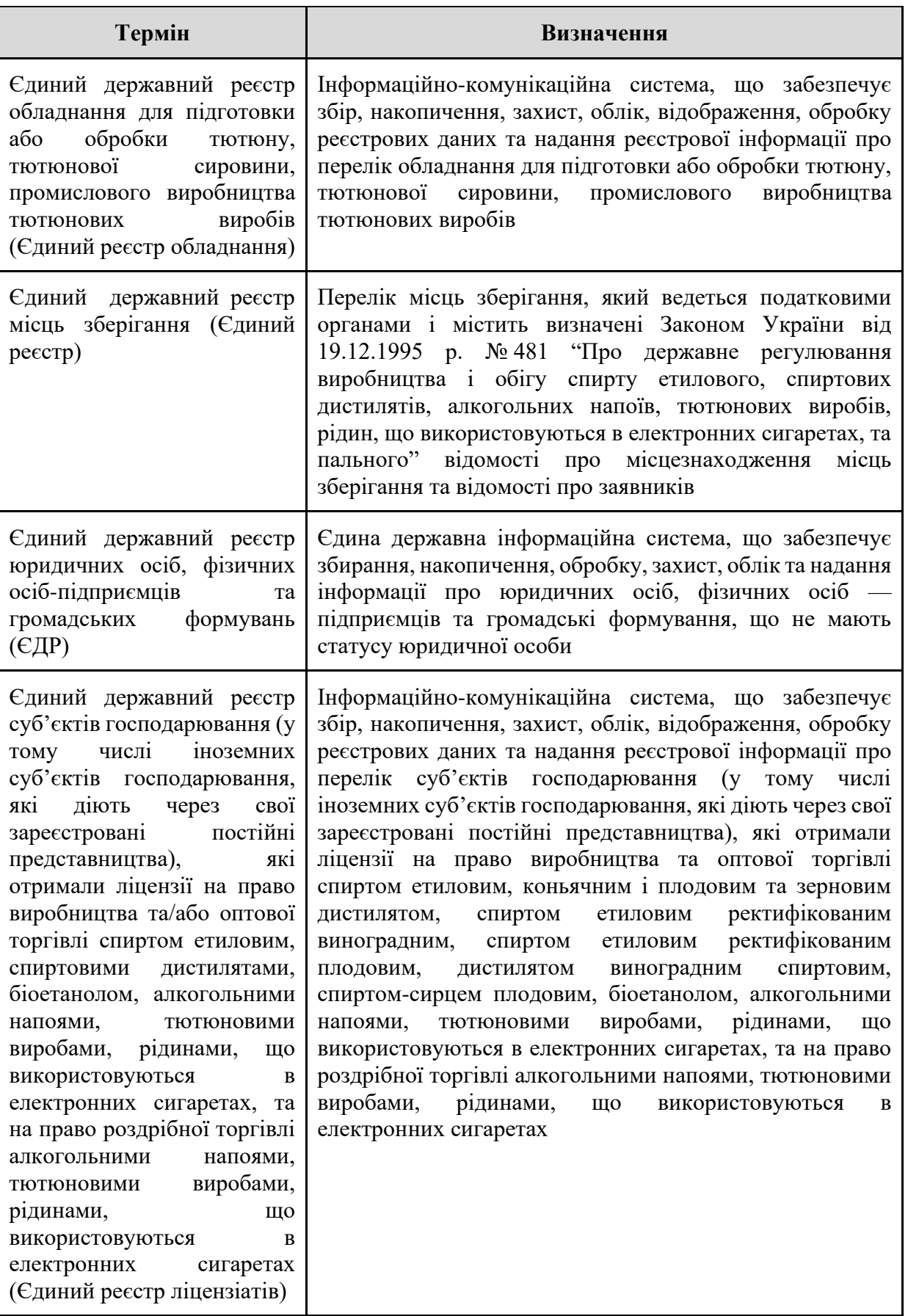

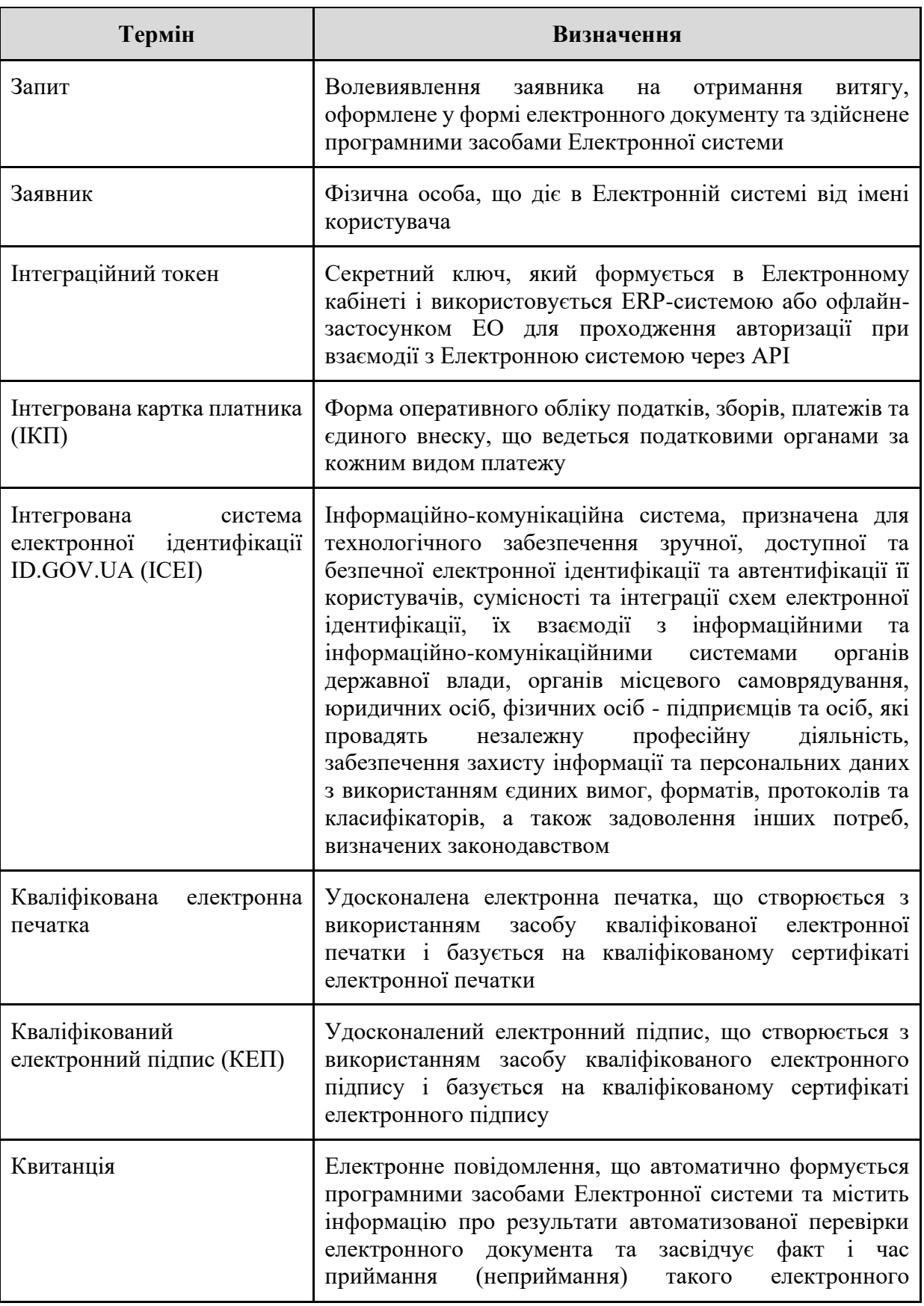

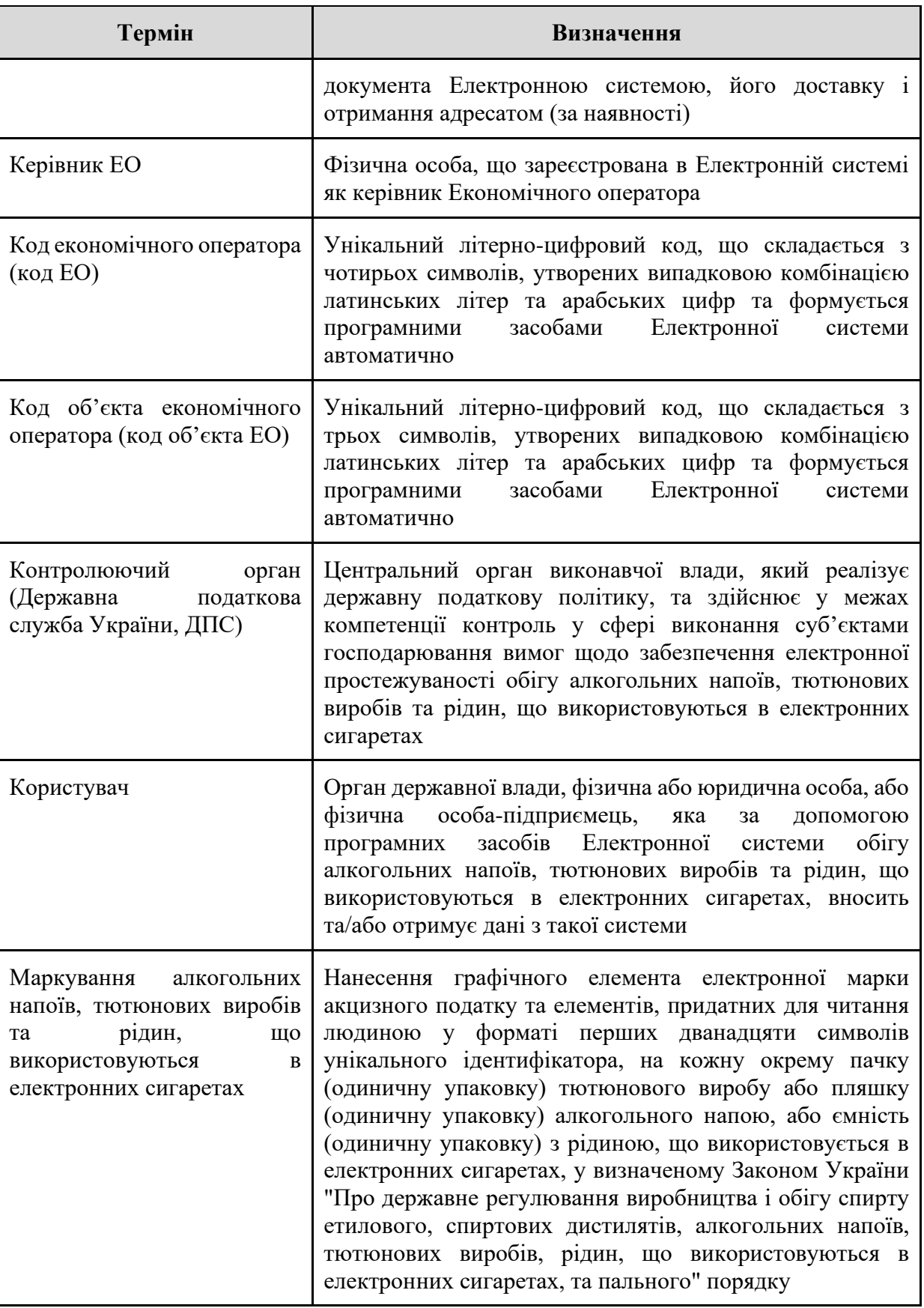

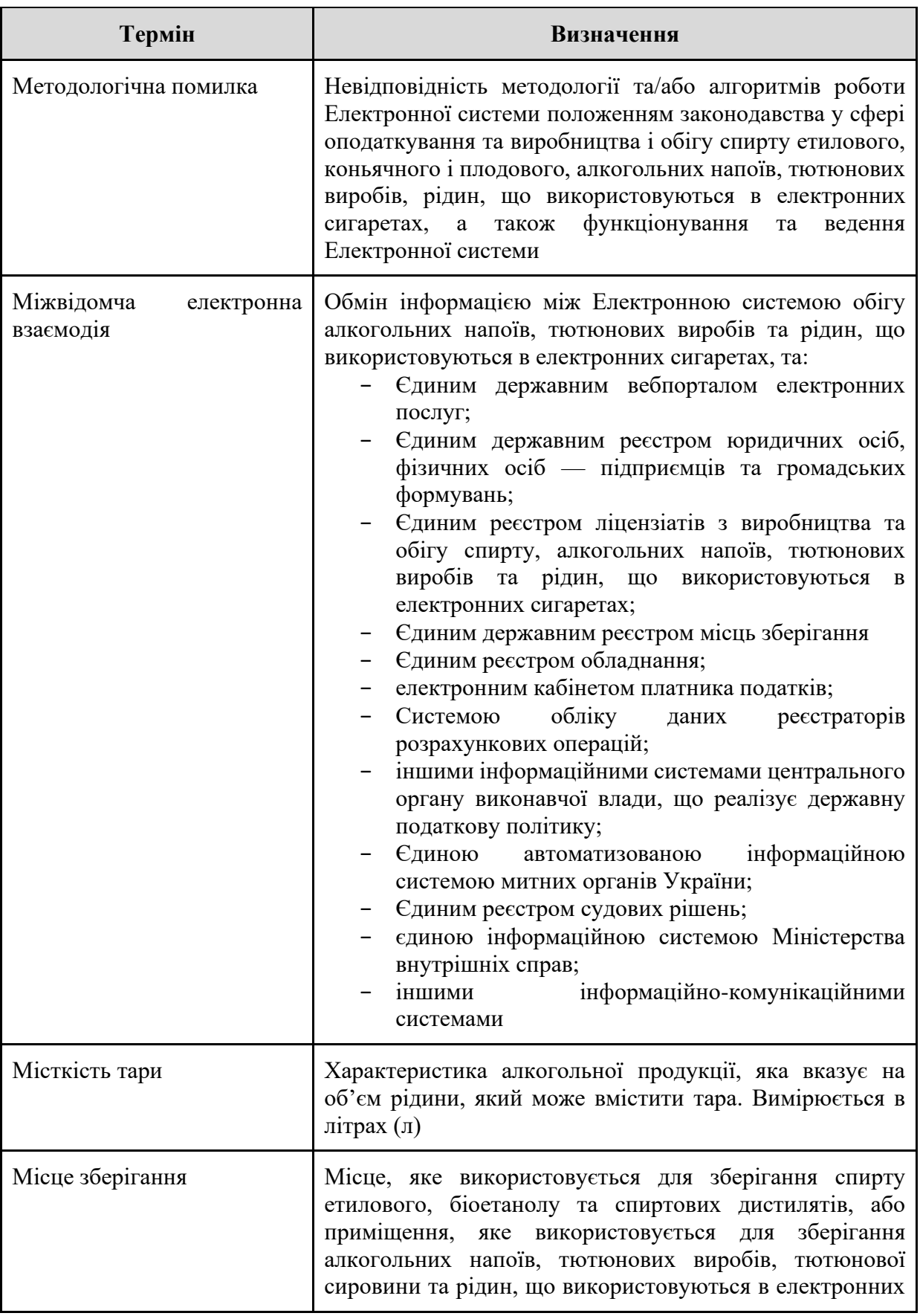

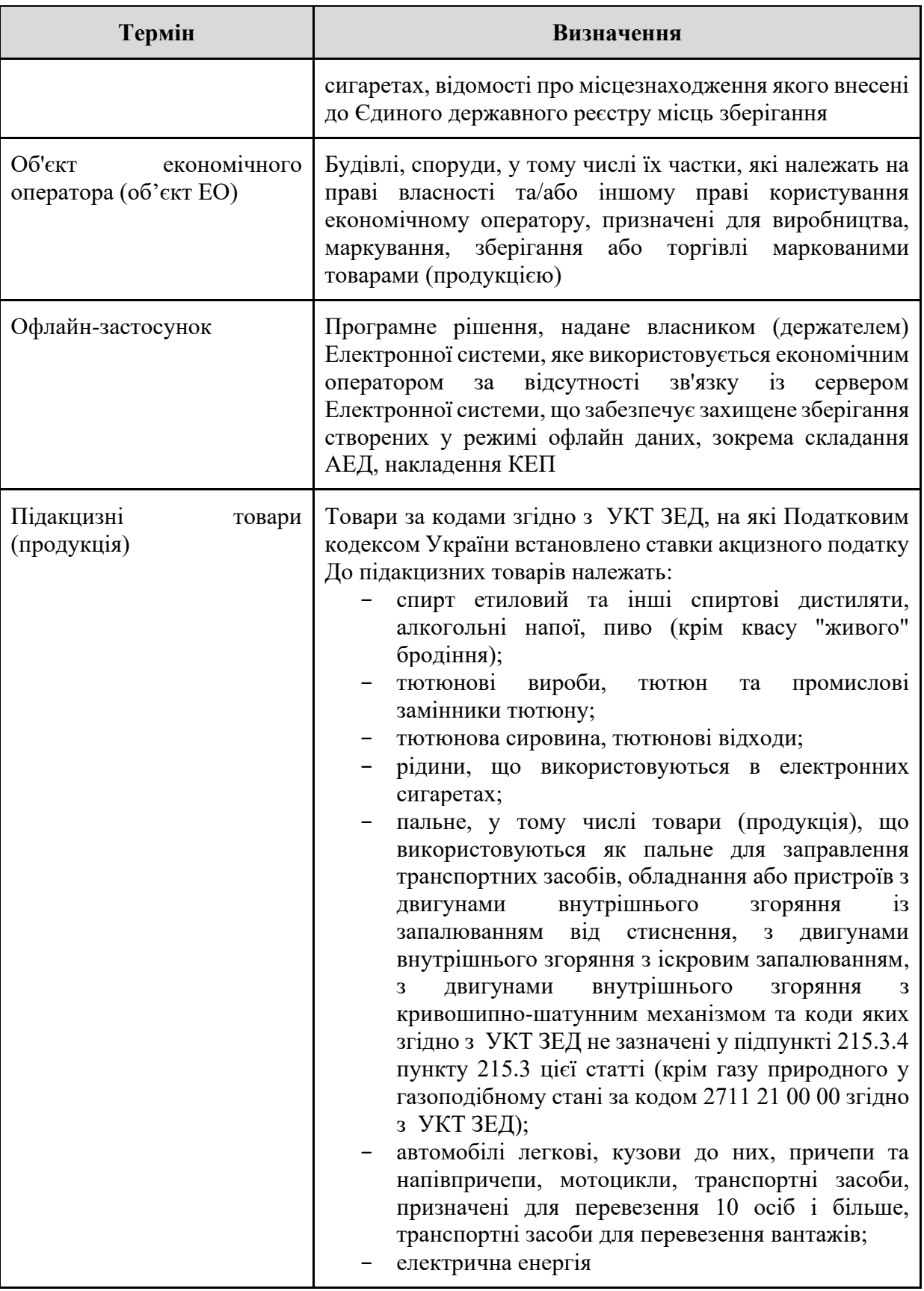

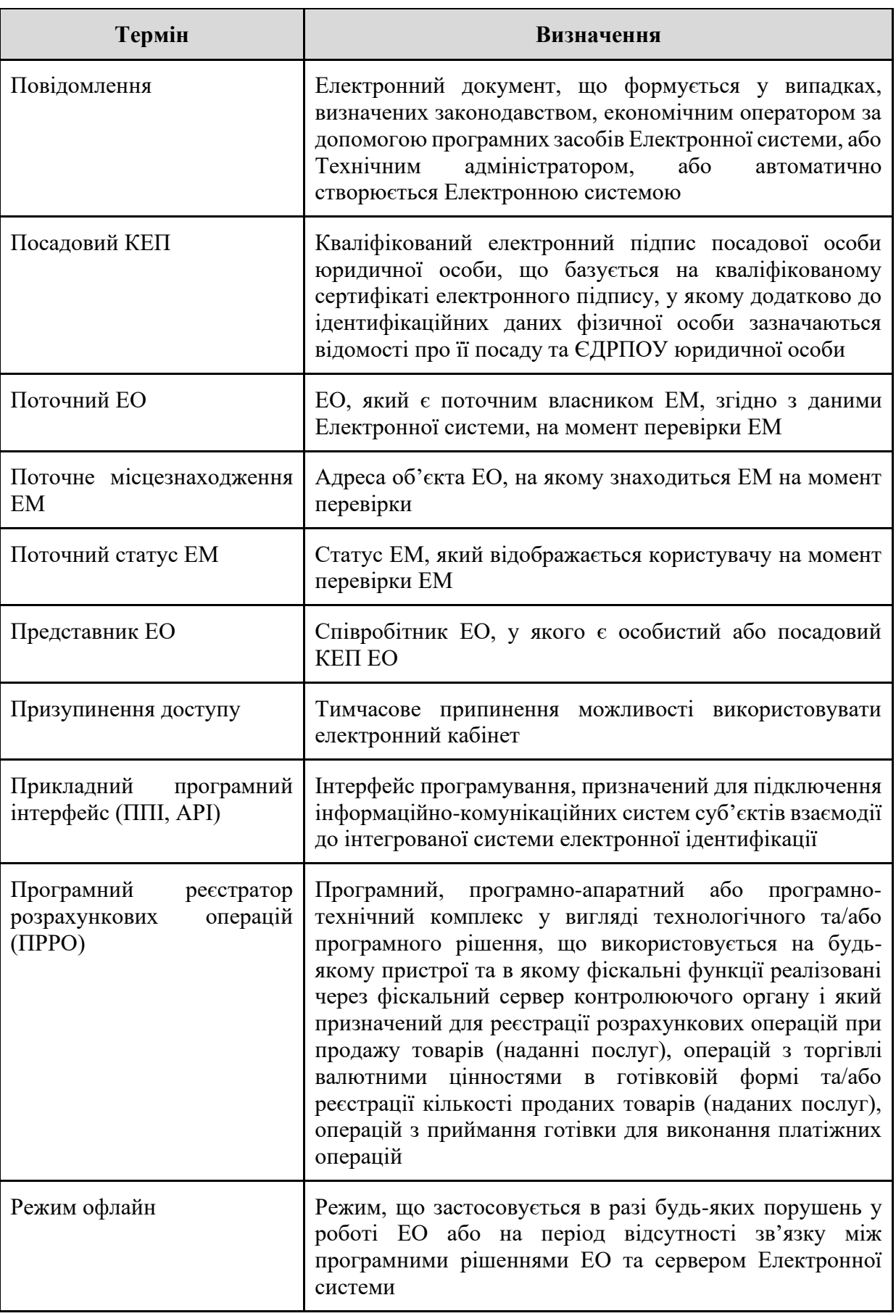

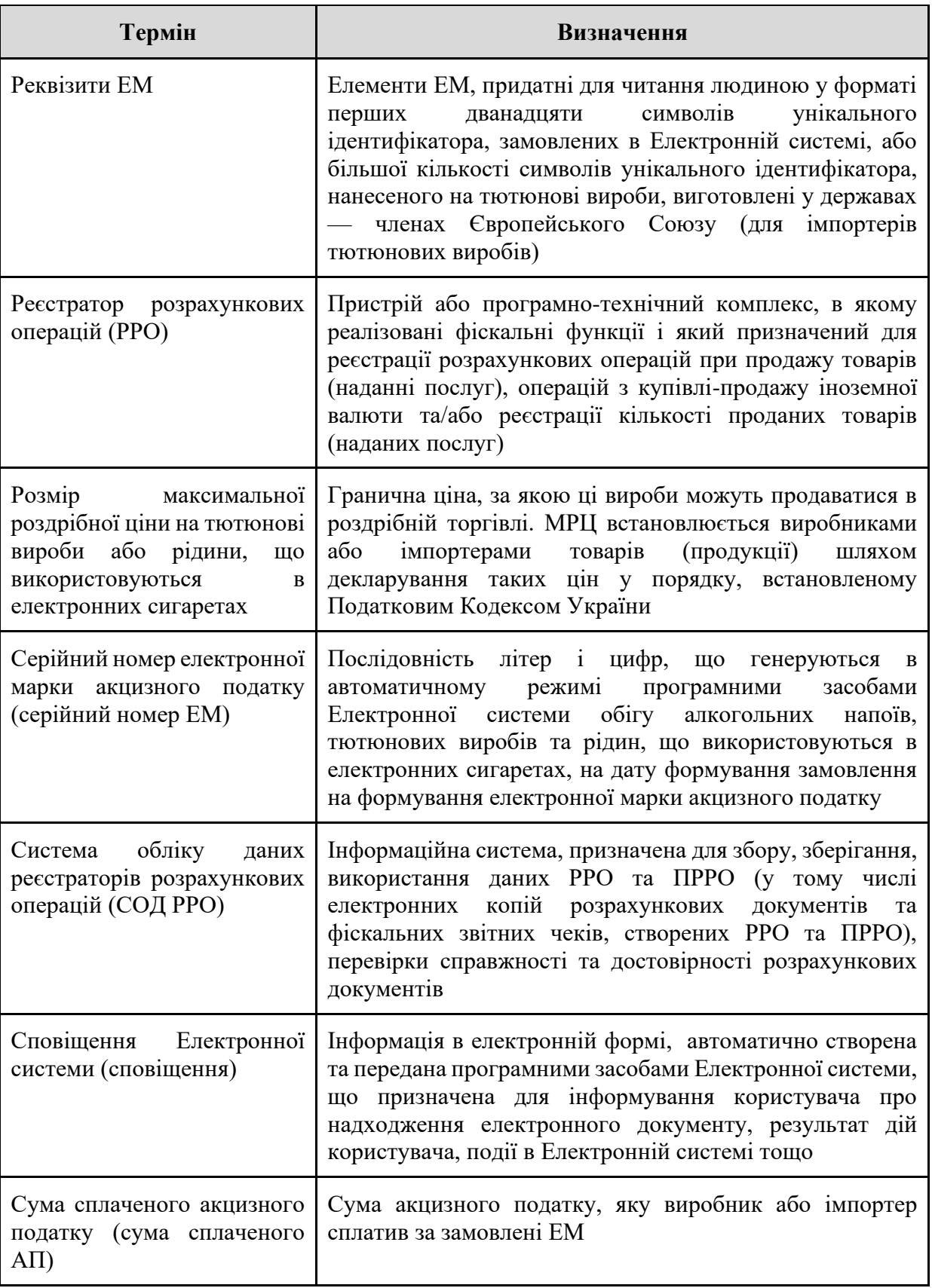

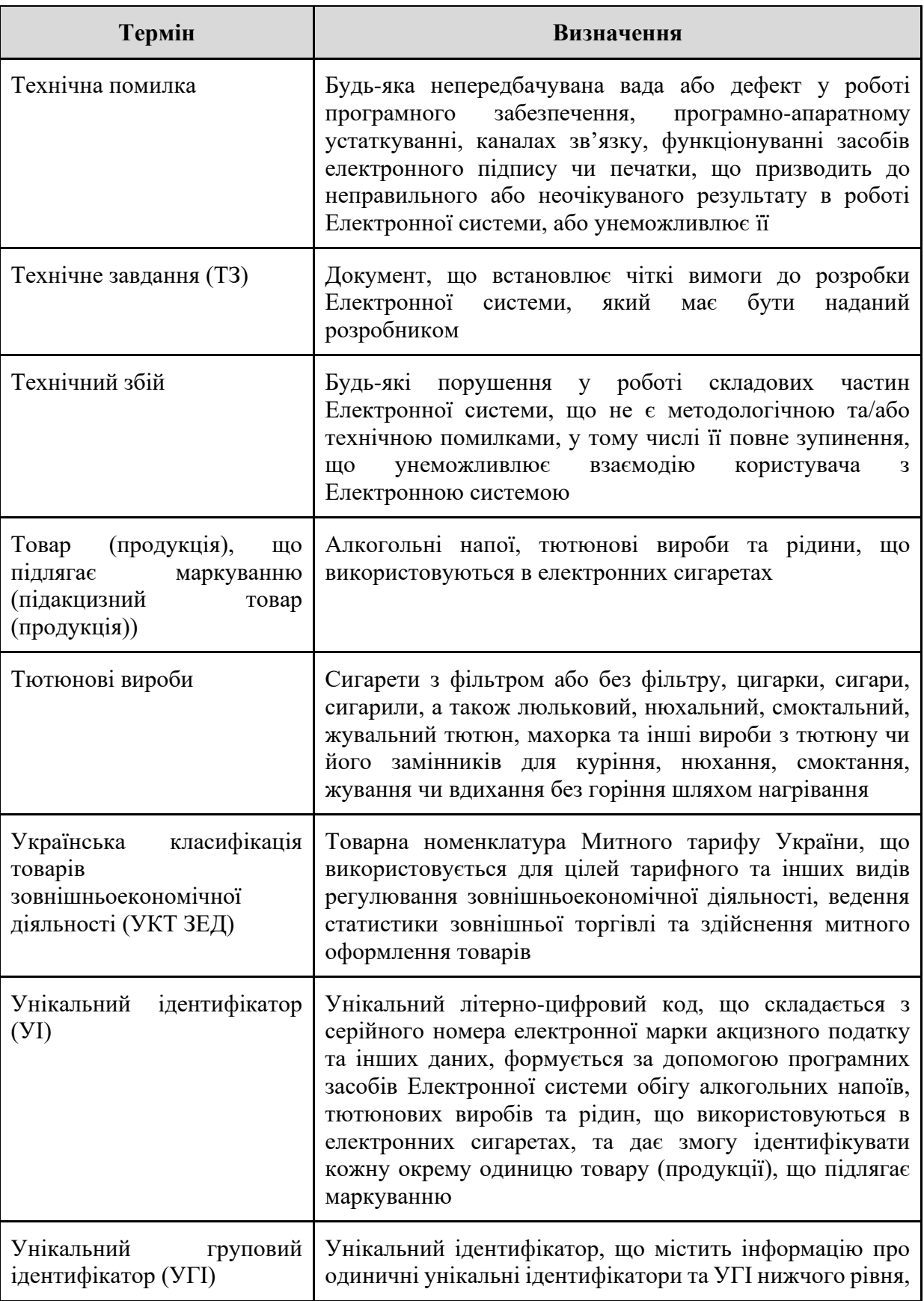

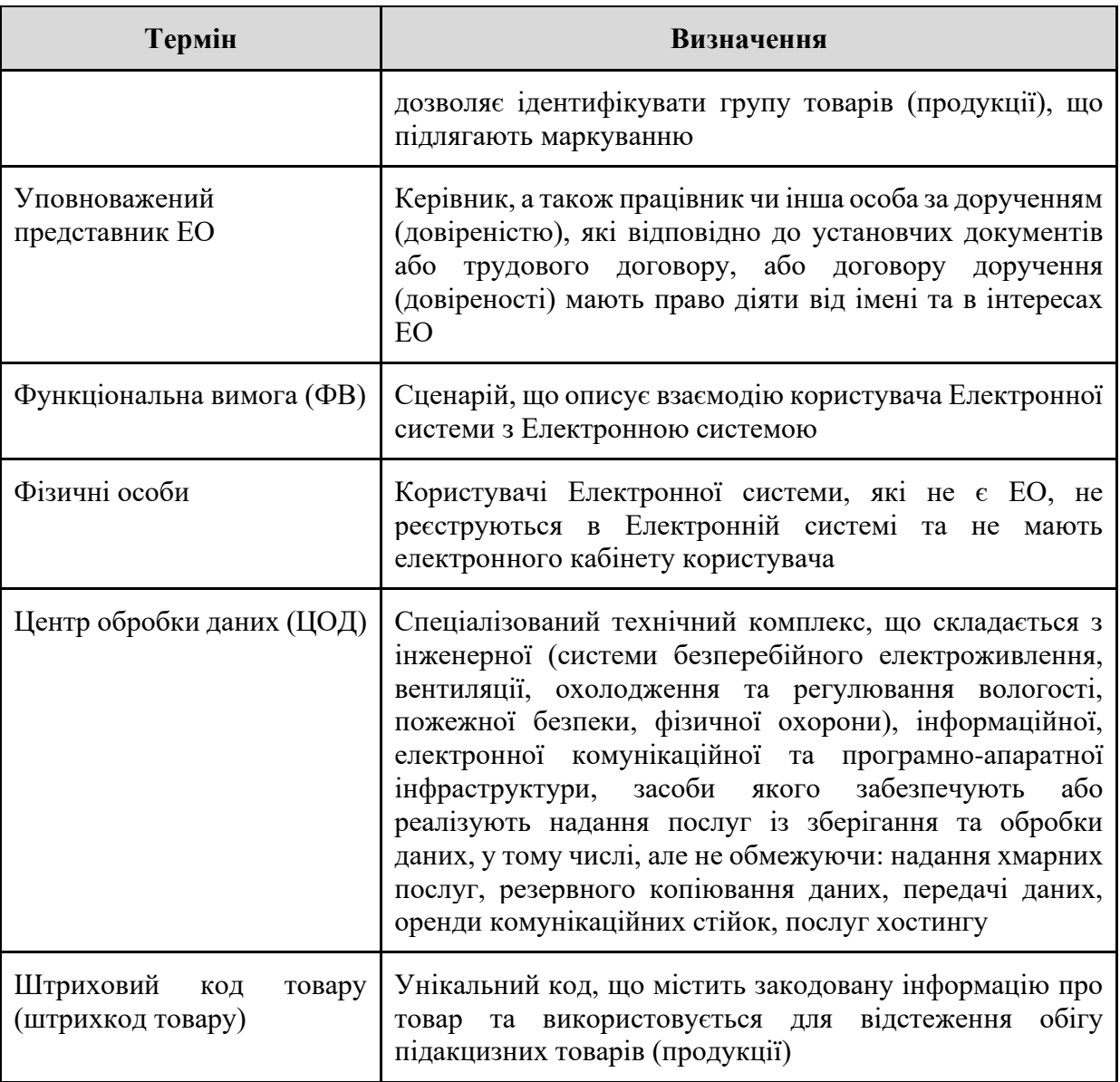

## **2 ЗАГАЛЬНІ ВІДОМОСТІ**

#### <span id="page-16-1"></span><span id="page-16-0"></span>**2.1 Призначення документа**

Ці технічні вимоги (далі — ТВ) встановлюють мету, завдання та умови для створення та введення в експлуатацію інформаційно-комунікаційної системи "Електронна система обігу алкогольних напоїв, тютюнових виробів та рідин, що використовуються в електронних сигаретах (далі — Електронна система)".

Ці ТВ:

- − описують призначення та мету розробки Електронної системи;
- − описують запропоновані бізнес-процеси та місце розроблюваної Електронної системи у запропонованих бізнес-процесах;
- − визначають функціонал, який має забезпечувати Електронна система;
- − деталізують механізм, згідно з яким відбуваються розрахунки в Електронній системі;
- − визначають нефункціональні вимоги до Електронної системи, зокрема, вимоги до терміну зберігання даних, захисту інформації, швидкодії тощо;
- <span id="page-16-2"></span>− визначають перелік бажаних компонентів Електронної системи.

#### **2.2 Джерело та порядок фінансування**

Розробка Електронної системи фінансується в рамках виконання проекту USAID / UK Dev "Підтримка цифрової трансформації".

<span id="page-16-3"></span>Порядок фінансування визначається умовами договору.

#### **2.3 Найменування сторін**

Замовник: Міжнародна благодійна організація "Фонд Східна Європа" в межах виконання проекту USAID / UK Dev "Підтримка цифрової трансформації".

Бенефіціар: Міністерство цифрової трансформації України.

Виконавець: Виконавця послуг буде визначено відповідно до тендерної процедури.

Технічний адміністратор: Державне підприємство "ДІЯ".

## <span id="page-16-4"></span>**2.4 Перелік нормативно-правових актів та стандартів, які мають враховуватися при**

#### **розробці**

- − Конституція України;
- − Податковий кодекс України;
- − Закон України "Про державне регулювання виробництва і обігу спирту етилового, спиртових дистилятів, алкогольних напоїв, тютюнових виробів, рідин, що використовуються в електронних сигаретах, та пального";
- − Закон України "Про внесення змін до Податкового кодексу України та інших законів України у зв'язку із запровадженням електронної простежуваності обігу алкогольних напоїв, тютюнових виробів та рідин, що використовуються в електронних сигаретах";
- Закон України "Про публічні електронні реєстри";
- Закон України "Про електронні документи та електронний документообіг";
- Закон України "Про електронну ідентифікацію та електронні довірчі послуги";
- − Закон України "Про інформацію";
- − Закон України "Про захист персональних даних"
- Закон України "Про доступ до публічної інформації";
- Закон України "Про захист інформації в інформаційно-комунікаційних системах";
- Закон України "Про Концепцію Національної програми інформатизації";
- − Постанова Кабінету Міністрів України від 04.02.1998 № 121 "Про затвердження переліку обов'язкових етапів робіт під час проектування, впровадження та експлуатації засобів інформатизації";
- − Постанова Кабінету Міністрів України від 29.03.2006 № 373 "Про затвердження Правил забезпечення захисту інформації в інформаційних, електронних комунікаційних та інформаційно-комунікаційних системах";
- − Постанова Кабінету Міністрів України від 12.08.2009 № 869 "Про затвердження загальних вимог до програмних продуктів, які закуповуються та створюються на замовлення державних органів";
- − Постанова Кабінету Міністрів України від 21.07.2023 № 757 "Деякі питання доступності інформаційно-комунікаційних систем та документів в електронній формі";
- − Постанова Кабінету Міністрів України від 07.11.2018 № 992 "Про затвердження вимог у сфері електронних довірчих послуг та Порядку перевірки дотримання вимог законодавства у сфері електронних довірчих послуг";
- − ISO/IEC 15459-1:2014 або ISO/IEC 15459-4:2014 (або їх останніх еквівалентів);
- − GS1 DataMatrix introduction and technical overview;
- ДСТУ ISO/IEC 16022:2019 "Інформаційні технології. Методи автоматичної ідентифікації та збирання даних. Специфікація символіки штрих-коду DataMatrix";
- − ДСТУ ISO/IЕС 15417:2020 (ISO/IЕС 15417:2007, IDT) "Інформаційні технології. Методи автоматичної ідентифікації та збирання даних. Специфікація символіки штрихового коду Code 128";
- − ДСТУ 2226-93 "Автоматизовані системи. Терміни та визначення";
- ДСТУ 3396.2-96 "Захист інформації. Технічний захист інформації. Терміни та визначення";
- − ДСТУ ISO/IEC 29115:2015 "Інформаційні технології. Методи захисту. Структура гарантування автентифікації об`єктів";
- − ДСТУ ISO/IEC 15408-1:2017 "Інформаційні технології. Методи захисту. Критерії оцінки. Частина 1. Вступ та загальна модель";
- − ДСТУ ISO/IEC 27001:2023 "Інформаційна безпека, кібербезпека та захист конфіденційності. Системи керування інформаційною безпекою";
- − ДСТУ EN 301 549:2022 (EN 301 549 V3.2.1 (2021-03), IDT) "Інформаційні технології. Вимоги щодо доступності продуктів та послуг ІКТ";
- − НД ТЗІ 1.1-003-99 "Термінологія у галузі захисту інформації в комп'ютерних системах від несанкціонованого доступу".

## **ПРИМІТКА** Цей перелік не є вичерпним. Вимоги законодавства України, нормативних та керівних документів, що стосуються мети, призначення та цілей надання послуг можуть бути уточнені на етапі підписання договору.

## **3 РЕЗЮМЕ ПРОЄКТУ**

#### <span id="page-18-1"></span><span id="page-18-0"></span>**3.1 Передумови**

Алкогольні напої, тютюнові вироби та рідини, що використовуються в електронних сигаретах, виготовлені або імпортовані для продажу на митній території України, маркуються паперовими марками акцизного податку (далі – марки).

Згідно з порядком отримання марок виробник або імпортер щомісяця для задоволення через два місяці потреби в марках подає продавцю марок (контролюючому органу) попередню заявку-розрахунок про потребу в марках, реквізити платіжних документів на перерахування плати за виготовлення марок та звіт про використання марок, придбаних минулого місяця.

Через нелегальний ринок підакцизних товарів (підроблених паперових акцизних марок) Державний бюджет недоотримує доходи від сплати підакцизного податку.

Серед потреб бізнесу та держави є спрощення процедури оформлення марок, мінімізація впливу людського фактору на адміністрування, що покращить справедливу конкуренцію, та автоматизація процесу контролю обігу підакцизних товарів та обміну документами з метою спрощення та пришвидшення всіх пов'язаних процесів.

#### <span id="page-18-2"></span>**3.2 Призначення та мета**

Метою є створення інформаційно-комунікаційної системи, яка забезпечить контроль за обігом алкогольних напоїв, тютюнових виробів та рідин, що використовуються в електронних сигаретах, на митній території України від виробника або імпортера до роздрібної реалізації кінцевому споживачу.

Призначенням Електронної системи є:

- − спрощення процесу замовлення електронних марок акцизного податку для виробників та імпортерів;
- − забезпечення прозорого та зручного процесу формування та нанесення електронних акцизних марок на товар;
- − забезпечення електронної взаємодії з контролюючим органом (ДПС) та іншими інформаційними системами;
- − надання споживачам можливості верифікації інформації про походження товару та підтвердження легальності його виробництва;
- − підвищення ефективності адміністрування акцизного податку та, відповідно, збільшення надходжень до державного бюджету;
- − надання державі можливості отримувати інформацію про весь ланцюг постачання продукції та аналізувати обсяги, що доходять до споживачів.

<span id="page-18-3"></span>За рахунок оптимізації та цифровізації більшості паперових процесів, таких як замовлення акцизних марок, їх облік та списання, а також подача звітності, планується отримати значний антикорупційний ефект, який має позитивно вплинути на розвиток галузі.

## **3.3 Рушійні фактори**

1) Автоматизація процесу замовлення, формування, деактивації та погашення марок акцизного податку.

- 2) Розвиток чесних та прозорих правил ведення бізнесу у сфері алкогольної та тютюнової продукції.
- 3) Посилення контролю з боку держави з метою забезпечення повноти сплати податків з підакцизних товарів та збільшення надходжень до Державного бюджету України.
- 4) Забезпечення прозорого механізму контролю за обігом підакцизних товарів та протидія незаконному виробництву та продажу алкогольних напоїв, тютюнових виробів та рідин, що використовуються в електронних сигаретах, з підробленими акцизними марками.
- 5) Адаптація законодавства України в частині забезпечення (створення системи) простежуваності обігу товарів (продукції), що маркуються електронними марками акцизного податку до директив Європейського Союзу, зокрема:
	- 5.1) Директиви Європейського Парламенту і Ради 2014/40/ЄС від 3 квітня 2014 року про наближення законів, підзаконних нормативно-правових актів та адміністративних положень держав-членів щодо виробництва, представлення та продажу тютюнових виробів і супутніх продуктів та про скасування Директиви 2001/37/ЄС;
	- 5.2) Делегованого регламенту Комісії (ЄС) 2018/573 від 15 грудня 2017 року про ключові елементи договорів про зберігання даних, які укладають у рамках системи відстеження тютюнових виробів;
	- 5.3) Імплементаційного регламенту Комісії (ЄС) 2018/574 від 15 грудня 2017 року про технічні стандарти для створення та забезпечення функціонування системи відстеження тютюнових виробів;
	- 5.4) Імплементаційного рішення Комісії (ЄС) 2018/576 від 15 грудня 2017 року про технічні стандарти для захисних елементів, які наносять на тютюнові вироби.
- 6) Залучення громадськості до контролю за обігом підакцизних товарів через надання можливості перевірки легальності походження товару.
- 7) Зменшення потреби у великому обсязі паперу, що сприятиме зменшенню кількості зрубаних дерев та, відповідно, збереженню лісів.

## **4 ОГЛЯД БІЗНЕС-ПРОЦЕСІВ**

#### <span id="page-20-1"></span><span id="page-20-0"></span>**4.1 Бізнес-процес взаємодії**

Основними процесами в Електронній системі є:

- реєстрація ЕО та його уповноважених представників;
- замовлення та активація ЕМ;
- перегляд балансу АП;
- деактивація УІ;
- зміна статусу ЕМ;
- − формування УГІ;
- − переміщення маркованих товарів (продукції) за допомогою АЕД.

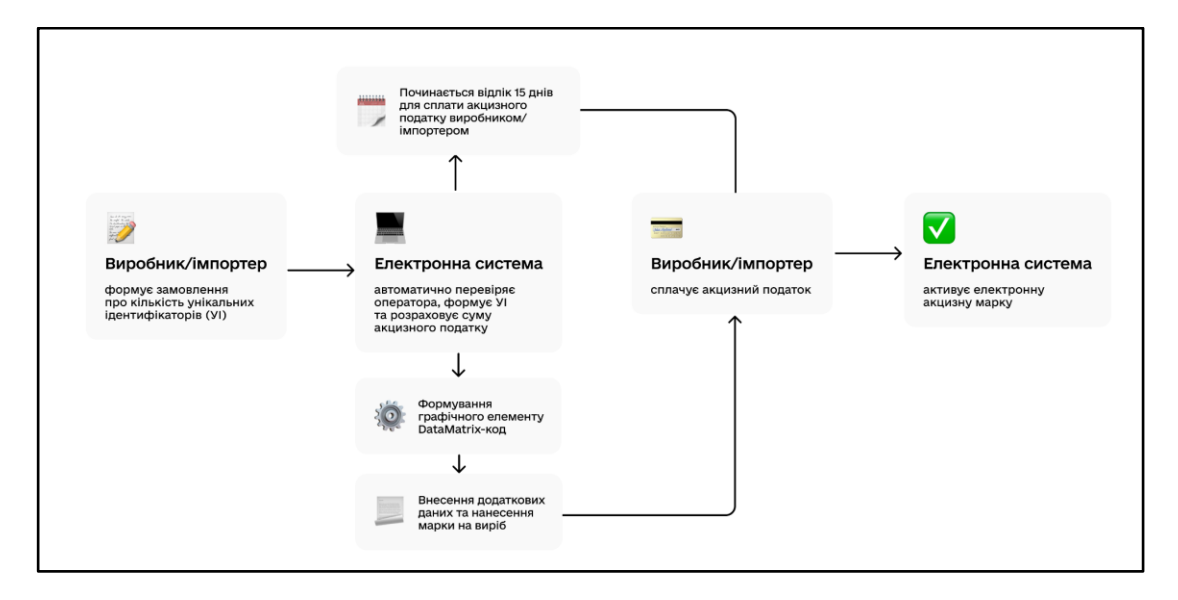

Рисунок 1 – Замовлення та активація ЕМ

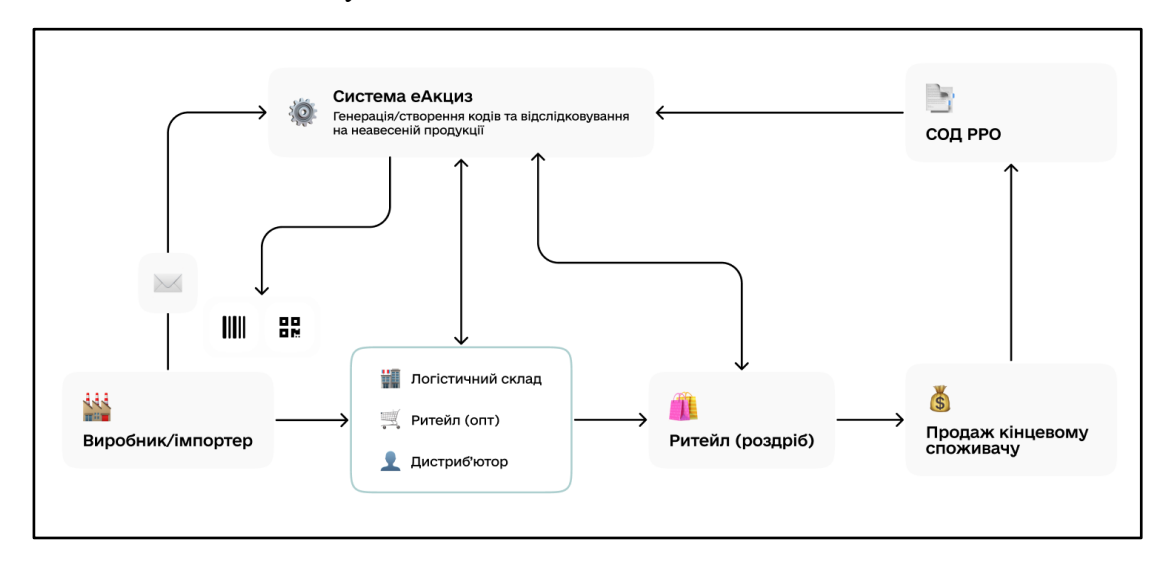

Рисунок 2 – Життєвий цикл обігу продукції, що підлягає маркуванню

## <span id="page-21-0"></span>**4.2 Рольова модель Електронної системи**

### <span id="page-21-1"></span>**4.2.1 Ролі та права доступу**

#### **Ролі користувачів**

Відповідно до виконуваних функцій у Електронній системі передбачено такі ролі користувачів:

- **Економічний оператор (ЕО)**;
- **Контролюючий орган (ДПС)**;
- **Інші органи державної влади** державний орган, якому може бути надано доступ до Електронної системи для виконання наданих йому повноважень.

Зовнішніми користувачами Електронної системи є **фізичні особи**, що не є ЕО, без реєстрації в Електронній системі та створення електронного кабінету, які взаємодіють із Електронною системою засобами вебінтерфейсу Електронної системи або з використанням мобільного додатку Порталу Дія (Дія).

**ПРИМІТКА** На етапі технічного проектування Електронної системи у рамках розробки ТЗ опис ролей може бути розширено.

#### **Права доступу**

#### **Економічний оператор**

Економічні оператори повинні мати такі права доступу:

- реєстрації в Електронній системі та доступу до власних електронних кабінетів;
- − встановлювати для своїх уповноважених представників різні права доступу в Електронній системі через електронний кабінет;
- − внесення інформації до електронних кабінетів, встановлення та зміни особистих налаштувань уповноважених представників;
- внесення до Електронної системи даних, визначених Податковим кодексом України, необхідних для формування ЕМ;
- вносити до Електронної системи відомості, передбачені Законом України "Про державне регулювання виробництва і обігу спирту етилового, спиртових дистилятів, алкогольних напоїв, тютюнових виробів, рідин, що використовуються в електронних сигаретах, та пального" для створення можливості визначення фактичного переміщення вироблених в Україні або ввезених на митну територію України товарів (продукції), що підлягають маркуванню (електронної простежуваності);
- вносити до Електронної системи УГІ, самостійно сформовані за допомогою власних програмних рішень;
- видаляти УГІ з Електронної системи;
- додавати фотографії товарів (продукції), що підлягають маркуванню до електронних марок акцизного податку - для економічних операторів виробників/імпортерів;
- − формувати, направляти та отримувати запити і повідомлення, передбачені Податковим кодексом України та Законом України "Про державне регулювання виробництва і обігу

спирту етилового, спиртових дистилятів, алкогольних напоїв, тютюнових виробів, рідин, що використовуються в електронних сигаретах, та пального" та цим Порядком;

- − ініціювати складання, складати, направляти, отримувати, переглядати, змінювати, анулювати та вивантажувати АЕД;
- − формувати та отримувати витяги і звіти з Електронної системи.

## **Контролюючий орган (ДПС)**

ДПС повинна мати такі права доступу:

- реєстрації в Електронній системі та доступу до електронного кабінету;
- − визначення прав доступу до електронного кабінету для своїх уповноважених представників;
- − внесення інформації до електронного кабінету, встановлення та зміни особистих налаштувань для уповноважених представників;
- − перегляду, отримання та використання інформації з Електронної системи щодо економічних операторів та їх діяльності;
- отримувати направлену автоматично програмними засобами Електронної системи інформацію про сформовані УІ з визначеними сумами АП та УГІ, а також про їх деактивацію, про сформовані ЕМ, їх активацію, деактивацію, погашення;
- − отримувати витяги та звіти з Електронної системи.

#### **Інші органи державної влади**

Інші органи державної влади повинні мати такі права доступу:

- реєстрації в Електронній системі та створення електронного кабінету (у разі необхідності);
- в порядку електронної інформаційної взаємодії з Електронною системою отримувати інформацію з Електронної системи, у обсязі, що необхідний для виконання ними функцій, передбачених законодавством;
- направляти Технічному адміністратору запити або інші визначені законодавством документи щодо надання інформації, яка міститься в Електронній системі, відповідно вимог законодавства.

## **Фізичні особи**

Фізичні особи повинні мати такі права:

- − загального доступу до відкритої інформації з Електронної системи щодо маркованих товарів (продукції);
- <span id="page-22-0"></span>− направляти до Електронної системи підписані особистим КЕП повідомлення про виявлені можливі порушення в обігу товарів (продукції), що підлягають маркуванню.

## **4.2.2 Електронний кабінет користувача**

Електронний кабінет є компонентом Електронної системи, який забезпечує електронну взаємодію між користувачами та Електронною системою і призначений для використання користувачами всіх або частини функціональних можливостей Електронної системи, залежно від відповідних йому прав доступу користувача.

Відповідно до рольової моделі в Електронній системі мають бути створені такі електронні кабінети:

- електронний кабінет ЕО;
- електронний кабінет ДПС;
- електронний кабінет органу державної влади (крім контролюючого органу);

#### **Електронний кабінет ЕО**

Електронний кабінет ЕО має забезпечувати такі функції:

- авторизація уповноважених представників ЕО;
- персоналізоване налаштування електронного кабінету, встановлення та зміни даних уповноважених представників;
- − додавання уповноважених представників, встановлення та зміни їм прав доступу та прав на підписання електронних документів КЕП від імені та в інтересах ЕО, призупинення та відновлення доступу представникам ЕО;
- − перегляд інформації про ЕО, сформованої (оновленої) згідно з даними, що містяться в публічних реєстрах та інших інформаційно-комунікаційних системах, з якими здійснюється міжвідомча електронна взаємодія Електронної системи;
- зміна контактних даних ЕО (телефону, адреси електронної пошти);
- − перевірка інформації про суми АП, які мають бути сплачені ЕОвиробниками/імпортерами за сформовані УІ, суми попередньо сплаченого АП, суми сплаченого АП за деактивовані УІ, що можуть бути зараховані в рахунок наступних замовлень на формування УІ, або в рахунок майбутніх платежів з АП, та суми податкового боргу з АП;
- − оформлення замовлення на формування ЕМ шляхом формування відповідного повідомлення на формування УІ;
- − формування та деактивації УІ та їх вивантаження з Електронної системи на власні носії інформації;
- − додавання додаткових даних для кожної одиниці товару (продукції), що підлягає маркуванню;
- − отримання згенерованих Електронною системою серійних номерів ЕМ та сформованих УІ;
- − внесення інформації про УІ, нанесені на тютюнові вироби, виготовлені у державах членах Європейського Союзу (для імпортерів тютюнових виробів);
- активації, деактивації та погашення ЕМ;
- − генерації графічних елементів ЕМ та їх вивантаження з Електронної системи на власні носії інформації;
- складання та коригування АЕД, зберігання та доступ до електронних документів;
- взаємодії з власними програмними рішеннями ЕО та з програмними рішеннями, що гарантують розширену функціональність Електронної системи незалежно від роботи її центрального сервера та захищене зберігання даних, створених у режимі офлайн, що надані Власником (держателем) Електронної системи;
- формування УГІ або внесення до Електронної системи УГІ, самостійно сформованих за допомогою власних програмних рішень ЕО;
- − видалення УГІ;
- − подання заяви на внесення даних до Єдиного державного реєстру місць зберігання;
- − формування та подання програмними засобами Електронної системи повідомлень;
- додавання скан-копій документів;
- − отримання повідомлень та сповіщень, сформованих програмними засобами Електронної системи, в тому числі в автоматичному режимі;
- підписання електронних документів шляхом накладення КЕП;
- − формування та отримання витягів і звітів з Електронної системи;
- листування з Технічним адміністратором шляхом складання, надсилання та отримання повідомлень про виявлену технічну/методологічну помилку або технічний збій, що виникли під час роботи Електронної системи, а також щодо отримання технічної підтримки;
- вивантаження з Електронної системи для збереження на власні носії інформації електронних документів, сформованих або отриманих ЕО у електронному кабінеті;
- внесення до Електронної системи відомостей для створення можливості визначення фактичного переміщення вироблених в Україні або ввезених на митну територію України товарів (продукції), що підлягають маркуванню (електронної простежуваності), відповідно до закону;
- додавання до ЕМ ЕО-виробником/імпортером фотографій товарів (продукції), що підлягають маркуванню;
- − інші функції, передбачені законодавством та програмним забезпеченням Електронної системи.

## **Електронний кабінет ДПС**

Електронний кабінет ДПС має забезпечувати такі функції:

- авторизації уповноважених представників ДПС;
- − перегляду зазначеної в електронному кабінеті інформації про уповноваженого представника ДПС, зміну відомостей про засоби зв'язку з ним;
- пошуку та перегляду інформації про ЕО та об'єкти ЕО;
- − отримання та перегляду автоматично направленої програмними засобами Електронної системи інформації про сформовані УІ з визначеними сумами АП та УГІ, а також про їх деактивацію, про сформовані ЕМ, їх активацію, деактивацію, погашення;
- − отримання повідомлень та сповіщень, сформованих програмними засобами Електронної системи, в тому числі в автоматичному режимі;
- − отримання витягів з Електронної системи та звітів, сформованих Електронною системою для ДПС;
- − отримання та перегляд інформації про порушення в обігу маркованих товарів (продукції);
- листування з Технічним адміністратором шляхом складання, надсилання та отримання повідомлень про виявлену технічну/методологічну помилку або технічний збій, що виникли під час роботи Електронної системи, а також щодо отримання технічної підтримки.

#### **Електронний кабінет органу державної влади (крім контролюючого органу)**

Електронний кабінет органу державної влади (крім контролюючого органу) повинен мати функції, що будуть встановлені (надані) та налаштовані Технічним адміністратором при реєстрації в Електронній системі органу державної влади (крім контролюючого) та створенні електронного кабінету, відповідно до визначених законодавством функцій і повноважень такого органу державної влади.

#### **4.2.3 Реєстрація користувачів та їхніх уповноважених представників**

<span id="page-25-0"></span>Економічні оператори для реєстрації в Електронній системі повинні пройти процедуру реєстрації Економічного оператора (див. розділ 5.1.1 Реєстрація Економічного оператора та керування його доступом до електронного кабінету).

Реєстрація контролюючого органу (ДПС) здійснюється Технічним адміністратором.

Інші органи державної влади є потенційними користувачами Електронної системи, процедура їхньої реєстрації та створення електронних кабінетів, реєстрації уповноважених представників, у разі їхнього звернення, здійснюється Технічним адміністратором (див. розділ 5.4.2 Функціональні вимоги до панелі технічного адміністратора).

Зареєстрований в Електронній системі Користувач може мати такі основні атрибути:

- − роль користувача;
- дата реєстрації в Електронній системі;
- − статус (активний/призупинений/анульований);
- − дата призупинення доступу до Електронної системи;
- дата відновлення доступу до Електронної системи;
- − дата анулювання доступу до Електронної системи.

Обліковий запис користувача також може містити причини призупинення та анулювання доступу.

Під час реєстрації та/або внесення до Електронної системи користувачів їм присвоюється статус "Активний".

Доступ користувача до Електронної системи може бути призупинено, відновлено або анульовано, що супроводжується зміною статусу відповідно на "Призупинений", "Активний" та "Анульований".

#### **Уповноважені представники користувачів**

Від імені Користувачів у Електронній системі діють їхні уповноважені представники.

Уповноваженим представником Користувача є фізична особа, яка пройшла процедуру реєстрації в Електронній системі і отримала доступ до особистого електронного кабінету.

Процедура електронної ідентифікації та автентифікації уповноважених представників користувачів в Електронному кабінеті має відбуватись за допомогою кваліфікованого електронного підпису (КЕП).

Реєстрація уповноважених представників користувачів має відбуватися таким чином:

- уповноважені представники **Економічного оператора** шляхом проходження бізнеспроцесу реєстрації керівника ЕО та внесення інших представників ЕО (див. розділ 5.1.3. Реєстрація та авторизація уповноважених представників Економічного оператора);
- уповноважені представники **Контролюючого органу (ДПС)** та **інших органів державної влади** — шляхом внесення Технічним адміністратором на підставі отриманої заяви (див. розділ 5.2. Контролюючий орган (ДПС));

Обліковий запис уповноваженого представника користувача в Електронній системі може мати такі атрибути:

- ПІБ;
- РНОКПП/дані паспорту;
- посада;
- контактні дані (e-mail, телефон);
- чи має право підпису (так/ні);
- роль;
- дата реєстрації в Електронній системі;
- статус (очікує/активний/призупинений/анульований);
- дата призупинення доступу до Електронної системи;
- дата відновлення доступу до Електронної системи;
- дата анулювання доступу до Електронної системи.

Обліковий запис уповноваженого представника також може містити причини призупинення та анулювання доступу.

Під час реєстрації та/або внесення до Електронної системи уповноважених представників користувачів їм присвоюється статус "Очікує".

Під час першої авторизації в електронному кабінеті уповноважений представник користувача повинен надати згоду на обробку персональних даних, довнести дані свого облікового запису та пройти верифікацію адреси електронної пошти, після чого його статус в Електронній системі має змінитися на "Активний".

Доступ уповноваженого представника до Електронної системи може бути призупинено, відновлено або анульовано, що супроводжується зміною статусу відповідно на "Призупинений", "Активний" та "Анульований".

#### **Права доступу уповноважених представників**

Права доступу уповноважених представників до функціоналу Електронної системи визначаються відповідно до ролі (ролей), яку (які) призначено цьому уповноваженому представнику:

- рольову модель уповноважених представників Економічного оператора описано в розділі 5.1.4. Рольова модель уповноважених представників Економічного оператора;
- рольову модель уповноважених представників ДПС запропоновано в розділі 5.2. Контролюючий орган (ДПС).

Перед виконанням певних дій Електронна система повинна виконувати перевірку прав доступу уповноваженого представника і обмежувати доступ до функціоналу відповідно до встановлених налаштувань ролі цього уповноваженого представника.

## <span id="page-26-0"></span>**4.2.4 Призупинення, відновлення та анулювання доступу користувачів та їхніх**

#### **уповноважених представників**

**Технічний адміністратор** повинен мати можливість керувати такими процедурами доступу:

- − призупинення та відновлення доступу ЕО;
- − призупинення та відновлення доступу керівника ЕО (представництв іноземного СГД та осіб, уповноваженої на ведення обліку діяльності за договорами про спільну діяльність без утворення юридичної особи);
- − призупинення та відновлення доступу уповноваженого представника ДПС та інших органів державної влади.

**Економічний оператор** здійснює управління представниками свого ЕО, а саме призупинення, відновлення та анулювання доступу представників ЕО .

**Автоматично** засобами Електронної системи здійснюється:

- призупинення та відновлення доступу керівника ЕО (юридичної особи або ФОП);
- − анулювання доступу ЕО, у т.ч. через подання заяви ЕО.

Про призупинення, відновлення, анулювання доступу або відмову в анулюванні доступу ЕО до електронного кабінету, в день настання такої події, програмними засобами Електронної системи формується відповідне повідомлення Електронної системи та надсилається ЕО на адресу електронної пошти, зазначену в електронному кабінеті.

Про призупинення та відновлення доступу до електронного кабінету уповноважених представників ЕО або ДПС в день настання такої події програмними засобами Електронної системи формується відповідне сповіщення та надсилається ЕО або ДПС та їхнім уповноваженим представникам на адреси електронної пошти, зазначені в електронному кабінеті.

#### <span id="page-27-0"></span>**4.3 Адміністрування Електронної системи**

Адміністрування Електронної системи здійснює **Технічний адміністратор** — державне підприємство, яке належить до сфери управління центрального органу виконавчої влади, що забезпечує формування та реалізацію державної політики у сферах цифровізації, цифрового розвитку, інформатизації, у сфері надання електронних та адміністративних послуг. Технічний адміністратор вживає заходів із створення, впровадження та супроводження програмного забезпечення Електронної системи, технічного і технологічного забезпечення, збереження та захисту даних Електронної системи, технічні та технологічні заходи з надання, призупинення та анулювання доступу до Електронної системи тощо.

Технічний адміністратор здійснює адміністрування Електронної системи через панель технічного адміністратора для виконання функціональних задач, пов'язаних з наданням доступу і підтримкою користувачів Електронної системи та через технічну інфраструктуру (backend) для виконання функцій з технічного обслуговування Електронної системи.

#### **Панель технічного адміністратора**

Панель технічного адміністратора має забезпечувати такі функції:

- авторизації уповноважених представників Технічного адміністратора;
- надання, призупинення, відновлення та анулювання (видалення) доступу своїх уповноважених представників;
- − надання технічної підтримки користувачам Електронної системи з питань, пов'язаних з реєстрацією, авторизацією, доступом до Електронної системи, електронного кабінету, їх функціонуванням, належною взаємодією з Електронною системою тощо;
- − надання та налаштування доступу уповноваженого представника ДПС та інших органів державної влади;
- призупинення та відновлення доступу ЕО;
- − призупинення та відновлення доступу керівника ЕО (представництв іноземного суб'єкта господарської діяльності (СГД) та осіб, уповноваженої на ведення обліку діяльності за договорами про спільну діяльність без утворення юридичної особи);
- − призупинення та відновлення доступу уповноваженого представника ДПС та інших органів державної влади;
- призупинення, відновлення та анулювання доступу своїх уповноважених представників;
- − прийом та розгляд звернень користувачів Електронної системи та посадових осіб органів державної влади щодо методологічних та/або технічних помилок або технічних збоїв чи інших проблем у використанні Електронної системи і їх усунення або сприяння у їх вирішенні;
- − забезпечення ведення в електронній формі журналу всіх дій та/або подій, що відбуваються в Електронній системі;
- забезпечення оперативної технічної підтримки користувачів Електронної системи;
- забезпечення блокування фотографії товару (продукції) ЕО.

## **Технічна інфраструктура**

Технічним адміністратором має бути забезпечена можливість здійснювати передбачені законом функції, які виконуються в технічній інфраструктурі через термінальний режим доступу. До таких функцій належать:

- 1) реєстрація уповноважених представників Технічного адміністратора;
- 2) налаштування прав доступу адміністратора;
- 3) налагодження електронної інформаційної взаємодії:
	- 3.1) між Електронною системою та державними органами;
	- 3.2) між Електронною системою та програмними рішеннями ЕО.
- 4) надання технічної підтримки з питань підключення, відключення, взаємодії Електронної системи з іншими інформаційно-комунікаційними системами та власними програмними рішеннями економічних операторів, а також при впровадженні нових функціональних можливостей Електронної системи;
- 5) моніторинг і підтримка серверів Електронної системи:
	- 5.1) відстеження роботи серверів;
	- 5.2) вирішення технічних проблем та виконання оновлень.
- 6) налаштування та технічну підтримку безперервного належного функціонування апаратної та програмної частини інформаційної системи;
	- 6.1) забезпечення безпеки Електронної системи:
		- 6.1.1) захист серверів від зовнішніх атак і виявлення можливих загроз безпеці;
		- 6.1.2) налаштування та оновлення антивірусного ПЗ.
	- 6.2) налаштування мережі:
		- 6.2.1) керування мережевими налаштуваннями;
		- 6.2.2) забезпечення доступу до мережевих ресурсів.
	- 6.3) підтримка баз даних Електронної системи:
		- 6.3.1) встановлення баз даних;
		- 6.3.2) оновлення та регулярне підтримування баз даних;
		- 6.3.3) запуск і моніторинг резервного копіювання даних на серверах.
- 7) участь у забезпеченні здійснення заходів, пов'язаних із створенням, модернізацією та функціонуванням Електронної системи;
- 8) підтримка сталого функціонування Електронної системи, її програмного та апаратного забезпечення, алгоритмів роботи, а також відновлення роботи Електронної системи;
- 9) участь у забезпеченні обслуговування технічної інфраструктури Електронної системи;
- 10) здійснення технічних заходів для ведення та підтримки в актуальному стані класифікаторів, довідників, словників та баз даних (у тому числі налаштування взаємодії, оновлення посилань, автоматизоване чи ручне завантаження оновленої інформації);
- 11) технічне та організаційне забезпечення створення та зберігання архівних відомостей;
- 12) здійснення методичної підтримки оброблення та систематизації відомостей, що містяться в Електронній системі, створення, зберігання та використання архівних відомостей;
- 13) забезпечення використання кваліфікованого електронного підпису та/або печатки під час ведення Електронної системи.

## **Організаційні функції Технічного адміністратора**

Технічний адміністратор забезпечує виконання таких організаційних функцій:

забезпечення розробки і підтримки в актуальному стані форматів, структури та специфікації електронного файлу, форм електронних документів і надання їх Власнику

(держателю) Електронної системи для затвердження та розміщення на інформаційному вебсайті Електронної системи;

- − надання інформації для розміщення на офіційному вебсайті Власника (держателя) Електронної системи повідомлення про виявлення технічних/методологічних помилок чи технічного збою в роботі Електронної системи;
- забезпечення надання інформації з Електронної системи суб'єктам, які мають право на отримання такої інформації, якщо її надання не передбачено у формі витягу з Електронної системи або не здійснюється в порядку електронної інформаційної взаємодії.
- − безоплатне надання ЕО програмних рішень, що гарантують розширену функціональність Електронної системи незалежно від роботи її центрального сервера та захищене зберігання даних, створених у режимі офлайн;
- залучення в установленому законодавством порядку суб'єктів господарювання з метою забезпечення виконання основних завдань Електронної системи (у разі необхідності);
- − проведення навчання та надання суб'єктам розгляду звернень консультацій із питань щодо підключення до Електронної системи, здійснення інформаційної взаємодії з Електронною системою, порядку користування Електронною системою, якщо Власником (держателем) не визначено інший орган (установу, заклад, організацію, підприємство), який проводитиме навчання;
- − визначення порядку доступу учасників тестування до користування програмним забезпеченням Електронної системи у тестовому режимі;
- − визначення порядку створення та функціонування електронних кабінетів органів державної влади (крім контролюючого);
- визначення технічних інструкцій (вимог, регламентів, положень тощо) про порядок авторизації, доступу до Електронної системи, роботи (взаємодії) власних програмних рішень (засобів) ЕО з Електронною системою.

## <span id="page-29-0"></span>**4.4 Компоненти Електронної системи**

## **Опис компонентів**

## **Офлайн-сервіс**

- Електронний кабінет ЕО функціонал, доступний ЕО.
- Локальні дані ЕО локальне сховище, де зберігаються всі дані ЕО, а також дані за сутностями ЕМ, УГІ, АЕД тощо.
- Модуль підключення сканера штрихкодів модуль, який дозволяє налаштувати взаємодію зі сканером.
- Модуль кодування/розкодування даних модуль, який дозволяє кодування і розкодування вхідних і вихідних даних, який забезпечить взаємодію із Електронною системою та іншими сервісами.
- База даних (БД) офлайн-сервісу локальна БД, яка синхронізується з Електронною системою в режимі онлайн.
- Модуль електронної взаємодії з ERP-системами ЕО модуль, який дозволить взаємодію Електронної системи з ERP-системами ЕО.
- Модуль генерації АЕД модуль створення АЕД.

## **Вебінтерфейс Електронної системи**

- Електронний кабінет ДПС [ф](https://tapas-project.atlassian.net/wiki/spaces/exciseIAA/pages/2506653697/01.03.)ункціонал, доступний ДПС.
- Електронний кабінет ЕО функціонал, доступний ЕО.
- Авторизація в електронному кабінеті ДПС / ЕО / Технічного адміністратора забезпечує авторизацію уповноважених представників ДПС, ЕО і технічного адміністратора в електронному кабінеті в Електронній системі.
- Модуль реєстрації ЕО забезпечує [реєстрацію ЕО](https://tapas-project.atlassian.net/wiki/spaces/exciseIAA/pages/2507964420) в Електронній системі.
- Публічна інформація про ЕМ дозволяє отримати [інформацію про ЕМ.](https://tapas-project.atlassian.net/wiki/spaces/exciseIAA/pages/2527264769)
- Надсилання повідомлення фізособи про порушення дозволяє фізособам надсилати повідомлення про порушення.

#### **Адміністративна панель**

- Модуль авторизації Технічного Адміністратора забезпечує авторизацію уповноважених представників Технічного адміністратора.
- Панель технічного адміністратора функціонал доступний Технічному адміністратору.
- Термінальний режим доступу забезпечує термінальний режим доступу до компонентів Електронної системи (БД, API і тд).

## **Архітектура серверної частини Електронної системи (Backend)**

- Query (MQ or rabbit etc) сервіс обробки черг запитів до Електронної системи.
- Модуль накопичення даних модуль накопичення і відстежування цілісності даних Електронної системи.
- Модуль інформаційного захисту модуль, який забезпечує програмний і мережевий захист Електронної системи від зовнішнього впливу.
- Модуль взаємодії з зовнішніми системами та реєстрами модуль синхронізації даних з зовнішніми системами та системами включеними в рамках міжвідомчої взаємодії.
- Модуль розподілення навантаження при обробці запитів модуль, який розподіляє навантаження при обробці даних.
- Модуль синхронізації даних модуль, який забезпечує синхронізацію даних між Електронною системою та офлайн- або мобільними застосунками.
- БД Системи база даних Електронної системи, яка забезпечує зберігання даних Електронної системи.
- Довідники Системи довідники Електронної системи.
- Модуль адміністрування Системи та забезпечення доступу до неї користувачів та їх представників — модуль, який забезпечує адміністрування користувачів Електронної системи та їхніх представників.
- Модуль обробки замовлень модуль, який забезпечує порядок обробки повідомлень Електронної системи при створення її сутностей (УІ, УГІ та інше).
- Модуль формування витягів модуль, який забезпечує адміністрування, формування та підпису витягів.
- Модуль формування звітів модуль, який забезпечує адміністрування, формування звітів.
- Модуль генерації електронних документів модуль, який забезпечує генерацію електронних документів (повідомлення, квитанції, АЕД та інше).
- Модуль генерації і відправки сповіщень модуль, який забезпечує генерацію і відправку системних сповіщень в рамках Електронної системи.
- Модуль формування та роботи з АЕД модуль по роботі з АЕД.
- Модуль логування дій користувача модуль, який забезпечує логування всіх дій користувача.
- Модуль обробки звернень до служби підтримки обробка і перенаправлення звернень до служби підтримки.
- БД Системи база даних Електронної системи, яка забезпечує зберігання даних Електронної системи.
- Модуль резервного копіювання даних забезпечує резервне дублювання даних.
- Модуль перевірки цифрового підпису модуль забезпечує перевірку цифрового підпису.
- Модуль накладання цифрового підпису модуль забезпечує накладання цифрового підпису.
- Модуль адміністрування Системи забезпечує функціонал адміністрування і управління всіх компонентів Електронної системи та всіх доступних ролей у тому числі в термінальному режимі.

#### **API Електронної системи**

Забезпечує взаємодію Електронної системи з:

- офлайн-сервісом;
- закритою частиною Електронної системи;
- відкритою частиною Електронної системи;
- сторонніми системами.

#### **Користувачі і системи електронної взаємодії**

- − **Трембіта**  Система електронної взаємодії державних електронних інформаційних ресурсів.
- − **Економічні оператори** користувачі Електронної системи.
- − **Центр Сертифікації**  накладання і перевірка КЕП.
- − **ДПС** користувач Електронної системи.
- − **Мінцифри** власник Електронної системи.
- − **Мін'юст** держатель реєстрів.
- − **Держмитслужба**  передбачається електронна взаємодія.
- − **Digital Twin**  резервна копія Електронної системи.
- − **Інші**  перелік систем та набір даних буде узгоджуватись в рамках електронної інформаційної взаємодії.

Схему компонентів Електронної системи наведено в додатку 1.

**ПРИМІТКА** Наведена схема компонентів є ознайомчим документом структури Електронної системи і може бути змінена під час розробки Електронної системи залежно від обраної технології і підходів реалізації і взаємодії компонентів Електронної системи.

## <span id="page-32-0"></span>**4.5 Електронні документи**

#### **Перелік електронних документів**

В Електронній системі має бути передбачено створення та надсилання таких документів:

- заява на реєстрацію економічним оператором;
- заява на внесення даних до Єдиного державного реєстру місць зберігання;
- повідомлення Електронної системи про відмову в реєстрації економічним оператором;
- повідомлення Електронної системи про успішну реєстрацію економічним оператором;
- повідомлення економічного оператора на формування унікальних ідентифікаторів;
- повідомлення Електронної системи про підтвердження формування унікальних ідентифікаторів;
- повідомлення Електронної системи про відмову у формуванні унікальних ідентифікаторів;
- повідомлення економічного оператора про деактивацію унікального ідентифікатора;
- повідомлення економічного оператора на формування унікальних групових ідентифікаторів;
- повідомлення економічного оператора про деактивацію електронної марки;
- повідомлення Електронної системи про підтвердження деактивації електронних марок;
- повідомлення Електронної системи про відмову в деактивації електронних марок;
- повідомлення економічного оператора про погашення електронних марок;
- повідомлення Електронної системи про підтвердження погашення електронних марок;
- повідомлення Електронної системи про відмову в погашенні електронних марок;
- повідомлення економічного оператора про внесення до Електронної системи інформації про унікальні ідентифікатори, нанесені на тютюнові вироби виготовлені в державі — члені Європейського Союзу, та додаткових даних, визначених Податковим кодексом України;
- повідомлення економічного оператора про повернення споживачем алкогольних напоїв, тютюнових виробів та рідин, що використовуються в електронних сигаретах, з погашеними електронними марками продавцю таких товарів (продукції), а також повернення таких товарів (продукції) суб'єктом господарювання — не економічним оператором (повідомлення про анулювання погашення електронних марок);
- повідомлення економічного оператора про виявлені ним надлишки маркованих товарів (продукції);
- повідомлення Електронної системи економічному оператору про виявлення належних йому електронних марок акцизного податку або унікальних групових ідентифікаторів у надлишках маркованих товарів (продукції) іншого економічного оператора;
- повідомлення економічного оператора про рішення економічного оператора щодо зарахування суми акцизного податку в рахунок майбутніх платежів з цього податку у випадку, передбаченому пунктом 218.4. статті 218 Податкового кодексу України;
- акцизні електронні документи;
- повідомлення економічного оператора про невідповідність даних акцизного електронного документу або про невідповідність отриманих товарів (продукції), складені у випадках визначених законодавством;
- витяги з Електронної системи;
- квитанції;
- повідомлення користувача про виявлену методологічну та/або технічну помилку або технічний збій, що виникли під час роботи Електронної системи;
- повідомлення Технічного адміністратора про підтвердження або спростування наявності методологічної та/або технічної помилки або технічного збою;
- повідомлення Технічного адміністратора про усунення методологічної та/або технічної помилки або технічного збою
- запити на отримання витягів з Електронної системи;
- заява економічного оператора про анулювання доступу до електронного кабінету;
- повідомлення фізичної особи, що не є економічним оператором, про можливі порушення в обігу товарів (продукції), що підлягають маркуванню;
- повідомлення Електронної системи про призупинення доступу ЕО до електронного кабінету;
- повідомлення Електронної системи про відновлення доступу ЕО до електронного кабінету;
- повідомлення Електронної системи про анулювання доступу ЕО до електронного кабінету;
- повідомлення Електронної системи про відмову в анулюванні доступу ЕО до електронного кабінету;
- повідомлення Електронної системи про виявлені помилки під час реалізації товару (продукції) кінцевому споживачу із застосуванням РРО/ПРРО;
- повідомлення Електронної системи про виявлені помилки під час повернення товару (продукції) споживачем із застосуванням РРО/ПРРО.

#### **Вимоги до електронних документів**

Кожен електронний документ повинен мати такі обов'язкові атрибути:

- унікальний індексний номер ідентифікатор документа в Електронній системі, має використовуватися GUID. Генерується Електронною системою;
- QR-код графічний об'єкт, який містить інформацію про унікальний індексний номер такого електронного документа;
- номер номер документа, придатний для читання людиною, має містити в собі код автора документа та порядковий номер такого документа в межах автора. Генерується Електронною системою;
- дата дата складення документа. Заповнюється Електронною системою;
- автор (ініціатор) документа ідентифікатор користувача, який ініціював складення документа. Автоматично заповнюється Електронною системою.

Формат електронних документів має бути зручним для перегляду, обробки, завантаження та збереження в локальному сховищі.

#### **Документообіг в Електронній системі**

- Кожен електронний документ, складений користувачем, обов'язково супроводжується накладенням на нього КЕП уповноваженого представника цього користувача.
- У відповідь на кожне підписання електронного документа Користувачем Електронна система має надіслати Квитанцію №1 та в разі успішної відповіді за Квитанцією №1 — Квитанцію №2, та в певних документах — Повідомлення про результати розгляду (відповідно до табл. 1).
- У разі надходження негативної Квитанції №1 або Квитанції №2 необхідно скласти новий електронний документ.
- Витяг надсилається Електронною системою у відповідь на Запит на отримання витягу.
- Всі повідомлення Електронної системи, квитанції та витяги формуються в Електронній системі із накладенням кваліфікованої електронної печатки Технічного адміністратора, а

повідомлення Технічного адміністратора — з накладенням КЕП Технічного адміністратора.

- Повідомлення про призупинення/відновлення доступу ЕО до електронного кабінету надсилаються Електронною системою після виконання відповідних дій Технічним адміністратором.
- Після надсилання Повідомлення про виявлену помилку або технічний збій Користувач має отримати Повідомлення Технічного адміністратора про підтвердження або спростування наявності методологічної та/або технічної помилки або технічного збою та може отримати Повідомлення Технічного адміністратора про усунення такої помилки чи збою.
- Повідомлення про виявлені помилки надсилаються Електронною системою як результат виявлення невідповідностей у документах, отриманих з СОД РРО/ПРРО.

#### **Квитанція №1**

Квитанція №1 надсилається в результаті виконання таких перевірок (Перевірка №1):

- перевірка дійсності КЕП чи печатки (за наявності);
- перевірка схеми документа за допомогою xsd-файлу (структура, порядок та обов'язковість заповнення полів, відповідність формату доданих скан-копій документів тощо);
- перевірка права підпису документа підписувачем відповідно до рольової моделі користувача.

#### **Квитанція №2**

Квитанція №2 надсилається після успішної відповіді за Квитанцією №1 та є результатом виконання таких перевірок (Перевірка №2):

- перевірка ліцензій ЕО згідно з розділом 5.1.2 Ліцензії та права доступу ЕО; перевірка виконується відповідно до даних, що містяться в електронному кабінеті економічного оператора;
- перевірка логіки складання документа згідно з відповідними процесами, описаними у функціональних вимогах.

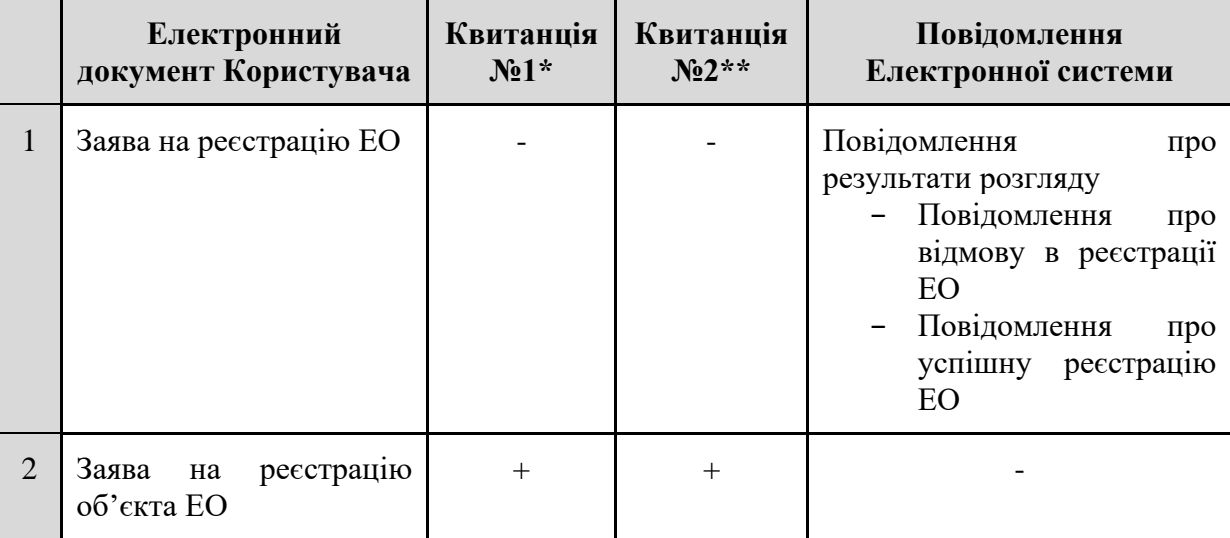

## **Таблиця 1 – Документообіг в Електронній системі**

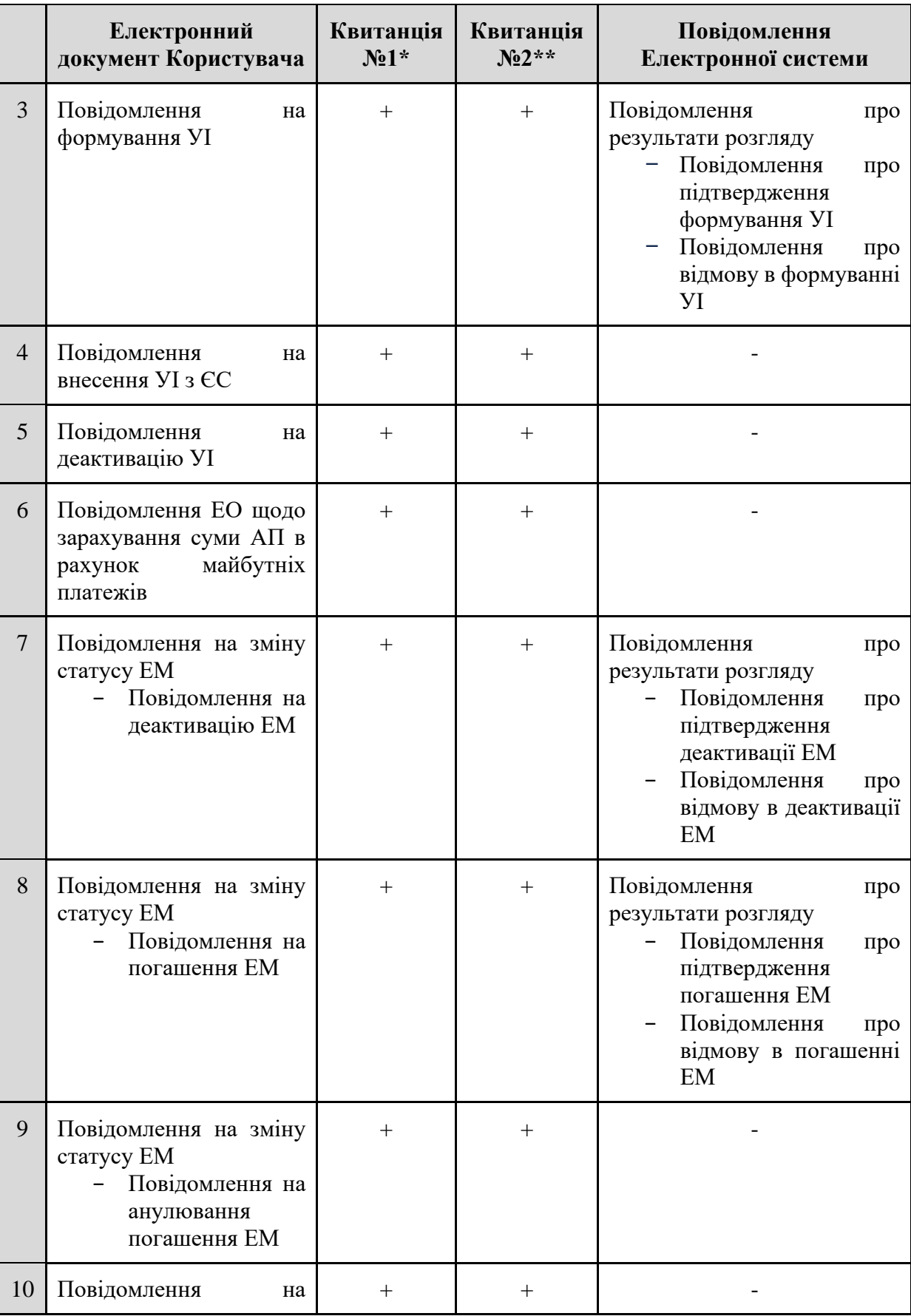
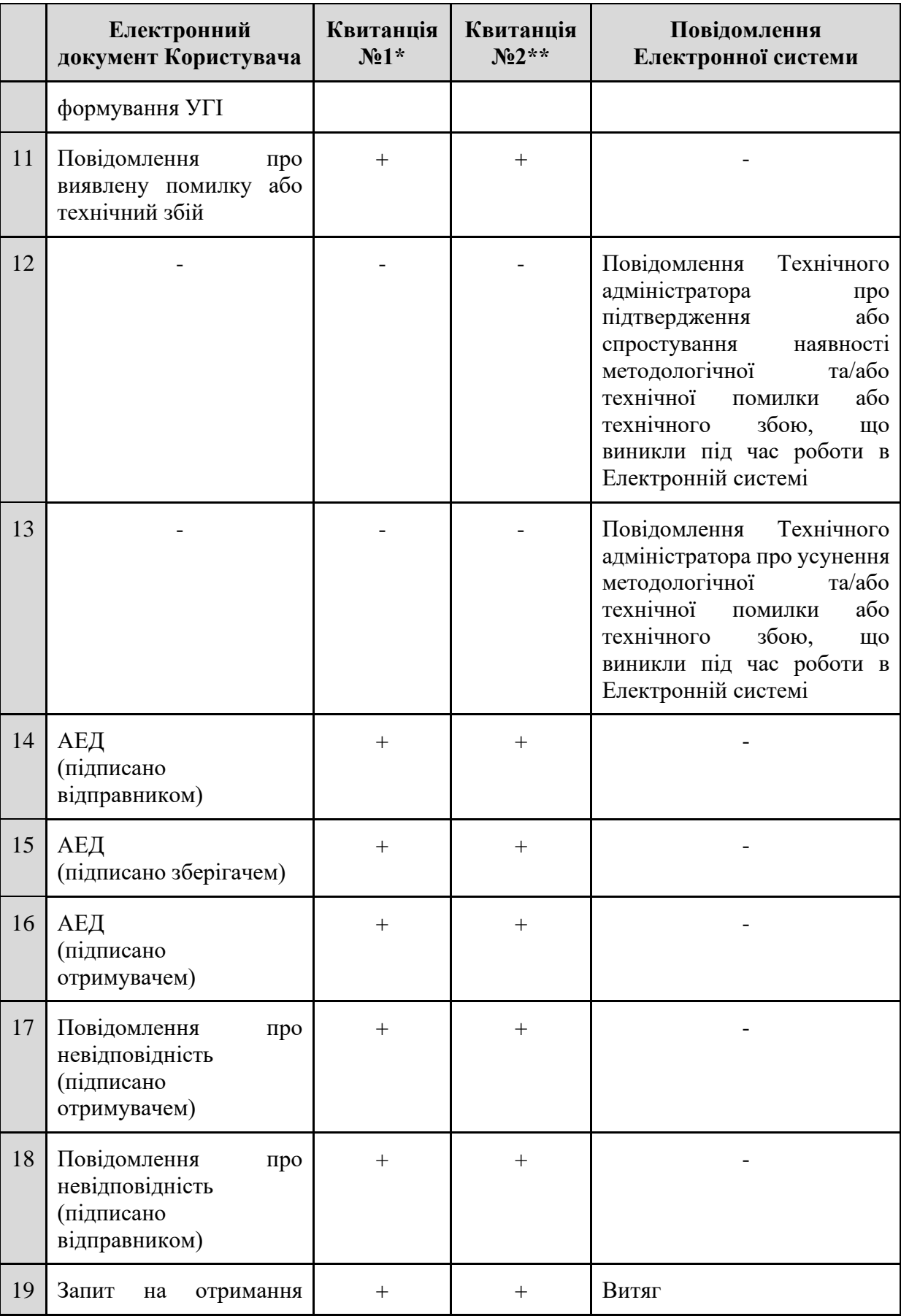

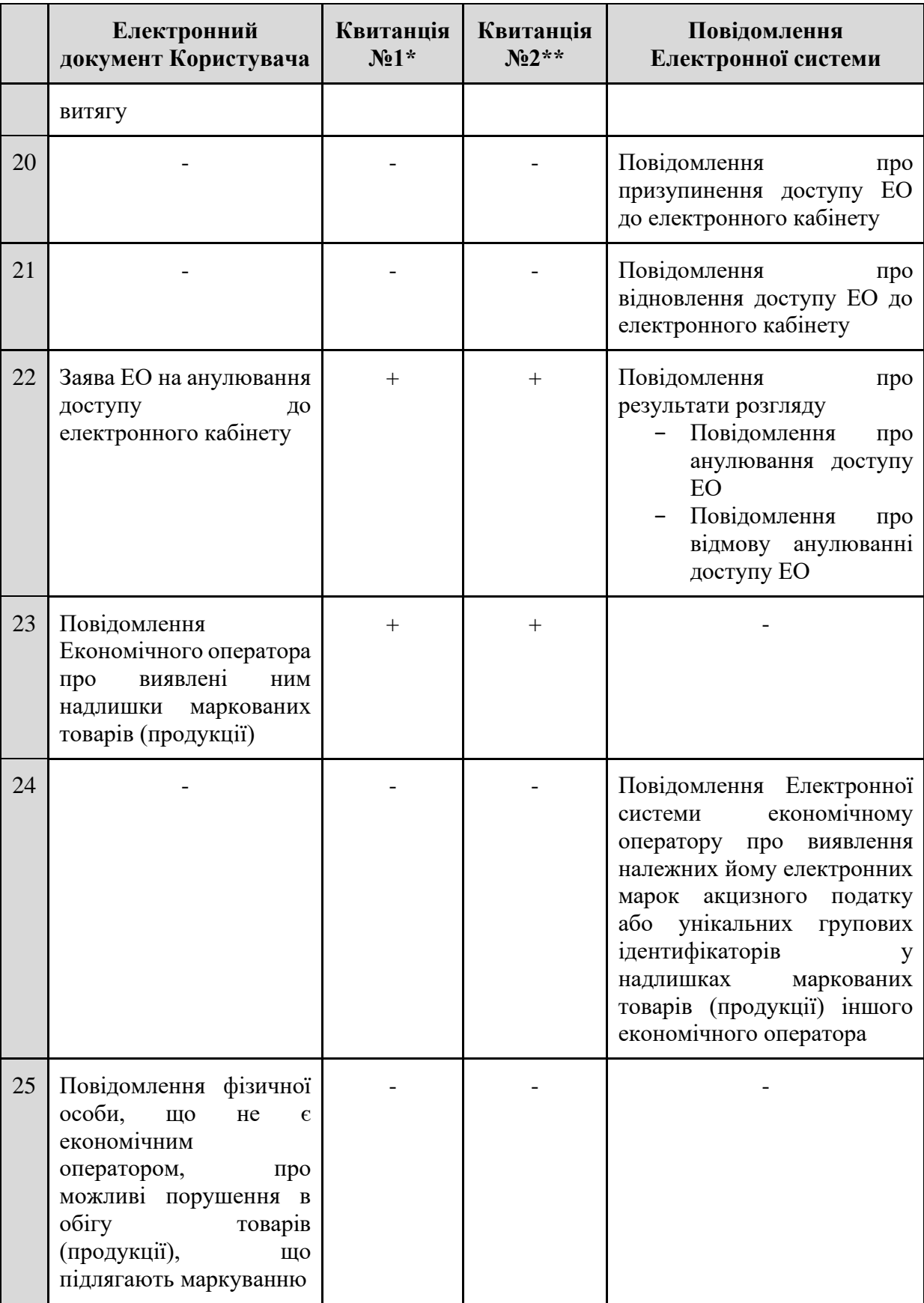

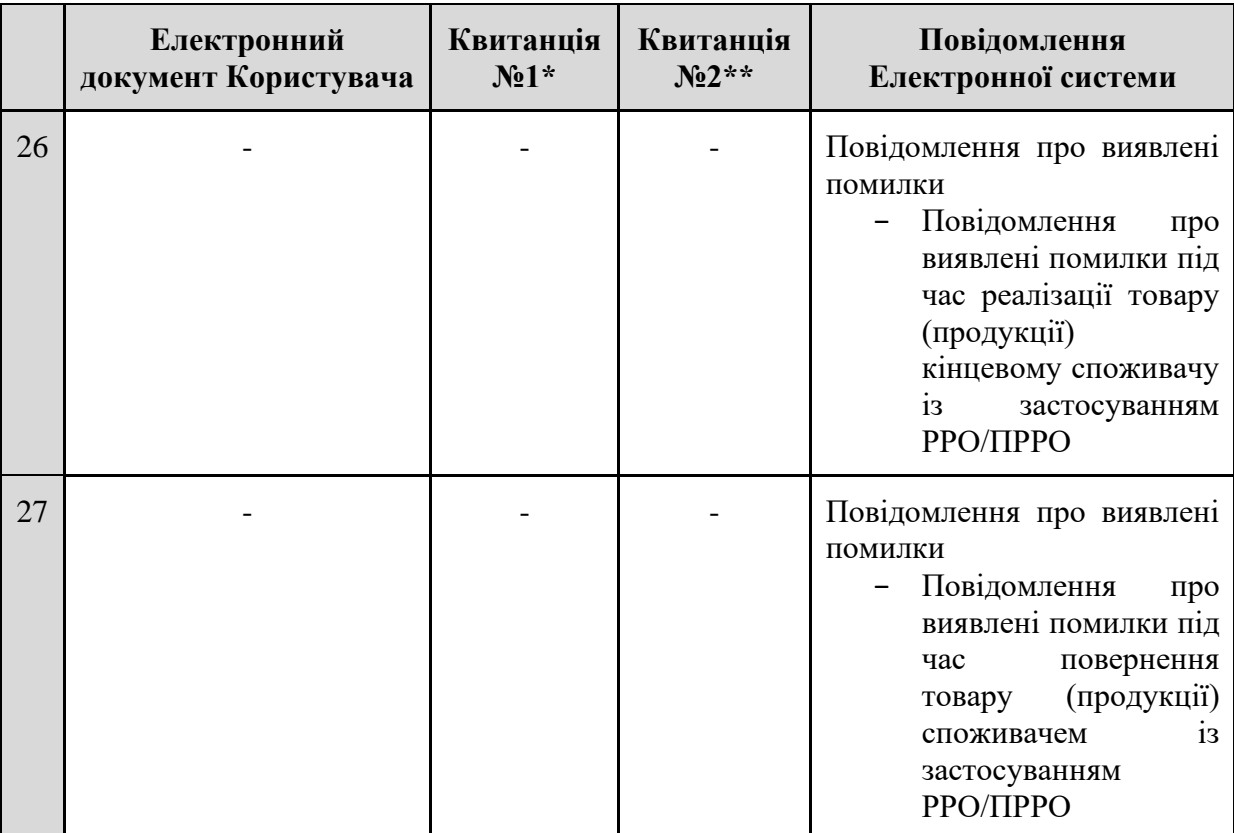

*\*Квитанція №1:*

− *про успішне отримання документа;*

- − *про виявлені помилки при надходженні документа. \*\*Квитанція №2:*
- − *про успішне прийняття документа;*
- − *про відхилення документа.*

# **5 ФУНКЦІОНАЛЬНІ ВИМОГИ ДО ЕЛЕКТРОННОЇ СИСТЕМИ**

#### **5.1 Економічний оператор**

# **5.1.1 Реєстрація Економічного оператора та керування його доступом до електронного кабінету**

#### **Ціль**

Реалізувати можливість реєстрації в Електронній системі ЕО, а також можливість призупинення, відновлення та анулювання доступу ЕО до електронного кабінету.

#### **Дійові особи**

Економічний оператор: Заявник, Керівник ЕО.

#### **Функціональні вимоги**

#### **Реєстрація ЕО**

- 1) В Електронній системі реєструється ЕО, який є суб'єктом господарювання, що здійснює виробництво на митній території України та/або ввезення на митну територію України, та/або оптову чи роздрібну торгівлю товарів (продукції), що підлягають маркуванню.
- 2) Зареєструватися як ЕО можуть такі суб'єкти господарювання:
	- 2.1) фізична особа-підприємець (ФОП);
	- 2.2) юридична особа резидент України;
	- 2.3) представництво іноземного суб'єкта господарської діяльності (СГД);
	- 2.4) особа, уповноважена на ведення обліку діяльності за договорами про спільну діяльність без утворення юридичної особи.
- 3) Для реєстрації в Електронній системі має бути подано *Заяву на реєстрацію ЕО*, яка містить такі дані:
	- 3.1) ПІБ ФОП, або найменування юридичної особи, або найменування іноземного СГД, або найменування особи, уповноваженої на ведення обліку діяльності за договорами про спільну діяльність без утворення юридичної особи;
	- 3.2) РНОКПП або серія (за наявності) та номер паспорта (для громадян України, до паспортів яких внесена відмітка, що свідчить про наявність права здійснювати будь-які платежі за серією (за наявності) та номером паспорта), або ідентифікаційний код юридичної особи в ЄДР (для юридичних осіб), або реєстраційний номер представництва іноземного суб'єкта господарської діяльності, або код згідно з ЄДРПОУ особи, уповноваженої на ведення обліку діяльності за договорами про спільну діяльність без утворення юридичної особи;
	- 3.3) податковий номер, наданий особі, уповноваженій на ведення обліку діяльності за договорами про спільну діяльність без утворення юридичної особи, під час взяття на облік договору згідно з пунктом 63.6 статті 63 і пунктом 64.6 статті 64 Податкового кодексу України;
	- 3.4) адреса для листування, адреса електронної пошти та номери засобів зв'язку;
- 3.5) дані про Заявника (керівника ЕО): ПІБ, РНОКПП або серія (за наявності) та номер паспорта (для громадян України, до паспортів яких внесена відмітка, що свідчить про наявність права здійснювати будь-які платежі за серією (за наявності) та номером паспорта).
- 4) Подання Заяви на реєстрацію може здійснюватися одним із способів:
	- 4.1) за допомогою вебінтерфейсу Електронної системи;
	- 4.2) засобами Єдиного державного вебпорталу електронних послуг.
- 5) При поданні Заяви на реєстрацію Заявник має ідентифікувати себе шляхом використання КЕП:
	- 5.1) для юридичної особи Заявник має використати посадовий КЕП.
- 6) Заповнення Заяви здійснюється:
	- 6.1) для юридичної особи та ФОП автоматично на підставі даних ЄДР;
	- 6.2) для інших суб'єктів господарювання вручну Заявником.
- 7) Заявником може бути особа, яка є керівником цього суб'єкта господарювання:
	- 7.1) для юридичної особи заповнення даних про керівника виконується автоматично на підставі даних ЄДР;
	- 7.2) для ФОП керівником вважається сам ФОП;
	- 7.3) для інших суб'єктів господарювання дані про керівника (Заявника) мають бути зазначені в Заяві.
- 8) Після заповнення Заяви та до моменту її підписання Заявник має пройти процедуру верифікації адреси електронної пошти ЕО.
- 9) При реєстрації Електронна система присвоює кожному ЕО код ЕО.
- 10) Не пізніше, ніж протягом однієї години після реєстрації ЕО, Електронна система забезпечує наповнення кабінету ЕО даними:
	- 10.1) види господарської діяльності суб'єкта господарювання згідно з даними ЄДР (для юридичних осіб та ФОП);
	- 10.2) відомості про діючі ліцензії з обов'язковим зазначенням реєстраційних номерів ліцензій та терміну їх дії — згідно з даними Єдиного реєстру ліцензіатів;
	- 10.3) об'єкти економічного оператора та відомості про їх місця (адреси) виробництва, зберігання, оптової та/або роздрібної торгівлі — згідно з даними Єдиного реєстру ліцензіатів та Єдиного державного реєстру місць зберігання;
	- 10.4) відомості про обладнання (для виробників тютюнових виробів) згідно з даними Єдиного реєстру обладнання.
- 11) При наповненні кабінету ЕО Електронна система присвоює об'єкту ЕО код об'єкта ЕО.
- 12) Разом із реєстрацією ЕО Електронна система реєструє Заявника як Керівника ЕО.
- 13) У відповідь на Заяву Електронна система має сформувати *Повідомлення про результати розгляду*:
	- 13.1) Повідомлення про реєстрацію ЕО або
	- 13.2) Повідомлення про відмову в реєстрації ЕО.
- 14) Підставою для відмови в реєстрації є відсутність даних щодо діючої ліцензії суб'єкта господарювання згідно з даними Єдиного реєстру ліцензіатів.
- 15) Відмова в реєстрації ЕО формується та надсилається суб'єкту господарювання не пізніше наступного календарного дня за днем подання заяви таким суб'єктом господарювання.
- 16) Заявник, який подав Заяву на реєстрацію економічним оператором, повинен отримати відповідь щодо успішної реєстрації чи відмові в реєстрації у Електронній системі на електронну адресу Заявника та в особистий кабінет Порталу Дія (за умови реєстрації через Портал).

#### **Призупинення та відновлення доступу ЕО до електронного кабінету**

Призупинення та відновлення доступу ЕО до електронного кабінету здійснюється Технічним адміністратором (див. розділ 5.4.2 Функціональні вимоги до панелі технічного адміністратора).

#### **Анулювання доступу ЕО до електронного кабінету**

- 1) Доступ ЕО до електронного кабінету анулюється автоматично в разі отримання в порядку інформаційної взаємодії відомостей про ліквідацію ЕО-юридичної особи або припинення підприємницької діяльності ЕО-ФОП, про що внесено відповідний запис до ЄДР.
- 2) *Повідомлення Електронної системи про анулювання доступу ЕО до електронного кабінету* із зазначенням причини анулювання надсилається ЕО на адресу електронної пошти.
- 3) У разі наявності, за даними Електронної системи, залишків товарів (продукції), що підлягають маркуванню, на об'єктах такого ліквідованого (припиненого) ЕО, програмними засобами Електронної системи формується та надсилається сповіщення ДПС.
- 4) У разі припинення активної діяльності ЕО Керівник ЕО (або інша уповноважена на це особа) може подати *Заяву на анулювання доступу ЕО до електронного кабінету*, підписану КЕП, яка має містити такі дані:
	- 4.1) код та найменування ЕО;
	- 4.2) дата і номер Заяви;
	- 4.3) додатки до заяви:
		- 4.3.1) витяг про відсутність діючих ліцензій;
		- 4.3.2) витяг про відсутність залишків.
- 5) Анулювання доступу до електронного кабінету ЕО здійснюється за виконання двох умов: 5.1) відсутність діючих ліцензій
	- 5.2) відсутність залишків
- 6) У відповідь на Заяву Електронна система має:
	- 6.1) надіслати Квитанції№1 та №2 відповідно
	- 6.2) сформувати та надіслати в електронний кабінет та на адресу електронної пошти ЕО Повідомлення про результати розгляду:
		- 6.2.1) *Повідомлення про анулювання доступу ЕО до електронного кабінету* або
		- 6.2.2) *Повідомлення про відмову в анулюванні доступу ЕО до електронного кабінету* - із зазначенням причини відмови.

#### **5.1.2 Ліцензії та права доступу ЕО**

#### **Ціль**

Реалізувати можливість надання/обмеження доступу ЕО до певних функцій Електронної системи залежно від наявних у нього ліцензій.

### **Функціональні вимоги**

- Зареєструватися ЕО в Електронній системі може суб'єкт господарювання з будь-якою ліцензією (виробництво/опт/роздріб).
- У виробника повинна бути ліцензія на виробництво.
- Імпортером може бути ЕО з будь-якою ліцензією (виробництво/опт/роздріб).
- Виробники для поставки товарів суб'єктам оптової та роздрібної торгівлі повинні мати ліцензію на оптову торгівлю.
- Роздрібна торгівля здійснюється на підставі наявної ліцензії на роздрібну торгівлю.

У табл. 2 наведено перелік функціоналу, доступний ЕО за умови наявності ліцензії на певний вид діяльності (виробництво/опт/роздріб) або без такої умови (немає жодної ліцензії).

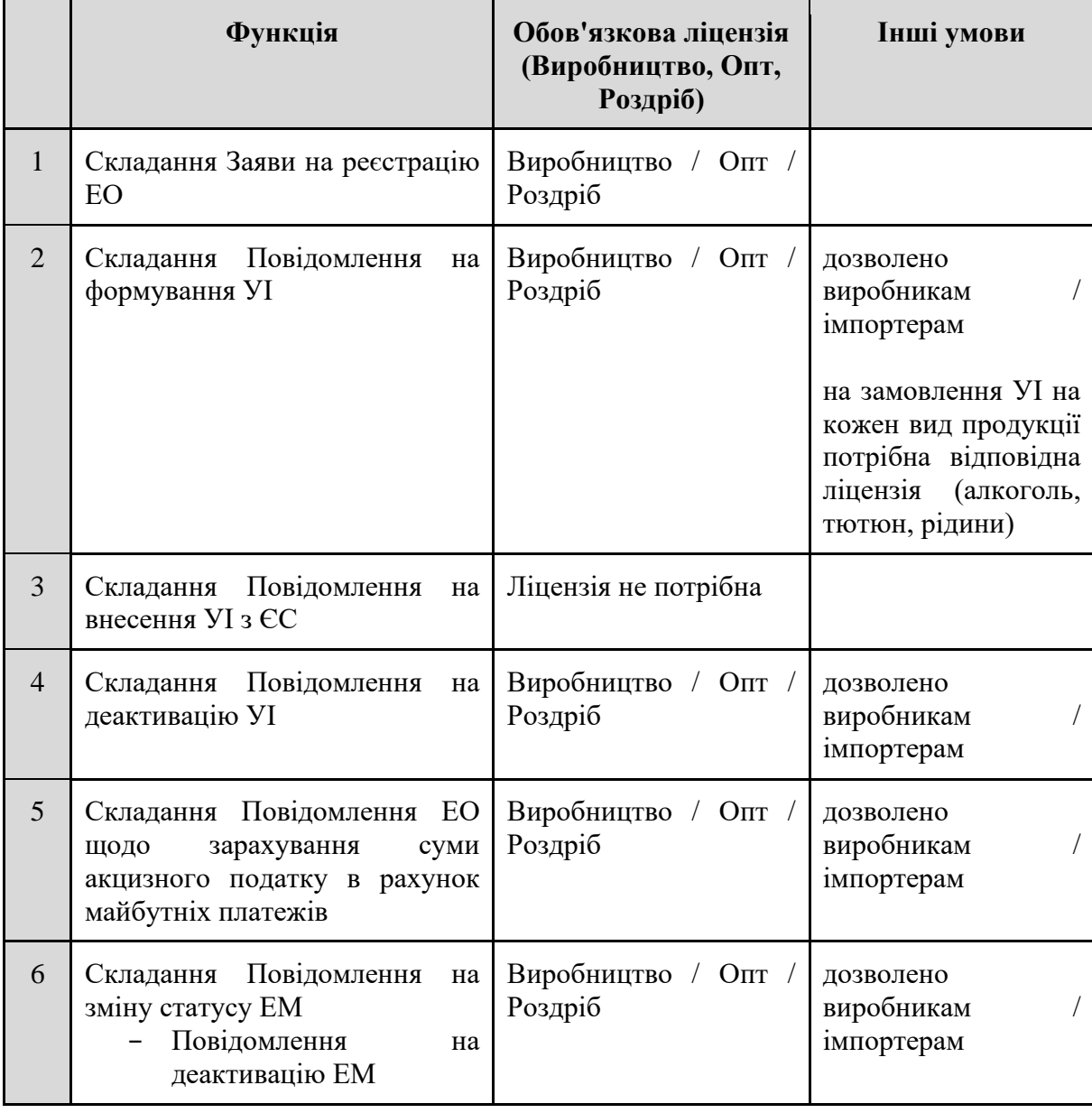

### **Таблиця 2 – Перелік функцій ЕО**

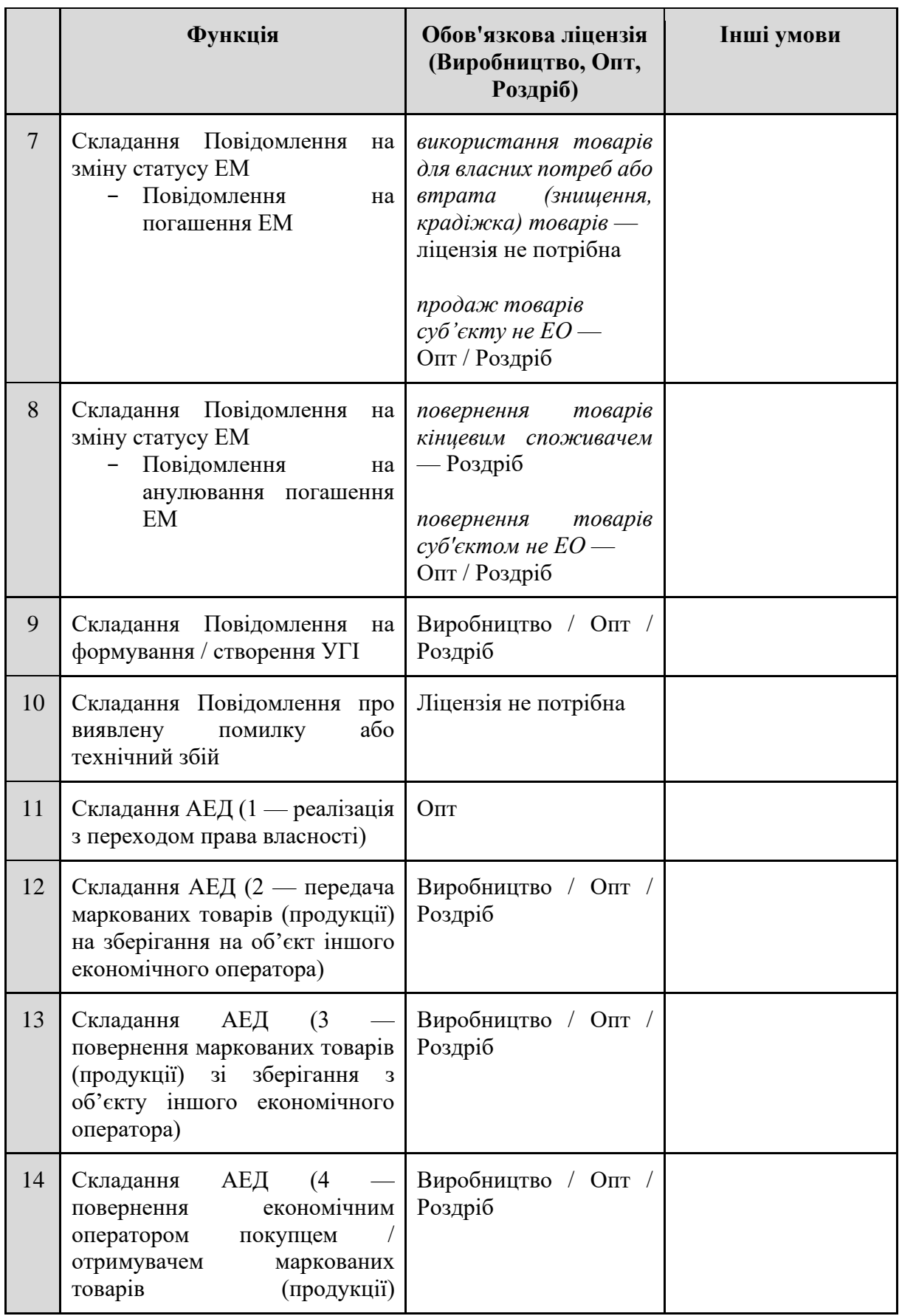

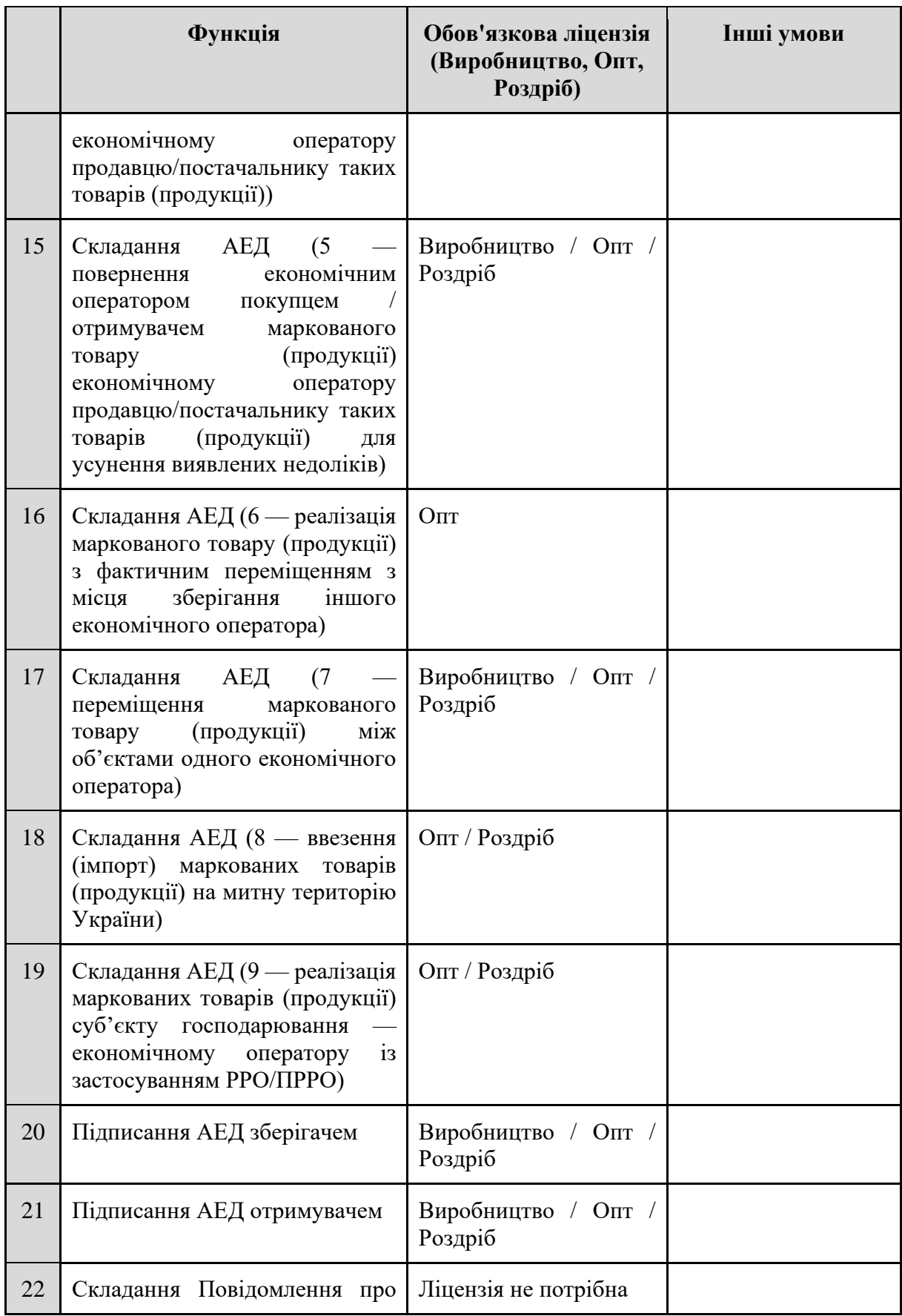

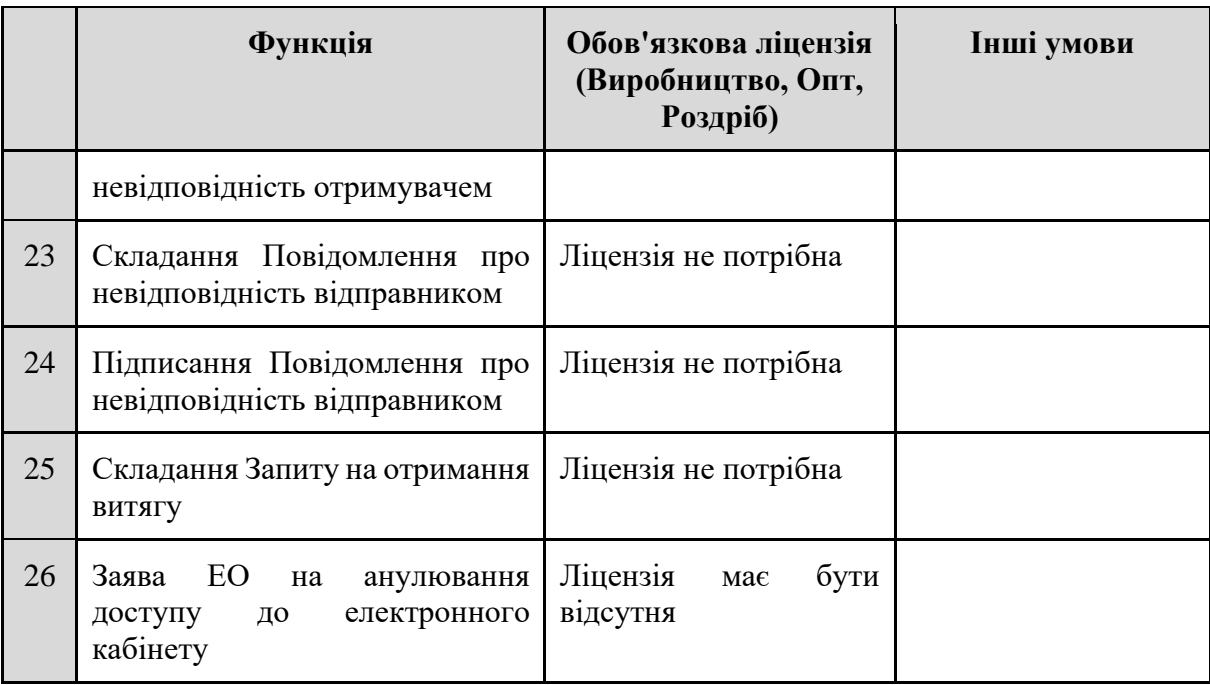

# **5.1.3 Реєстрація та авторизація уповноважених представників Економічного оператора**

#### **Ціль**

Реалізувати можливість реєстрації та авторизації в Електронній системі, а також управління обліковими записами уповноважених представників ЕО.

#### **Дійові особи**

Економічний оператор: Керівник ЕО, Представник ЕО.

#### **Функціональні вимоги**

#### **Загальні вимоги**

- Під час реєстрації та/або внесення до Електронної системи уповноважених представників ЕО їм присвоюється статус "Очікує".
- Під час першої авторизації в електронному кабінеті уповноважений представник ЕО повинен надати згоду на обробку персональних даних, довнести дані свого облікового запису та пройти верифікацію адреси електронної пошти, після чого його статус в Електронній системі має змінитися на "Активний".
- Доступ уповноваженого представника ЕО до Електронної системи може бути призупинено, відновлено або анульовано, що супроводжується зміною статусу відповідно на "Призупинений", "Активний" та "Анульований".
- Уповноважений представник ЕО може редагувати дані свого облікового запису, при зміні e-mail необхідно пройти процедуру верифікації.
- Уповноважений представник ЕО може вийти з облікового запису, після чого сесія стає неактивною, вся збережена в браузері інформація видаляється.
- Після зміни статусу уповноваженого представника ЕО Електронна система має надсилати сповіщення відповідному уповноваженому представнику ЕО в електронній формі на зазначену представником адресу електронної пошти.

## **Керівник ЕО**

- 1) Одночасно в Електронній системі для одного ЕО може бути лише один Керівник ЕО.
- 2) Первинна реєстрація Керівника ЕО відбувається автоматично разом із реєстрацією ЕО.
- 3) Доступ Керівника ЕО до електронного кабінету призупиняється:
	- 3.1) юридичної особи-резидента України автоматично в разі відсутності в ЄДР відомостей про особу як керівника ЕО;
	- 3.2) представництва іноземного суб'єкта господарської діяльності та особи, уповноваженої на ведення обліку діяльності за договорами про спільну діяльність без утворення юридичної особи — Технічним адміністратором у разі припинення повноважень такого керівника, за заявою нового керівника, поданою Технічному адміністратору у електронній формі з накладенням КЕП нового керівника такого ЕО.
- 4) Доступ новому Керівнику ЕО до електронного кабінету надається/відновлюється:
	- 4.1) юридичної особи-резидента України автоматично шляхом авторизації такого Керівника в Електронній системі з використанням посадового КЕП ЕО. У разі наявності в ЄДР даних, що підтверджують повноваження особи, Електронна система реєструє/призначає цю особу Керівником ЕО:
		- 4.1.1) якщо новий керівник уже був зареєстрований в Електронній системі як Представник ЕО, всі його ролі видаляються і замінюються на Керівника ЕО;
		- 4.1.2) якщо під час реєстрації нового Керівника ЕО існує активний обліковий запис попереднього Керівника ЕО, він автоматично блокується.
	- 4.2) представництва іноземного суб'єкта господарської діяльності та особи, уповноваженої на ведення обліку діяльності за договорами про спільну діяльність без утворення юридичної особи — Технічним адміністратором на підставі відповідної заяви керівника ЕО, поданої Технічному адміністратору в електронній формі та підписаної КЕП.
- 5) За потреби новий Керівник ЕО може розблокувати обліковий запис попереднього Керівника ЕО та призначити його Представником ЕО (з відповідним указанням певної ролі).
- 6) Керівник ЕО здійснює управління Представниками ЕО. Керівник ЕО може додатково призначити іншого Представника ЕО для виконання цієї функції (при цьому не втрачає можливості управління Представниками ЕО).

### **Представники ЕО**

- 1) Представник ЕО реєструється в Електронній системі Керівником ЕО або іншим Представником ЕО, уповноваженим на це Керівником ЕО.
- 2) Управління Представниками ЕО має дозволяти:
	- 2.1) вносити Представників ЕО в Електронну систему з реквізитами: ПІБ, РНОКПП/дані паспорта, роль, право підпису, контактні дані (телефон, e-mail);
	- 2.2) переглядати перелік Представників ЕО та їхні облікові дані;
- 2.3) встановлювати для Представників ЕО різні права доступу відповідно до рольової моделі (див. розділ 5.1.4. Рольова модель уповноважених представників Економічного оператора), в т.ч. призначати ролі для управління іншими Представниками ЕО;
- 2.4) призупиняти доступ Представникам ЕО для тимчасового обмеження їх доступу до кабінету;
- 2.5) відновлювати доступ Представникам ЕО для можливості їх доступу до кабінету;
- 2.6) анулювати доступ Представників ЕО для повного призупинення доступу до кабінету.

#### **5.1.4 Рольова модель уповноважених представників Економічного оператора**

#### **Ціль**

Реалізувати рольову модель ЕО, яка покриватиме всі випадки використання Електронної системи різними групами уповноважених представників ЕО.

#### **Дійові особи**

Керівник ЕО, Представник ЕО.

#### **Функціональні вимоги**

- 1) Кожен Уповноважений представник ЕО обов'язково повинен мати хоча б одну роль певного типу в рамках свого ЕО.
- 2) Роль уповноваженого представника має такі основні атрибути:
	- 2.1) найменування ролі;
	- 2.2) тип ролі (керівник або представник);
	- 2.3) опис ролі;
	- 2.4) масив прав доступу, що складається з розділів Електронного кабінету ЕО та функцій у кожному розділі.
- 3) Рольова модель може передбачати різні права доступу як до функцій електронного кабінету загалом, так і до сутностей (в т.ч. електронних документів), створених іншим уповноваженим представником ЕО.
- 4) Один уповноважений представник може мати роль типу Керівник ЕО або одну чи декілька ролей типу Представник ЕО.
- 5) Ролі типу Представник ЕО можуть мати різні найменування та різний набір прав доступу, який визначається Керівником ЕО.
- 6) Керівник ЕО має повний набір прав доступу.
- 7) Роль типу Представник ЕО призначається Керівником ЕО усім іншим Представникам.
- 8) Керівник ЕО здійснює управління довідником ролей ЕО, де він може переглянути та змінити налаштування ролі, додати нову роль, видалити роль, призначити роль представникові.

# **5.1.5 Оновлення і перегляд даних ЕО з державних реєстрів**

**Ціль**

Реалізувати функціонал оновлення даних ЕО з державних реєстрів та їх перегляду ЕО.

# **Дійові особи**

Економічний оператор, Технічний адміністратор.

# **Функціональні вимоги**

- 1) Уповноважений представник ЕО може переглянути дані зареєстрованого ЕО, які були оновлені з державних реєстрів.
- 2) ЕО має право звернутися до відповідного органу державної влади власника (держателя) державних інформаційних ресурсів щодо зміни даних, одержаних з державних реєстрів. Функціоналу зміни даних через Електронну систему (звернення до Технічного адміністратора із заявою) не передбачено.
- 3) ЕО може змінити свої контактні дані, при цьому при зміні адреси електронної пошти обов'язково має пройти верифікацію.
- 4) Дані з державних реєстрів оновлюються:
	- 4.1) автоматично під час реєстрації ЕО;
	- 4.2) за ініціативою ЕО;
	- 4.3) автоматично, згідно з налаштуваннями графіку оновлення даних з держреєстрів;
	- 4.4) за ініціативою Технічного адміністратора.
- 5) Дані про об'єкти додаються/оновлюються:
	- 5.1) об'єкти, які належать ЕО: з Єдиного державного реєстру місць зберігання;
	- 5.2) об'єкти, які не належать ЕО: з АЕД при переміщенні маркованого товару на об'єкт зберігання у іншого ЕО, місце митного складу або складу тимчасового зберігання при імпорті товару.
- 6) Щоб внести до Єдиного державного реєстру місць зберігання дані, ЕО має скласти Заяву на реєстрацію об'єкта ЕО, додати до неї скан-копії документа, що підтверджує право власності та/або користування приміщенням, яке використовується як місце зберігання, і підписати за допомогою КЕП.
- 7) Якщо відсутні залишки товару на об'єкті, який не належить ЕО, тобто місці зберігання, митному складі та складі тимчасового зберігання, то такий об'єкт видаляється з об'єктів ЕО.

# **5.1.6 Товари (продукція) Економічного Оператора**

# **Ціль**

Реалізувати функціонал управління товарною номенклатурою ЕО.

# **Дійові особи**

ЕО-виробник, ЕО-імпортер.

### **Функціональні вимоги**

- 1) Товар (продукція) вироблена або імпортована алкогольна і тютюнова продукція, яка має бути маркована ЕМ і за який має бути сплачено АП.
- 2) Операції з товаром доступні лише ЕО-виробникам та ЕО-імпортерам.
- 3) Основні характеристики товару (продукції):
	- 3.1) артикул;
	- 3.2) штрихкод;
	- 3.3) фотографія;
	- 3.4) вид товару (продукції) (ТУ, Ті, РУ, Рі, АУ, Аі);
	- 3.5) власна назва товару (продукції);
	- 3.6) код товару (продукції) згідно з УКТ ЗЕД;
	- 3.7) опис товару (продукції) згідно з УКТ ЗЕД;
	- 3.8) кількість одиниць у пачці;
	- 3.9) вага товару (продукції);
	- 3.10) об'єм картриджа, заправного контейнера та інших ємностей;
	- 3.11) вміст нікотину;
	- 3.12) місткість тари;
	- 3.13) вміст спирту етилового;
	- 3.14) розмір максимальної роздрібної ціни на тютюнові вироби або рідини, що використовуються в електронних сигаретах;
	- 3.15) режим оподаткування;
	- 3.16) одиниця виміру для сплати податку;
	- 3.17) ставка акцизного податку.
- 4) ЕО-виробникам/імпортерам доступні такі операції з товаром (продукцією):
	- 4.1) перегляд списку товарів, у т.ч. з використанням фільтрів за параметрами (назва, артикул, вид);
	- 4.2) додавання нового товару;
	- 4.3) перегляд деталей і редагування існуючих товарів;
	- 4.4) імпорт номенклатури товарів з файлу;
	- 4.5) видалення товару;
	- 4.6) групове видалення товару.
- 5) У довіднику товарів повинна бути інформація про товари, які підлягають маркуванню, тобто товари, на які буде замовлено УІ.
- 6) ЕО не повинен вносити дані про товари, які не підлягають маркуванню.
- 7) Кожен ЕО заповнює свій довідник товарів.

# **5.2 Контролюючий орган (ДПС)**

**Ціль**

Реалізувати функціонал електронного кабінету користувача ДПС.

# **Дійові особи**

Контролюючий орган (ДПС): Уповноважений представник ДПС

# **Функціональні вимоги**

### **Реєстрація**

- 1) ДПС як користувача та її уповноважених представників реєструє в Електронній системі Технічний адміністратор на підставі заяви керівника ДПС або особи, яка його заміщує. Така заява надсилається поза Електронною системою, має бути підписана за допомогою КЕП та містити такі дані:
	- 1.1) найменування та код ЄДРПОУ ДПС;
	- 1.2) засоби зв'язку (телефон, адреса електронної пошти) ДПС;
	- 1.3) перелік уповноважених представників, яким необхідно надати доступ до Електронної системи із зазначенням даних:
		- 1.3.1) ПІБ;
		- 1.3.2) посада;
		- 1.3.3) РНОКПП або серія (за наявності) та номер паспорта (для громадян України, до паспортів яких внесена відмітка, що свідчить про наявність права здійснювати будь-які платежі за серією (за наявності) та номером паспорта);
		- 1.3.4) належність до ЦА (центрального апарату) чи ТО (територіальних органів);
		- 1.3.5) рівень прав доступу.
- 2) Технічний адміністратор розглядає заяву та здійснює реєстрацію ДПС та/або уповноважених представників ДПС в Електронній системі, створює облікові записи, налаштовує права доступу, після чого Електронна система направляє на зазначену в заяві адресу електронної пошти повідомлення із посиланням на вебадресу для входу до електронного кабінету.
- 3) Уповноважений представник ДПС отримує доступ до електронного кабінету після авторизації з використанням посадового КЕП.

### **Права доступу уповноважених представників**

- 1) Технічний адміністратор повинен мати можливість налаштувати різні права доступу уповноваженим представникам ДПС за критеріями:
	- 1.1) доступність/недоступність функціоналу Електронної системи;
	- 1.2) місцезнаходження економічного оператора та/або адреса об'єкта економічного оператора (поділ за областями).
- 2) Також необхідно передбачити можливістю управління уповноваженими представниками керівником ДПС або іншим уповноваженим представником ДПС, якому делеговано такі повноваження (за аналогією з рольовою моделлю ЕО; див. розділ 5.1.4 Рольова модель уповноважених представників Економічного оператора).

#### **Функціональні можливості**

- 1) Уповноважений представник ДПС **може**:
	- 1.1) авторизуватися в Електронній системі та переглядати свій обліковий запис;
	- 1.2) переглядати в Електронній системі:
		- 1.2.1) інформацію щодо ЕО та їх діяльності з виробництва та обігу алкогольних напоїв; тютюнових виробів та рідин, що використовуються в електронних сигаретах
		- 1.2.2) інформацію про сформовані УІ з визначеними сумами АП та УГІ, а також про їх деактивацію;
		- 1.2.3) інформацію про сформовані ЕМ, їх активацію та/або деактивацію, погашення;
		- 1.2.4) зведену інформацію щодо сформованих та активованих ЕМ у вигляді звітів;
	- 1.3) створювати в Електронній системі:
		- 1.3.1) Повідомлення про виявлену помилку або технічний збій;
			- 1.3.2) Запит на отримання витягу
				- 1.3.2.1) запит повинен містити відомості про підставу проведення перевірки — рішення керівника (його заступника або уповноваженої особи) ДПС, оформлене наказом (із зазначенням відомостей про дату видачі, найменування контролюючого органу, вид перевірки, передбачений Податковим кодексом України).
	- 1.4) отримувати та переглядати в Електронній системі:
		- 1.4.1) Витяги
		- 1.4.2) Повідомлення про можливі порушення та виявлені помилки в обігу маркованих товарів (продукції), а саме:
			- 1.4.2.1) Повідомлення фізичної особи, що не є економічним оператором, про можливі порушення в обігу товарів (продукції), що підлягають маркуванню;
			- 1.4.2.2) Повідомлення про виявлені помилки під час реалізації товару (продукції) кінцевому споживачу із застосуванням РРО/ПРРО;
			- 1.4.2.3) Повідомлення про виявлені помилки під час повернення товару (продукції) споживачем із застосуванням РРО/ПРРО
		- 1.4.3) Сповіщення про залишки товарів (продукції) на об'єктах в анульованого ЕО;
		- 1.4.4) Сповіщення про відновлення доступу уповноваженого представника ДПС.
- 2) ДПС як користувач (уповноважений представник ДПС) **має**:
	- 2.1) здійснювати ведення (додавання, редагування, перегляд даних) Єдиного реєстру ліцензіатів до моменту, поки Єдиний реєстр ліцензіатів не буде введено в експлуатацію.

**ПРИМІТКА** Після введення в експлуатацію Єдиного реєстру ліцензіатів оновлення даних має відбуватися автоматично 1 раз на добу.

# **5.3 Фізичні особи**

# **Ціль**

Реалізувати можливість фізичним особам отримувати публічну інформацію з Електронної системи та направляти повідомлення до Електронної системи про можливі порушення в обігу ЕМ.

## **Дійові особи**

Фізична особа.

### **Функціональні вимоги**

- 1) Фізична особа може **переглянути** інформацію по ЕМ:
	- 1.1) у мобільному додатку Порталу Дія (Дія):
		- 1.1.1) скануванням Датаматрікс коду.
	- 1.2) у вебінтерфейсі Електронної системи:
		- 1.2.1) введенням реквізитів ЕМ.
- 2) Фізична особа може **дізнатися** таку інформацію про ЕМ:
	- 2.1) реквізити ЕМ;
	- 2.2) вид підакцизної продукції;
	- 2.3) фотографія товару (продукції) (якщо фотографія відсутня, то має відображатися шаблонізоване зображення відповідного виду продукції);
	- 2.4) ЕО-виробник/імпортер;
	- 2.5) власна назва товару;
	- 2.6) штрихкод товару;
	- 2.7) вміст нікотину, мг\*;
	- 2.8) місткість тари, л\*\*;
	- 2.9) вміст спирту етилового,  $\frac{6}{8}$ \*;
	- 2.10) розмір максимальної роздрібної ціни на тютюнові вироби або рідини, що використовуються в електронних сигаретах, грн\*;
	- 2.11) сума сплаченого АП, грн;
	- 2.12) поточний ЕО;
	- 2.13) поточний статус для споживача.

*\* відображається тільки для тютюнових виробів та рідин \*\* відображається тільки для алкогольних виробів*

- 3) Фізична особа має можливість **надіслати** до Електронної системи *Повідомлення про можливі порушення в обігу ЕМ* з:
	- 3.1) мобільного додатку Порталу Дія (Дія);
	- 3.2) вебінтерфейсу Електронної системи.
- 4) Обов'язкові атрибути *Повідомлення про можливі порушення в обігу ЕМ:*
	- 4.1) ПІБ фізичної особи підставляється автоматично, у вебінтерфейсі Електронної системи необхідно ввести вручну;
	- 4.2) якщо ЕМ було проскановано та знайдено по ній інформацію, перелік такої інформації заповнюється автоматично;
- 4.3) причина(-и) невідповідностей обирається з переліку у табл. 3:
	- 4.3.1) якщо інформація про ЕМ відсутня, можна обрати серед причин 1-4;
	- 4.3.2) якщо інформацію про ЕМ надано, можна обрати серед причини 5-8.
- 4.4) інформація про ЕО та об'єкт ЕО (роздрібний магазин), в якому перебуває фізична особа — заповнюється фізичною особою шляхом вибору з переліку даних Електронної системи;
- 4.5) текстовий опис невідповідності.
- 5) *Повідомлення про можливі порушення в обігу ЕМ* **надсилається** Електронною системою до електронних кабінетів користувачів:
	- 5.1) контролюючого органу (ДПС);
	- 5.2) ЕО-власнику якщо вказано. У повідомленні до ЕО мають бути зазначена вся інформація з Повідомлення фізичної особи, **крім ПІБ фізичної особи;**
	- 5.3) ЕО-володільцю якщо він відрізняється від власника товару. У повідомленні до ЕО мають бути зазначена вся інформація з Повідомлення фізичної особи, **крім ПІБ фізичної особи.**

#### **Таблиця 3 – Таблиця невідповідностей, виявлених фізичною особою**

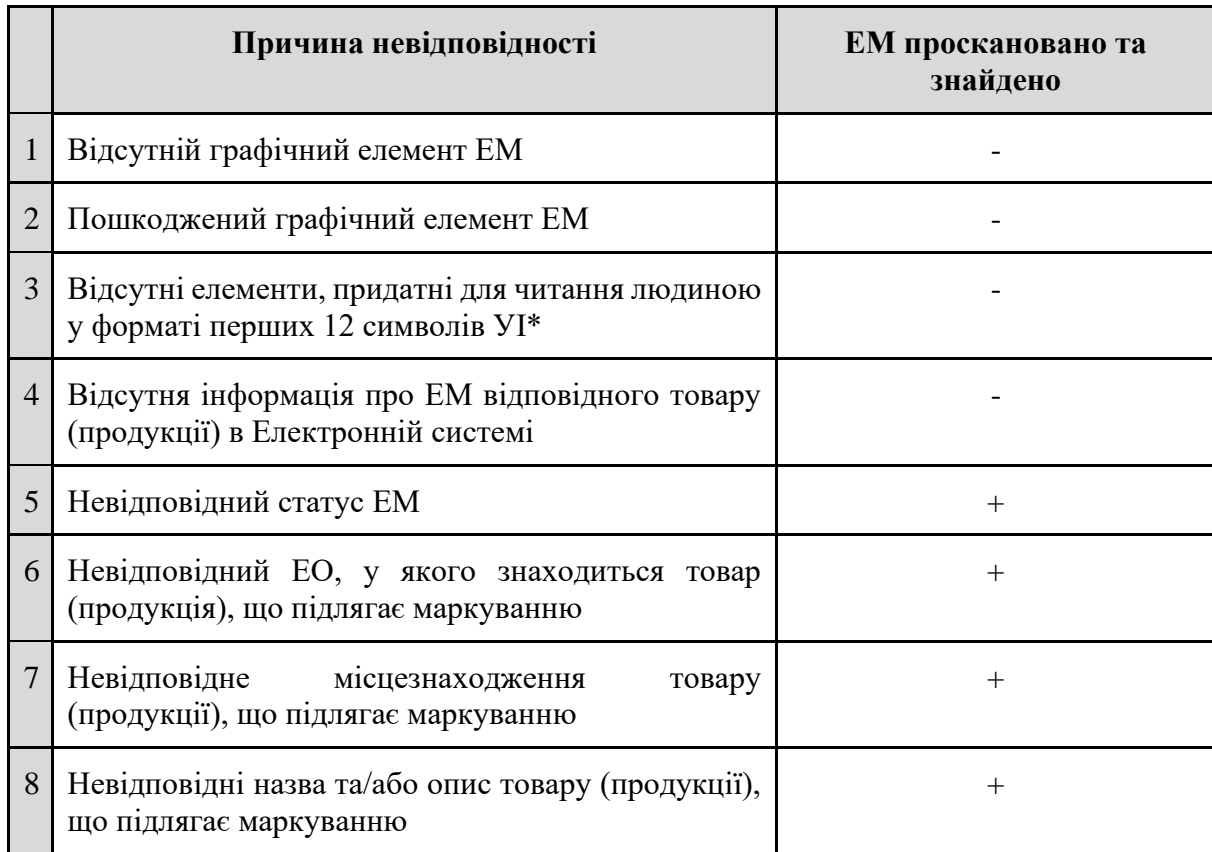

*\* використовується лише при складанні Повідомлення через вебінтерфейс Електронної системи*

# **5.4 Технічний адміністратор**

#### **5.4.1 Загальний опис Технічного адміністратора**

Технічний адміністратор здійснює адміністрування Електронної системи:

- − через **панель технічного адміністратора** для виконання функціональних задач, пов'язаних з наданням доступу та підтримкою користувачів Електронної системи;
- − через **технічну інфраструктуру** (термінальний режим доступу до сервісів, модулів, БД тощо) для виконання функцій з технічного обслуговування Електронної системи. Для виконання Технічним адміністратором функцій, передбачених НПА, Технічний

адміністратор діє в особі своїх уповноважених представників, які працюють за такими **ролями**:

- − Адміністратор безпеки;
- − Системний адміністратор;
- − Адміністратор доступу;
- − Оператор технічної підтримки;
- − Адміністратор довідників.

Адміністратор безпеки та Системний адміністратор працюють з технічною інфраструктурою Електронної системи (сервіси, модулі, БД тощо) у термінальному режимі виключно по захищеному каналу зв'язку (VPN) після проходження двофакторної аутентифікації.

Адміністратор доступу, Оператор технічної підтримки та Адміністратор довідників працюють в панелі технічного адміністратора Електронної системи виключно по захищеному каналу зв'язку (VPN) після проходження двофакторної аутентифікації шляхом застосування посадового КЕП.

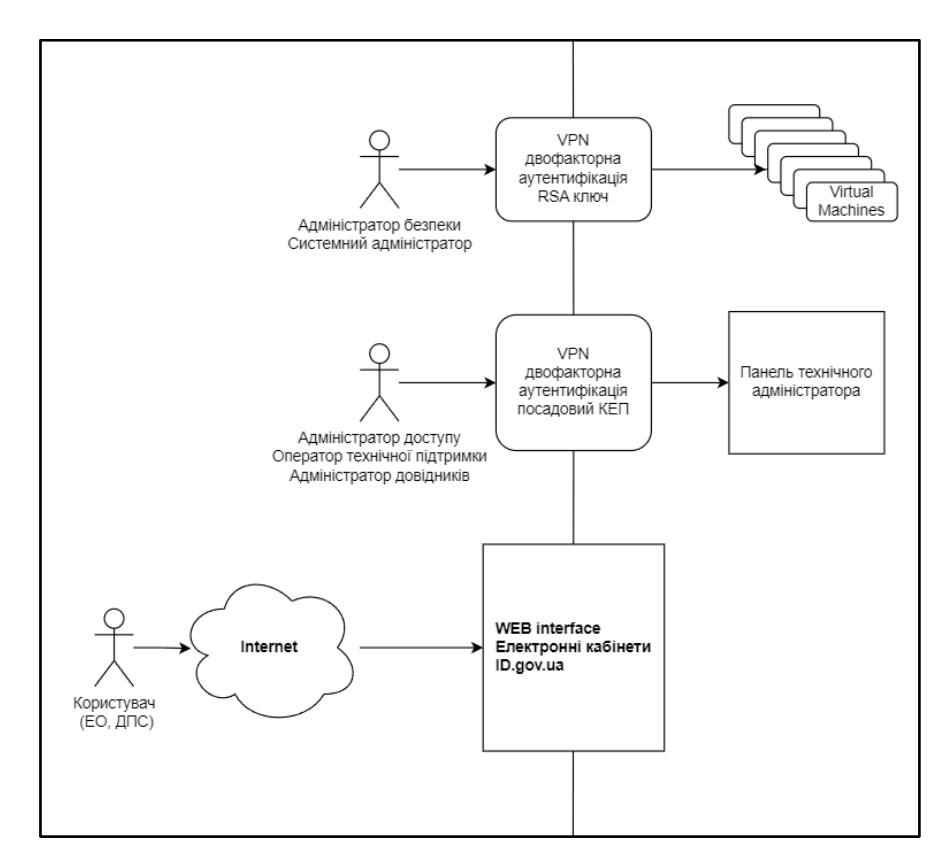

Рисунок 3 – Схематичне зображення адміністрування Електронної системи

На момент запуску Електронної системи обліковий запис Адміністратора доступу одразу створено в Електронній системі. Додавання, зміна та управління ролями уповноважених представників Технічного адміністратора здійснюється Адміністратором доступу.

Детальний розподіл ролей Технічного адміністратора може уточнюватися на етапі розробки технічного завдання.

#### **5.4.2 Функціональні вимоги до панелі технічного адміністратора**

панелі технічного адміністратора уповноважені представники Технічного адміністратора (Адміністратор доступу, Оператор технічної підтримки та Адміністратор довідників) повинні мати можливість виконувати такі функції:

- 1) Адміністратор доступу створювати електронні кабінети для інших державних органів за будь-якими критеріями Електронної системи за офіційним запитом уповноважених органів на підставі отриманої заяви в електронній формі, підписаної КЕП керівника ДПС або іншого органу державної влади на надання доступу уповноваженому представнику. У заяві має міститися така інформація:
	- 1.1) найменування та код ЄДРПОУ ДПС або іншого органу державної влади;
	- 1.2) відомості про засоби зв'язку з ДПС або іншим органом державної влади з обов'язковим зазначенням адреси електронної пошти;
	- 1.3) ПІБ, посада, РНОКПП або серія (за наявності) та номер паспорта (для громадян України, до паспортів яких внесена відмітка, що свідчить про наявність права здійснювати будь-які платежі за серією (за наявності) та номером паспорта) уповноваженого представника (представників), якому (яким) необхідно надати доступ до Електронної системи через електронний кабінет;
	- 1.4) електронна адреса кожного уповноваженого представника;
	- 1.5) належність до ЦА (центрального апарату) чи ТО (територіальних органів);
	- 1.6) рівень прав доступу.
- 2) Адміністратор доступу призупиняти доступ:
	- 2.1) уповноваженого представника ДПС або іншого органу державної влади до електронного кабінету на підставі:
		- 2.1.1) отримання заяви, підписаної КЕП керівника або особи, яка його заміщує, ДПС чи іншого органу державної влади про необхідність призупинення доступу уповноваженого представника до електронного кабінету;
		- 2.1.2) виявлення інциденту, що загрожує стабільному функціонуванню Електронної системи або інформаційній безпеці внаслідок дій уповноваженого представника ДПС чи іншого органу державної влади, якщо ці дії вчиняються ним з використанням електронного кабінету.
	- 2.2) ЕО до електронного кабінету на підставі:
		- 2.2.1) виявлення інциденту, що загрожує стабільному функціонуванню Електронної системи або інформаційній безпеці внаслідок дій ЕО чи його уповноваженого представника або впливу шкідливого програмного забезпечення (вірусу), якщо ці обставини походять з електронного кабінету ЕО;
		- 2.2.2) судового рішення, що набрало законної сили, про призупинення доступу ЕО до електронного кабінету;
		- 2.2.3) визнання обмежено дієздатною, недієздатною, безвісно відсутньою фізичної особи (ЕО — ФОП).
- 3) Адміністратор доступу відновлювати доступ уповноваженого представника ДПС, або іншого органу державної влади, або ЕО до електронного кабінету на підставі:
	- 3.1) отримання інформації про припинення обставин, що стали підставою для призупинення доступу до електронного кабінету;
	- 3.2) отримання судового рішення, що набрало законної сили, про скасування призупинення доступу до електронного кабінету.
- 4) Адміністратор доступу відновлювати (у разі зміни керівника надавати) доступ керівника ЕО (представництва іноземного СГД та особи, уповноваженої на ведення обліку діяльності за договорами про спільну діяльність без утворення юридичної особи) до електронного кабінету не пізніше наступного робочого дня на підставі заяви керівника такого ЕО, поданої Технічному адміністратору в електронній формі та підписаної КЕП, до якої додається копія довідки про взяття на облік платника податків;
	- 4.1) для керівника представництва іноземного СГД до заяви також додається скан-копія доручення від іноземного СГД, нотаріально засвідченого за місцем його видачі;
	- 4.2) для особи, уповноваженої на ведення обліку діяльності за договорами про спільну діяльність без утворення юридичної особи, до заяви також додається скан-копія документу, що підтверджує повноваження керівника.
- 5) Адміністратор доступу призупиняти доступ керівника ЕО (представництва іноземного СГД та особи, уповноваженої на ведення обліку діяльності за договорами про спільну діяльність без утворення юридичної особи) до електронного кабінету у разі припинення повноважень такого керівника, за заявою нового керівника або іншої особи, уповноваженої діяти від імені ЕО, поданою Технічному адміністратору у електронній формі з накладенням КЕП;
- 6) Адміністратор довідників оновлювати довідники Електронної системи. Електронна система повинна мати попередньо збережені версії довідників і при виникненні будь-яких проблем з новою версію довідника повинна бути можливість оперативного повернення на попередню версію;
- 7) Адміністратор доступу, Оператор технічної підтримки переглядати та аналізувати журнал дій/подій Електронної системи;
	- 7.1) в Електронну систему автоматично вносяться до журналу всі дії та/або події, що здійснюються в Електронній системі, зокрема дата і час створення, завантаження, надсилання, отримання відомостей, електронних документів, іншої інформації з ідентифікацією відправника та отримувача і будь-якої зміни та видалення даних, доступних в Електронній системі, за допомогою кваліфікованої електронної позначки часу;
	- 7.2) журнал всіх дій та/або подій, що здійснюються в Електронній системі, зберігається безстроково (крім випадків, коли законодавством встановлений інший строк зберігання даних);
	- 7.3) дії це те, що робить користувач або Електронна система;
	- 7.4) події це зміна, яка відбувається в Електронній системі.
- 8) Адміністратор доступу, Оператор технічної підтримки переглядати перелік та деталі заяв ЕО на реєстрацію в Електронній системі;
- 9) Адміністратор доступу переглядати логи щодо управління представниками ЕО;
- 10) Оператор технічної підтримки оперативно відповідати на звернення користувачів Електронної системи (технічна підтримка);
- 11) Оператор технічної підтримки надавати відповіді щодо підтвердження або спростування наявності методологічної та/або технічної помилки або технічного збою;
- 12) Оператор технічної підтримки надавати відповіді щодо усунення методологічної та/або технічної помилки або технічного збою;
- 13) Оператор технічної підтримки розміщувати нотифікацію про технічні помилки в Електронній системі;
- 14) Адміністратору доступу блокувати фотографію товару (продукції) ЕО;
- 15) Адміністратор доступу переглядати звіти (зведені/деталізовані) за кількістю наданих/ призупинених/ анульованих доступів за ролями користувачів;
- 16) Адміністратор доступу переглядати перелік адміністраторів та їхні облікові записи;
- 17) Адміністратор доступу, Оператор технічної підтримки та Адміністратор довідників переглядати та редагувати власні облікові записи;
- 18) Адміністратор доступу надавати, призупиняти, відновлювати та анулювати доступ адміністраторам.

### **5.5 Електронна марка акцизного податку**

## **5.5.1 Формування та активація ЕМ**

#### **Ціль**

Реалізувати в Електронній системі можливість формування та активації ЕМ.

### **Дійові особи**

ЕО-виробник, ЕО-імпортер.

### **Функціональні вимоги**

### **Загальні правила замовлення УІ**

- 1) Замовлення на формування ЕМ здійснюється ЕО-виробником/імпортером в Електронній системі шляхом складання *Повідомлення на формування УІ*, яке містить такі дані:
	- 1.1) № та дата повідомлення;
	- 1.2) код, найменування та податковий номер ЕО;
	- 1.3) код емітента УІ;
	- 1.4) вид підакцизного товару (продукції);
	- 1.5) серія партії або замовлення ЕМ;
	- 1.6) номер контракту (для імпортерів);
	- 1.7) "код виробу", що складається з елементів:
		- 1.7.1) код об'єкта ЕО за місцем виробництва (для виробників) або місце виробництва (для імпортерів);
		- 1.7.2) код та опис підакцизного товару (продукції) згідно з УКТ ЗЕД;
		- 1.7.3) кількість одиниць у пачці або вага товару (продукції) (для тютюнових виробів та рідин);
		- 1.7.4) об'єм картриджа, заправного контейнера та інших ємностей (для рідин);
		- 1.7.5) вміст нікотину (для тютюнових виробів та рідин);
		- 1.7.6) місткість тари та відсоток вмісту спирту етилового (для алкоголю);
		- 1.7.7) розмір максимальної роздрібної ціни (для тютюнових виробів та рідин).
	- 1.8) обладнання для пакування (опційно для виробників тютюнових виробів та рідин)*;*
	- 1.9) штрихкод товару (опційно для виробників тютюнових виробів та рідин);
	- 1.10) режим оподаткування;
	- 1.11) кількість ЕМ.
- 2) Емітентом УІ вважається ДПС.
- 3) За повідомленням ЕО на формування УІ програмними засобами Електронної системи генеруються серійні номери ЕМ, нараховується АП до сплати та формуються УІ в статусі "Чернетка" (тільки для тютюнових виробів та рідин) або одразу у статусі "Активовано" (для всіх інших видів підакцизних товарів (продукції)).
- 4) УІ в статусі "Чернетка" переходить у статус "Активовано" тільки після внесення виробником тютюнових виробів/рідин додаткових даних, необхідних для активації УІ, а саме:
	- 4.1) даних про обладнання, на якому здійснено пакування тютюнових виробів (якщо його не було вказано в Повідомленні на формування УІ);
	- 4.2) відмітки часу на позначення дати та часу виробництва.
- 5) Графічний елемент ЕМ (DataMatrix) може бути згенеровано лише для УІ в статусі "Активовано".
- 6) Під час генерації серійних номерів ЕМ та УІ Електронна система формує Електронну марку (ЕМ) зі статусом "Неактивована".
- 7) ЕО не може додавати різні види продукції в одне Повідомлення про формування УІ.
- 8) ЕО, які не мають ліцензії на виробництво маркованої продукції, в процесі формуванні УІ при виборі імпорту як виду акцизної продукції (алкоголь імпорт, тютюн імпорт чи рідина імпорт) мають вводити номер контракту.
- 9) Генерація серійного номеру ЕМ, коду УІ та графічного елементу ЕМ має відбуватися відповідно до розділу 5.7. Генерація кодів Електронної системи.

### **Процес замовлення УІ та активації ЕМ**

ЕМ для кожного окремого виду товару (продукції), що підлягає маркуванню, складається з елементів даних, вказаних у табл. 4.

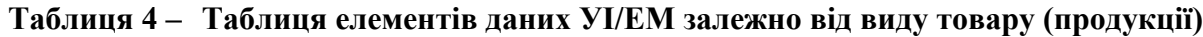

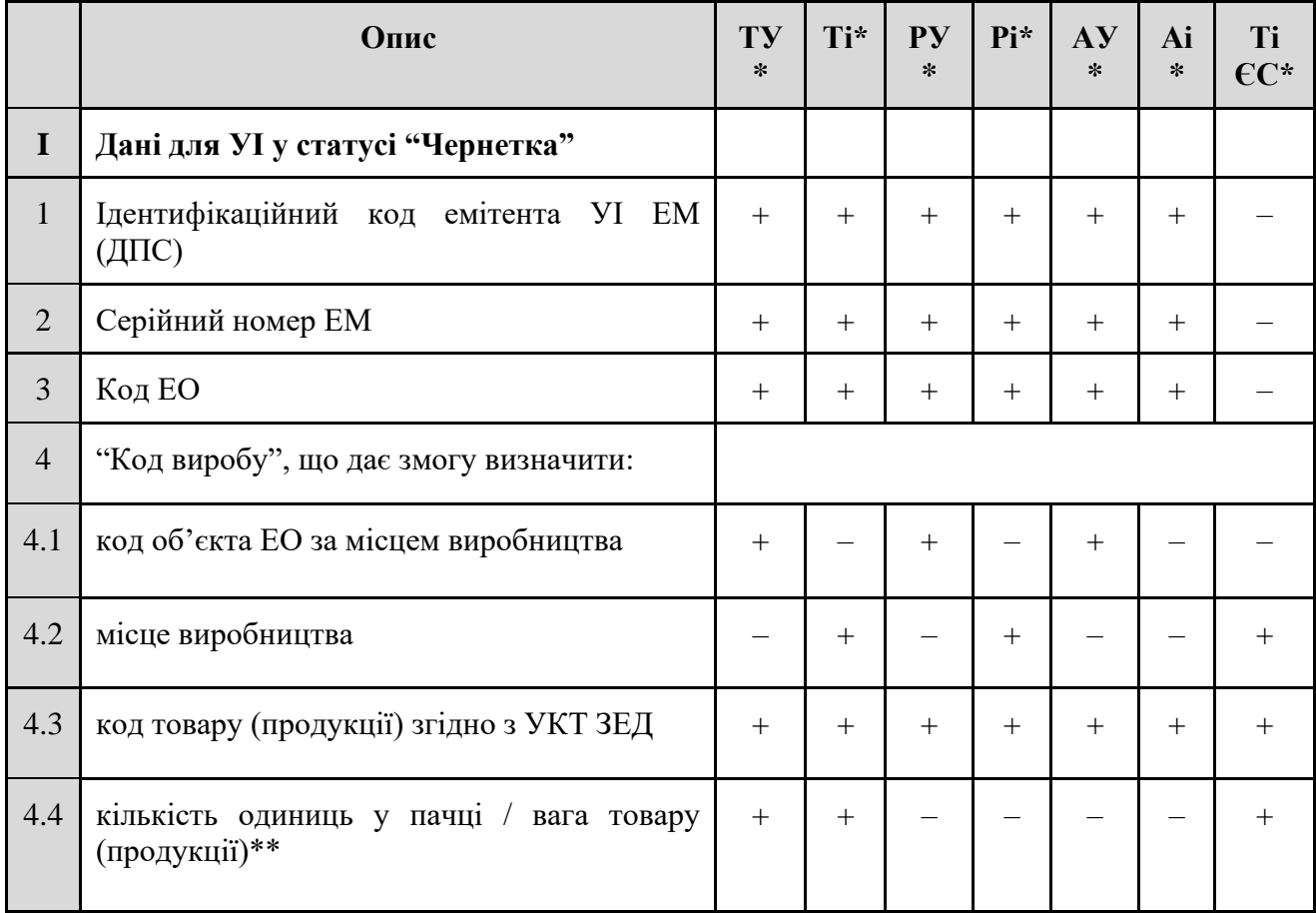

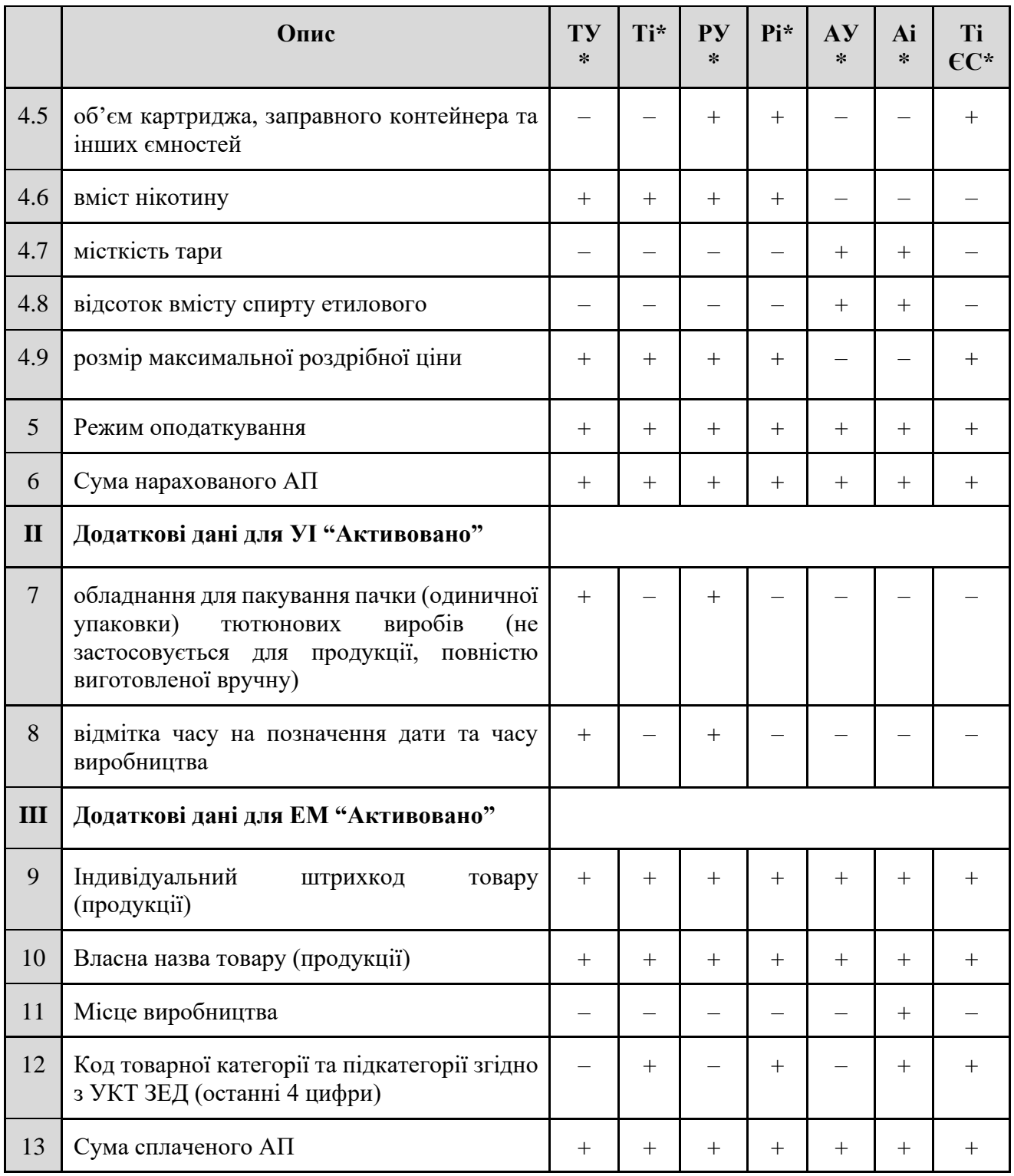

*\* Скорочення:*

– *ТУ — тютюнові вироби, вироблені на території України;*

– *Ті — тютюнові вироби, ввезені (імпортовані) на митну територію України;*

– *РУ — рідини, що використовуються в електронних сигаретах, вироблені в Україні;*

– *Рі — рідини, що використовуються в електронних сигаретах, ввезені (імпортовані) на митну територію України;*

- *АУ — алкогольні напої, вироблені на території України;*
- *Аі — алкогольні напої, ввезені (імпортовані) на митну територію України;*
- *Ті ЄС — тютюнові вироби, ввезені (імпортовані) на митну територію України з Європейського Союзу.*

*\*\* Кількість одиниць у пачці та вага товару (продукції) є взаємовиключними характеристиками при формуванні УІ тютюнових виробів, тобто може бути або кількість одиниць у пачці, або вага товару (продукції), крім випадку вибору УКТ ЗЕД 2402 10 00 90 — для цього коду виробнику/імпортеру потрібно заповнювати значення і ваги продукції, і кількості одиниць у пачці.*

### **Етап I. УІ "Чернетка"**

- 1) ЕО-виробник/імпортер ініціює створення *Повідомлення на формування УІ*, в якому **заповнює** такі елементи з таблиці вище:
	- 1.1) **обов'язково**: 4 (4.1-4.9), 5;
	- 1.2) **опційно**: 7, 9.
- 2) Електронна система **заповнює** автоматично: 1, 3.
- 3) Електронна система **розраховує** автоматично: 6.
- 4) Електронна система **генерує** автоматично: 2.
- 5) Електронна система генерує УІ у статусі "Чернетка" з наступних елементів:
	- 5.1) **обов'язково**: 1, 2, 3, 4 (4.1-4.9), при цьому кодує "опис товару" (4.3-4.9) за допомогою алгоритму sha-1 у 8-значний код;
	- 5.2) **обов'язково, якщо введено:** 7, 9.

**ПРИМІТКА** Для алкогольної продукції (АУ, Аі), імпортних тютюнових виробів (Ті) та імпортних рідин (Рі) УІ одразу переходить у статус "Активовано", бо для цих видів продукції на етапі замовлення УІ відомі всі елементи, що мають входити до складу УІ.

- 6) Після генерації коду УІ, Електронна система нараховує суму АП та відображає УІ у **статусі "Чернетка"** для виробників тютюнових виробів/рідин та у статусі "**Активовано**" — для всіх інших ЕО.
- 7) ЕО-виробник тютюнових виробів/рідин **не зможе** використовувати УІ у статусі "Чернетка" при генерації Датаматрікс коду, тобто по такому УІ не можна знайти нічого в Електронній системі.
- 8) 15-денний строк оплати УІ починається зі статусу "**Чернетка"** для виробників тютюнових виробів/рідин та зі статусу "**Активовано"** для всіх інших ЕО.

### **Етап II. УІ "Активовано"**

- 1) ЕО-виробник тютюнових виробів/рідин після генерації коду УІ у статусі "Чернетка" може ініціювати введення додаткових даних для того, щоб **активувати УІ**.
- 2) Для **активації УІ** ЕО-виробник тютюнових виробів/рідин **обов'язково** вводить такі дані: 7, 8.
- 3) Після введення всіх необхідних даних Електронна система повинна доповнити УІ введеними даними та змінити статус УІ на "Активовано".

4) УІ зі статусом "Активовано" стає доступним для генерації ЕО графічного елемента ЕМ (DataMatrix).

# **Етап ІІІ. ЕМ "Активовано"**

- 1) ЕО **генерує** графічний елемент ЕМ (DataMatrix).
- 2) ЕО **наносить** графічний елемент на товар (продукцію).
- 3) ЕО **вносить відмітку** про нанесення графічного елементу на продукцію.
- 4) ЕО **заповнює** додаткові дані, необхідні для активації ЕМ: 9, 10, 11.
- 5) ЕО протягом 15 днів з моменту генерації УІ **сплачує** суму нарахованого АП.

**ПРИМІТКА** Усі додаткові дані (крім індивідуального штрихкоду товару (продукції) вносяться до дати оформлення митної декларації, а індивідуальний штрихкод товару (продукції) — до першої дати реалізації на митній території України ввезених товарів (продукції).

- 6) Електронна система автоматично **заповнює**: 13
- 7) Після виконання усіх зазначених умов (пп. 1-5) ЕМ автоматично **активується**.
- 8) **ЕМ переводиться** в статус "Активовано".
- 9) Після формування УІ, але до дати першої реалізації ЕО-імпортер на підставі митної декларації має **можливість змінити код** товарної категорії та підкатегорії згідно з УКТ ЗЕД.

#### **Умови отримання УІ**

- У разі якщо на дату формування повідомлення на формування УІ у ЕО наявний податковий борг з АП або відсутня/анульована ліцензія на право виробництва та/або оптової, та/або роздрібної торгівлі підакцизними товарами (продукцією), програмними засобами Електронної системи автоматично формується *Повідомлення про відмову у формуванні УІ*.
- В іншому разі програмними засобами Електронної системи автоматично формуються УІ та надсилається *Повідомлення про формування УІ*.

### **Зміна коду товару імпортером**

Після формування УІ, але до дати першої реалізації на митній території України, ЕО імпортером можуть змінюватися коди товарної підкатегорії згідно з УКТ ЗЕД на підставі митної декларації у разі зміни коду товару (продукції) згідно з УКТ ЗЕД на рівні товарної категорії та/або підкатегорії (без зміни товарної підпозиції), якщо це не впливає на розмір суми АП, розрахованої під час формування УІ.

### **Деактивація УІ**

- 1) УІ після його формування, але до дати активації ЕМ, може бути деактивований за ініціативою ЕО шляхом формування відповідного *Повідомлення на деактивацію УІ*.
- 2) При деактивації УІ ЕО може обрати один з двох шляхів повернення коштів:
	- 2.1) зарахувати на баланс;

2.2) зарахувати в рахунок оплати інших УІ (взаєморозрахунок) частково або повну суму.

# **Внесення інформації про УІ імпортерами тютюнових виробів з ЄС**

- 1) ЕО-імпортери з метою ввезення на митну територію України тютюнових виробів, виготовлених у державах — членах Європейського Союзу, до дати ввезення таких товарів (продукції) на митну територію України забезпечують внесення інформації про УІ, нанесені на такі тютюнові вироби, до Електронної системи шляхом складання відповідного *Повідомлення на внесення УІ з ЄС*, яке має містити такі дані:
	- 1.1) № та дата повідомлення;
	- 1.2) код, найменування та податковий номер ЕО;
	- 1.3) опис кожної одиниці підакцизного товару (продукції), що складається з елементів:
		- 1.3.1) код УІ з ЄС
		- 1.3.2) код та опис підакцизного товару (продукції) згідно з УКТ ЗЕД;
		- 1.3.3) місце виробництва
		- 1.3.4) кількість одиниць у пачці або вага товару (продукції);
		- 1.3.5) об'єм картриджа, заправного контейнера та інших ємностей (для рідин);
		- 1.3.6) розмір максимальної роздрібної ціни.
	- 1.4) режим оподаткування.
- 2) Електронна система зберігає такі УІ з ЄС, автоматично вносить відмітку про нанесення графічного елементу на продукцію, генерує ЕМ та нараховує АП до сплати.
- 3) Для активації ЕМ в Електронній системі ЕО-імпортери мають виконати кроки 4-5, описані в Етапі ІІІ.

### **Правила розрахунку АП**

- 1) Розрахунок сум АП за формування УІ відповідно до повідомлення ЕО із зазначенням відомостей щодо режиму оподаткування, визначених пунктом 234.4 статті 234 Податкового Кодексу України, здійснюється в такій послідовності:
	- 1.1) за кожну окрему одиницю товару (продукції), що підлягає маркуванню, яка зазначена в повідомленні на формування УІ (АОдин);
	- 1.2) за повідомленням на формування УІ (АПовід);
	- 1.3) за усіма повідомленнями на формування УІ (АЗаг) з урахуванням повідомлень ЕО на зменшення суми АП за деактивовані УІ (АПовідДеактив).
- 2) Суми АП за формування УІ за кожну окрему одиницю товару (продукції) (АОдин) обчислюються окремо за кожним описом товару − кодом товару (продукції) згідно з УКТ ЗЕД відповідно до пункту 215.3 статті 215 Податкового Кодексу України та:
	- 2.1) кількістю одиниць у пачці, вагою товару (продукції), розміром максимальної роздрібної ціни на тютюнові вироби – для тютюнових виробів;
	- 2.2) об'єму картриджа, заправного контейнера та інших ємностей, розміру максимальної роздрібної ціни на рідини, що використовуються в електронних сигаретах, — для рідин, що використовуються в електронних сигаретах;
	- 2.3) місткістю тари та відсотком вмісту спирту етилового для алкогольних напоїв.
- 3) Опис формул по кожному виду підакцизного товару (продукції) зазначено у додатку 2.

### **Електронна інформаційна взаємодія**

В Електронній системі має бути реалізовано електронну інформаційну взаємодію з:

- − Єдиним реєстром ліцензіатів для перевірки наявності/відсутності/анулювання ліцензії при формуванні УІ (див. розділ 5.11.4 Єдиний реєстр ліцензіатів);
- − Інтегрованою карткою платника (ІКП) для перевірки наявності/відсутності податкового боргу з АП при формуванні УІ (див. розділ 5.11.7 Інтегрована картка платника).

#### **Додаткові вимоги**

ЕО-виробник/імпортер має такі додаткові можливості в електронному кабінеті:

- зберегти заповнене Повідомлення на формування УІ як чернетку;
- скопіювати існуюче Повідомлення на формування УІ шляхом копіювання існуючого документа;
- − редагувати та видаляти чернетку Повідомлення на формування УІ;
- − переглядати журнал подій щодо своїх Повідомлень на формування УІ та всіх пов'язаних повідомлень (квитанції, повідомлення про схвалення/відмову), а також сортувати повідомлення, фільтрувати їх за статусом, датою створення та сумою нарахування АП, переходити на детальну сторінку та друкувати Повідомлення або усі пов'язані з ним документи;
- − переглядати сформовані УІ, згруповані за видом продукції та партією товару. У переліку мають відображатися як УІ у статусі "Чернетка", так і УІ у статусі "Активовано". Активовані УІ відображаються для таких статусів ЕМ: неактивовано, активовано та поки вони перебувають у власності ЕО-виробника/імпортера;
- деактивувати УІ до дати активації ЕМ;
- − деактивувати УІ шляхом: введення випадкової кількості УІ, сканування УІ або вибору зі списку УІ, які потрібно деактивувати;
- − бачити перелік деактивованих УІ, а також сортувати перелік за номером повідомлення на деактивацію, кількістю деактивованих УІ та за сумою до повернення;
- − фільтрувати всі деактивовані УІ за датою деактивації;
- − бачити актуальний стан умов активації ЕМ та переглядати історію активацій ЕМ;
- − створити повідомлення про зарахування суми АП у в рахунок майбутніх платежів, щоб кошти за деактивовані УІ були зараховані ЕО на баланс;
- додавати, змінювати та видаляти фотографію товару (продукції) як атрибут ЕМ.

#### **5.5.2 Баланс за акцизним податком**

#### **Ціль**

Реалізувати в Електронній системі можливість перегляду поточного стану сплати АП за сформовані УІ.

#### **Дійові особи**

ЕО-виробник, ЕО-імпортер.

## **Функціональні вимоги**

# **Процес зарахування ДПС суми АП**

- 1) ЕО формує УІ.
- 2) Електронна система нараховує суму АП за згенеровані УІ.
- 3) Електронна система надсилає в ДПС на перевірку цю суму.
- 4) ДПС підтверджує нарахування зазначених сум і статус УІ змінюється на "Нараховано".
- 5) ЕО сплачує суму АП (частково або повністю).
- 6) ДПС зараховує сплату АП і надсилає в Електронну систему підтвердження надходження коштів на баланс.
- 7) Електронна система оновлює баланс за АП.
- 8) ЕО ініціює в Електронній системі сплату АП шляхом:
	- 8.1) списання з переплати за деактивовані УІ (в першу чергу);
	- 8.2) списання з балансу.
- 9) Якщо коштів на балансі/переплаті вистачає, то Електронна система надсилає запит до ДПС на списання з балансу/переплати. Якщо коштів на балансі/переплаті недостатньо, то Електронна система не дозволяє ініціювати сплату АП.
- 10) ДПС списує з балансу/переплати суму АП та надсилає в Електронну систему підтвердження про списання АП.
- 11) Електронна система оновлює баланс за АП.
- 12) Електронна система змінює статус обраних УІ на "Сплачені".
- 13) При кожному отриманому від ДПС запиті таблиця балансу АП оновлюється.

#### **Таблиця поточного стану сплати АП**

- 1) У таблиці поточного стану сплати АП відображатиметься така інформація:
	- 1.1) інформаційна панель по загальному стану сплати АП:
		- 1.1.1) сума балансу загальна сума сплачених ЕО коштів, яка надходить з ІКП ДПС і яка включає в себе суми за не враховані в Електронній системі старі марки, враховані в Електронній системі ЕМ, а також суми переплати за деактивовані УІ;
		- 1.1.2) сума переплати за деактивовані УІ сума коштів, що була нарахована ЕО за деактивацію УІ. Входить до суми балансу;
		- 1.1.3) сума до сплати загальна сума нарахованого Електронною системою АП за сформовані УІ, яку ЕО має сплатити у визначений законом строк;
		- 1.1.4) сума боргу сума коштів, яку ЕО заборгував у зв'язку з невиплатою або недостатньою сплатою АП за встановлений період. Входить до суми до сплати.
	- 1.2) фільтри (за періодом, за номером повідомлення);
	- 1.3) дата оновлення даних;
	- 1.4) таблиця даних:
		- 1.4.1) номер повідомлення на формування УІ;
		- 1.4.2) партія підакцизної продукції;
		- 1.4.3) кількість УІ;
		- 1.4.4) сума нарахувань АП за УІ (загальна сума і в розрізі партій УІ);
		- 1.4.5) дата нарахування;
		- 1.4.6) до сплати АП, грн (=сума нарахувань сума сплаченого АП);
- 1.4.7) сума сплаченого АП (загальна сума і в розрізі партій УІ);
- 1.4.8) дата сплати;
- 1.4.9) сума боргу за АП (загальна сума і в розрізі партій УІ);
- 1.4.10) дата виникнення боргу.
- 2) Дані у таблиці стану сплати АП мають **оновлюватися**:
	- 2.1) при авторизації (вході до кабінету);
	- 2.2) при ручному оновленні даних;
	- 2.3) при кожному замовленні ЕМ;
	- 2.4) при кожній сплаті АП;
	- 2.5) при кожній деактивації УІ;
	- 2.6) при кожній деактивації ЕМ.

#### **5.5.3 Зміна статусу електронної марки**

#### **Ціль**

Реалізувати можливість зміни статусу ЕМ засобами Електронної системи в автоматичному режимі та за ініціативою Економічного оператора.

#### **Дійові особи**

ЕО-виробник, ЕО-імпортер, ЕО-суб'єкт оптової торгівлі, ЕО-суб'єкт роздрібної торгівлі.

#### **Функціональні вимоги**

- 1) Залежно від потреби ЕО може скласти *Повідомлення на зміну статусу ЕМ* трьох типів:
	- 1.1) *Повідомлення на деактивацію ЕМ* у випадку знищення (переробки) маркованих товарів (продукції) під контролем представників контролюючого органу;
	- 1.2) *Повідомлення на погашення ЕМ* у разі реалізації товарів (продукції), що підлягають маркуванню, кінцевому споживачу, суб'єкту господарювання, який не є ЕО, або використання ЕО товарів (продукції), що підлягають маркуванню, для власних потреб або втрати (знищення, крадіжки) таких товарів (продукції), у тому числі внаслідок дії обставин непереборної сили;
	- 1.3) *Повідомлення на анулювання погашення ЕМ* у випадку повернення товарів (продукції) споживачем/суб'єктом господарювання — не ЕО протягом 14 календарних днів від дня їх придбання.
- 2) *Повідомлення на зміну статусу ЕМ* має містити такі дані:
	- 2.1) код та найменування ЕО;
	- 2.2) перелік ЕМ, які необхідно деактивувати/погасити/реактивувати;
	- 2.3) опис причин для деактивації/погашення/реактивації ЕМ;
	- 2.4) скан-копії документів, що підтверджують відповідне використання товарів.
- 3) У відповідь на повідомлення ЕО повинен отримати від Електронної системи *Квитанцію №1* та *Квитанцію №2* відповідно до правил документообігу в Електронній системі (див. розділ 4.5 Електронні документи).
- 4) Для успішного здійснення деактивації/погашення/реактивації ЕМ мають бути виконані такі умови:
	- 4.1) ЕМ, що підлягає деактивації, погашенню чи реактивації, існує в Електронній системі;
- 4.2) ЕМ належить ЕО, який ініціює зміну статусу ЕМ;
- 4.3) ЕО має право на відповідну зміну статусу ЕМ (деактивувати ЕМ може лише ЕОвиробник/імпортер);
- 4.4) ЕМ перебуває у відповідному статусі, який дозволяє її деактивувати, погасити чи реактивувати.
- 5) Після квитанцій, у відповідь на *Повідомлення на деактивацію/погашення ЕМ*, залежно від результатів розгляду ЕО має отримати від Електронної системи *Повідомлення про результати розгляду* одного з чотирьох типів:
	- 5.1) *Повідомлення про підтвердження деактивації ЕМ*;
	- 5.2) *Повідомлення про відмову в деактивації ЕМ* якщо відомості, внесені ЕО, не відповідають даним Електронної системи (із зазначенням причини відмови);
	- 5.3) *Повідомлення про підтвердження погашення ЕМ*;
	- 5.4) *Повідомлення про відмову в погашенні ЕМ —* якщо відомості, внесені ЕО, не відповідають даним Електронної системи (із зазначенням причини відмови).
- 6) У разі деактивації ЕМ Електронна система має перевести ЕМ в статус "Деактивовано", очистити всі додаткові дані ЕМ, необхідні для формування ЕМ, та інформацію щодо нанесення на товар графічного елемента ЕМ;
	- 6.1) УІ за деактивованими ЕМ можуть бути використані ЕО-виробником/імпортером для повторної активації ЕМ. У такому разі активація ЕМ здійснюється згідно з процесом замовлення УІ та активації ЕМ, описаному в розділі 5.5.1 Формування та активація ЕМ, але без додаткової сплати АП.
- 7) Після деактивації ЕМ мають бути здійснені коригування податкових зобов'язань зі сплати АП ЕО-виробника/імпортера. При цьому сума АП має бути врахована для формування нових ЕМ або за рішенням ЕО-виробника/імпортера (шляхом оформлення відповідного повідомлення) зараховується в рахунок майбутніх платежів з цього податку.
- 8) У разі погашення ЕМ Електронна система має перевести ЕМ в статус "Погашено".
- 9) У разі реактивації (анулювання погашення) ЕМ Електронна система має перевести ЕМ в статус "Активовано".
- 10) Під час погашення чи анулювання погашення ЕМ, реалізованих через РРО/ПРРО, РРО/ПРРО повертає до електронного кабінету ЕО розрахункові документи із зазначенням відповідних атрибутів ЕМ.
- 11) Електронна система повинна перевірити виконання умов, зазначених в п.4, та за результатами виконаних перевірок надіслати ЕО:
	- 11.1) сповіщення про успішне погашення ЕМ ЕМ переводяться в статус "Погашено" або
	- 11.2) *Повідомлення про виявлені помилки*, яке також надсилається до ДПС.
- 12) ЕО повинен мати можливість переглянути згруповані за номенклатурою товару ЕМ, які йому належать, за статусами: активовані ЕМ, деактивовані ЕМ, погашені ЕМ — з використанням пошуку, сортування та фільтрування даних.
- 13) ЕО повинен мати можливість здійснити пошук конкретної ЕМ серед переліку згрупованих за номенклатурою ЕМ, які йому належать, та переглянути детальну інформацію по ній (перелік доступних даних по ЕМ наведено в розділі 5.5.4 Електронна простежуваність).

# **Статуси Електронної марки**

ЕМ може перебувати в одному зі статусів:

- 1) Неактивована:
	- 1.1) ЕМ автоматично формується в момент генерації серійного номера ЕМ та УІ.
- 2) Активована:
	- 2.1) ЕМ автоматично активується за виконання умов: сплати АП, внесення інформації про нанесення на товар графічного елементу, внесення повної інформації про маркований товар;
	- 2.2) ЕМ може бути реактивовано шляхом *анулювання відомостей про погашення* на підставі відповідного повідомлення ЕО, яке підтверджує повернення товарів покупцем.
- 3) Деактивована:
	- 3.1) ЕМ може бути деактивовано шляхом надсилання ЕО *повідомлення про підтвердження деактивації ЕМ* на підставі відповідного повідомлення ЕО, яке підтверджує знищення товарів.
- 4) Погашена:
	- 4.1) ЕМ автоматично погашається в разі реалізації товарів кінцевому споживачу на підставі даних про такі ЕМ, що містяться в *розрахункових документах, сформованих РРО/ПРРО*;
	- 4.2) ЕМ може бути погашено шляхом надсилання ЕО *повідомлення про підтвердження погашення ЕМ* на підставі відповідного повідомлення ЕО, яке підтверджує продаж суб'єкту господарювання, який не є ЕО, або використання таких товарів для власних потреб чи втрати.

### **5.5.4 Електронна простежуваність ЕМ**

#### **Функціональні вимоги**

Для забезпечення електронної простежуваності обігу алкогольних напоїв, тютюнових виробів та рідин, що використовуються в електронних сигаретах, вироблених на території України або ввезених (імпортованих) на митну територію України, в Електронній системі мають відображатися **відомості щодо ЕМ** про:

- − генерацію УІ та серійного номера ЕМ;
- активацію ЕМ;
- переміщення ЕО-виробником/імпортером маркованих товарів (продукції) на склад;
- − відвантаження ЕО-виробником/імпортером маркованих товарів (продукції) ЕОотримувачу;
- − отримання ЕО-суб'єктом оптової торгівлі маркованих товарів (продукції);
- − відвантаження ЕО-суб'єктом оптової торгівлі маркованих товарів (продукції) покупцю/отримувачу;
- − отримання ЕО-суб'єктом роздрібної торгівлі маркованих товарів (продукції);
- деактивацію ЕМ;
- − погашення ЕМ;
- реактивацію (анулювання погашення) ЕМ. ЕМ може мати різні стани простежуваності залежно від того, хто її переглядає (табл. 5).

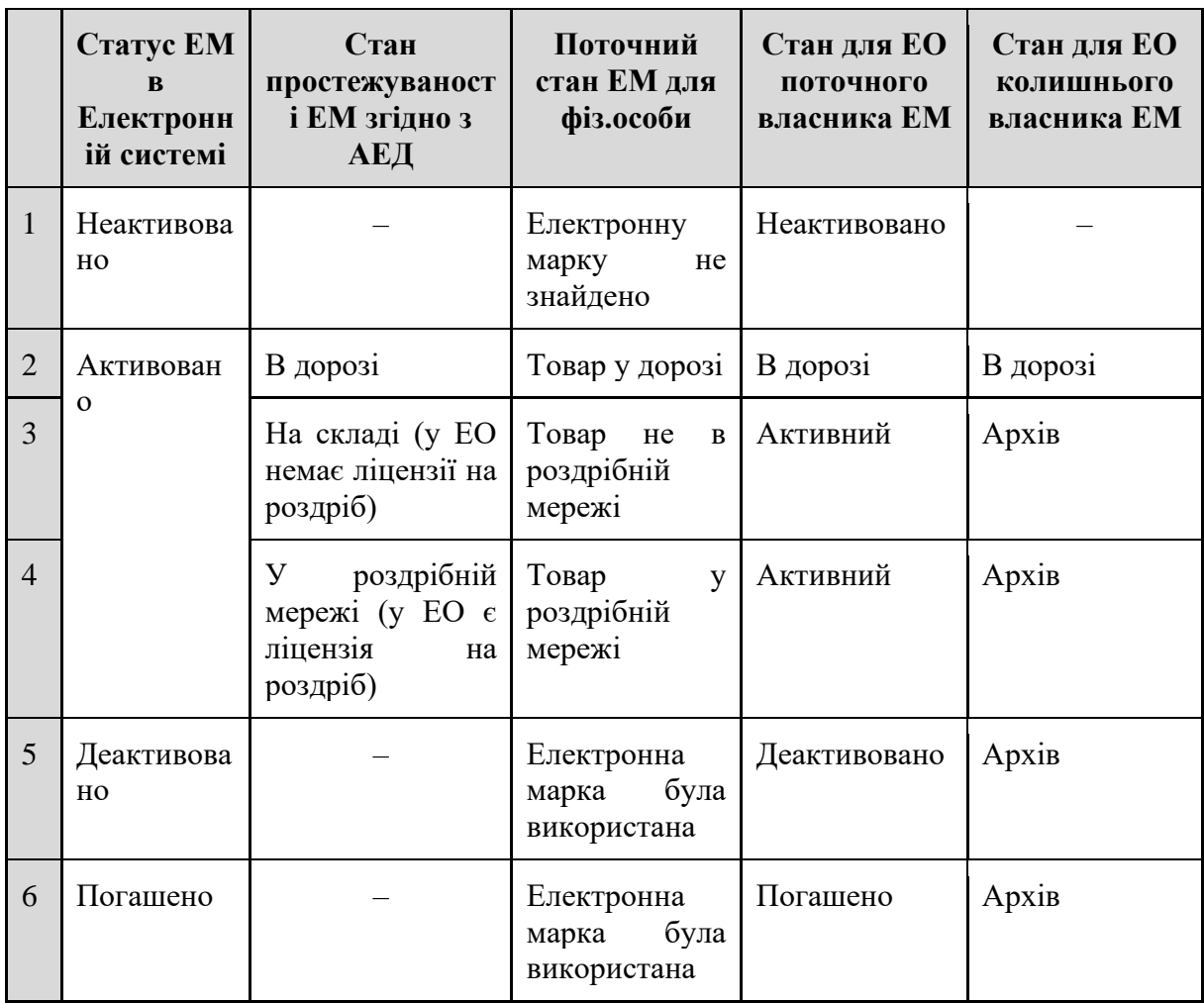

# **Таблиця 5 – Матриця відповідності статусів та станів простежуваності ЕМ**

### **Життєвий цикл (маршрут) ЕМ**

### **Відстеження ЕМ**

Відстеження ЕМ починається із введення реквізитів ЕМ (перших 12 символів УІ) або сканування штрихкоду/Датаматрікс коду, щоб отримати інформацію про ЕМ (табл. 6).

# **Таблиця 6 – Способи відстеження ЕМ**

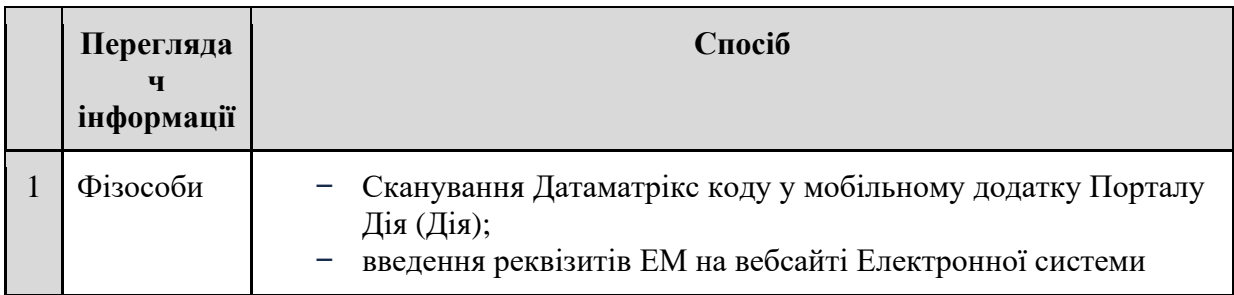

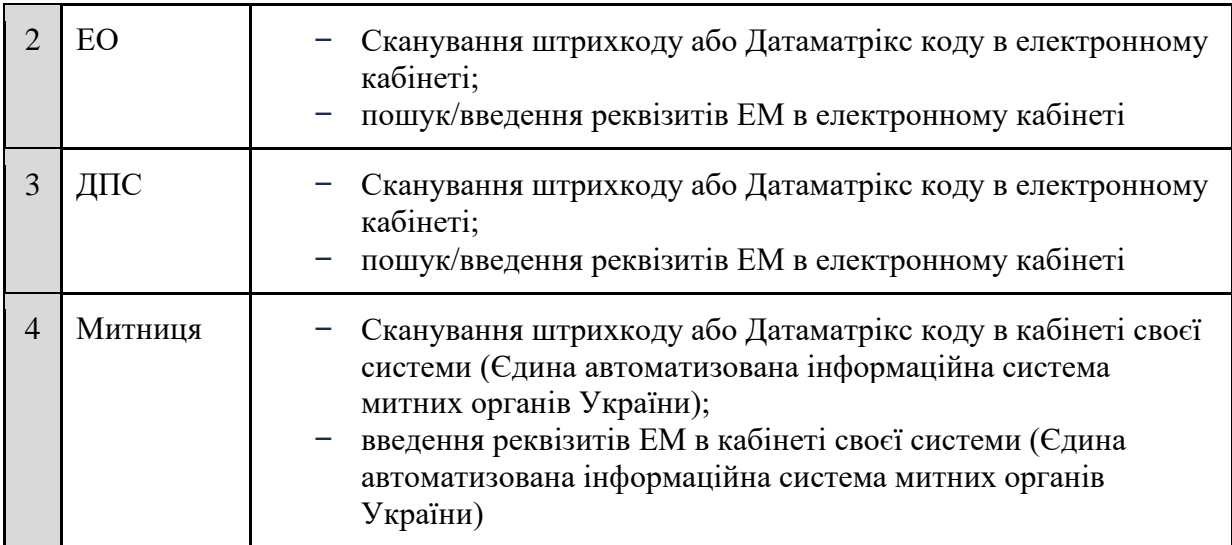

# **Результати пошуку**

- Інформація про ЕМ (табл. 7) відображається для всіх переглядачів інформації, але з різним набором даних.
- Інформація про маршрут ЕМ відображається для ДПС у повному вигляді та для ЕО тільки те, що за АЕД до нього прийшло і від нього пішло (постачальника, відправника).

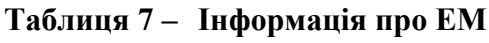

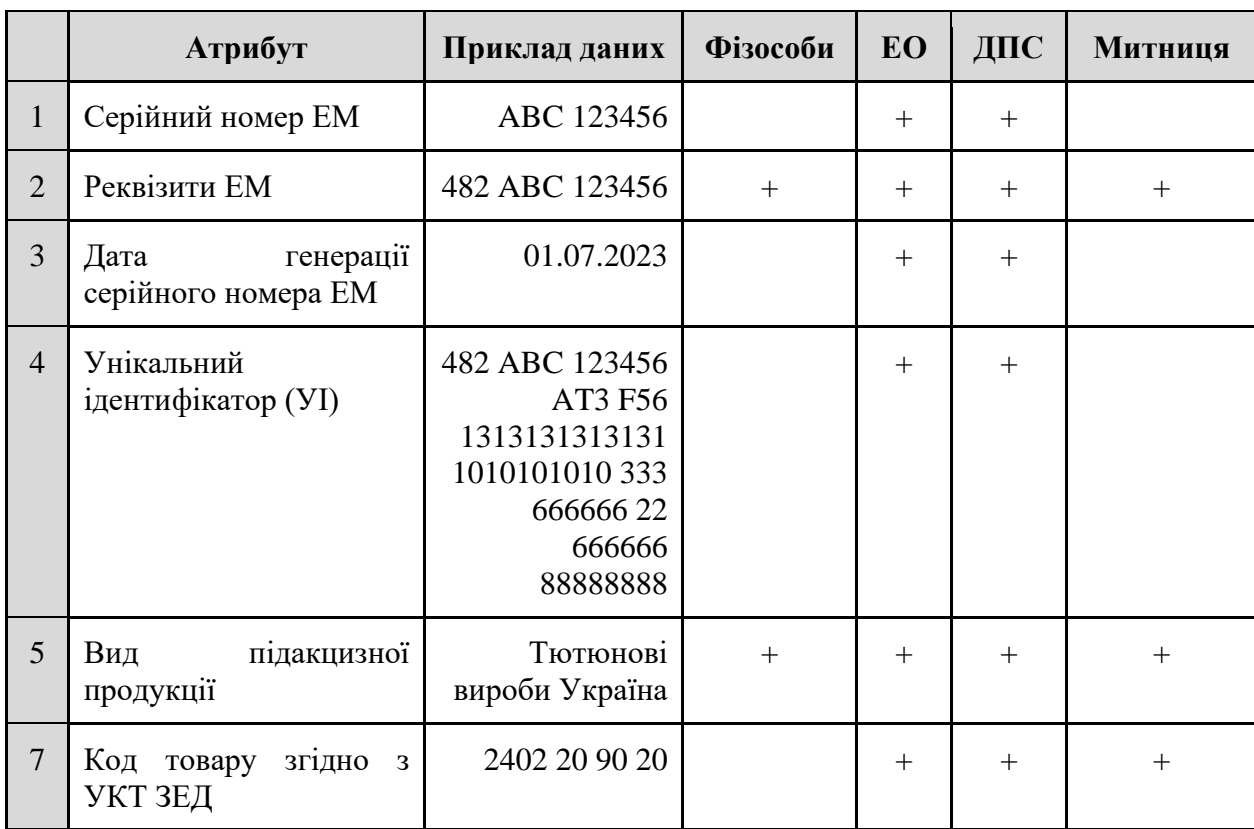

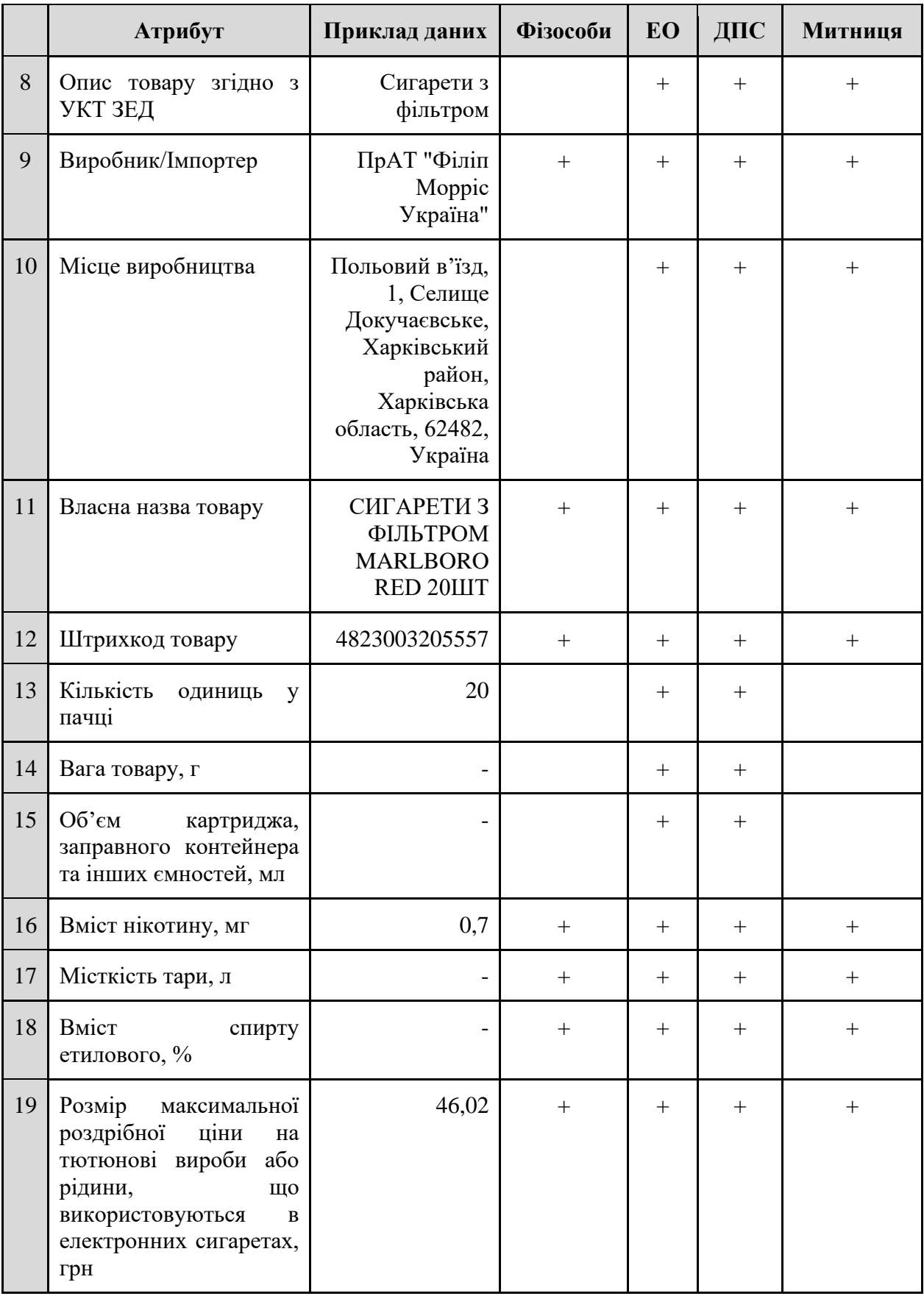
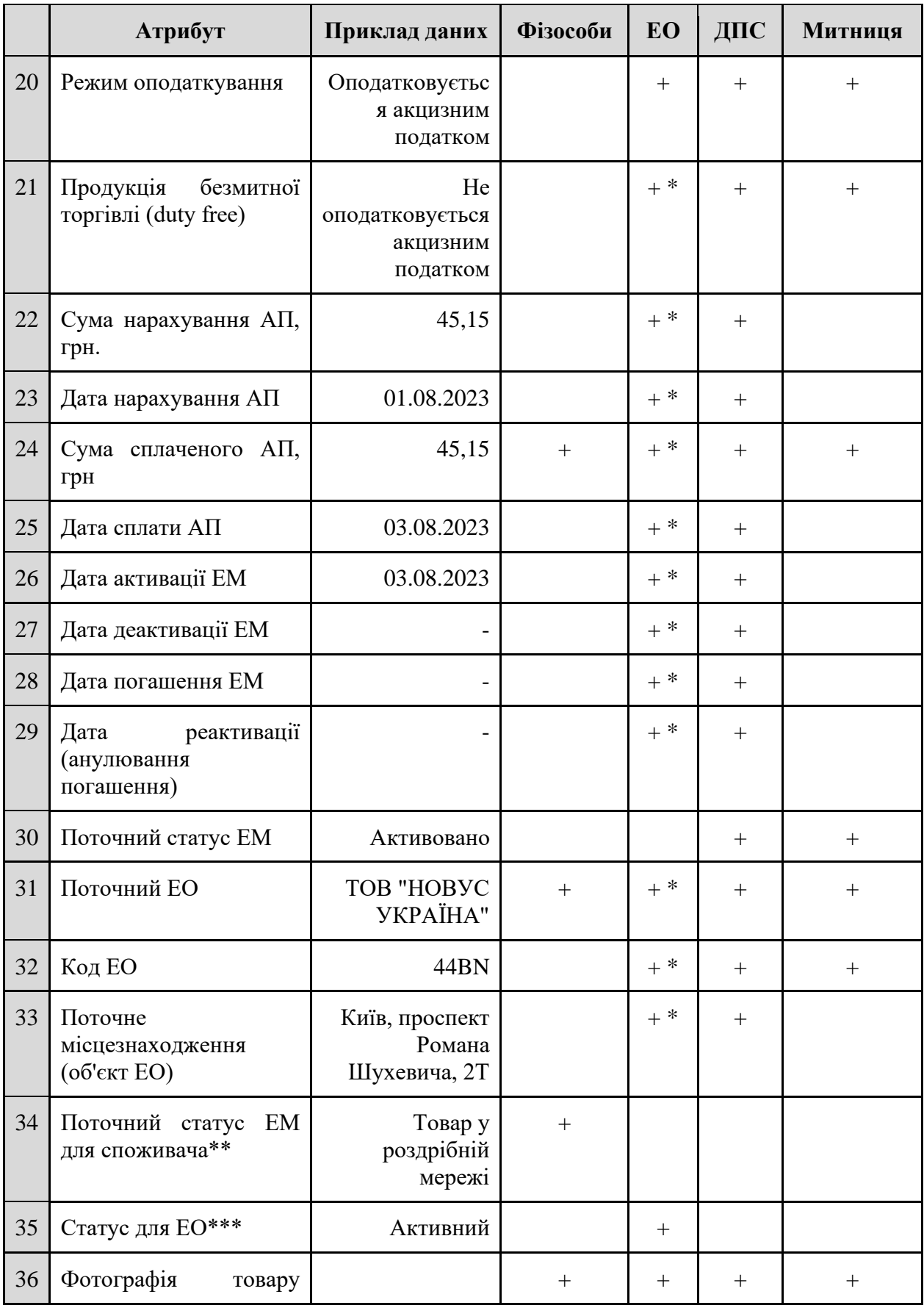

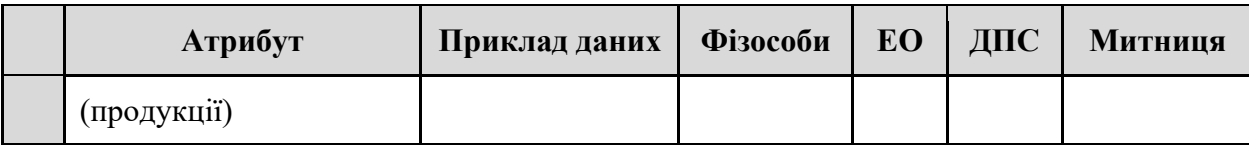

*\* відображається лише для ЕО, який є поточним власником ЕМ.*

*\*\* відображається один зі статусів:*

- − *Товар у дорозі — маркований товар перебуває в дорозі (АЕД підписано відправником, але ще не підписано отримувачем);*
- − *Товар у роздрібній мережі — у поточного ЕО є ліцензія на роздрібну торгівлю;*
- − *Товар не в роздрібній мережі — у поточного ЕО немає ліцензії на роздрібну торгівлю;*
- − *Електронна марка була використана — ЕМ перебуває в статусі "Деактивовано" або "Погашено";*
- − *Електронну марку не знайдено — ЕМ не знайдено в Електронній системі або знайдено в статусі "Неактивовано".*

*\*\*\* відображається один зі статусів:*

- − *Активний (належить ЕО);*
- − *В дорозі (АЕД підписано відправником, але ще не підписано отримувачем);*
- − *Погашено (належить ЕО);*
- − *Деактивовано (належить ЕО);*
- − *Архів (отримано за АЕД іншим ЕО).*

## **Маршрут ЕМ**

Маршрут ЕМ повинен відображати повний рух ЕМ з моменту генерації до погашення, у т.ч. всі зміни статусів та переміщення між об'єктами ЕО за АЕД.

Таблиця має містити в собі такі дані:

- 1) статус/стан ЕМ, відображається один з варіантів:
	- 1.1) згенеровано (неактивовано) ЕМ;
	- 1.2) активовано ЕМ;
	- 1.3) в дорозі;
	- 1.4) на складі;
	- 1.5) у роздрібній мережі;
	- 1.6) погашено ЕМ;
	- 1.7) реактивовано (анульовано погашення) ЕМ;
	- 1.8) деактивовано ЕМ.
- 2) код та найменування ЕО, який ініціював зміну статусу/стану ЕМ;
- 3) об'єкт ЕО, на якому відбулася зміна статусу/стану ЕМ (якщо можливо його визначити), або місце виробництва;
- 4) дата і час зміни статусу/стану ЕМ;
- 5) підстава зміни статусу/стану ЕМ, відображається один із варіантів (у відповідності до переліку статусів/станів):
	- 5.1) "Згенеровано (Неактивовано) ЕМ" Повідомлення на формування УІ (Повідомлення на внесення УІ з ЄС — для імпортерів тютюнових виробів з ЄС);
	- 5.2) "Активовано ЕМ" Умови активації ЕМ (сплата АП; внесення додаткових даних; внесення інфо про нанесення графічного елемента);
	- 5.3) "В дорозі" АЕД у статусі "Підписано відправником" (ЕОвиробником/імпортером або ЕО-суб'єктом оптової торгівлі, або ЕО-суб'єктом роздрібної торгівлі);
- 5.4) "На складі" АЕД у статусі "Підписано отримувачем" (ЕОвиробником/імпортером або ЕО-суб'єктом оптової торгівлі);
- 5.5) "У роздрібній мережі" АЕД у статусі "Підписано отримувачем" (ЕО-суб'єктом роздрібної торгівлі);
- 5.6) "Погашено ЕМ" Розрахунковий документ з СОД РРО або Повідомлення на погашення ЕМ;
- 5.7) "Реактивовано (анульовано погашення) ЕМ" Повідомлення на анулювання погашення ЕМ;
- 5.8) "Деактивовано ЕМ" Повідомлення на деактивацію ЕМ.

#### **5.6 Переміщення підакцизних товарів**

#### **5.6.1 Формування унікальних групових ідентифікаторів**

#### **Ціль**

Реалізувати можливість замовлення в Електронній системі або внесення до Електронної системи УГІ, необхідних для групування товарів при переміщенні.

#### **Дійові особи**

ЕО, ЕО-зберігач.

#### **Функціональні вимоги**

#### **Загальні вимоги**

- 1) УГІ формуються ЕО з метою групування товарів (продукції), які підлягають маркуванню.
- 2) УГІ забезпечує можливість встановлення переліку всіх УІ, нанесених на одиничні упаковки товарів (продукції), які входять до групи товарів (продукції).
- 3) УГІ може містити УГІ нижчого рівня групування, але не більше, ніж до 9 рівнів.
- 4) УГІ складається з коду УГІ відповідної послідовності щонайбільше зі 100 символів, та структури, яка забезпечує за допомогою Електронної системи ідентифікацію УІ, які входять до складу створюваного УГІ та/або існуючих УГІ нижчого рівня.
- 5) УГІ формуються програмними засобами Електронної системи або за допомогою власних програмних рішень ЕО.
- 6) ЕО забезпечують нанесення або самостійно наносять УГІ на групову транспортну упаковку, для якої такі ідентифікатори були сформовані, у вигляді штрихкодів та/або Датаматрікс кодів (DataMatrix).
- 7) У випадку внесення УГІ до Електронної системи ЕО має обов'язково вказати дату нанесення графічного елементу і ознаку, що цей елемент вже нанесено. У разі формування УГІ ці дані можна вказати після формування УГІ.
- 8) У разі необхідності перегрупування товарів (продукції), що підлягають маркуванню, в іншу групову транспортну упаковку ЕО на дату такого перегрупування зобов'язані сформувати нові УГІ (скласти нові повідомлення на формування УГІ або внести інформацію про нові УГІ, створені власними програмними рішеннями).
- 9) УГІ можуть використовуватися ЕО, наступними в ланці постачання за ЕО, що сформував УГІ, за умови, якщо товар (продукцію) не було перегруповано.
- 10) ЕО-зберігач може сформувати УГІ для ЕО-поклажодавця. В УГІ, сформованому для ЕОпоклажодавця, входять УГІ або УІ, які належать ЕО-поклажодавцю і знаходяться на зберіганні у ЕО-зберігача.
- 11) ЕО-зберігач не може проводити операції для поклажодавця з УГІ, до складу яких входять елементи, які не належать ЕО-поклажодавцю і не знаходяться у ЕО-зберігача на зберіганні.
- 12) Для замовлення УГІ для ЕО-поклажодавця, ЕО-зберігач має внести дані, описані у вимогах до УГІ, згенерованих Електронною системою, тільки перед цим ЕО-зберігач має обрати ЕО-поклажодавця.
- 13) ЕО-зберігач може перегрупувати УГІ ЕО-поклажодавця, які знаходяться у нього на зберіганні, тільки на дату такого перегрупування ЕО-зберігач зобов'язаний сформувати нові УГІ (скласти нові повідомлення на формування УГІ або внести інформацію про нові УГІ, створені власними програмними рішеннями для ЕО-поклажодавця).
- 14) ЕО-зберігач може переглянути УГІ і його елементи ЕО-поклажодавця, які знаходяться на зберіганні у ЕО-зберігача.
- 15) ЕО може виконати такі операції з УГІ в Електронній системі:
	- 15.1) складання *Повідомлення на формування УГІ*;
	- 15.2) складання *Повідомлення на формування УГІ* для ЕО-поклажодавця;
	- 15.3) внесення УГІ до Електронної систем;
	- 15.4) внесення УГІ до Електронної систем для ЕО-поклажодавця;
	- 15.5) перегляд переліку та деталей УГІ;
	- 15.6) перегляд переліку та деталей УГІ ЕО-поклажодавця;
	- 15.7) видалення УГІ;
	- 15.8) видалення УГІ ЕО-поклажодавця.
- 16) Для операції складання *Повідомлення на формування УГІ*, у тому числі для ЕОпоклажодавця, необхідне накладання КЕП уповноваженого представника ЕО (ЕОзберігача).

#### **Вимоги до УГІ, згенерованих Електронною системою**

- 1) Для замовлення УГІ ЕО має скласти *Повідомлення на формування УГІ,* яке містить такі основні дані:
	- 1.1) код та найменування ЕО;
	- 1.2) дата і номер повідомлення;
	- 1.3) рівень групування;
	- 1.4) тип групування;
	- 1.5) код об'єкта ЕО, де відбулося пакування, або код країни пакування;
	- 1.6) опис (опційно);
	- 1.7) інформація про вкладені УГІ:
		- 1.7.1) код УГІ;
		- 1.7.2) рівень групування УГІ;
		- 1.7.3) об'єкт ЕО;
		- 1.7.4) опис УГІ.
	- 1.8) інформація про вкладені УІ, які входять до кожного УГІ:
		- 1.8.1) код УІ;
		- 1.8.2) вид підакцизного товару (продукції);
		- 1.8.3) штрихкод товару;
		- 1.8.4) власна назва товару (продукції).
- 2) ЕО може здійснювати додавання елементів УГІ (вкладених УІ/УГІ) в один із способів:
	- 2.1) шляхом сканування відповідних УІ/УГІ;
	- 2.2) шляхом додавання файлу необхідної структури;
	- 2.3) вручну, за допомогою пошуку УІ (для формування 1 рівня групування) чи УГІ необхідного рівня групування.
- 3) В одному повідомленні можна замовити лише один код УГІ.
- 4) На повідомлення про формування УГІ ЕО має накласти свій КЕП.
- 5) Після накладання КЕП на повідомлення формування УГІ Електронна система виконує Перевірку №1 та формує Квитанцію №1.
- 6) Під час Перевірки №2 Електронна система виконує перевірки щодо:
	- 6.1) наявності в ЕО відповідної ліцензії (див. розділ 5.1.2 Ліцензії та права доступу ЕО);
	- 6.2) виконання вимог до вкладених УІ/УГІ:
		- 6.2.1) вкладені УІ/УГІ мають належати ЕО, який формує УГІ;
		- 6.2.2) вкладені УГІ мають бути в статусі "сформовано";
		- 6.2.3) вкладені УІ/УГІ не належать до АЕД, які мають статуси "Підписано відправником" або "Підписано зберігачем";
		- 6.2.4) вкладені УІ/УГІ не входять до складу іншого УГІ.
- 7) Електронна система генерує код УГІ та надсилає ЕО Квитанцію №2 про успішне формування УГІ.
- 8) Код УГІ, сформований програмними засобами Електронної системи, має відповідати вимогам, описаним у розділі 5.7 Генерація кодів Електронної системи.

#### **Вимоги до УГІ, сформованих за допомогою власних програмних рішень ЕО**

- − УГІ, сформовані власними програмними рішеннями ЕО, повинні відповідати вимогам до УГІ, згенерованими Електронною системою, або становити код, згенерований відповідно до вимог стандарту ISO/IEC 15459-1:2014 або ISO/IEC 15459-4:2014 (або їх останніх еквівалентів).
- − Внесення до Електронної системи даних про УГІ, сформованих за допомогою власних програмних рішень, та їх перевірка має відбуватися за процедурою, аналогічною до формування УГІ засобами Електронної системи.
- − При внесенні УГІ до Електронної системи ЕО може додати одну сутність УГІ з вкладеною деревоподібною ієрархією елементів, які були сформовані власними програмними рішеннями ЕО.
- − Внесення УГІ до Електронної системи не потребує накладення КЕП.

#### **Статуси УГІ**

- 1) Програмними засобами Електронної системи УГІ присвоюється відповідний статус:
	- 1.1) сформовано (після формування УГІ або внесення УГІ, сформованих власними програмними рішеннями ЕО до Електронної системи);
	- 1.2) видалено.
- 2) ЕО видаляє УГІ в разі настання таких подій:
	- 2.1) перегрупування товарів, УІ яких входили до УГІ, в іншу групову транспортну упаковку;
	- 2.2) переміщення/реалізації одиничних упаковок товарів (продукції), УІ яких входили до УГІ, на підставі АЕД;
	- 2.3) погашення ЕМ, УІ яких входили до УГІ.

#### **5.6.2 Акцизний електронний документ**

#### **Ціль**

Реалізувати можливість складання, скасування, коригування та анулювання АЕД.

#### **Дійові особи**

ЕО-відправник, ЕО-отримувач, ЕО-зберігач.

#### **Функціональні вимоги**

#### **Складання АЕД**

- 1) АЕД складається ЕО на кожному етапі переміщення маркованих товарів (продукції) від виробника/імпортера/суб'єкта господарювання оптової або роздрібної торгівлі до іншого ЕО, в тому числі у разі:
	- 1.1) реалізації товару (продукції);
	- 1.2) переміщення для зберігання на об'єкті іншого ЕО;
	- 1.3) повернення із зберігання з об'єкта іншого ЕО;
	- 1.4) реалізації товару (продукції) з фактичним переміщенням з місця зберігання іншого ЕО;
	- 1.5) у разі повернення ЕО-отримувачем маркованих товарів (продукції) ЕОвідправнику, у тому числі для усунення виявлених недоліків товарів (продукції).
- 2) АЕД може бути складено виключно на активовані ЕМ, які належать ЕО-відправнику. До складу АЕД можуть входити як окремі ЕМ, так і УГІ.
- 3) ЕО-відправник може скласти АЕД на основі попередньо складених АЕД.
- 4) Після складання ЕО-відправник може знайти його у списку АЕД і переглянути його деталі.
- 5) АЕД має складатися з таких реквізитів:
	- 5.1) порядковий номер і дата складення АЕД;
	- 5.2) найменування та податковий номер ЕО-відправника товарів (продукції), що підлягають маркуванню;
	- 5.3) найменування та податковий номер ЕО-отримувача товарів (продукції), що підлягають маркуванню;
	- 5.4) місцезнаходження товару (продукції) на дату відвантаження (об'єкт ЕОвідправника);
	- 5.5) пункт призначення (об'єкт ЕО-отримувача);
	- 5.6) номенклатура товару (продукції) із зазначенням кількості такого товару (продукції), перелік ЕМ, перелік УГІ (у разі створення УГІ); або штрихкоди та кількість товарів, при переміщенні між об'єктами одного ЕО, який має ліцензію на роздрібну торгівлю;
	- 5.7) відомості про дату отримання/повернення маркованих товарів (продукції) ЕОотримувачем.
- 6) ЕО має вибрати одну з операцій, на основі якої буде створено АЕД:
	- 6.1) реалізація з переходом права власності;
	- 6.2) передача маркованих товарів (продукції) на зберігання на об'єкт іншого ЕО;
	- 6.3) повернення маркованих товарів (продукції) зі зберігання з об'єкту іншого ЕО;
	- 6.4) повернення ЕО-отримувачем маркованих товарів (продукції) ЕО-відправнику таких товарів (продукції);
	- 6.5) повернення ЕО-отримувачем маркованого товару (продукції) ЕО-відправнику таких товарів (продукції) для усунення виявлених недоліків;
	- 6.6) реалізація маркованого товару (продукції) з фактичним переміщенням з місця зберігання іншого ЕО;
	- 6.7) переміщення маркованого товару (продукції) між об'єктами одного ЕО;
- 6.8) ввезення (імпорт) маркованих товарів (продукції) на митну територію України;
- 6.9) реалізація маркованих товарів (продукції) суб'єкту господарювання ЕО із застосуванням РРО/ПРРО.
- 7) Приклади шаблонів друкованих форм АЕД представлені у додатках:
	- 7.1) Код операції 1 (додаток 3);
	- 7.2) Код операції 2 (додаток 4);
	- 7.3) Код операції 3 (додаток 5);
	- 7.4) Код операції 4 (додаток 6);
	- 7.5) Код операції 5 (додаток 7);
	- 7.6) Код операції 6 (додаток 8);
	- 7.7) Код операції 7 (додаток 9);
	- 7.8) Код операції 8 (додаток 10);
	- 7.9) Код операції 9 (додаток 11).
- 8) ЕО-відправник, у якого маркована продукція знаходиться на зберіганні, має можливість скласти АЕД на реалізацію маркованого товару (продукції) з фактичним переміщенням з місця зберігання, при цьому він може вказати номенклатуру продукції за штрихкодами і її кількості (без зазначення переліку ЕМ та УГІ) і відправити АЕД ЕО-зберігачу для пакування і підготовки до відвантаження продукції ЕО-отримувачу. Після відправки АЕД ЕО-зберігачу, йому присвоюється статус "На пакуванні".
- 9) ЕО-зберігач після отримання АЕД на реалізацію маркованого товару (продукції) з фактичним переміщенням з місця зберігання, сканує і готує марковану продукцію до відвантаження і після пакування і підготовки відмічає в Електронній системі, що АЕД готовий до відправки, Електронна система присвоює АЕД статус "Готовий до відправки".
- 10) При складанні АЕД на ввезення (імпорт) маркованих товарів (продукції) на митну територію України, ЕО-відправник має вказати дані митної декларації і обрати пункт відправки один із об'єктів зон митного контролю.
- 11) При переміщенні маркованих товарів (продукції) ЕО, які мають ліцензію на роздрібну торгівлю, в рамках об'єктів, які належать ЕО, при формуванні АЕД можуть вказуватися лише штрихкоди товарів та їхня кількість (без зазначення переліку ЕМ та УГІ).
- 12) При створенні АЕД йому присвоюється статус "Чернетка".
- 13) ЕО-відправник може редагувати і видаляти АЕД зі статусом "Чернетка".
- 14) При видаленні АЕД зі статусом "Чернетка" він повністю видаляється з Електронної системи.
- 15) При додаванні до АЕД маркованих товарів за ЕМ/УГІ мають бути виконані умови:
	- 15.1) ЕМ перебувають у статусі "Активовано", а УГІ у статусі "Сформовано";
	- 15.2) ЕМ/УГІ належать ЕО-відправнику.
- 16) При додаванні в АЕД маркованих товарів за штрихкодами мають бути виконані умови:
	- 16.1) штрихкод маркованого товару належить до об'єкту ЕО-відправника;
	- 16.2) додана кількість маркованого товару відповідає кількості товару, яка фактично доступна на об'єкті ЕО-відправника.

#### **Надсилання АЕД**

- − Після складання АЕД або підготовкою його ЕО-зберігачем до відправки для надсилання АЕД ЕО-відправник повинен підписати документ своїм КЕП, після чого йому присвоюється статус "Підписано відправником".
- − Після підписання АЕД Електронна система виконує перевірки і формує Квитанції №1 та №2, після чого оновлює залишки маркованих товарів на об'єкті ЕО.
- − Після підписання АЕД ЕО-відправник не може його редагувати.
- − Після накладання КЕП ЕО-відправником АЕД на реалізацію маркованого товару (продукції) з фактичним переміщенням з місця зберігання іншого ЕО ЕО-зберігач накладає свій КЕП і надсилає АЕД.
- − При зміні статусу АЕД в залежності від ЕО-відправника, ЕО-отримувача і статусу АЕД змінюється статус УГІ та ЕМ, які входять до АЕД.

### **Отримання АЕД**

- 1) На дату отримання маркованих товарів (продукції) ЕО-отримувачем дані АЕД перевіряються ЕО-отримувачем таких товарів (продукції) шляхом зчитування (сканування) графічних елементів ЕМ або УГІ, нанесених на такі товари (продукцію).
- 2) При прийманні маркованих товарів за ЕМ/УГІ мають бути виконані перевірки:
	- 2.1) чи маркований товар належить до списку ЕМ/УГІ, інформація про місцезнаходження яких потребує коригування;
		- 2.1.1) якщо належить, то Електронна система автоматично вносить його до списку невідповідності і визначає його як товар на повернення;
		- 2.1.2) якщо не належить, то Електронна система переходить до наступного етапу перевірки.
	- 2.2) чи товар належить до АЕД;
		- 2.2.1) якщо товар не належить до АЕД і його останнім власником є ЕО-відправник, то Електронна система вносить його до списку невідповідності і фіксує в списку результатів сканування маркованих товарів, які входять до АЕД;
		- 2.2.2) якщо товар не належить АЕД і його останнім власником не є ЕО-відправник, то Електронна система вносить його до списку ЕМ/УГІ, інформація про місцезнаходження яких потребує коригування, і фіксує в списку результатів сканування маркованих товарів, які входять до АЕД;
		- 2.2.3) якщо товар належить до АЕД, Електронна система фіксує в списку результатів сканування маркованих товарів, які входять до АЕД, що товар присутній.
- 3) Після отримання товару Електронна система автоматично виконує перевірку фактично отриманого товару з товаром, зазначеним у АЕД.
- 4) У разі виявлення розбіжностей з фактично отриманим товаром, Електронна система повідомляє ЕО-отримувачу про розбіжності і пропонує скласти *Повідомлення про невідповідність* або відхилити АЕД, якщо отримувач повністю відмовляється приймати товар. ЕО-отримувач підписує АЕД і складає Повідомлення про невідповідність.
- 5) Якщо розбіжностей не виявлено, ЕО-отримувач приймає АЕД і підписує його своїм КЕП, після чого Електронна система виконує перевірки, змінює статус АЕД, УГІ та ЕМ згідно з таблицею статусів.
- 6) Після підписання та обробки АЕД Електронна система формує ЕО-отримувачу Квитанції №1 та №2.

#### **Повідомлення про невідповідність в АЕД**

- 1) ЕО-отримувач сам може ініціювати створення *Повідомлення про невідповідність*, в якому може вказати одну і більше причин невідповідності:
	- 1.1) помилки в реквізитах;
	- 1.2) розбіжності в номенклатурі;
	- 1.3) не відповідає якості.
- 2) Для надсилання повідомлення ЕО-отримувач має підписати його своїм КЕП.
- 3) Після надсилання повідомлення про невідповідність для АЕД, на який було складено повідомлення, присвоюється статус "На коригуванні у відправника".
- 4) У разі виявлення, що в повідомленні про невідповідність присутній товар, який не належить жодній із сторін, зазначеній в АЕД, Електронна система:
	- 4.1) повідомляє про це ЕО-отримувача;
	- 4.2) після підписання Повідомлення про невідповідність ЕО-відправником вносить до списку ЕМ/УГІ, інформація про місцезнаходження яких потребує коригування, і відправляє сповіщення ЕО-володільцю товару, щоб він відкорегував АЕД, за яким прибув цей товар до нього.
- 5) Позначки до кожної позиції номенклатури, вказаної в повідомленні про невідповідність, визначаються автоматично Електронною системою:
	- 5.1) товару немає;
	- 5.2) невідповідна продукція;
	- 5.3) зайвий товар;
	- 5.4) товар потребує коригування його місцезнаходження.
- 6) У разі вказання причини "Не відповідає якості" ЕО-отримувач в повідомленні про невідповідність може додати товари, які не відповідають належній якості.
- 7) ЕО-отримувач може вибрати подальшу дію для вирішення проблеми невідповідності:
	- 7.1) коригування АЕД;
	- 7.2) повернення товару;
	- 7.3) повернення товару для усунення недоліків.
- 8) *Повідомлення про невідповідність* має таку структуру:
	- 8.1) номер і дата складення повідомлення;
	- 8.2) номер і дата АЕД, на основі якого складається повідомлення;
	- 8.3) інформація про ЕО-відправника:
		- 8.3.1) код, податковий номер та найменування ЕО-відправника;
		- 8.3.2) об'єкт ЕО-відправника.
	- 8.4) інформація про ЕО-отримувача:
		- 8.4.1) код, податковий номер та найменування ЕО-отримувача;
		- 8.4.2) об'єкт ЕО-отримувача.
	- 8.5) інформація про ЕО-зберігача (за наявності):
		- 8.5.1) код, податковий номер та найменування ЕО-зберігача;
		- 8.5.2) об'єкт ЕО-зберігача.
	- 8.6) причина складання повідомлення (множинний вибір):
		- 8.6.1) помилки в реквізитах;
		- 8.6.2) розбіжності в номенклатурі;
		- 8.6.3) товар не відповідає якості.
	- 8.7) розбіжності в реквізитах (множинний вибір):
		- 8.7.1) об'єкт ЕО-відправника;
		- 8.7.2) податковий номер ЕО-отримувача;
		- 8.7.3) код ЕО-отримувача;
		- 8.7.4) найменування ЕО-отримувача;
		- 8.7.5) об'єкт ЕО-отримувача;
		- 8.7.6) дата складання митної декларації (для операцій імпорту);
		- 8.7.7) номер митної декларації (для операцій імпорту).
	- 8.8) коментар до реквізиту;
	- 8.9) розбіжності в номенклатурі:
- 8.9.1) УГІ перелік УГІ;
- 8.9.2) штрихкод згруповані штрихкоди товарів, які входять до УГІ;
- 8.9.3) кількість товару загальна кількість товару, згрупована за штрихкодом;
- 8.9.4) УКТ ЗЕД товару УКТ ЗЕД товарів, які входять до УГІ;
- 8.9.5) власна назва товару власна назва маркованих товарів, які входить до УГІ;
- 8.9.6) ЕМ список ЕМ, згрупованих за УГІ та штрихкодом;
- 8.9.7) причини розбіжності (множинний вибір для кожної позиції маркованого товару) (табл. 8):
	- 8.9.7.1) товару немає маркований товар присутній в АЕД, але фактично був відсутній при його отриманні;
	- 8.9.7.2) зайвий товар маркований товар був прийнятий, але в АЕД він відсутній і право власності належало відправнику;
	- 8.9.7.3) невідповідна продукція маркований товар, який був прийнятий, має той самий штрихкод, але номери ЕМ відрізняються від вказаних в АЕД і право власності належало ЕО-відправнику;
	- 8.9.7.4) товар потребує коригування його місцезнаходження маркований товар був прийнятий, але в АЕД він відсутній і право власності не належало ЕО відправнику або товар належить до списку товарів для блокування, які мають невідповідності між фактом і документом;
	- 8.9.7.5) недоліки товару.
- 8.9.8) подальші дії (вибір одного варіанту для кожної позиції маркованого товару):
	- 8.9.8.1) коригування АЕД;
	- 8.9.8.2) повернення товару;
	- 8.9.8.3) повернення товару для усунення недоліків.

#### **Таблиця 8 – Таблиця варіантів співставлення розбіжностей та подальших дій**

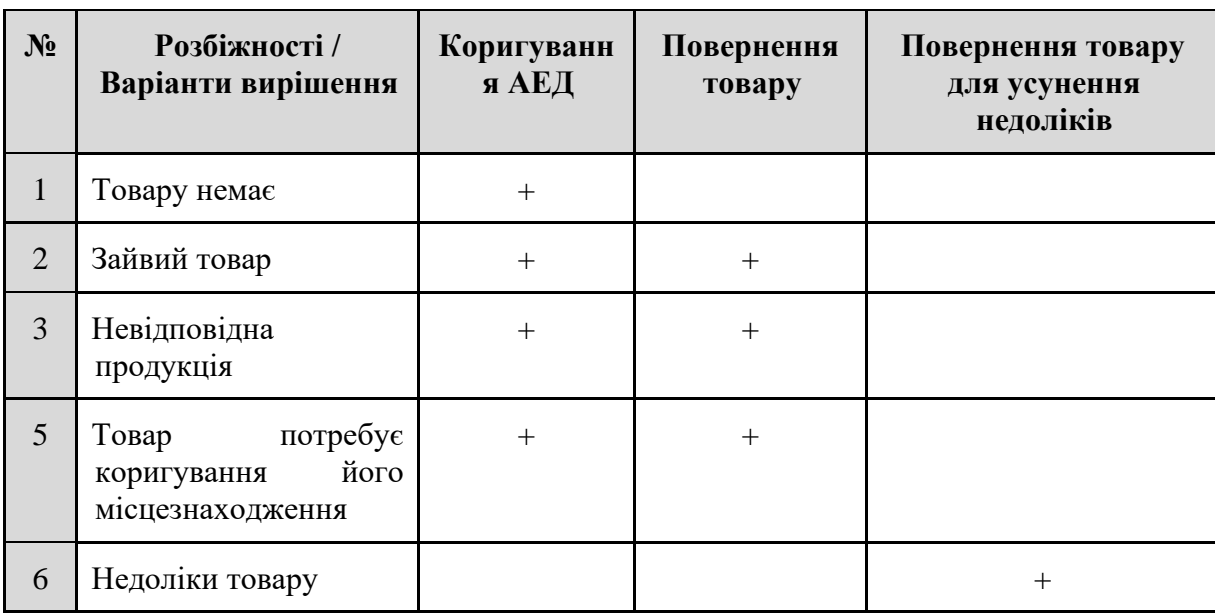

#### **Коригування АЕД відправником**

1) При отриманні повідомлення про невідповідність ЕО-відправник:

- 1.1) ознайомлюється з повідомленням про невідповідність;
- 1.2) підписує повідомлення про невідповідність своїм КЕП;
- 1.3) залежно від вказаної причини може змінити АЕД, на яке прийшло повідомлення про невідповідності;
- 2) ЕО-відправник може відхилити повідомлення про невідповідність, вказавши при цьому причину відхилення (табл. 9).

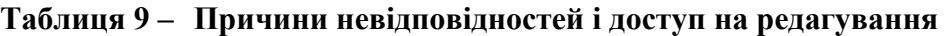

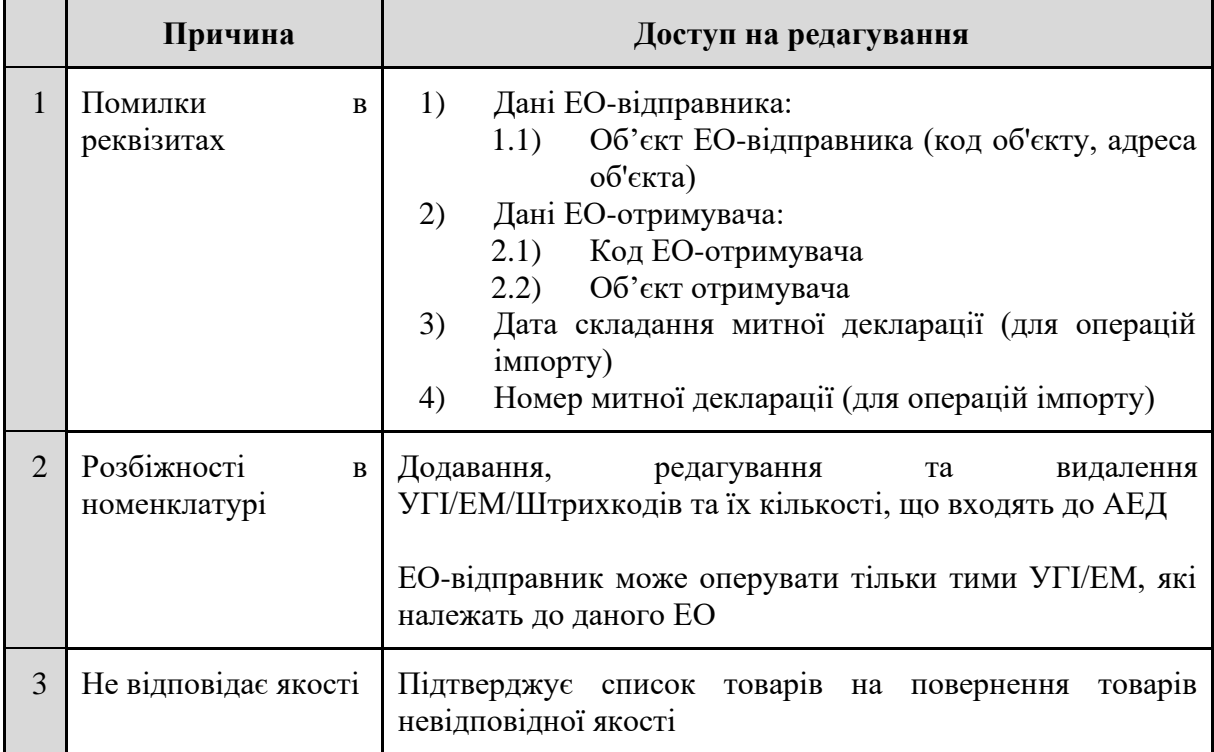

- 3) Після коригування ЕО-відправник підписує АЕД своїм КЕП (АЕД присвоюється статус "Підписано відправником") і надсилає його ЕО-отримувачу.
- 4) ЕО-отримувач, якщо у нього немає зауважень, погоджує нову версію АЕД своїм КЕП, після чого АЕД присвоюється статус "Підписано отримувачем".

#### **Створення АЕД на повернення товару**

- 1) Операції для створення АЕД на повернення товару:
	- 1.1) повернення ЕО-отримувачем маркованих товарів (продукції) ЕО-відправнику таких товарів (продукції);
	- 1.2) повернення ЕО-отримувачем маркованих товарів (продукції) ЕО-відправнику таких товарів (продукції) для усунення виявлених недоліків.
- 2) При створенні АЕД на повернення товару виконується перевірка:
	- 2.1) чи для попереднього АЕД сформовано повідомлення про невідповідність;
	- 2.2) чи присутні додані товари в АЕД на повернення в списку на повернення товару.
- 3) Загальний процес відправки і отримання АЕД повернення товару аналогічний раніше описаному загальному процесу.

4) Для операції "повернення ЕО-отримувачем маркованих товарів (продукції) ЕОвідправнику таких товарів (продукції) для усунення виявлених недоліків" ЕО-відправник, який прийняв товари за цим типом операції, має знову надіслати ці самі товари ЕОотримувачу.

#### **Анулювання АЕД**

- − ЕО-отримувач може відмовитись від АЕД у випадку, якщо вказана номенклатура товарів не відповідає фактично поставленої продукції. При відмові від АЕД ЕО-отримувач накладає свій КЕП.
- Анулювання АЕД ЕО-отримувачем доступне також у випадку, коли не один із відсканованих УГІ/ЕМ не був доставлений до отримувача і немає можливості відкоригувати АЕД.
- − ЕО-відправник до отримання АЕД ЕО-отримувачем, може скасувати АЕД, при цьому інформація по ньому має зберігатись в Електронній системі.
- − Після скасування або відмови від АЕД йому присвоюється статус "Анульовано"

#### **Список ЕМ/УГІ, інформація про місцезнаходження яких потребує коригування**

В цьому списку знаходяться ЕМ, які були помилково переміщені за рамками АЕД, в результаті помилки з пересорту маркованої продукції.

Список має структуру:

- 1) код УІ;
- 2) код УГІ, до складу якого входить ЕМ;
- 3) рівень групування УГІ;
- 4) батьківський УГІ;
- 5) код ЕО-володільця;
- 6) номер АЕД, за яким фактично відбувалось останнє переміщення ЕМ;
- 7) версія АЕД, за яким фактично відбувалось останнє переміщення ЕМ;
- 8) об'єкт ЕО-володільця;
- 9) код ЕО-власника;
- 10) номер АЕД, за яким документально відбувалось останнє переміщення ЕМ;
- 11) версія АЕД, за яким документально відбувалось останнє переміщення ЕМ;
- 12) об'єкт ЕО-власника;
- 13) час і дата внесення ЕМ до списку;
- 14) час і дата вирішення проблеми;
- 15) статус:
	- 15.1) дозволені всі операції (ЕО-власник і ЕО-володілець співпадають);
	- 15.2) дозволено тільки операція 4 повернення ЕО-отримувачем маркованих товарів (продукції) ЕО-відправнику таких товарів (ЕО-власник і ЕО-володілець різні).

#### **Статуси АЕД**

АЕД може перебувати в одному зі статусів:

- Чернетка присвоюється після створення АЕД;
- На пакуванні присвоюється після відправки АЕД ЕО-зберігачу для його збору і пакування для відправки ЕО-отримувачу з місця відповідного зберігання;
- Готовий до відправки присвоюється АЕД після його збору і пакування ЕО-зберігачем
- Підписано зберігачем присвоюється після підписання АЕД ЕО-зберігачем;
- Підписано відправником присвоюється після підписання АЕД ЕО-відправником;
- Підписано отримувачем присвоюється після підписання АЕД ЕО-отримувачем;
- На коригуванні у відправника присвоюється після складання повідомлення про невідповідність ЕО-отримувачем;
- Анульовано присвоюється після анулювання АЕД ЕО-відправником або ЕОотримувачем;
- Відхилено системою присвоюється, якщо Електронна система виявила помилки в результаті стандартних перевірок для [квитанції №1](#page-34-0) і [квитанції №2.](#page-34-1)

#### **5.6.3 Коригування залишків**

#### **Ціль**

Визначити правила, за якими здійснюється вирішення помилок та конфліктів при коригуванні залишків.

#### **Дійові особи**

ЕО-володілець, ЕО-власник.

#### **Функціональні вимоги**

ЕО може коригувати залишки товарів на складі:

- − шляхом списання товарів у разі нестачі;
- − шляхом створення *Повідомлення ЕО про виявлені ним надлишки маркованих товарів (продукції)* — у разі надлишку.

У разі виявлення нестачі або надлишку, ЕО має шукати причину в АЕД і звертатися до постачальника за вирішенням проблеми з невідповідністю товару.

#### **Надлишки**

- 1) У разі сканування ЕМ/УГІ, якщо ЕО-володілець не знайшов товар у себе в Електронній системі, то ЕО-володілець може:
	- 1.1) відсканувати ЕМ як фізична особа, дізнатися поточного власника ЕМ та сконтактувати з ним, після чого вирішити розбіжності та привести дані Електронної системи відповідно до фактичних даних (в тому числі вони мають право створити АЕД між собою) або
	- 1.2) створити *Повідомлення про виявлені ним надлишки маркованих товарів (продукції) у разі надлишку*.
- 2) У разі створення повідомлення про надлишки маркованих товарів (продукції), ЕОволоділець шляхом сканування/введення додає УГІ/ЕМ у повідомлення.
- 3) ЕО-володілець підписує повідомлення за допомогою КЕП. Складаючи повідомлення про виявлені надлишки, ЕО-володілець надає згоду на відкриття своїх даних (найменування, коду, електронної пошти та номеру телефону) ЕО-власнику ЕМ/УГІ.
- 4) Електронна система приймає повідомлення та здійснює Перевірку №1 та Перевірку №2, за результатами яких надсилає ЕО-володільцю квитанції.
- 5) Електронна система відстежує ЕМ/УГІ:
	- 5.1) якщо ЕМ не знайдено в Електронній системі, то Електронна система формує відповідь ЕО-володільцю, що ЕМ не знайдено. Після цього ЕО-володілець ЕМ вживає заходів, що вимагаються законодавством, поза Електронною системою;
	- 5.2) якщо ЕМ було використано (деактивовано чи погашено), то Електронна система формує відповідь ЕО-володільцю, що ЕМ було використано. Після цього ЕОволоділець може повідомити ДПС про факт наявності продукції, якої вже ніде не має бути або вжити заходів, що вимагаються законодавством, поза Електронною системою;
	- 5.3) якщо ЕМ знаходиться у іншого ЕО, то Електронна система проводить перевірку по кожній ЕМ та формує відповідь щодо власника кожної ЕМ. Після цього ЕОволоділець отримує інформацію про ЕО-власника ЕМ (найменування, код ЕО, електронна пошта, телефон).
- 6) Електронна система формує повідомлення ЕО-власнику про виявлення ЕМ або УГІ, які йому належать, у надлишках маркованих товарів (продукції) іншого ЕО.
- 7) ЕО-володілець та ЕО-власник вживають заходів, щоб вирішити розбіжності та привести дані Електронної системи відповідно до фактичних даних, в тому числі вони мають право створити АЕД між собою.
- 8) Електронна система блокує можливість ЕО-володільця розпоряджатися товаром до моменту знайдення ним ЕО-власника ЕМ.

#### **Нестача**

ЕО списує те, чого в нього не вистачає за документами (за документами є, за фактом немає) шляхом складання *Повідомлення на погашення ЕМ* (див. розділ 5.5.3 Зміна статусу електронної марки).

#### **Конфлікт при надходженні даних з РРО**

- 1) Повідомлення про виявлені помилки надсилаються Електронною системою як результат виявлення невідповідностей у документах, отриманих з СОД РРО/ПРРО.
- 2) Такою невідповідністю може бути виявлення пересорту (надлишку ЕМ) в ЕО після того, як ЕМ була погашена через СОД РРО. У разі, якщо в ЕО після валідації Електронною системою даних з РРО виявилися зайві ЕМ, то він рухається по процесу надлишку.
- 3) У разі виявлення надлишків ЕО-володілець формує *Повідомлення про виявлені надлишки*;
	- 3.1) у відповідь на повідомлення ЕО повинен отримати від Електронної системи Квитанція №1 та Квитанція №2;
	- 3.2) після успішних перевірок Електронна система автоматично формує *Повідомлення Електронної системи ЕО про виявлення належних йому ЕМ або УГІ у надлишках маркованих товарів (продукції) іншого ЕО*.
- 4) У разі виявлення нестачі ЕО формує *Повідомлення на погашення ЕМ*
- 5) У разі конфлікту при надходженні даних з РРО/ПРРО Електронна система автоматично формує *Повідомлення про виявлені помилки*.

### **5.6.4 Електронна простежуваність УГІ**

#### **Функціональні вимоги**

Для забезпечення електронної простежуваності обігу алкогольних напоїв, тютюнових виробів та рідин, що використовуються в електронних сигаретах, вироблених на території України або ввезених (імпортованих) на митну територію України, в Електронній системі мають відображатися **відомості щодо УГІ** про:

нанесення УГІ на партію товару (продукції) (у разі створення УГІ);

- переміщення ЕО-виробником/імпортером маркованих товарів (продукції), згрупованих у групову транспортну упаковку, на склад;
- відвантаження ЕО-виробником/імпортером маркованих товарів (продукції), згрупованих у групову транспортну упаковку, ЕО-отримувачу;
- − отримання ЕО-суб'єктом оптової торгівлі маркованих товарів (продукції), згрупованих у групову транспортну упаковку;
- − відвантаження ЕО-суб'єктом оптової торгівлі маркованих/товарів (продукції), згрупованих у групову транспортну упаковку, ЕО-отримувачу;
- − отримання ЕО-суб'єктом роздрібної торгівлі маркованих/товарів (продукції), згрупованих у групову транспортну упаковку.

Відстеження УГІ починається із введення коду УГІ або сканування його штрихкоду, щоб отримати інформацію про УГІ (табл. 10).

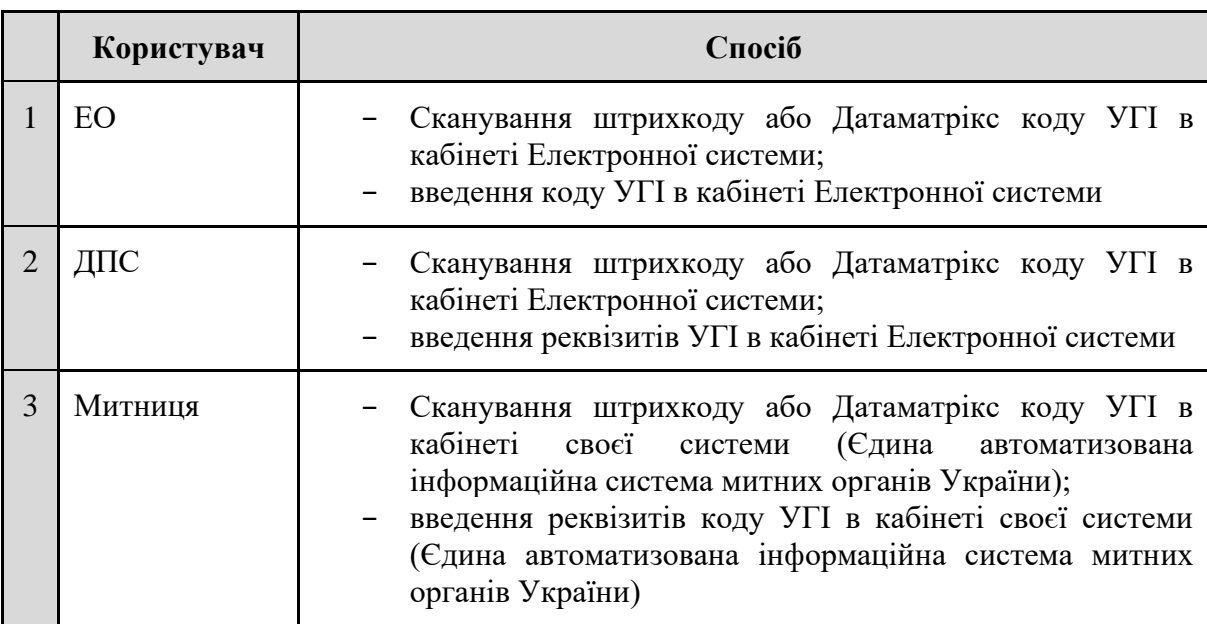

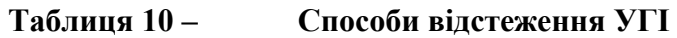

#### **Результати пошуку**

- Загальна інформація про УГІ (табл. 11) відображається для всіх користувачів.
- Маршрут УГІ відображається для ДПС у повному вигляді та для ЕО тільки те, що за АЕД до нього прийшло і від нього пішло (постачальника, відправника).

### **Таблиця 11 – Загальна інформація про УГІ**

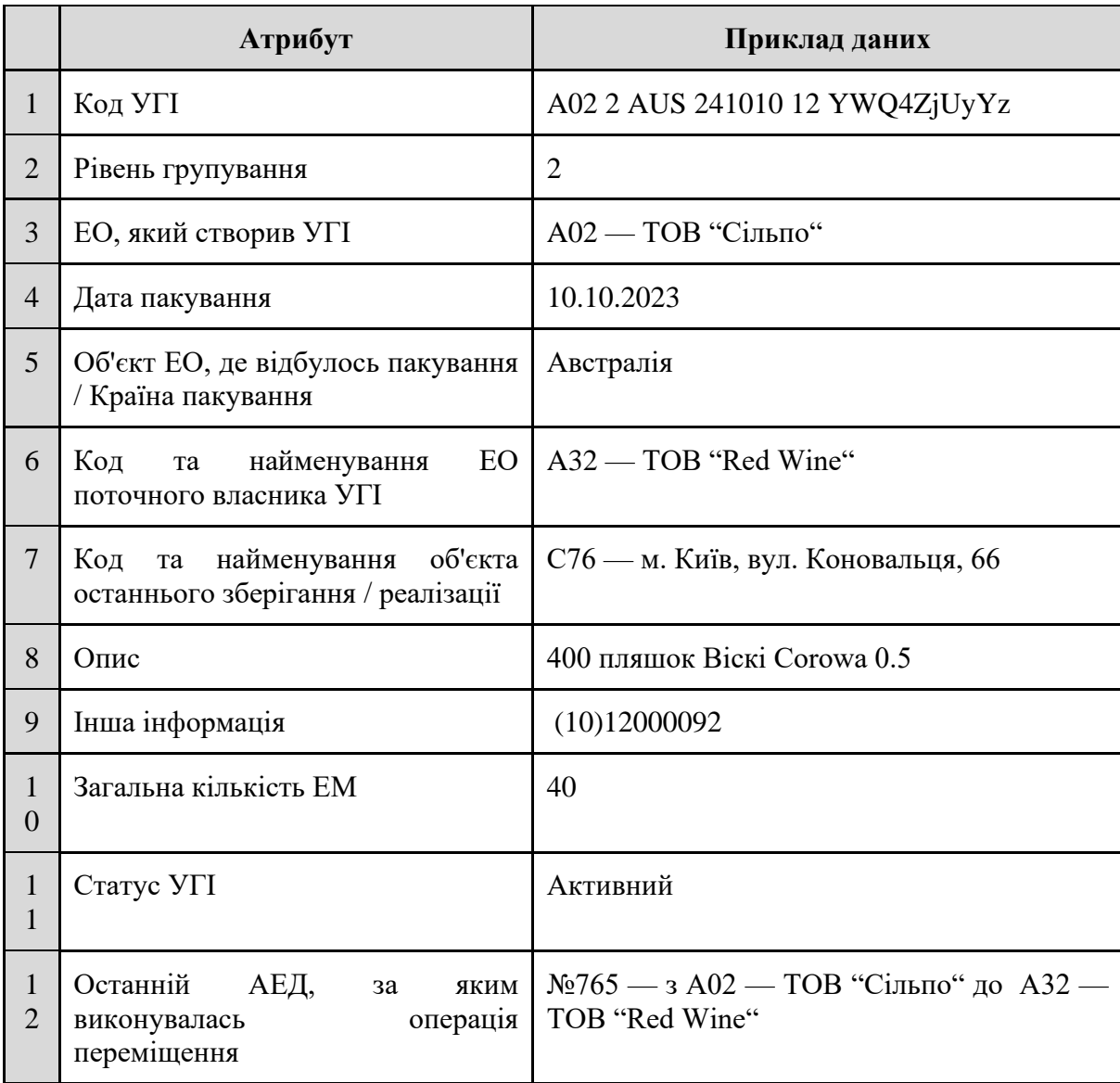

### **Маршрут УГІ**

Таблиця маршруту УГІ повинна містити в собі такі дані:

- 1) статус/стан УГІ, відображається один із варіантів:
	- 1.1) Активний;
	- 1.2) В дорозі;
	- 1.3) На складі;
	- 1.4) У роздрібній мережі;
	- 1.5) Видалено.
- 2) Код та найменування ЕО, який ініціював зміну статусу/стану УГІ.
- 3) Об'єкт ЕО, на якому відбулася зміна статусу/стану УГІ (якщо можливо його визначити), або країна пакування.
- 4) Дата і час зміни статусу/стану УГІ.
- 5) Підстава зміни статусу/стану УГІ, відображається один із варіантів (у відповідності до переліку статусів/станів):
	- 5.1) "Активний" Повідомлення на формування УГІ або внесення УГІ;
	- 5.2) "В дорозі" АЕД у статусі "Підписано відправником" (ЕОвиробником/імпортером або ЕО-суб'єктом оптової торгівлі, або ЕО-суб'єктом роздрібної торгівлі);
	- 5.3) "На складі" АЕД у статусі "Підписано отримувачем" (ЕОвиробником/імпортером або ЕО-суб'єктом оптової торгівлі);
	- 5.4) "У роздрібній мережі" АЕД у статусі "Підписано отримувачем" (ЕО-суб'єктом роздрібної торгівлі);
	- 5.5) "Видалено" видалення УГІ.

### **5.7 Генерація кодів Електронної системи**

#### **Ціль**

Реалізувати модуль генерації кодів та унікальних ідентифікаторів Електронної системи, а також формування та відображення Датаматрікс коду.

#### **Функціональні вимоги**

З метою ідентифікувати кожну окрему одиницю товару (продукції), що підлягає маркуванню, програмними засобами Електронної системи мають бути згенеровані:

- 1) код ЕО (табл. 12);
- 2) код об'єкта ЕО (табл. 13);
- 3) серійний номер ЕМ (табл. 14);
- 4) УІ;
- 5) УГІ;
- 6) графічний елемент ЕМ (Датаматрікс код);
- 7) графічний елемент УГІ (Датаматрікс код, штрихкод).

#### **Таблиця 12 – Правила генерації коду ЕО**

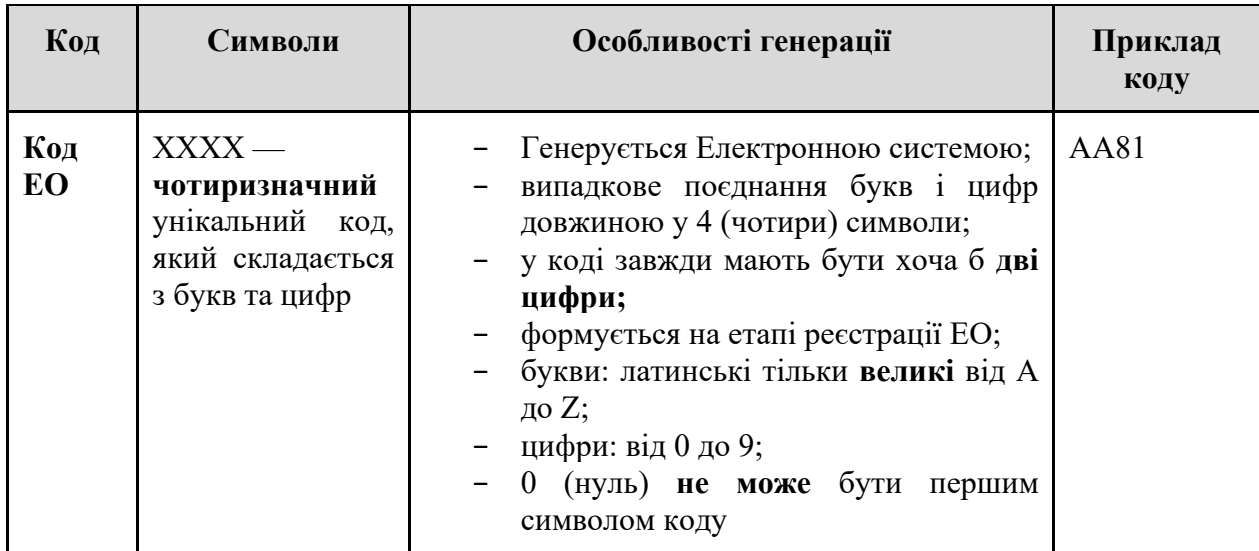

#### **Таблиця 13 – Правила генерації коду об'єкта ЕО**

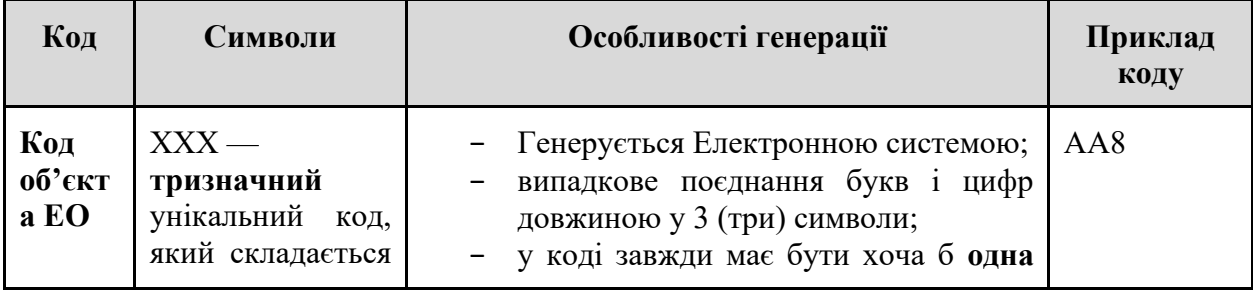

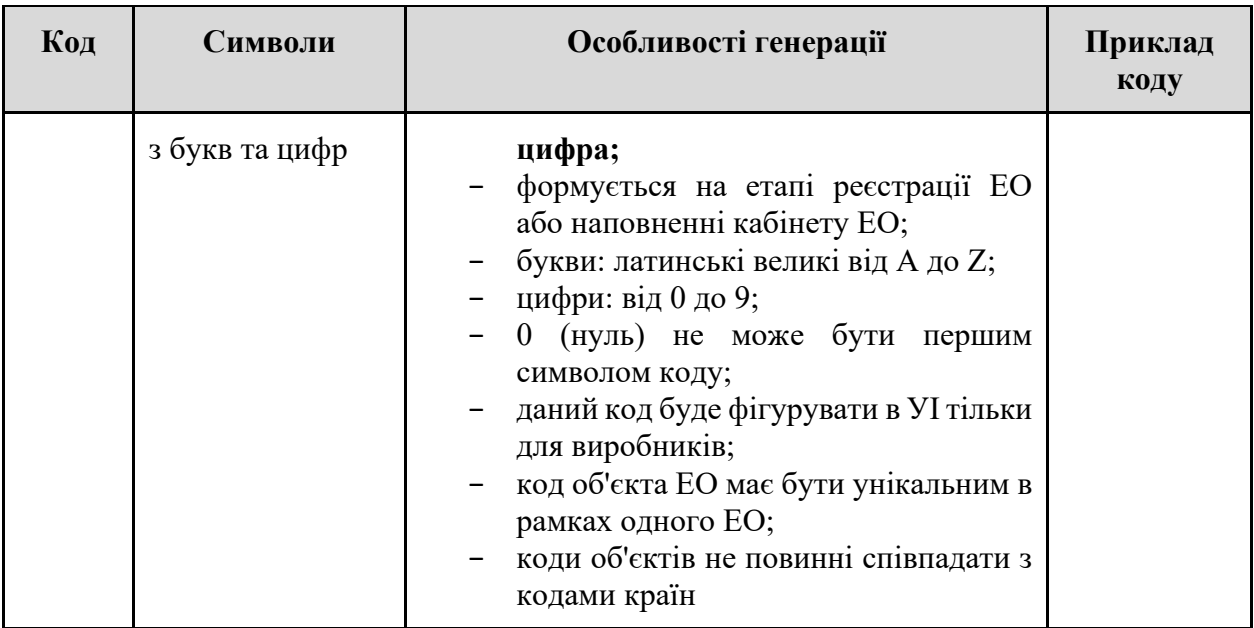

# **Таблиця 14 – Правила генерації серійного номеру ЕМ**

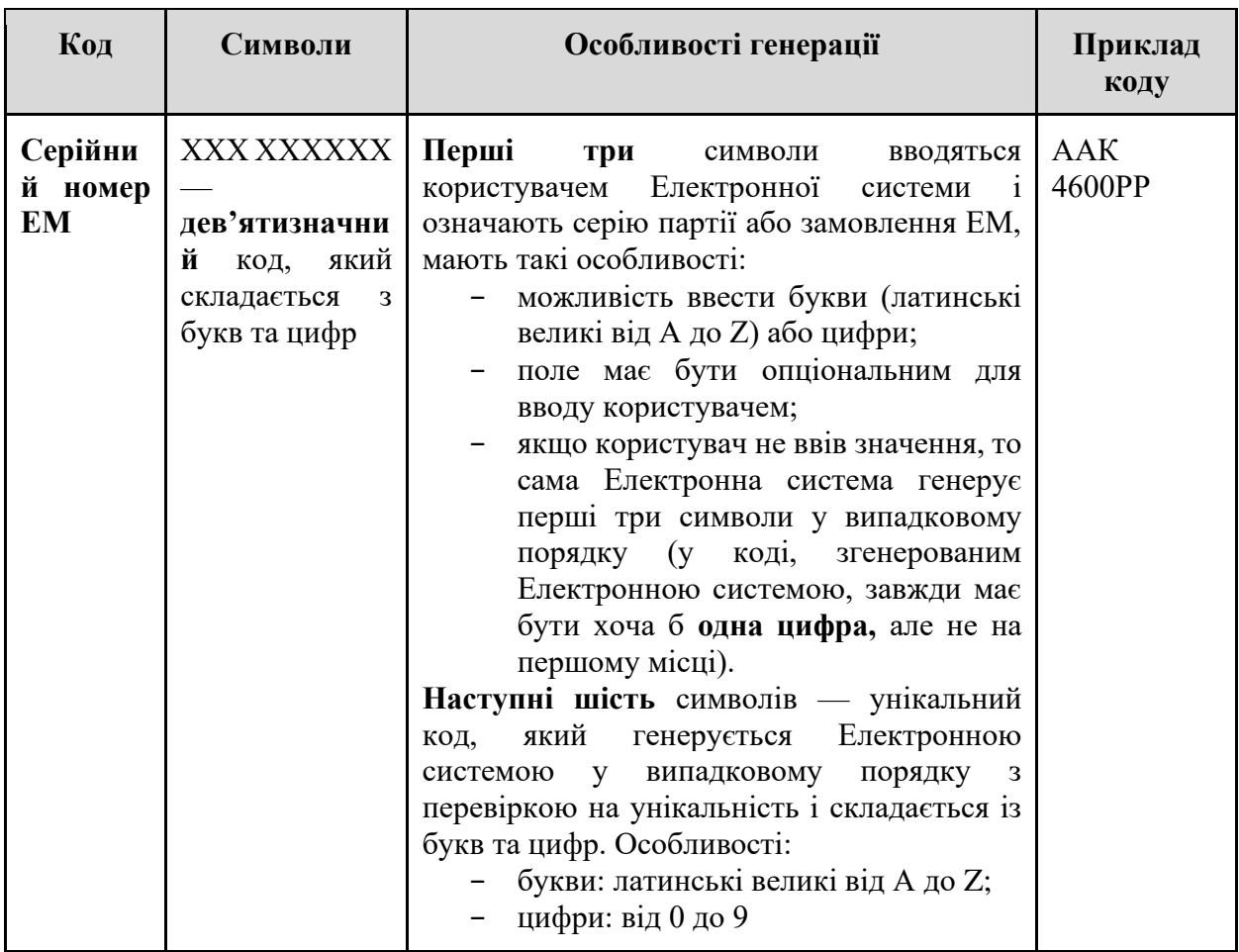

## **Таблиці правил генерації УІ**

# **Таблиця 15 – Правила генерації УІ для тютюнових виробів/рідин, що використовуються в електронних сигаретах, вироблених на території України**

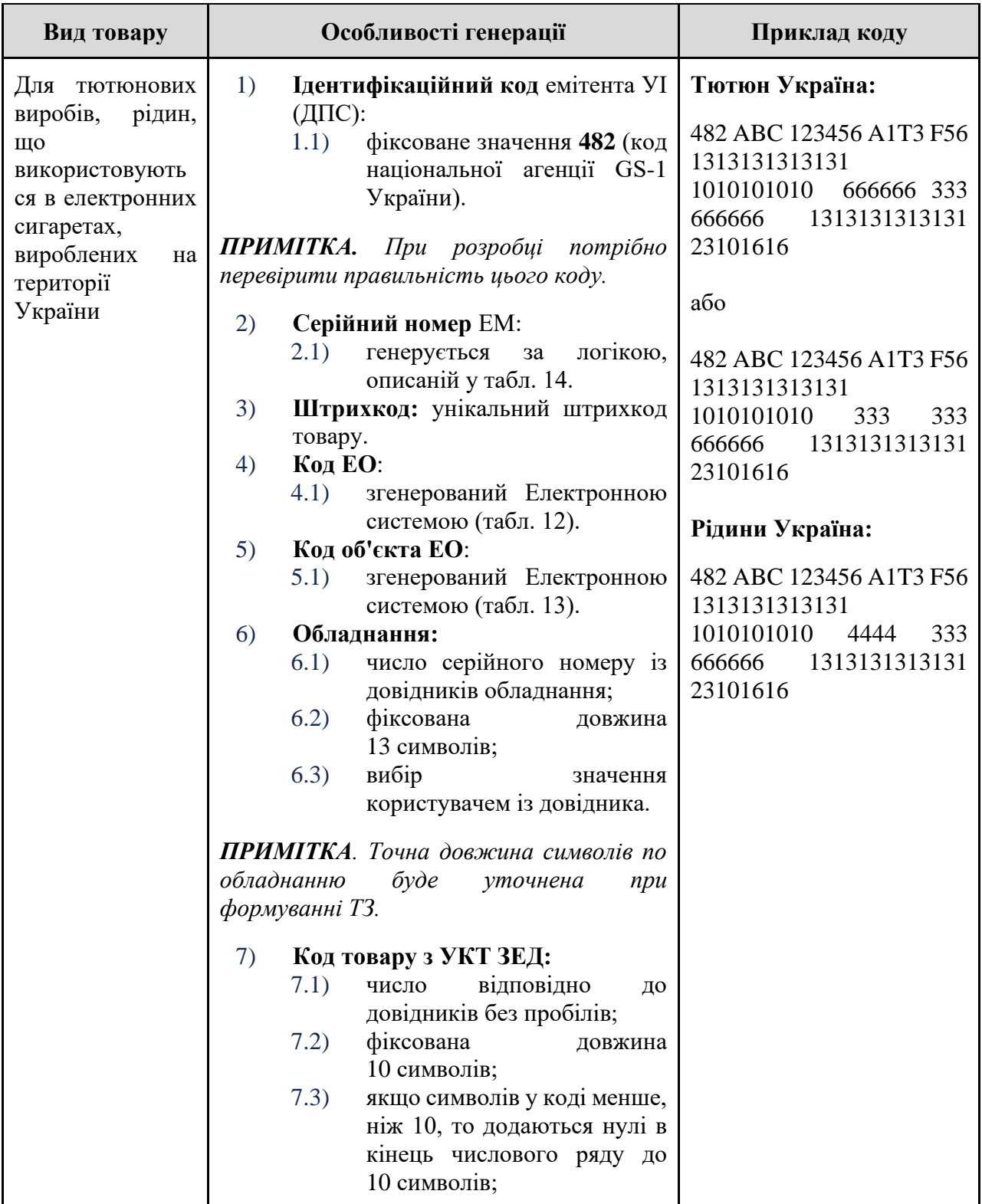

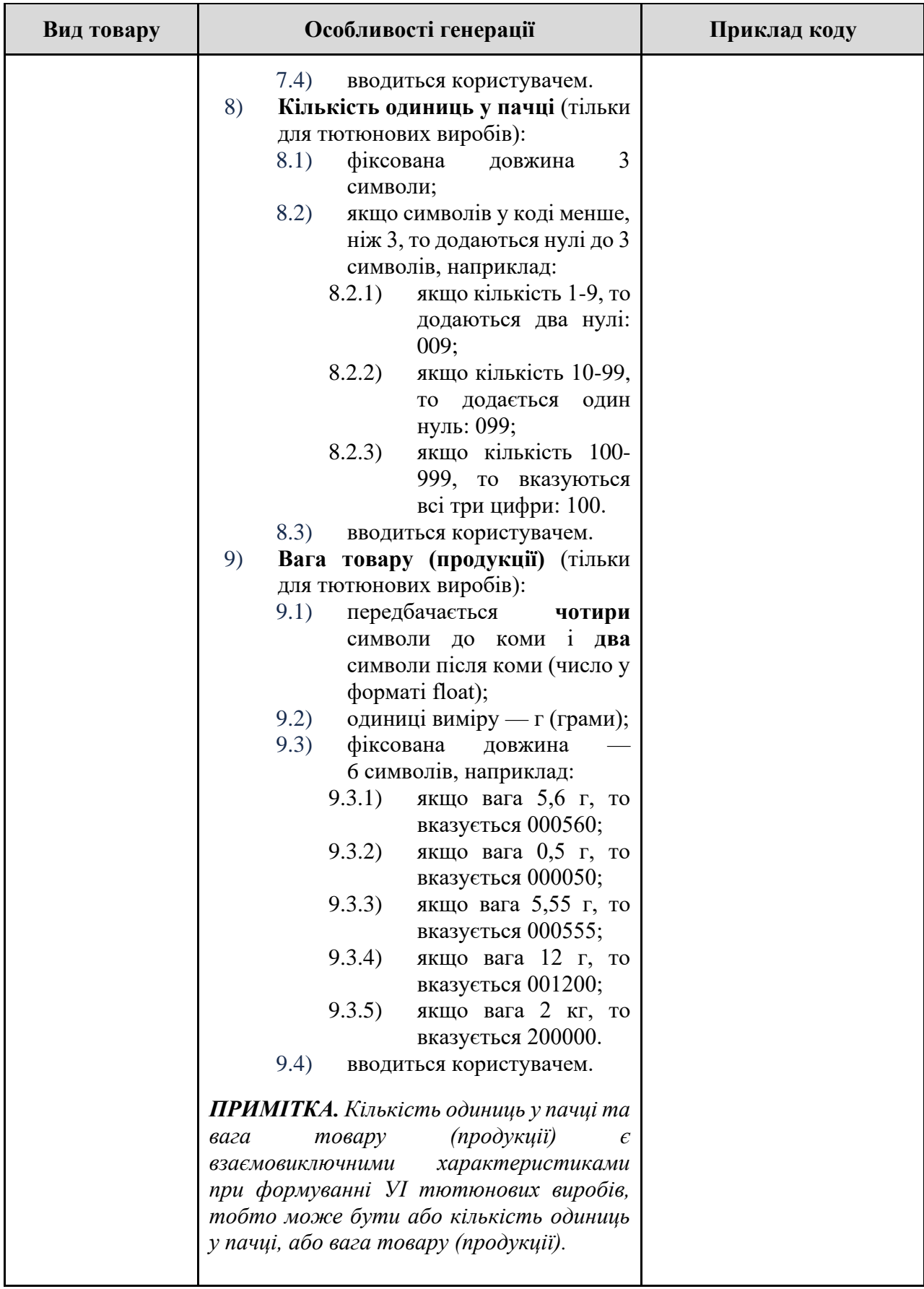

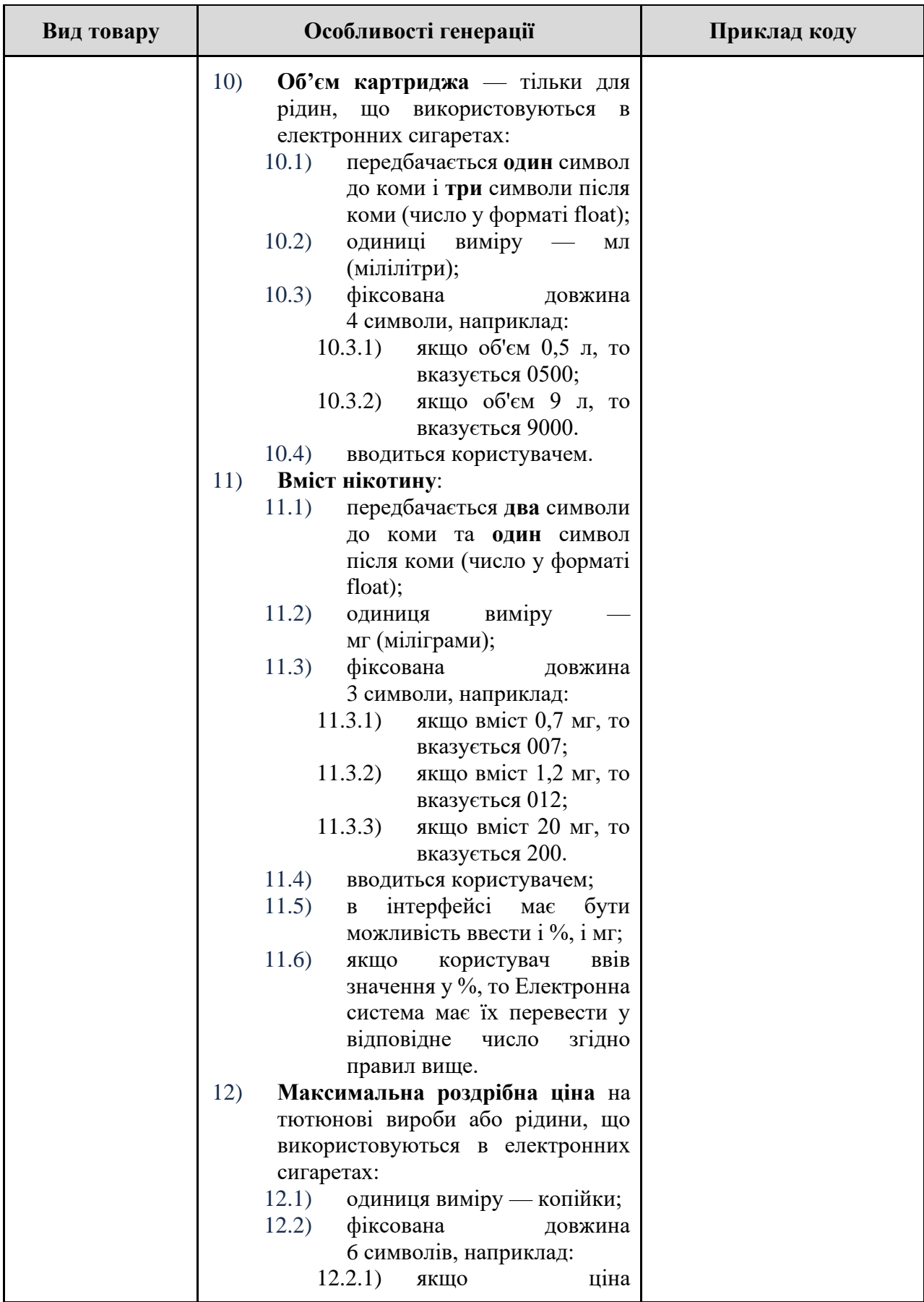

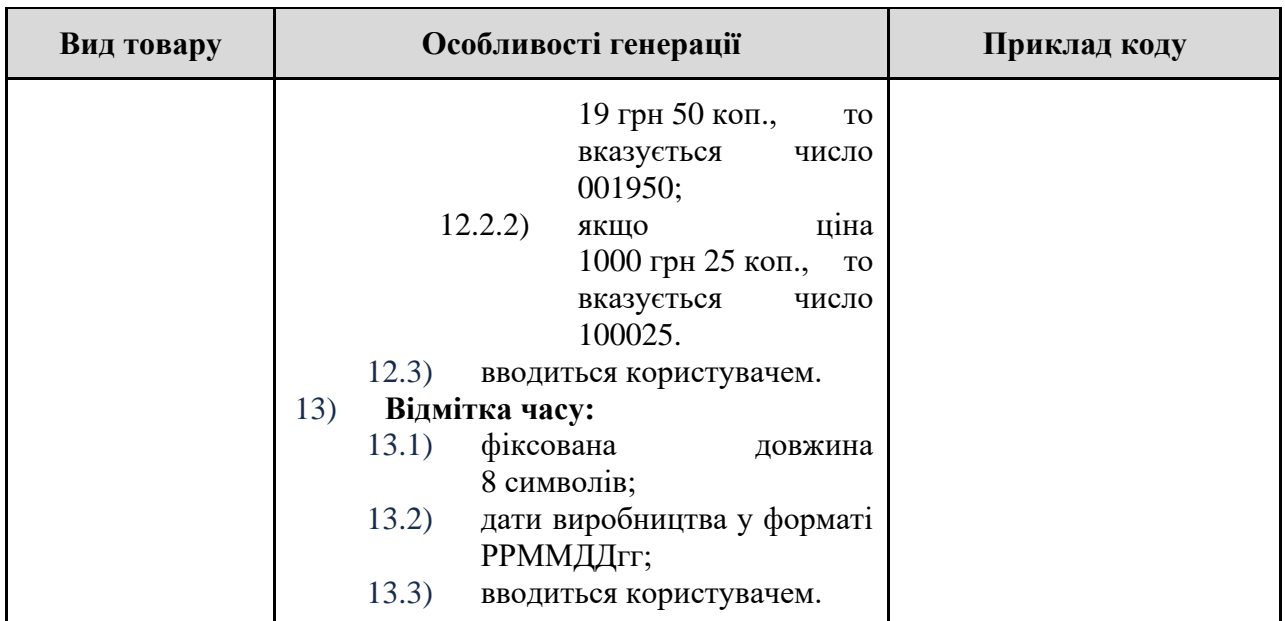

Візуалізацію генерації УІ для тютюнових виробів/рідин, що використовуються в електронних сигаретах, вироблених на території України, наведено в додатку 12.

**Таблиця 16 – Правила генерації УІ для тютюнових виробів, рідин, що використовуються в електронних сигаретах, ввезених (імпортованих) на митну територію України**

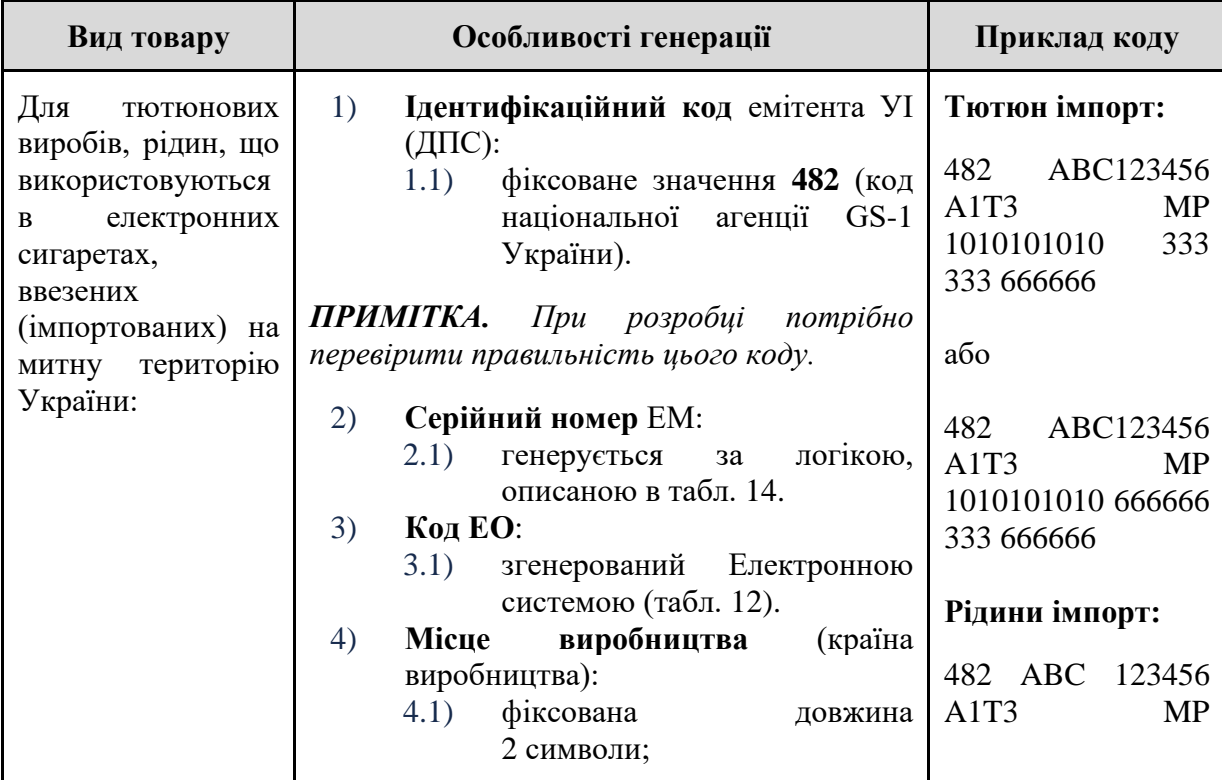

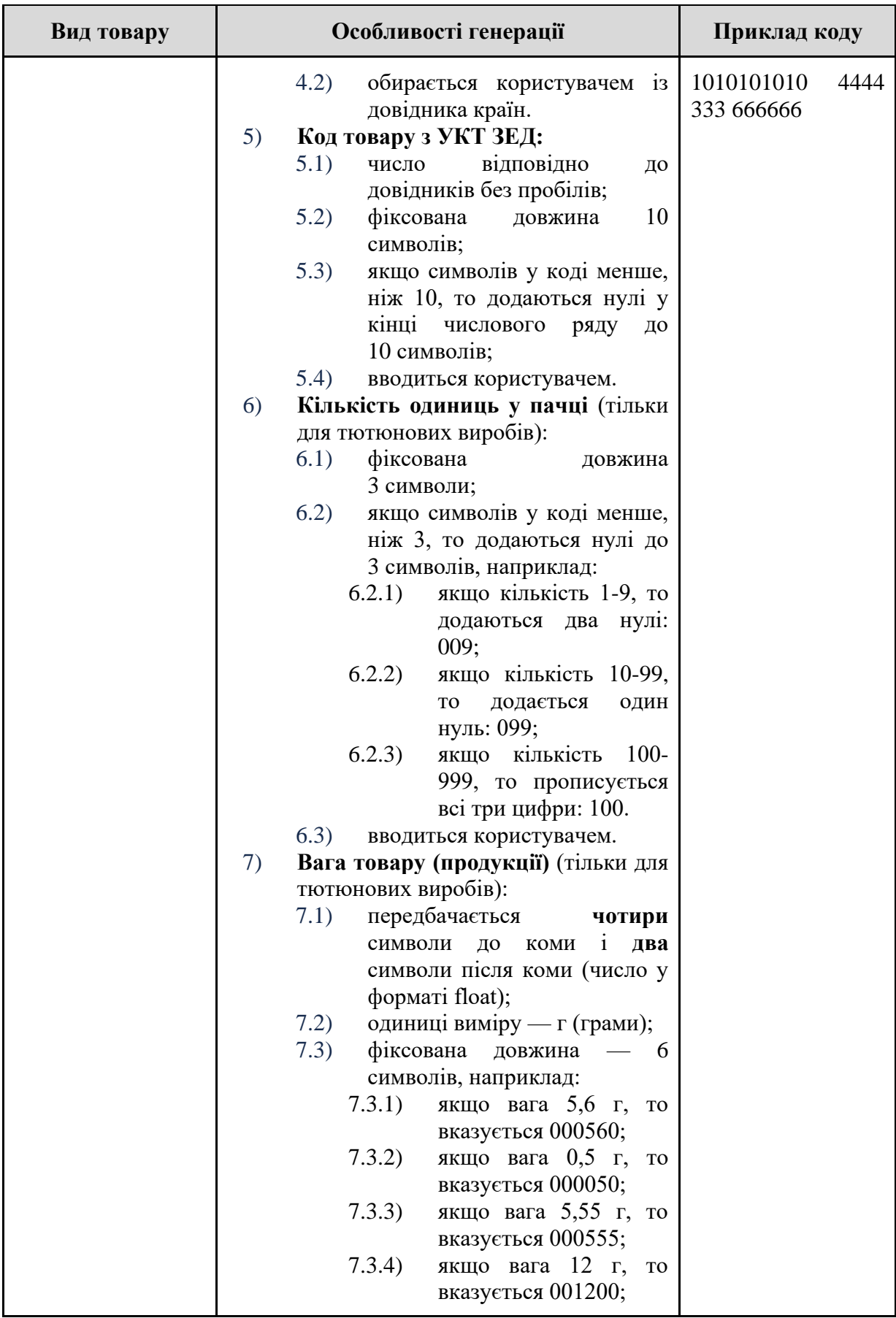

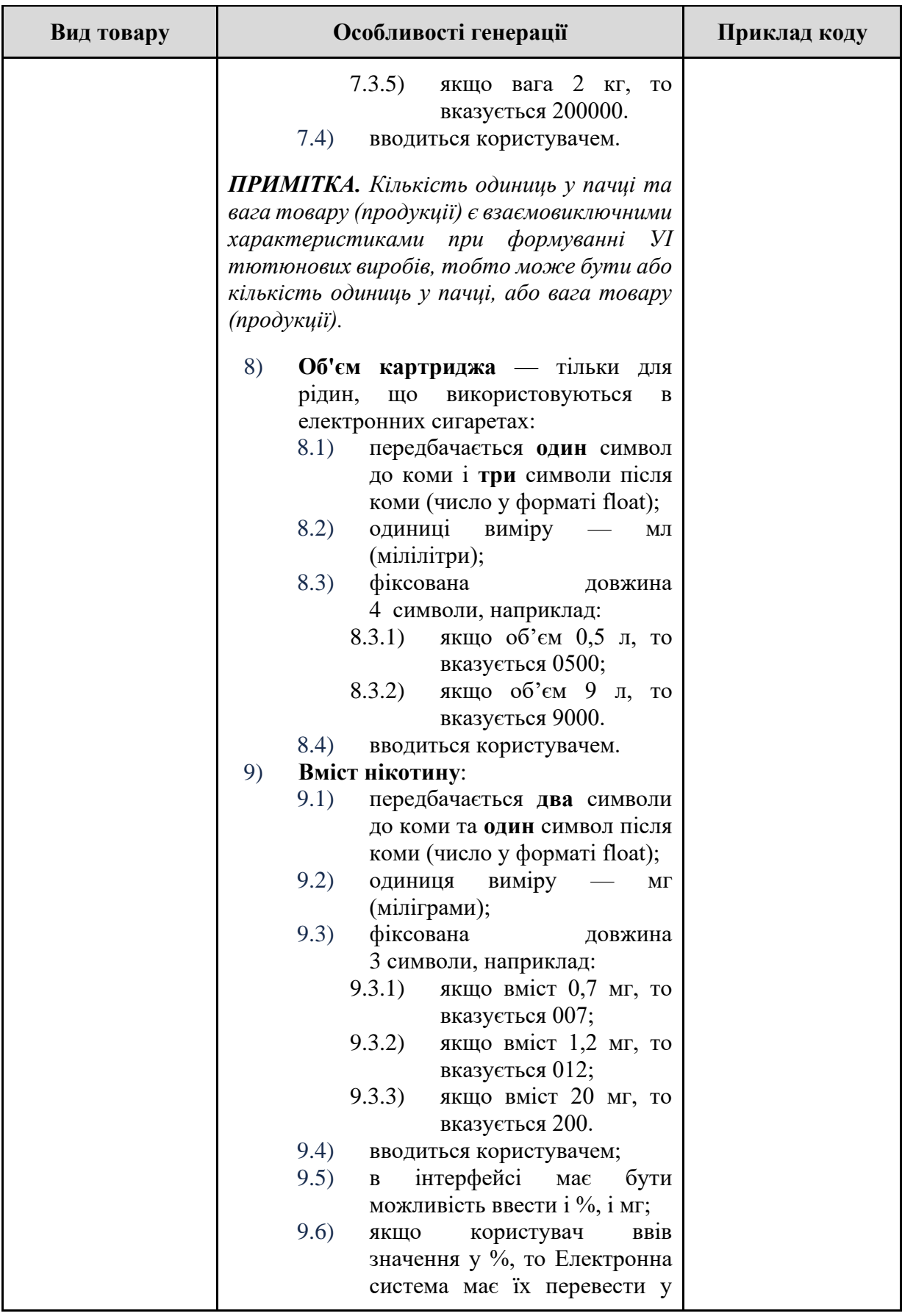

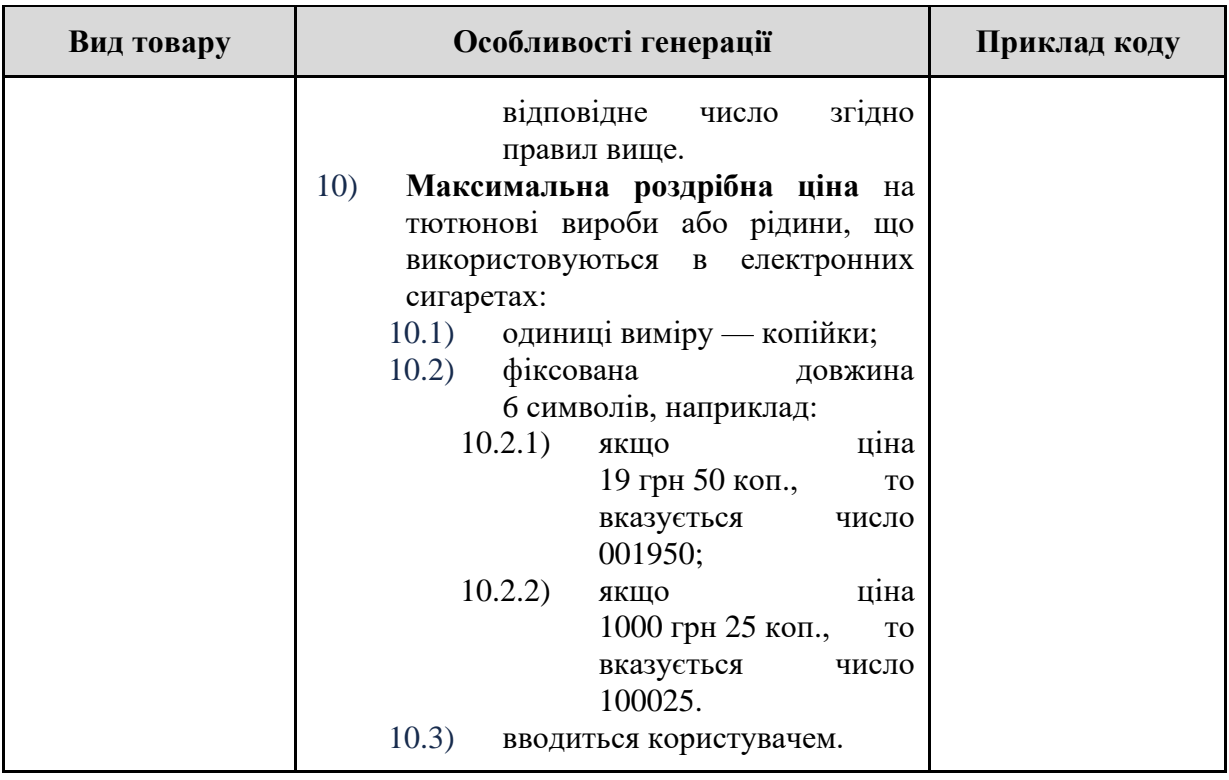

Візуалізацію генерації УІ для тютюнових виробів/рідин, що використовуються в електронних сигаретах, ввезених (імпортованих) на митну територію України, наведено в додатку 13.

**Таблиця 17 – Правила відображення УІ для тютюнових виробів, рідин, що використовуються в електронних сигаретах, вироблених у державах — членах Європейського Союзу та ввезених (імпортованих) на митну територію України**

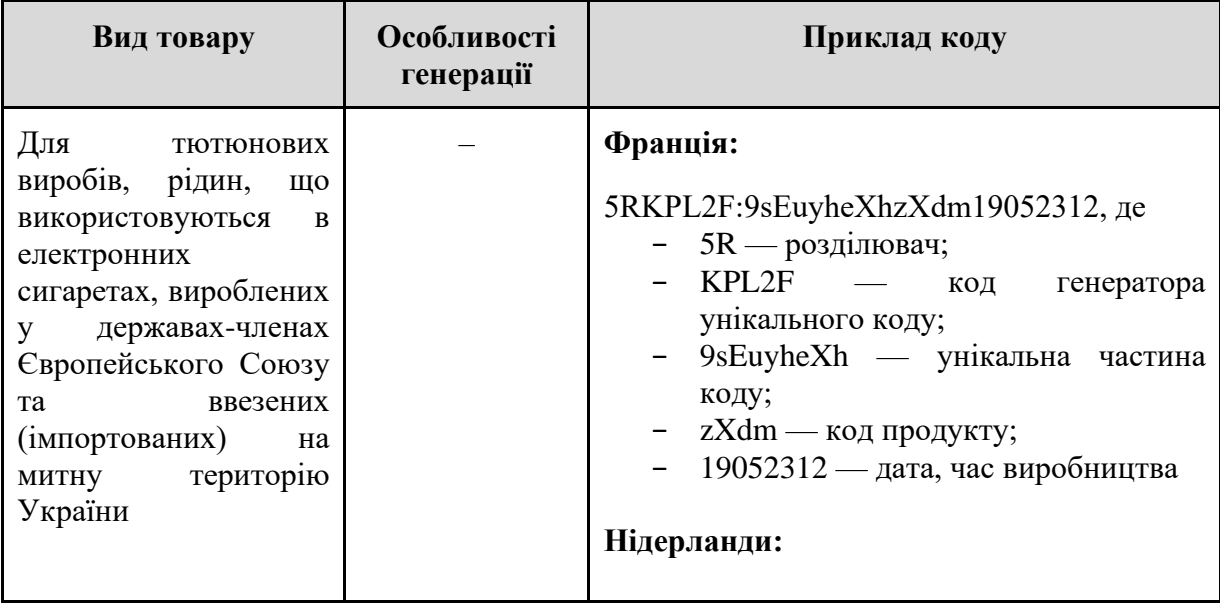

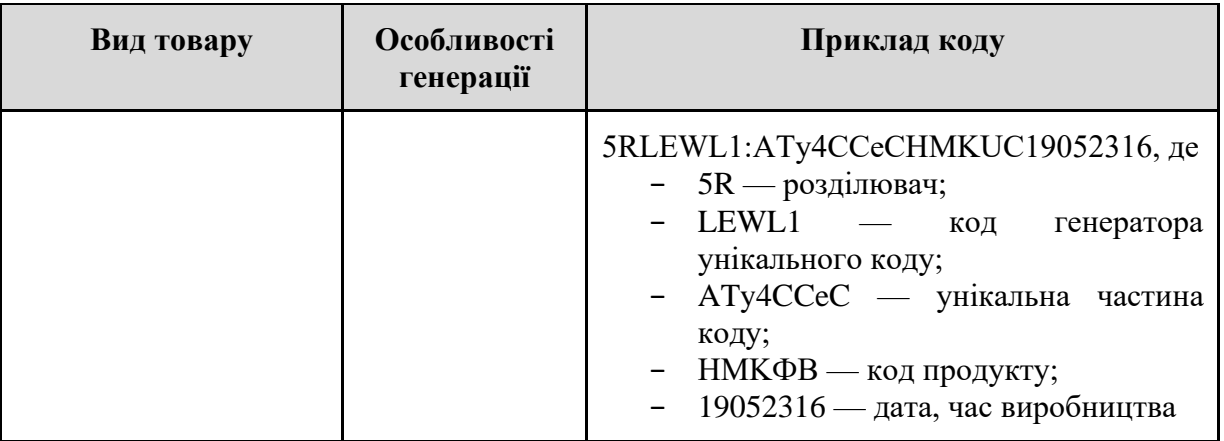

# **Таблиця 18 – Правила генерації УІ для алкогольних напоїв, вироблених на території України**

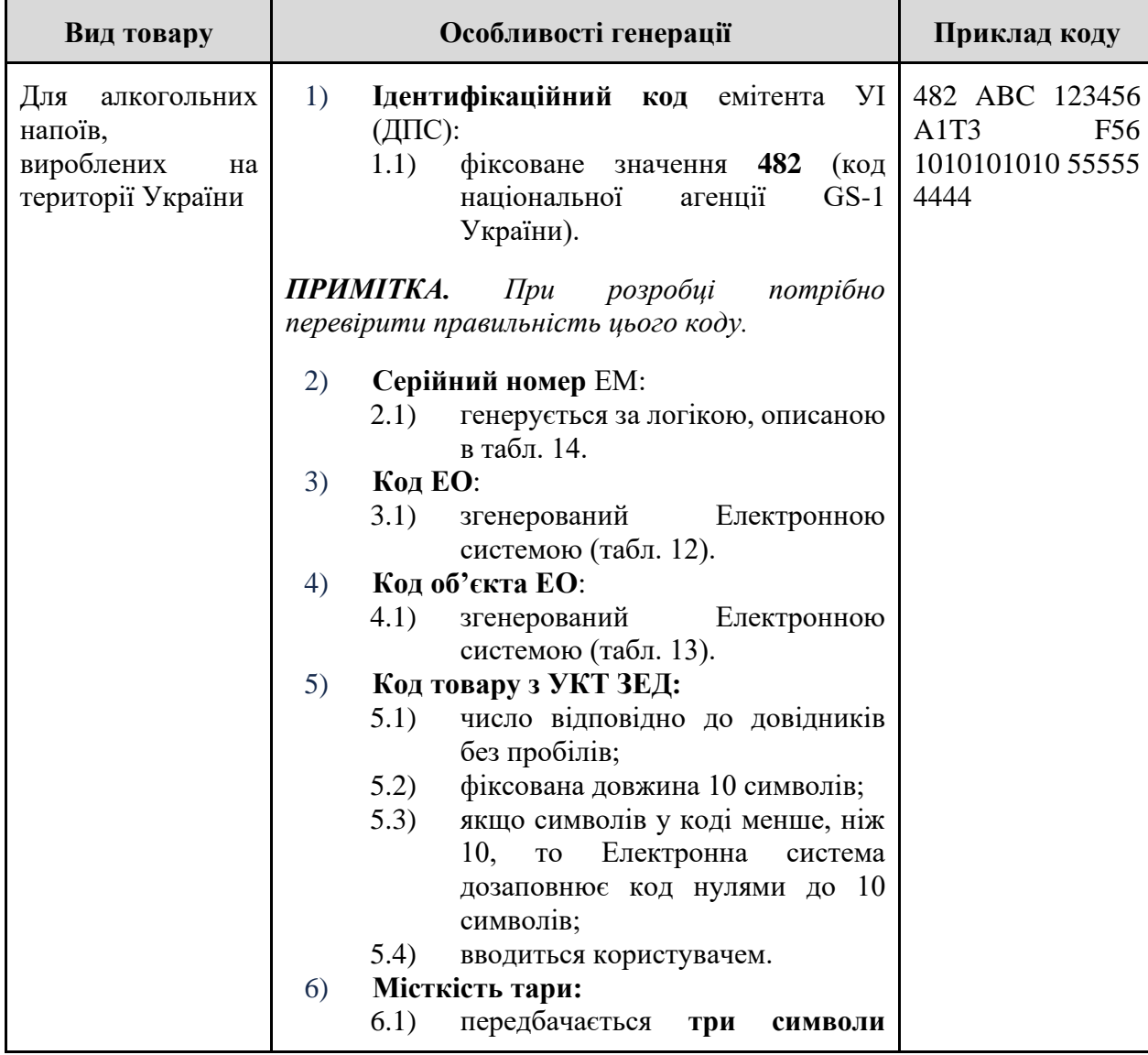

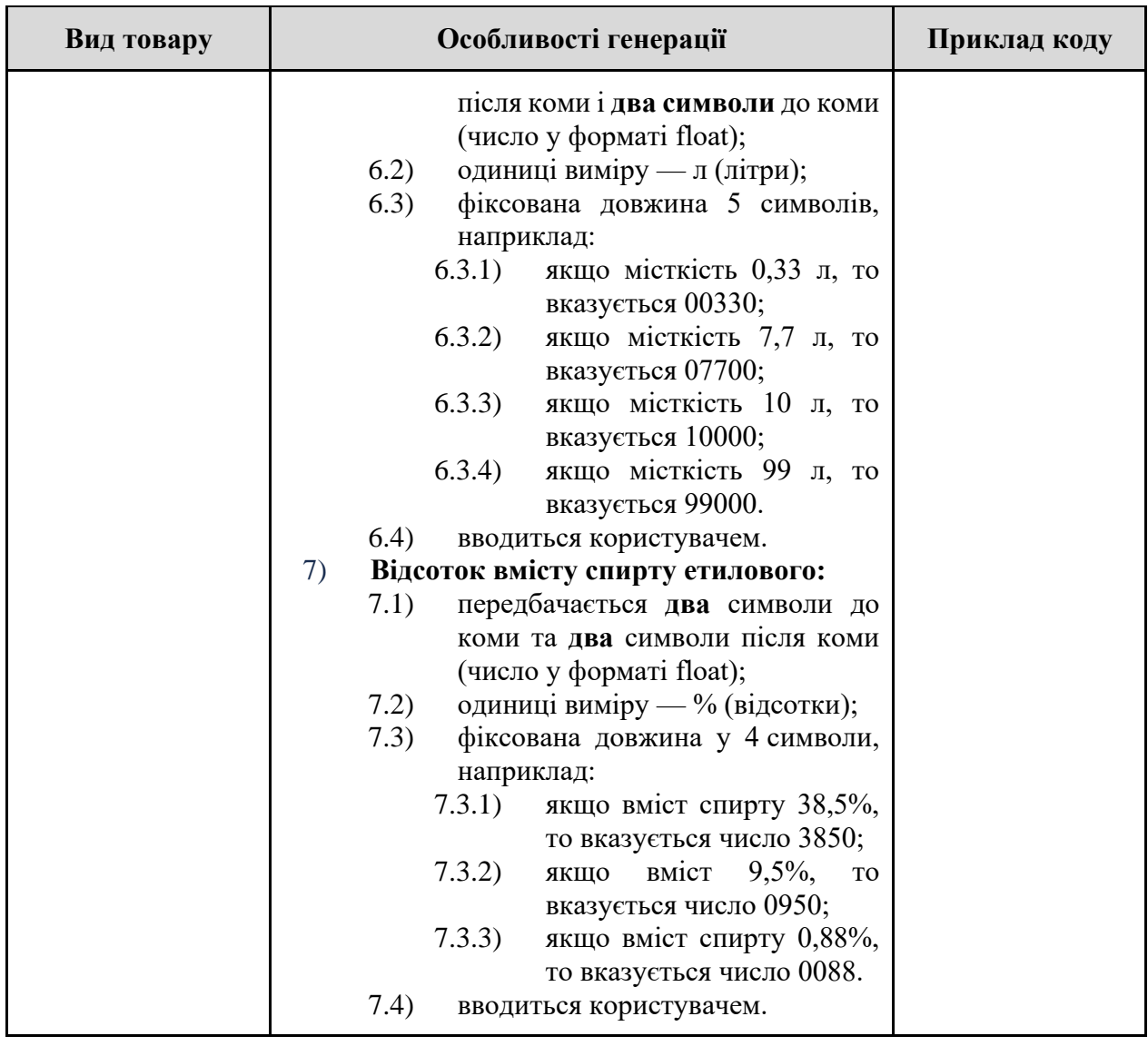

Візуалізацію генерації УІ для алкогольних напоїв, вироблених на території України, наведено в додатку 14.

**Таблиця 19 – Правила генерації УІ для алкогольних напоїв, ввезених (імпортованих) на митну територію України**

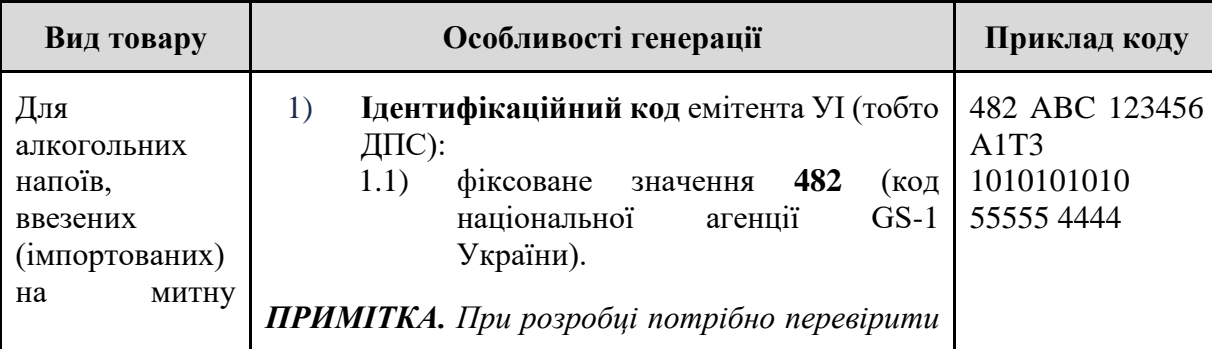

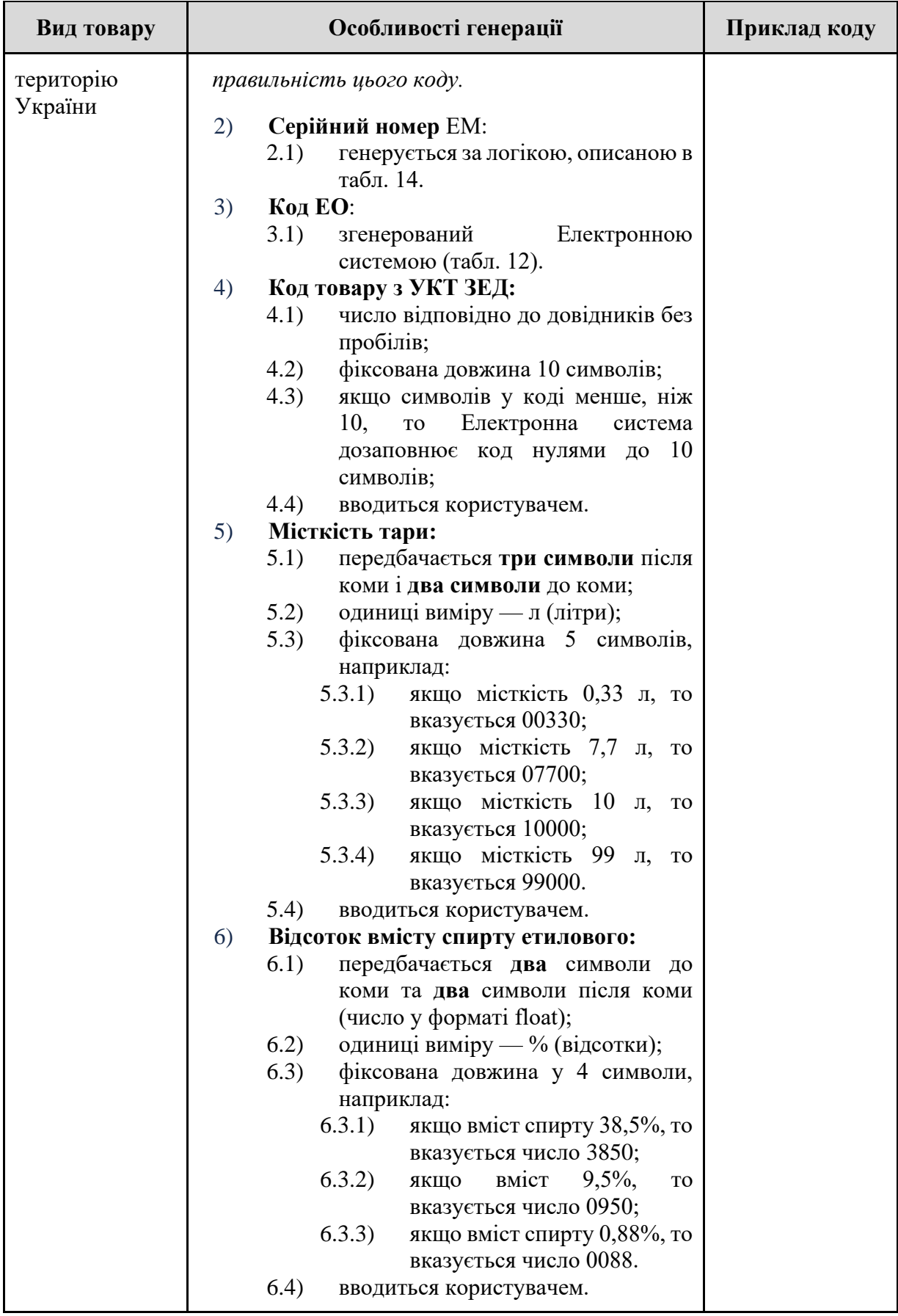

Візуалізацію генерації УІ для алкогольних напоїв, ввезених (імпортованих) на митну територію України, наведено в додатку 15.

#### **Довжина кодів УІ**

При генерації Електронною системою коду УІ враховуються дані виробу, які різняться в залежності від виду підакцизної продукції (тютюн Україна, тютюн імпорт, рідина Україна, рідина імпорт, алкогольні вироби Україна, алкогольні вироби імпорт). Через це довжина коду УІ також різниться.

Відповідно до Імплементаційного Регламенту Комісії (ЄС) 2018/574 від 15 грудня 2017 року про технічні стандарти для створення та забезпечення функціонування системи відстеження тютюнових виробів УІ повинен становити якомога коротшу послідовність літер і цифр, але не довшу, ніж 50 знаків.

Для можливості зробити коди менше, ніж 50 знаків, потрібно коди, які характеризують опис товару (УКТ ЗЕД, вага, кількість одиниць у пачці тощо) закодувати в окремий код довжиною у 8 символів (цифр та маленьких / великих букв), який буде містити в собі розшифровку по кожній характеристиці опису товару. За набором таких характеристик опису товару, передбачених для кожного виду продукції, має формуватися унікальний код, який стає складовою частиною УІ замість набору параметрів.

#### **Робочий процес кодування опису товару**

- 1) ЕО заповнює поля характеристик опису товару у *Повідомленні на формування УІ*.
- 2) Після підписання ЕО *Повідомлення* за допомогою КЕП, Електронна система записує дані опису товару в окремій таблиці в базі даних і паралельно з цим в таблиці одразу відбувається пошук за параметрами опису товару, які ввів ЕО:
	- 2.1) якщо Електронна система знаходить повну відповідність значень опису товарів, то береться вже існуючий згенерований унікальний код з цієї таблиці;
	- 2.2) якщо Електронна система не знаходить повну відповідність значень опису товарів, то Електронна система додає новий рядок в таблиці та генерує унікальний код опису товарів.
- 3) Унікальний код опису товарів генерується наступним чином:
	- 3.1) символи характеристик опису виробу, які входять до створюваного УІ, кодуються за допомогою алгоритму sha-1;
	- 3.2) результат кодування sha-1 кодується за допомогою base64;
	- 3.3) із отриманого результату кодування base64 беруться перші 8 символів.
- 4) Після опрацювання коду опису товару, Електронна система формує УІ вже зі значенням цього унікального коду опису товару.

В базі даних має бути можливість відобразити розшифровку унікального коду опису товару по кожному параметру.

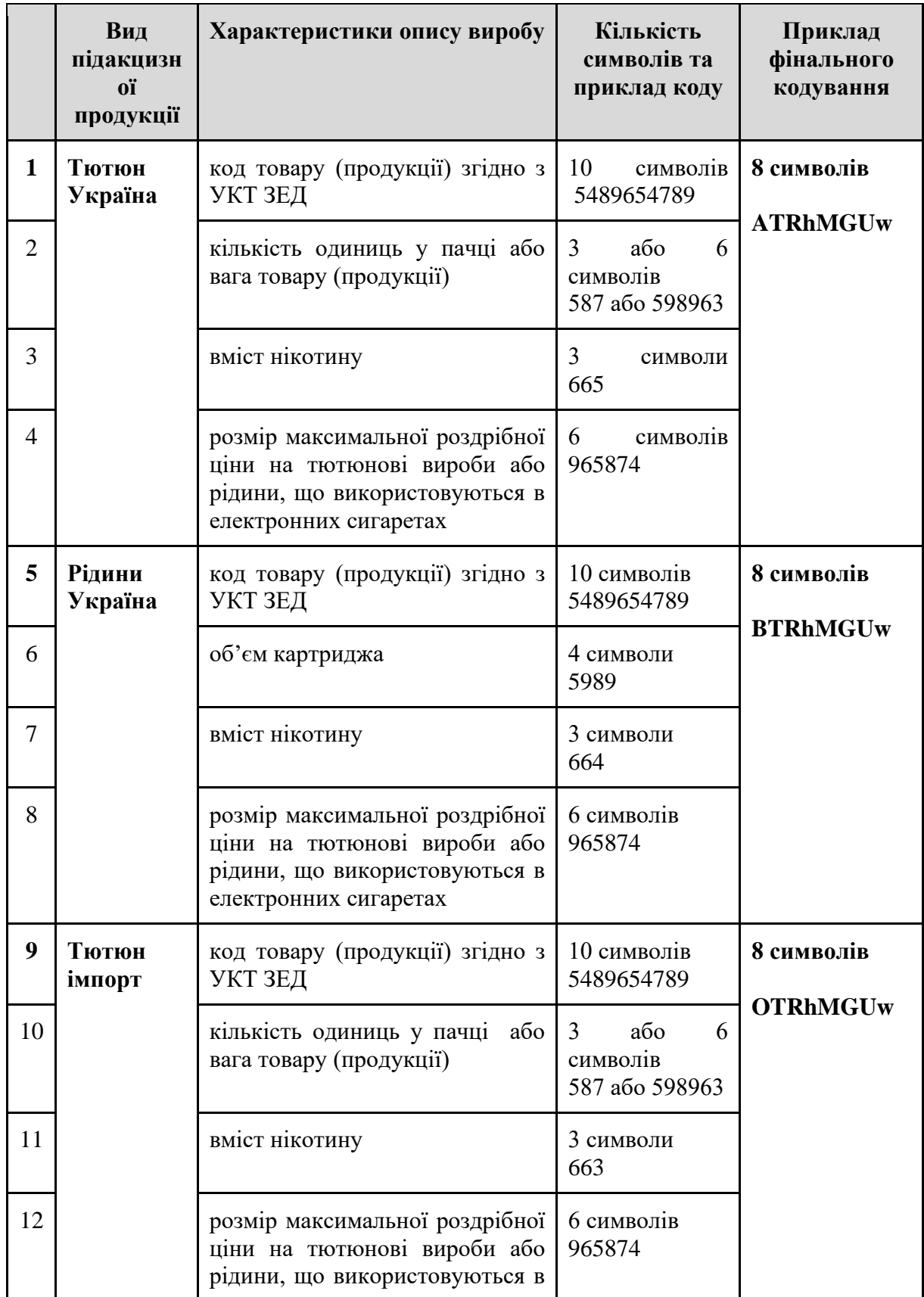

# **Таблиця 20 – Кодування характеристик опису товару**

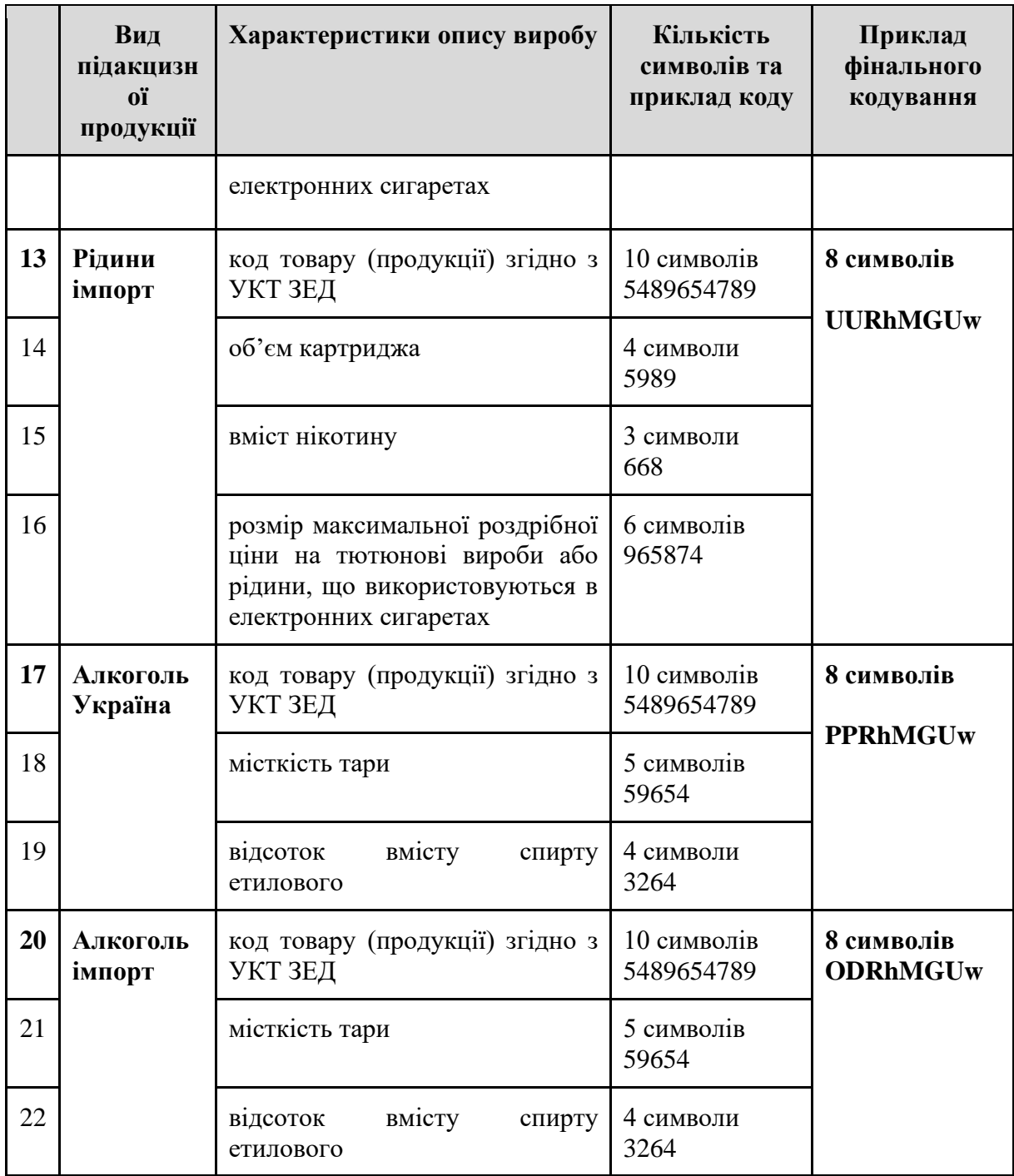

Візуалізацію процесу формування скороченого коду УІ на прикладі коду УІ тютюнових виробів наведено в додатку 16.

## **Таблиця правил генерації кодів УГІ**

УГІ може **містити** УГІ нижчого рівня групування.

## **Таблиця 21 – Правила генерації кодів УГІ**

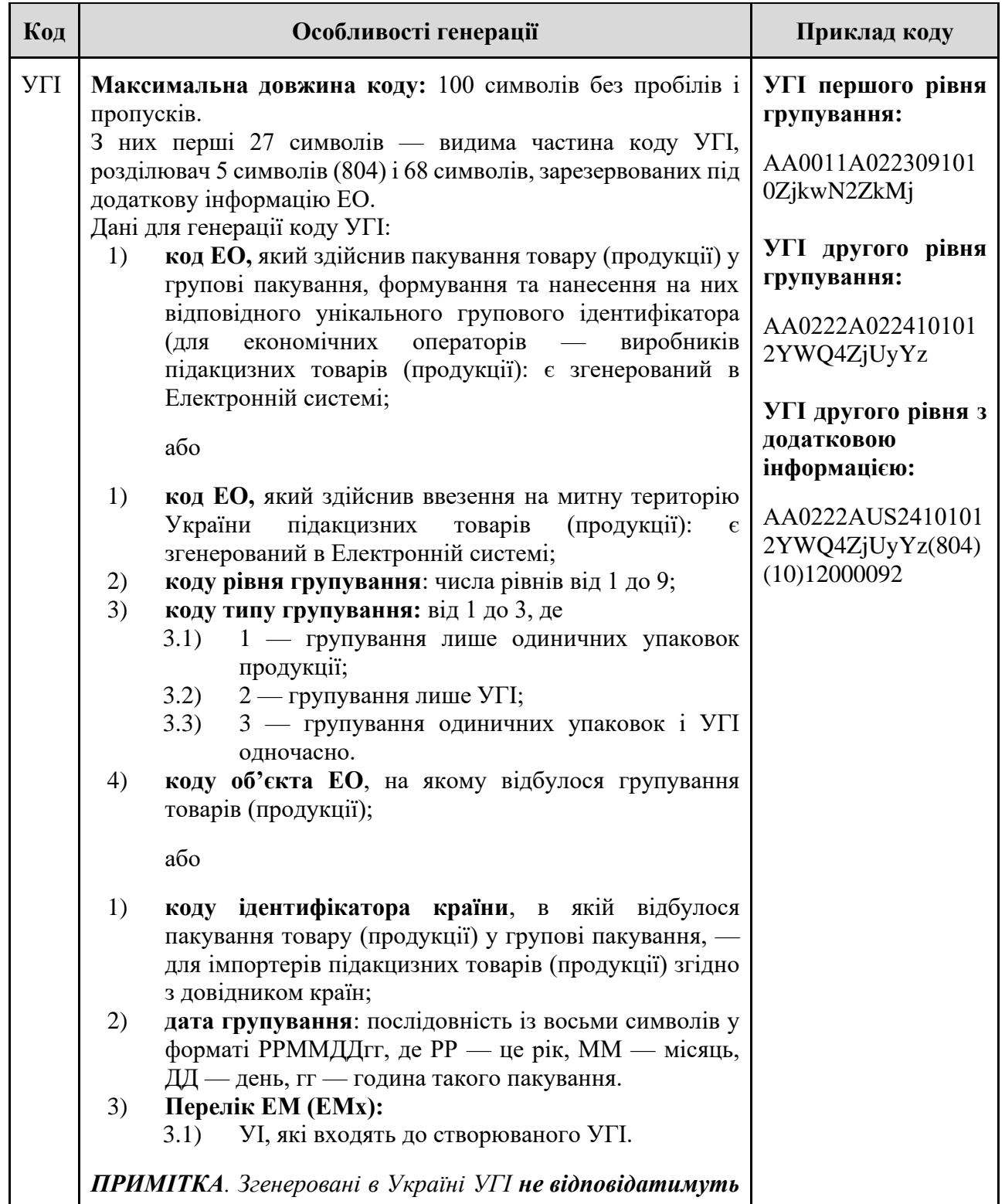

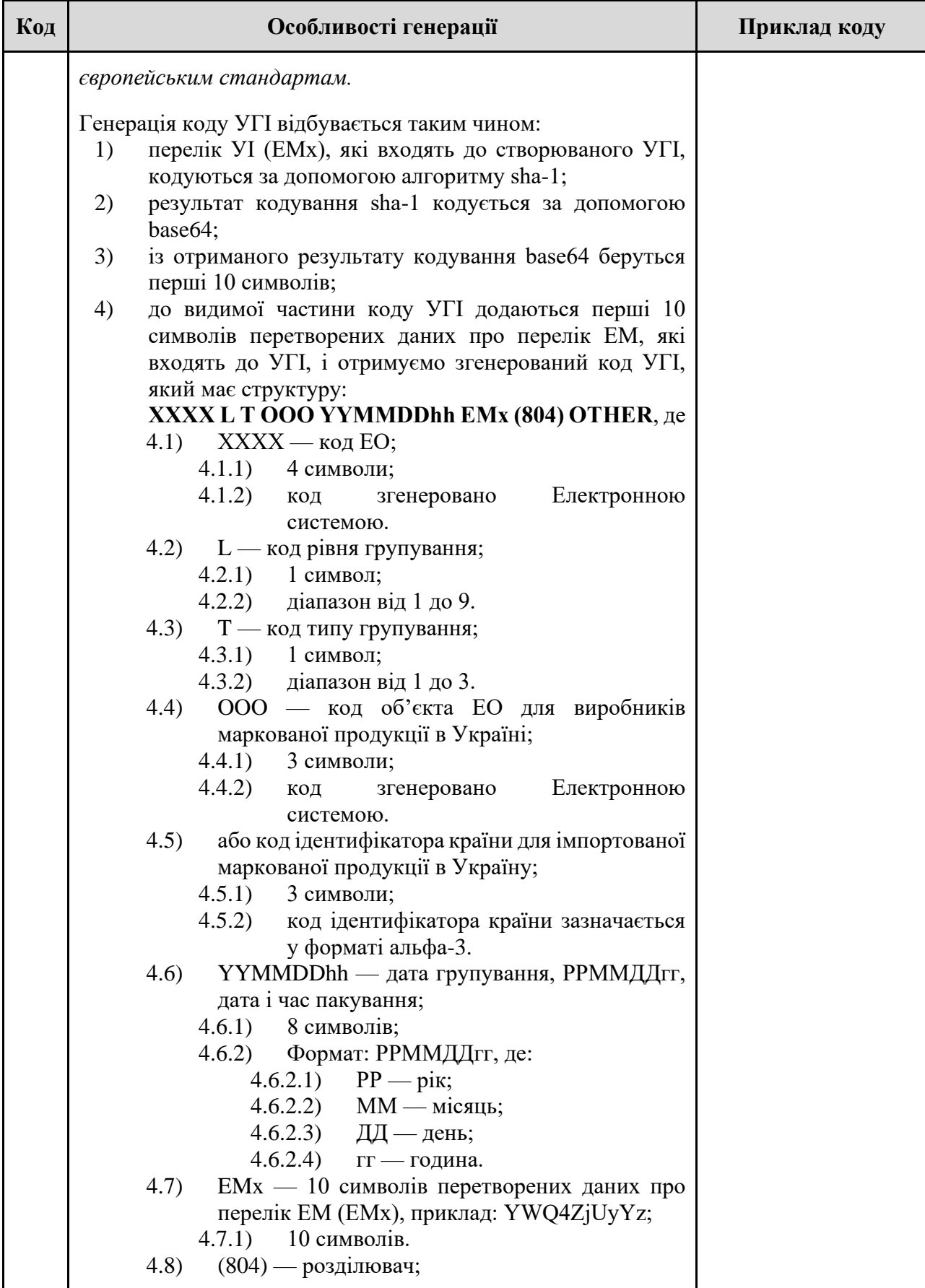

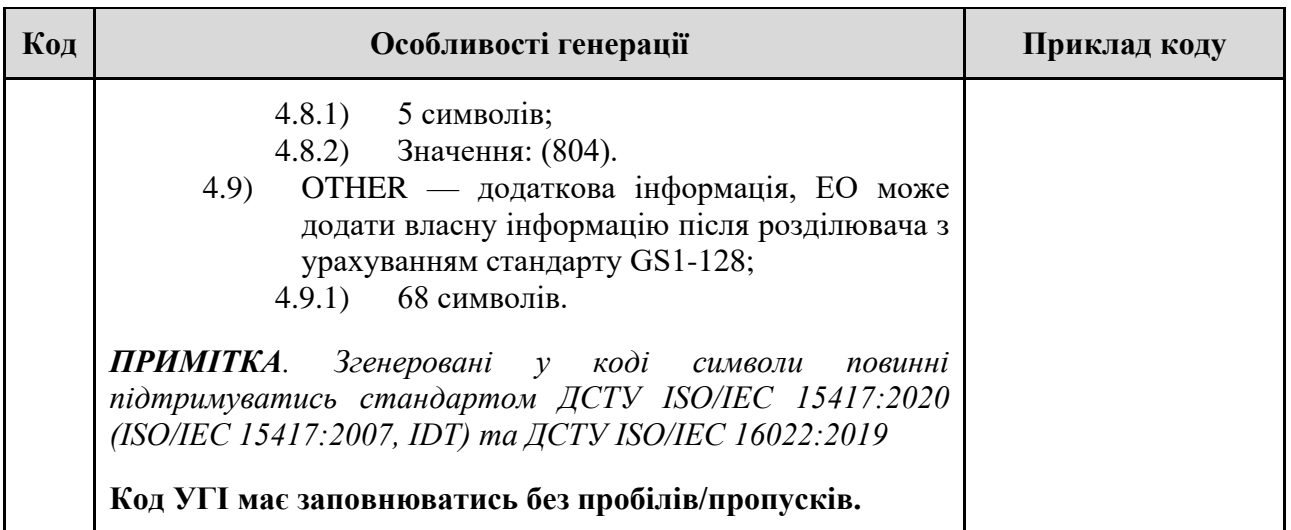

Візуалізацію генерації коду УГІ наведено в додатку 17.

#### **Графічний елемент ЕМ (Датаматрікс код)**

Разом з графічним елементом ЕМ забезпечується нанесення елементів, придатних для читання людиною, у форматі перших дванадцяти символів УІ.

При формуваннi графічного елемента ЕМ має використовуватися DataMatrix ECC 200. У DataMatrix кодується код УІ, максимальне значення якого 61 символ.

**ПРИМІТКА** Остаточний формат, розміри та набір даних для Датаматрікс коду буде визначено в Порядку маркування алкогольних напоїв, тютюнових виробів та рідин, що використовуються в електронних сигаретах.

#### **Варіанти отримання Датаматрікс коду**

Датаматрікс код може бути згенеровано:

- засобами Електронної системи з можливістю завантажити PDF файл з придатними для читання людиною символами у форматі перших дванадцяти символів УІ;
- − власними програмними рішеннями ЕО (у ЕО повинна бути можливість завантажити згенеровані в Електронній системі УІ у вигляді файлу у форматах xml, json, csv).

#### **Графічний елемент УГІ (Датаматрікс код, штрихкод).**

- 1) DataMatrix:
	- 1.1) формується відповідно до стандарту ДСТУ ISO/IEC 16022:2019;
	- 1.2) формат генерації графічного елементу: PDF;
	- 1.3) мінімальний розмір: 40x40 модулів, 20х20 мм.
- 2) Штрихкод:
	- 2.1) формується відповідно до стандарту ДСТУ ISO/IЕС 15417:2020 (ISO/IЕС 15417:2007, IDT);
	- 2.2) формат генерації графічного елементу: PDF;
	- 2.3) мінімальний розмір: 148х210 мм.
## **5.8 Витяги**

**Ціль**

Реалізувати функціонал формування витягів із Електронної системи.

## **Дійові особи**

Економічний оператор, ДПС

## **Функціональні вимоги**

- 1) Витяг формується і надається програмними засобами Електронної системи Користувачу (ЕО або ДПС) на підставі Запиту.
- 2) Запит оформлюється у формі електронного документа та підписується шляхом накладання КЕП уповноваженого представника користувача (заявника).
- 3) Кожному запиту програмними засобами Електронної системи присвоюється унікальний індексний номер та фіксується дата і час його формування/отримання.
- 4) Запит повинен містити:
	- 4.1) відомості про Користувача, від імені якого подається запит:
		- 4.1.1) ПІБ ФОП, або найменування юридичної особи, або найменування іноземного СГД, або найменування особи, уповноваженої на ведення обліку діяльності за договорами про спільну діяльність без утворення юридичної особи;
		- 4.1.2) РНОКПП або серія (за наявності) та номер паспорта (для громадян України, до паспортів яких внесена відмітка, що свідчить про наявність права здійснювати будь-які платежі за серією (за наявності) та номером паспорта), або ідентифікаційний код юридичної особи в ЄДР (для юридичних осіб), або реєстраційний номер представництва іноземного суб'єкта господарської діяльності, або код згідно з ЄДРПОУ особи, уповноваженої на ведення обліку діяльності за договорами про спільну діяльність без утворення юридичної особи; податковий номер, наданий особі, уповноваженій на ведення обліку діяльності за договорами про спільну діяльність без утворення юридичної особи, під час взяття на облік договору згідно з пунктом 63.6 статті 63 і пунктом 64.6 статті 64 Податкового кодексу України.
	- 4.2) відомості про Заявника:
		- 4.2.1) ПІБ та РНОКПП або серія (за наявності) та номер паспорта (для громадян України, до паспортів яких внесена відмітка, що свідчить про наявність права здійснювати будь-які платежі за серією (за наявності) та номером паспорта;
		- 4.2.2) адреса електронної пошти.
	- 4.3) вид витягу, на отримання якого подається запит;
	- 4.4) критерій (або критерії) надання інформації для визначеного виду витягу;
	- 4.5) дата формування запиту.
- 5) У разі проведення ДПС документальної (планової або позапланової; виїзної або невиїзної) або фактичної перевірки платника податків, в межах та для проведення яких ДПС формується витяг з Електронної системи, запит також повинен містити відомості про

підставу проведення перевірки ДПС — рішення керівника (його заступника або уповноваженої особи) ДПС, оформлене наказом (із зазначенням відомостей про дату видачі, найменування контролюючого органу, вид перевірки, передбачений Податковим кодексом України).

- 6) Критеріями надання інформації у витягу є:
	- 6.1) період;
	- 6.2) календарна дата;
	- 6.3) УІ;
	- 6.4) УГІ;
	- 6.5) серійний номер ЕМ;
	- 6.6) ЕО;
	- 6.7) об'єкт ЕО;
	- 6.8) номер АЕД;
	- 6.9) вид товару (продукції), що підлягає маркуванню;
	- 6.10) особи, які за запитом отримували витяги;
	- 6.11) вид електронного документа.
- 7) Витяги формуються в Електронній системі та надаються в електронній формі з накладенням кваліфікованої електронної печатки Технічного адміністратора.
- 8) Сформований витяг має містити QR код для можливості подання його за місцем вимоги та/ або зберігання у паперовій формі.
- 9) Витяги мають бути доступними для завантаження у електронній формі та подальшого використання заявником, як в електронній формі, так і паперовій формі, придатній для приймання їх змісту людиною.
- 10) Інші витяги, які не уточнені, але передбачені Законом, можуть бути сформульовані та описані під час аналізу та тестування Електронної системи.
- 11) ЕО отримують витяги про АЕД в частині, яка стосується тільки їх як відправника/отримувача.
- 12) Електронна система повинна забезпечувати формування таких витягів:
	- 12.1) витяг про економічних операторів та об'єкти економічних операторів;
	- 12.2) витяг про сформовані унікальні ідентифікатори електронних марок акцизного податку;
	- 12.3) витяг про сформовані електронні марки акцизного податку;
	- 12.4) витяг про сформовані унікальні групові ідентифікатори;
	- 12.5) витяг про суми сплаченого акцизного податку або податкового боргу з акцизного податку за сформовані унікальні ідентифікатори електронних марок акцизного податку;
	- 12.6) витяг про акцизні електронні документи;
	- 12.7) витяг про залишки товарів (продукції) в розрізі штрихкодів таких товарів (продукції) на об'єктах економічних операторів;
	- 12.8) витяг про інші дані, що містяться в Електронній системі.
- 13) Усі види витягів обов'язково містять інформацію про:
	- 13.1) унікальний індексний номер, дату та час формування витягу;
	- 13.2) користувача, якому на підставі запиту сформовано витяг;
	- 13.3) заявника, який подав запит на отримання витягу від імені користувача;
	- 13.4) підставу для формування та надання витягу (унікальний індексний номер та дата формування (отримання) запиту);
	- 13.5) вид витягу, обраного користувачем.
- 14) ЕО, щодо якого формується витяг іншим користувачем, має отримувати про це сповіщення в своєму електронному кабінеті, де має бути зазначено всю інформацію, вказану в п.13, у т.ч. підставу проведення перевірки ДПС, зазначену в п.5.
- 15) У разі відсутності в Електронній системі інформації за зазначеними заявником критеріями, що передбачені для визначеного виду витягу, програмними засобами Електронної системи формується витяг, у якому відображається запис "інформація відсутня".

#### **Перелік витягів**

#### **1. Витяг про економічних операторів та об'єкти економічних операторів**

Витяг повинен містити дані про:

- найменування та податковий номер ЕО;
- дату реєстрації в Електронній системі;
- дату призупинення чи анулювання доступу ЕО до електронного кабінету;
- код ЕО в Електронній системі;
- вид ліцензії на право виробництва та оптової торгівлі спиртом етиловим, коньячним і плодовим та зерновим дистилятом, спиртом етиловим ректифікованим виноградним, спиртом етиловим ректифікованим плодовим, дистилятом виноградним спиртовим, спиртом-сирцем плодовим, біоетанолом, алкогольними напоями, тютюновими виробами, рідинами, що використовуються в електронних сигаретах, та на право роздрібної торгівлі алкогольними напоями, тютюновими виробами, рідинами, що використовуються в електронних сигаретах (далі — ліцензія);
- номер та дату видачі ліцензії;
- дату анулювання ліцензії;
- − строк (або термін) дії ліцензії;
- дату та час останньої синхронізації відомостей Електронної системи з відомостями Єдиного реєстру ліцензіатів;
- − об'єкти ЕО, у тому числі місця зберігання алкогольних напоїв, тютюнових виробів та рідин, що використовуються в електронних сигаретах (коди об'єктів ЕО, їх тип (будівлі, споруди, у тому числі їх частки), призначення (виробництво, маркування, зберігання або торгівля маркованими товарами (продукцією) та адреси об'єктів ЕО);
- відомості про обладнання для підготовки або обробки тютюну, тютюнової сировини, промислового виробництва тютюнових виробів (для виробників тютюнових виробів), а саме: вид, модель, серійний номер (за наявності) та адреса місцезнаходження обладнання.

#### **2. Витяг про сформовані УІ**

Витяг повинен містити дані щодо кожного сформованого УІ про:

- найменування та податковий номер ЕО;
- вид товару (продукції), що підлягає маркуванню;
- унікальний індексний номер, дату та час формування в Електронній системі Повідомлення на формування УІ;
- дату та час формування УІ;
- суму АП, яка має бути сплачена ЕО-виробником/імпортером за сформований УІ;
- − літерно-цифровий код УІ із зазначенням усіх елементів даних.

## **3. Витяг про сформовані ЕМ**

Витяг повинен містити дані щодо кожної ЕМ про:

- 1) серійний номер ЕМ;
- 2) реквізити ЕМ;
- 3) літерно-цифровий код УІ;
- 4) найменування ЕО-виробника/імпортера;
- 5) опис товару (продукції), що підлягає маркуванню, а саме:
	- 5.1) вид товару (продукції);
	- 5.2) код та опис товару згідно з УКТ ЗЕД;
	- 5.3) об'єкт ЕО за місцем виробництва/місце виробництва;
	- 5.4) власна назва;
	- 5.5) штрихкод;
	- 5.6) кількість одиниць у пачці;
	- 5.7) вага товару, г;
	- 5.8) об'єм картриджа, заправного контейнера та інших ємностей, мл;
	- 5.9) вміст нікотину, мг;
	- 5.10) місткість тари, л;
	- 5.11) вміст спирту етилового, %;
	- 5.12) розмір максимальної роздрібної ціни на тютюнові вироби або рідини, що використовуються в електронних сигаретах, грн;
	- 5.13) режим оподаткування.
- 6) статус ЕМ, із зазначенням дати та часу його набуття або зміни, у тому числі з початку їх формування;
- 7) суму АП, розраховану Електронною системою під час формування унікального ідентифікатора електронної марки та дата нарахування;
- 8) суму сплаченого АП та дату сплати.

#### **4. Витяг про сформовані УГІ**

Витяг повинен містити інформацію щодо кожного УГІ про:

- − найменування та податковий номер ЕО, що сформував УГІ;
- − вид, код згідно з УКТ ЗЕД, власну назву та кількість одиниць товару (продукції), що підлягають маркуванню, яка згрупована у групову транспортну упаковку за УГІ;
- − дату формування УГІ;
- − код УГІ із зазначенням кодів УГІ нижчого рівня групування (за наявності) та серійних номерів ЕМ товарів (продукції), що підлягають маркуванню, які згруповані у групову транспортну упаковку за УГІ.

#### **5. Витяг про суми сплаченого АП або податкового боргу з АП за сформовані УІ**

Витяг повинен містити дані про:

- − найменування та податковий номер ЕО;
- − вид, код згідно з УКТ ЗЕД та власну назву товару (продукції), що підлягають маркуванню, на яку сформовано УІ;
- − літерно-цифровий код УІ;
- суму АП, розраховану Електронною системою під час формування УІ;
- дату розрахунку суми АП;
- − суму сплаченого АП за сформований УІ;
- дату сплати ЕО АП за сформований УІ;
- − суму податкового боргу з АП за сформований УІ;
- дату виникнення податкового боргу з АП за сформований УІ.

#### **6. Витяг про АЕД**

Витяг складається з трьох частин і повинен містити дані про:

- 1) АЕД із зазначенням внесеної до нього інформації, а саме:
	- 1.1) порядковий номер та дата складення АЕД;
	- 1.2) найменування та податковий номер ЕО-відправника товарів (продукції), що підлягають маркуванню;
	- 1.3) найменування та податковий номер ЕО-отримувача товарів (продукції), що підлягають маркуванню;
	- 1.4) місцезнаходження товару (продукції) на дату відвантаження такого товару (продукції) ЕО (об'єкт ЕО-відправника);
	- 1.5) пункт призначення товару (продукції) (об'єкт ЕО-отримувача);
	- 1.6) номенклатура товару (продукції) із зазначенням кількості такого товару (продукції):
		- 1.6.1) перелік ЕМ (у разі необхідності з ознакою щодо реалізації маркованих товарів (продукції) через РРО/ПРРО суб'єкту господарювання — ЕО);
		- 1.6.2) перелік УГІ (у разі створення УГІ), що входять у групову транспортну упаковку.
	- 1.7) відомості про дату отримання/повернення маркованих товарів (продукції) ЕОотримувачем;
	- 1.8) поточний статус АЕД.
- 2) стадії підписання АЕД ЕО-відправником та ЕО-отримувачем маркованих товарів (продукції), а саме:
	- 2.1) статус АЕД;
	- 2.2) дата зміни статусу;
	- 2.3) найменування ЕО-відправника/отримувача, який ініціював зміну статусу АЕД;
	- 2.4) ПІБ уповноваженого представника, який підписав АЕД;
	- 2.5) документ-підстава для зміни статусу АЕД (за наявності).
- 3) повідомлення про невідповідність, а саме:
	- 3.1) номер і дата складення Повідомлення про невідповідність;
	- 3.2) номер і дата складення АЕД, на підставі якого складено повідомлення про невідповідність;
	- 3.3) код УГІ та серійні номери ЕМ, що входять до складу УГІ;
	- 3.4) штрихкод товару;
	- 3.5) кількість товару;
	- 3.6) причина розбіжностей АЕД (товару немає/ зайвий товар/ невідповідна продукція/ товар має недоліки);
	- 3.7) подальші дії вирішення розбіжностей (коригування АЕД/повернення товару/ повернення або коригування/ повернення товару для усунення недоліків).

## **7. Витяг про залишки товарів (продукції) в розрізі штрихових кодів таких товарів**

#### **(продукції) на об'єктах ЕО**

Витяг повинен містити дані про:

- − найменування та податковий номер ЕО;
- − об'єкти ЕО, у тому числі місця зберігання алкогольних напоїв, тютюнових виробів та рідин, що використовуються в електронних сигаретах (коди об'єктів ЕО, їх тип (будівлі, споруди, у тому числі їх частки), призначення (виробництво, маркування, зберігання або торгівля маркованими товарами (продукцією) та адреси об'єктів ЕО);
- − вид, код згідно з УКТ ЗЕД, власну назву та кількість маркованого товару (продукції), з обов'язковим зазначенням кількості товару в розрізі штрихових кодів таких товарів (продукції), що обліковуються на об'єкті ЕО.

#### **8. Витяг про інші дані, що містяться в Електронній системі**

Витяг повинен містити інформацію про:

- найменування та податковий номер ЕО;
- − назву електронного документа, дату й час його створення та/або завантаження, надсилання, отримання, автора та адресата (за наявності) такого електронного документа, а також ПІБ уповноваженого представника ЕО, що підписав електронний документ, стосовно кожного електронного документа ЕО, що передбачено цими ТВ;
- − осіб, які за запитом отримували передбачені цим розділом витяги, що стосуються ЕО, із зазначенням заявника, унікального індексного номеру, дати і часу формування (отримання) запиту, виду витягу, який було сформовано у відповідь на запит та дати і часу формування витягу;
- відомості про підставу проведення перевірки ДПС рішення керівника (його заступника або уповноваженої особи) ДПС, оформлене наказом, якщо витяг формувався для проведення ДПС документальної (планової або позапланової; виїзної або невиїзної) або фактичної перевірки платника податків.

#### **5.9 Звіти**

## **Ціль**

Реалізувати можливість формування звітів, пов'язаних із замовленням, формуванням, переміщенням та використанням маркованих товарів.

## **Дійові особи**

Економічний оператор, ДПС.

#### **Функціональні вимоги**

Формування та перегляд звітів доступні користувачам Електронної системи. Електронна система повинна забезпечити формування та перегляд таких звітів:

- звіт з обігу товарів у розрізі штрихкодів по об'єктах ЕО за обраний період;
- звіт з обігу товарів у розрізі штрихкодів та ЕМ по об'єктах ЕО за обраний період для ЕО, які обліковують товари за ЕМ;
- − звіт з обігу ЕМ по ЕО;
- − зведений звіт про сформовані УІ;
- − зведений звіт про активовані ЕМ;
- − кількість товару, що переміщується на об'єкти ЕО за типами АЕД;
- − звіт щодо погашених ЕМ.

ДПС доступні лише "Зведений звіт про сформовані УІ" та "Зведений звіт про активовані ЕМ"

# **Вимоги щодо розміщення звіту на сторінці**

- Звіт повинен бути адаптивним до різних розмірів екранів, забезпечуючи зручний перегляд як на комп'ютерах, так і на мобільних пристроях.
- Якщо частина звіту обрізана через обмеження розмірів сторінки, користувач повинен отримати повідомлення про це і можливість додаткового перегляду або завантаження повного звіту.
- Електронна система забезпечує можливість друку звіту, щоб користувачі могли зручно виводити інформацію на папері.
- При формуванні звіту Електронна система групує вказані у звіті елементи для полегшення сприйняття звіту.
- Користувач може згорнути певні рядки, позначені у вимогах до структури звіту.
- Якщо звіт є довгим, Електронна система розділяє його на сторінки з можливістю переходу між ними.
- Електронна система забезпечує можливість збереження або експорту звіту в форматах PDF, CSV, XLS, XLSX.

#### **Вимоги до звітів**

## **1. Звіт з обігу товарів у розрізі штрихкодів по об'єктах ЕО за обраний період**

#### **Фільтри**

- ЕО інформаційне поле, підстановка ЕО, який формує звіт.
- Об'єкт множинний вибір (з об'єктів ЕО та доступних йому), за замовчуванням обрані всі об'єкти.
- Вид підакцизної продукції множинний вибір, за замовчуванням обрані всі види.
- Штрихкод товару множинний вибір, за замовчуванням обрані всі штрихкоди маркованих товарів.
- Період можна обрати конкретний день, тиждень, місяць, рік або довільний проміжок часу з періодом в один день.

#### **Бізнес-правила формування залишків**

- 1) Залишки маркованих товарів за штрихкодами на об'єкті на початок кожного дня генеруються автоматично Електронною системою щодоби о 00:01.
- 2) Момент формування звіту включає ДД.ММ.РР гг:хх:сс.
- 3) Залишок на кінець періоду розраховується за формулою:
	- 3.1) залишок на початок періоду (збережений в Електронній системі) + надходження (фактичні з початку періоду по 23:59:59 обраної дати) — витрати (фактичні з початку періоду по 23:59:59 обраної дати).
- 4) Можна приховати стовпці, що стосуються обігу (надходжень та витрат).
- 5) При формуванні залишків штрихкодів обліковуються операції, пов'язані з такими діями в Електронній системі:
	- 5.1) активація ЕМ (надходження);
	- 5.2) АЕД (в залежності від типу операції, від того хто є ЕО-отримувач або ЕОвідправник, можуть бути витрати або надходження);
	- 5.3) розрахунковий документ РРО/ПРРО (витрати);
	- 5.4) Повідомлення на деактивацію ЕМ (витрати);
	- 5.5) Повідомлення на погашення ЕМ (витрати);
	- 5.6) Повідомлення на анулювання погашення ЕМ (надходження).

## **Структура звіту**

Звіт має містити інформацію про обіг товарів в розрізі об'єктів ЕО з загальними кількісними показниками кількості товарів, де зазначається:

- 1) об'єкт ЕО;
- 2) вид продукції;
- 3) штрихкод товару;
- 4) власна назва товару;
- 5) документ-підстава, за яким маркований товар був переміщений на об'єкт ЕО або з нього
- 6) залишок маркованого товару на початок обраного періоду, у розрізі:
	- 6.1) всього у ЕО;
	- 6.2) об'єкту ЕО;
	- 6.3) виду маркованої продукції;
- 6.4) документа-підстави.
- 7) кількісний показник надходження маркованого товару, у розрізі:
	- 7.1) всього у ЕО;
	- 7.2) об'єкту ЕО;
	- 7.3) виду маркованої продукції;
	- 7.4) документа-підстави.
- 8) кількісний показник витрат маркованого товару, у розрізі:
	- 8.1) всього у ЕО;
	- 8.2) об'єкту ЕО;
	- 8.3) виду маркованої продукції;
	- 8.4) документа-підстави.
- 9) залишок маркованого товару на кінець періоду, у розрізі:
	- 9.1) всього у ЕО;
	- 9.2) об'єкту ЕО;
	- 9.3) виду маркованої продукції;
	- 9.4) документа-підстави.

## **2. Звіт з обігу товарів у розрізі штрихкодів та ЕМ по об'єктах ЕО за обраний період**

#### **для ЕО, які обліковують товари за ЕМ**

#### **Фільтри**

- ЕО інформаційне поле, підстановка ЕО, який формує звіт.
- Об'єкт множинний вибір (з об'єктів ЕО та доступних йому), за замовчуванням обрано всі об'єкти.
- Вид акцизної продукції множинний вибір, за замовчуванням обрано всі види.
- Штрихкод товару множинний вибір, за замовчуванням обрані всі штрихкоди маркованих товарів.
- Електронна марка множинний вибір, за замовчуванням обрані всі штрихкоди маркованих товарів.
- Період можна обрати конкретний день, тиждень, місяць, рік або довільний проміжок часу з періодом в один день.

#### **Бізнес-правила формування залишків**

- 1) Залишки маркованих товарів за штрихкодами на об'єкті на початок кожного дня генеруються автоматично Електронною системою щодоби о 00:01.
- 2) Момент формування звіту включає ДД.ММ.РР гг:хх:сс.
- 3) Залишок на кінець періоду розраховується за формулою:
	- 3.1) залишок на початок періоду (збережений в Електронній системі) + надходження (фактичні з початку періоду по 23:59:59 обраної дати) — витрати (фактичні з початку періоду по 23:59:59 обраної дати).
- 4) Можна приховати стовпці, що стосуються обігу (надходжень та витрат), та рядки, що стосуються переліку ЕМ.
- 5) При формуванні залишків штрихкодів обліковуються операції, пов'язані з такими діями в Електронній системі:
	- 5.1) активація ЕМ (надходження);
- 5.2) АЕД (в залежності від типу операції, від того хто є ЕО отримувач або відправник, можуть бути витрати або надходження);
- 5.3) розрахунковий документ РРО/ПРРО (витрати);
- 5.4) Повідомлення на деактивацію ЕМ (витрати);
- 5.5) Повідомлення на погашення ЕМ (витрати);
- 5.6) Повідомлення на анулювання погашення ЕМ (надходження).

#### **Структура звіту**

Звіт має містити інформацію про обіг маркованих товарів з інформацією про ЕМ в розрізі об'єктів з загальними кількісними показниками кількості ЕМ, де зазначається:

- 1) об'єкт ЕО;
- 2) вид продукції;
- 3) штрихкод товару;
- 4) власна назва товару;
- 5) документ-підстава, за яким ЕМ були переміщені на об'єкт ЕО або з нього;
- 6) серійний номер ЕМ;
- 7) залишок маркованого товару на початок обраного періоду, у розрізі:
	- 7.1) всього у ЕО;
	- 7.2) об'єкту ЕО;
	- 7.3) виду маркованої продукції;
	- 7.4) документа-підстави;
	- 7.5) серійного номеру ЕМ.
- 8) кількісний показник надходження маркованого товару, у розрізі:
	- 8.1) всього у ЕО;
	- 8.2) об'єкту ЕО;
	- 8.3) виду маркованої продукції;
	- 8.4) документа-підстави;
	- 8.5) серійного номеру ЕМ.
- 9) кількісний показник витрат маркованого товару, у розрізі:
	- 9.1) всього у ЕО;
	- 9.2) об'єкту ЕО;
	- 9.3) виду маркованої продукції;
	- 9.4) документа-підстави;
	- 9.5) серійного номеру ЕМ.
- 10) залишок маркованого товару на кінець періоду, у розрізі:
	- 10.1) всього у ЕО;
	- 10.2) об'єкту ЕО;
	- 10.3) виду маркованої продукції;
	- 10.4) документа-підстави;
	- 10.5) серійного номеру ЕМ.

#### **3. Звіт з обігу ЕМ по ЕО**

#### **Фільтри**

- Код ЕО інформаційне поле, підстановка ЕО, який формує звіт.
- Вид акцизної продукції множинний вибір, за замовчуванням обрано всі види.

– Період — можна обрати конкретний день, тиждень, місяць, рік або довільний проміжок часу з діапазоном в один день.

#### **Бізнес-правила**

- 1) Залишки на початок кожного дня генеруються автоматично Електронною системою щодоби о 00:01.
- 2) Момент формування звіту включає ДД.ММ.РР гг:хх:сс.
- 3) Залишок на кінець періоду розраховується за формулою: залишок на початок періоду (збережений в Електронній системі) + надходження (фактичні з початку періоду по 23:59:59 обраної дати) — витрати (фактичні з початку періоду по 23:59:59 обраної дати).
- 4) При формуванні залишків штрихкодів обліковуються операції, пов'язані з:
	- 4.1) активацією ЕМ (надходження);
	- 4.2) АЕД (в залежності від типу операції, від того хто є ЕО отримувач або відправник, можуть бути витрати або надходження);
	- 4.3) розрахунковим документом РРО/ПРРО (витрати);
	- 4.4) Повідомленням на деактивацію ЕМ (витрати);
	- 4.5) Повідомленням на погашення ЕМ (витрати);
	- 4.6) Повідомленням на анулювання погашення ЕМ (надходження).
- 5) Кількість рядків, де вказані серійні номера марок, буде відповідати кількості марок.

#### **Структура звіту**

Звіт має містити інформацію про обіг ЕМ у ЕО з загальними кількісними показниками кількості, де зазначається:

- 1) вид продукції;
- 2) штрихкод товару;
- 3) власна назва товару;
- 4) документ підстава за яким ЕМ були переміщені до або з ЕО;
- 5) серійні номери ЕМ;
- 6) кількісний показник залишку ЕМ на початок обраного періоду у розрізі:
	- 6.1) всього у ЕО;
	- 6.2) виду маркованої продукції;
	- 6.3) штрихкоду товару;
	- 6.4) документу підставі;
	- 6.5) серійного номеру ЕМ.
- 7) Кількісний показник надходження ЕМ за обраний період у розрізі:
	- 7.1) всього у ЕО;
	- 7.2) виду маркованої продукції;
	- 7.3) штрихкоду товару;
	- 7.4) документу підставі;
	- 7.5) серійного номеру ЕМ.
- 8) Кількісний показник витрат ЕМ за обраний період у розрізі:
	- 8.1) всього у ЕО;
	- 8.2) виду маркованої продукції;
	- 8.3) штрихкоду товару;
	- 8.4) документу підставі;
	- 8.5) серійного номеру ЕМ.
- 9) Кількісний показник залишку ЕМ на кінець обраного періоду:
	- 9.1) всього у ЕО;
	- 9.2) виду маркованої продукції;
	- 9.3) штрихкоду товару;
	- 9.4) документу підставі;
	- 9.5) серійного номеру ЕМ.

## **4. Зведений звіт про сформовані УІ**

#### **Фільтри**

- 1) ЕО;
	- 1.1) для ДПС множинний вибір, за замовчуванням пусто, доступно вибір всіх ЕО;
	- 1.2) для ЕО інформаційне поле, підстановка ЕО, який формує звіт.
- 2) Вид акцизної продукції випадаюче меню видів акцизної продукції, множинний вибір;
- 3) Період можна обрати рік; дані виводяться помісячно.

#### **Бізнес-правила формування залишків**

Формується відповідно до сформованих УІ (див. розділ 5.5.1 Формування та активація ЕМ).

## **Структура звіту**

Звіт має містити інформацію про сформовані УІ з загальними кількісними показниками, де зазначається:

- 1) вид продукції;
- 2) період;
	- 2.1) рік;
	- 2.2) місяць.
- 3) кількість сформованих УІ у розрізі:
	- 3.1) виду продукції;
	- 3.2) всього за рік;
	- 3.3) всього помісячно.

#### **5. Зведений звіт про активовані ЕМ**

#### **Фільтри**

- 1) ЕО;
	- 1.1) для ДПС множинний вибір, за замовчуванням пусто, доступно вибір всіх ЕО;
	- 1.2) для ЕО інформаційне поле, підстановка ЕО, який формує звіт.
- 2) Період можна обрати рік; дані виводяться помісячно. Бізнес-правила формування залишків: залишки формуються з вибіркою дати активації ЕМ.

## **Структура звіту**

Звіт має містити інформацію про активовані ЕМ з загальними кількісними показниками, де зазначається:

- 1) вид продукції;
- 2) період;
	- 2.1) рік;
	- 2.2) місяць.
- 3) кількість активованих ЕМ у розрізі:
	- 3.1) виду продукції;
	- 3.2) всього за рік;
	- 3.3) всього помісячно.

#### **6. Кількість товару, що переміщується на об'єкти ЕО за типами АЕД**

#### **Фільтри**

- 1) Поточний ЕО інформаційне поле, підстановка ЕО який формує звіт.
- 2) Тип операції вибір одного з типів АЕД.
	- 2.1) 1 реалізація з переходом права власності;
	- 2.2) 2 передача маркованих товарів (продукції) на зберігання на об'єкт іншого економічного оператора;
	- 2.3) 3 повернення маркованих товарів (продукції) зі зберігання з об'єкту іншого економічного оператора;
	- 2.4) 4 повернення економічним оператором покупцем/отримувачем маркованих товарів (продукції) економічному оператору продавцю/постачальнику таких товарів (продукції);
	- 2.5) 5 повернення економічним оператором покупцем/отримувачем маркованого товару (продукції) економічному оператору продавцю/постачальнику таких товарів (продукції) для усунення виявлених недоліків;
	- 2.6) 6 реалізація маркованого товару (продукції) з фактичним переміщенням з місця зберігання іншого економічного оператора;
	- 2.7) 7 переміщення маркованого товару (продукції) між об'єктами одного економічного оператора;
	- 2.8) 8 ввезення (імпорт) маркованих товарів (продукції) на митну територію України;
	- 2.9) 9 реалізація маркованих товарів (продукції) суб'єкту господарювання економічному оператору із застосуванням РРО/ПРРО;
	- 2.10) за всіма операціями.
- 3) Період можна обрати конкретний день, тиждень, місяць, рік або довільний проміжок часу з діапазоном в один день.

#### **Бізнес-правила формування звіту**

- 1) Формується згідно з проведеними операціями [АЕД.](https://tapas-project.atlassian.net/wiki/spaces/exciseIAA/pages/2537291961/08.02#%D0%92%D1%96%D0%B4%D0%BF%D1%80%D0%B0%D0%B2%D0%BB%D0%B5%D0%BD%D0%BD%D1%8F-%D0%90%D0%95%D0%94)
- 2) Виводиться весь перелік ЕМ, у тому числі з урахуванням тих, які входили до УГІ.
- 3) Групування у звіті виконується за:
	- 3.1) типом операції;
	- 3.2) номером АЕД;
- 3.3) об'єктом ЕО-отримувача;
- 3.4) штрихкодом маркованого товару.
- 4) У випадку якщо виконується переміщення між об'єктами одного ЕО, то серійні номери ЕМ можуть не вказуватись.

## **Структура звіту**

Звіт має містити інформацію про сформовані АЕД з загальними кількісними показниками щодо переміщеного маркованого товару з інформацією про ЕМ, де зазначається:

- 1) тип операції АЕД;
- 2) номер АЕД;
- 3) дата АЕД;
- 4) ЕО-отримувач;
- 5) об'єкт ЕО;
- 6) штрихкод товару;
- 7) власна назва товару;
- 8) серійний номер ЕМ;
- 9) кількість переміщеного товару у розрізі:
	- 9.1) номеру АЕД;
	- 9.2) штрихкоду маркованого товару;
	- 9.3) серійного номеру ЕМ.

## **7. Звіт щодо погашених ЕМ**

#### **Фільтри**

- Поточний ЕО інформаційне поле, підстановка ЕО, який формує звіт.
- Вид акцизної продукції випадаюче меню видів акцизної продукції, множинний вибір.
- Область можна обрати конкретну область, за замовчуванням обрані всі області.
- Місто в залежності від обраної області можна обрати місто; вибір доступний, якщо обрано одну область.
- Період можна обрати конкретний день, тиждень, місяць, рік або довільний проміжок часу з кроком у один день.

#### **Бізнес-правила формування звіту**

- 1) Звіт доступний:
	- 1.1) ЕО-виробникам;
	- 1.2) ЕО-імпортерам.
- 2) Звіт формується за ЕМ, які були замовлені або внесені ЕО до Електронної системи.
- 3) Звіт формується згідно з погашенням в ході операцій:
	- 3.1) погашення ЕМ через продаж товарів суб'єкту-не-ЕО або використання товарів для власних потреб або втрата (знищення, крадіжка) товарів;
	- 3.2) погашення ЕМ через реалізацію кінцевому споживачу.

## **Структура звіту**

Звіт має містити таку інформацію:

- 1) територіальна одиниця:
	- 1.1) область;
	- 1.2) місто.
- 2) вид продукції.
- 3) штрихкод товару.
- 4) власна назва товару.
- 5) серійний номер ЕМ.
- 6) дата погашення ЕМ.
- 7) кількість реалізованої маркованої продукції у розрізі:
	- 7.1) територіальної одиниці:
		- 7.1.1) область;
		- 7.1.2) місто.
	- 7.2) виду продукції;
	- 7.3) штрихкоду товару.
- 8) кількість маркованої продукції, яка була використана для власних потреб у розрізі:
	- 8.1) територіальної одиниці:
		- 8.1.1) область;
		- 8.1.2) місто.
	- 8.2) виду продукції;
	- 8.3) штрихкоду товару.
- 9) кількість втраченої маркованої продукції у розрізі:
	- 9.1) територіальної одиниці:
		- 9.1.1) область;
		- 9.1.2) місто.
	- 9.2) виду продукції;
	- 9.3) штрихкоду товару.
- 10) загальна кількість ЕМ у розрізі:
	- 10.1) територіальної одиниці:
		- 10.1.1) область;
		- 10.1.2) місто.
	- 10.2) виду продукції;
	- 10.3) штрихкоду товару.

#### **5.10 Загальне API Електронної системи**

#### **Ціль**

Реалізувати загальний API Електронної системи, щоб забезпечити доступ до основних функцій Електронної системи для зовнішніх систем.

#### **Функціональні вимоги**

Обмін даними між Електронною системою та сторонніми системами повинен відбуватися з використанням API (REST).

Кожна функція Електронної системи має бути доступною через API.

API повинен забезпечувати можливість доступу до функцій Електронної системи для всіх користувачів Електронної системи залежно від формату взаємодії з Електронною системою (Електронний кабінет, офлайн-застосунок, API, електронна інформаційна взаємодія) та їх прав доступу до Електронної системи.

Для взаємодії з ERP-системою ЕО офлайн-застосунки повинні пройти додаткову авторизацію за допомогою інтеграційного токену.

ERP-системи ЕО можуть взаємодіяти з Електронною системою безпосередньо через API.

API Електронної системи повинен використовувати надійні протоколи безпеки, такі як HTTPS та шифрування на сертифікат відкритого ключа сторін (крім взаємодії з Електронним кабінетом), для захисту даних, які передаються через API.

Шифрування інформації повинно бути реалізовано відповідно до вимог наказу Адміністрації державної служби спеціального зв'язку та захисту інформації України від 27.10.2020 № 687 "Про затвердження переліку стандартів та технічних специфікацій, дозволених для реалізації в засобах криптографічного захисту інформації".

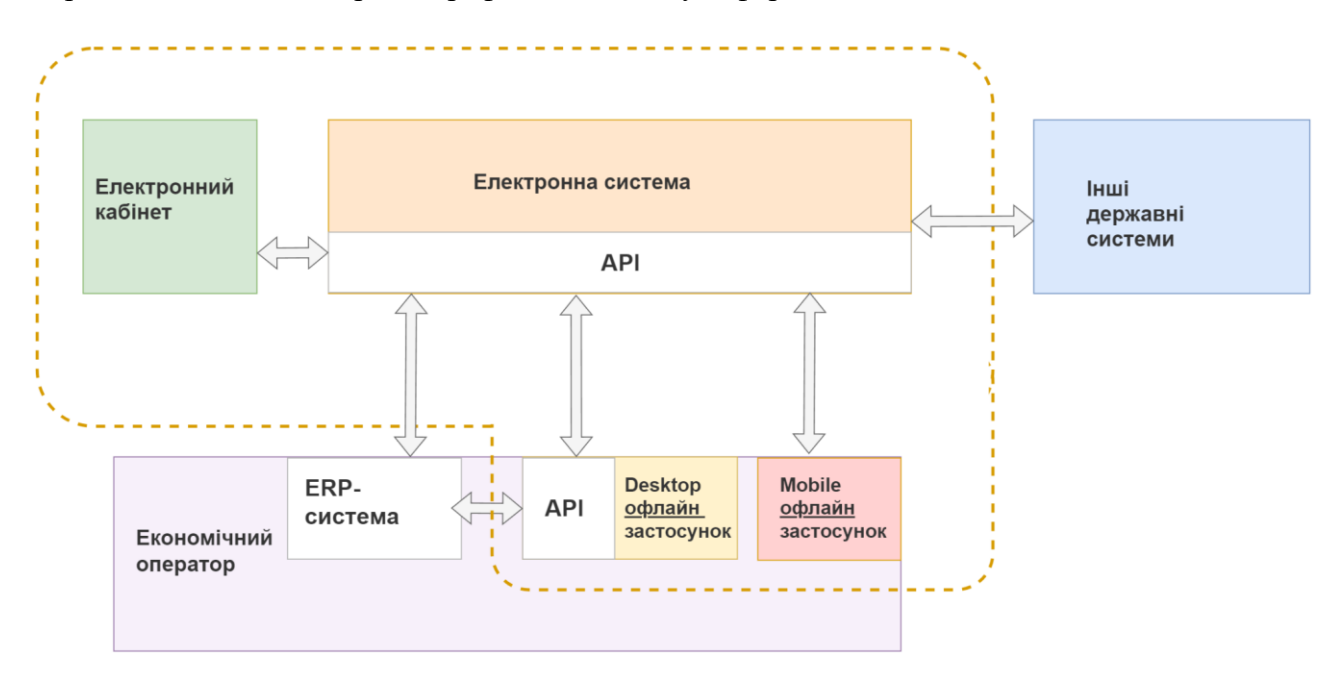

Рисунок 4 – Схема взаємодії Електронної системи, офлайн-застосунків та зовнішніх систем.

Ознайомитися з розширеною діаграмою компонентів можна у додатку 1.

## **5.11 Взаємодія зі сторонніми системами**

## **5.11.1 Загальний опис**

## **Ціль**

Реалізувати взаємодію з іншими інформаційно-комунікаційними системами.

#### **Функціональні вимоги**

Будь-яка міжвідомча електронна взаємодія між Електронною системою та сторонньою системою має відбуватися через систему Трембіта або за допомогою інших інформаційнокомунікаційних систем із застосуванням у них відповідних комплексних систем захисту інформації з підтвердженою відповідністю за результатами державної експертизи в порядку, встановленому законодавством.

**ПРИМІТКА** Перелік систем для взаємодії не є вичерпним і може розширюватися в ході розробки Електронної системи.

## **Особливості взаємодії**

Відповідно до бізнес-процесів Електронної системи має бути забезпечено взаємодію зі сторонніми системами (табл. 22).

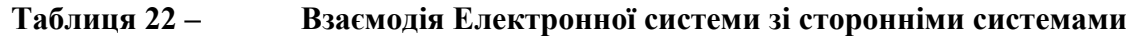

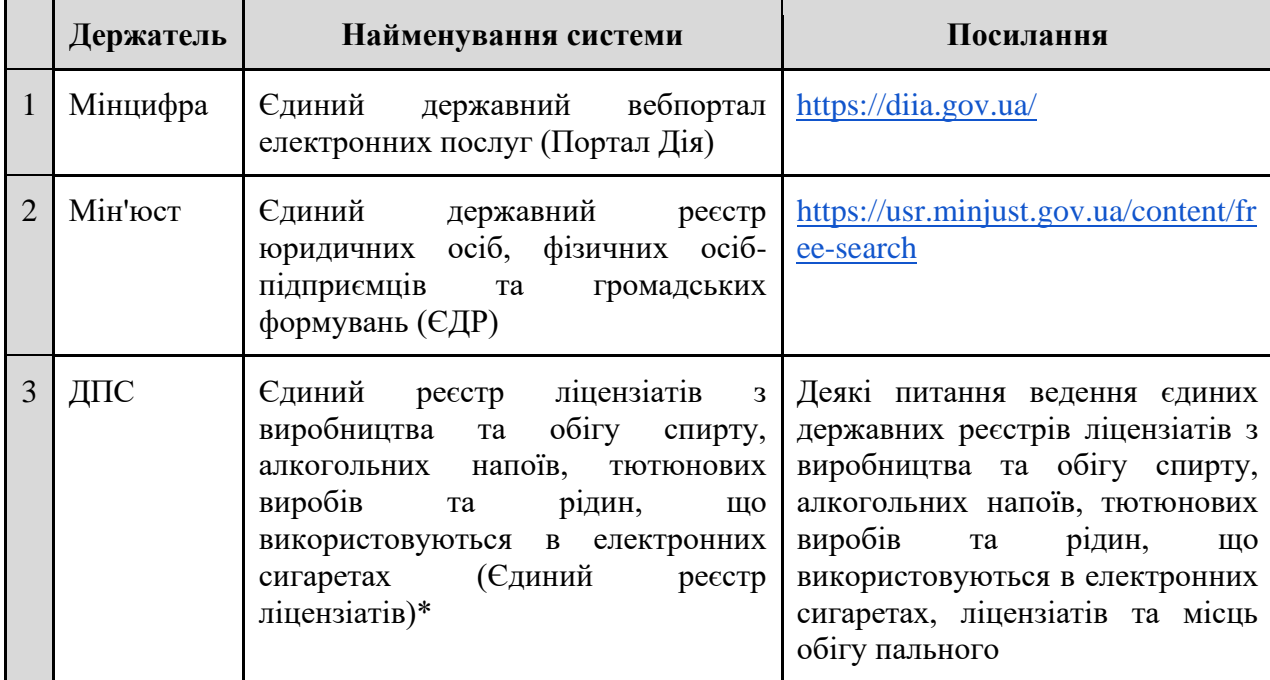

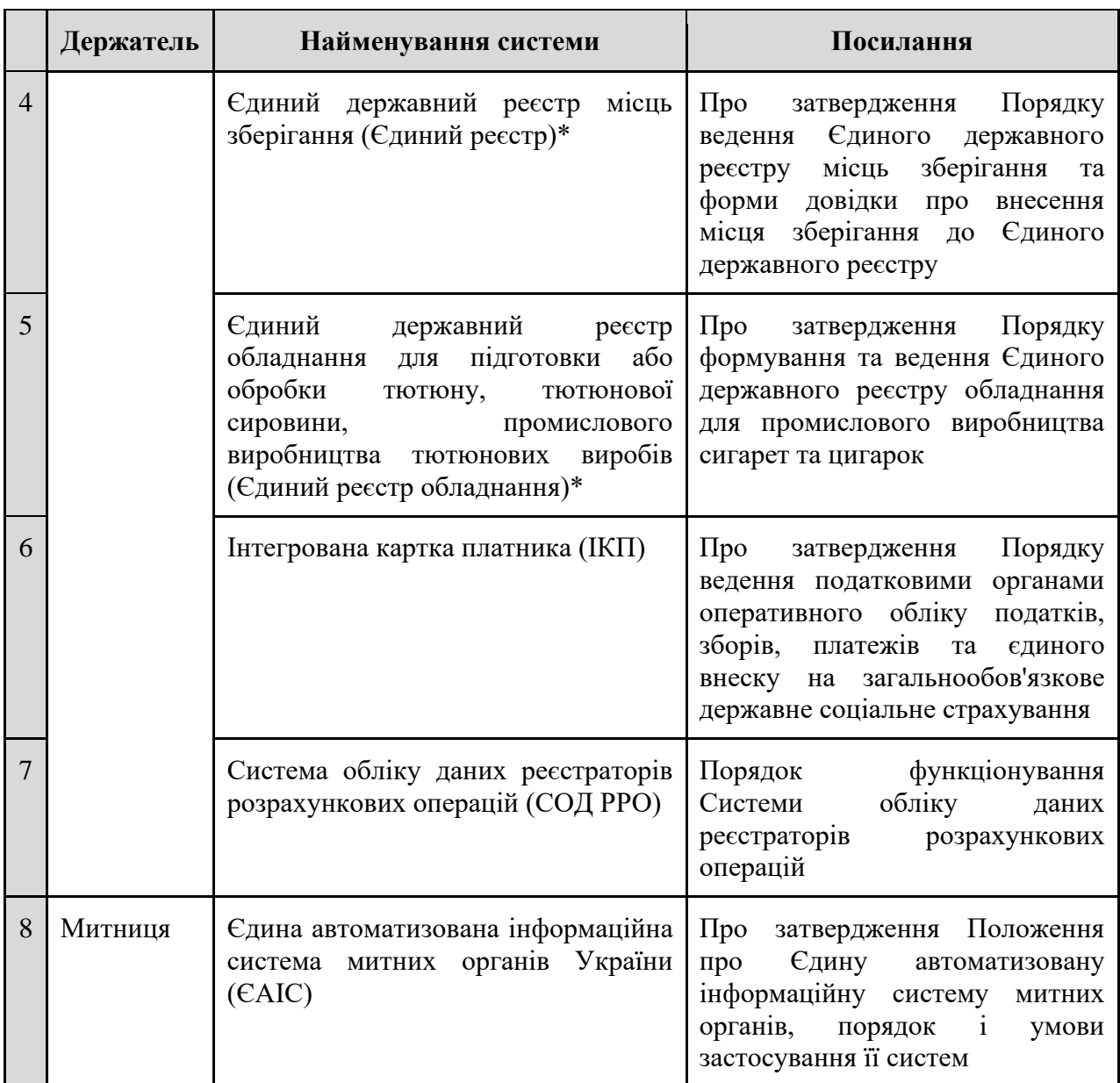

*\* наразі ці реєстри не впроваджено у вигляді ІКС, з якими можлива електронна взаємодія*

## **5.11.2 Єдиний державний вебпортал електронних послуг (Портал Дія)**

**Ціль**

Реалізувати взаємодію з Порталом Дія.

## **Функціональні вимоги**

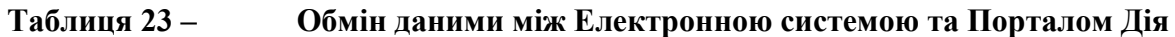

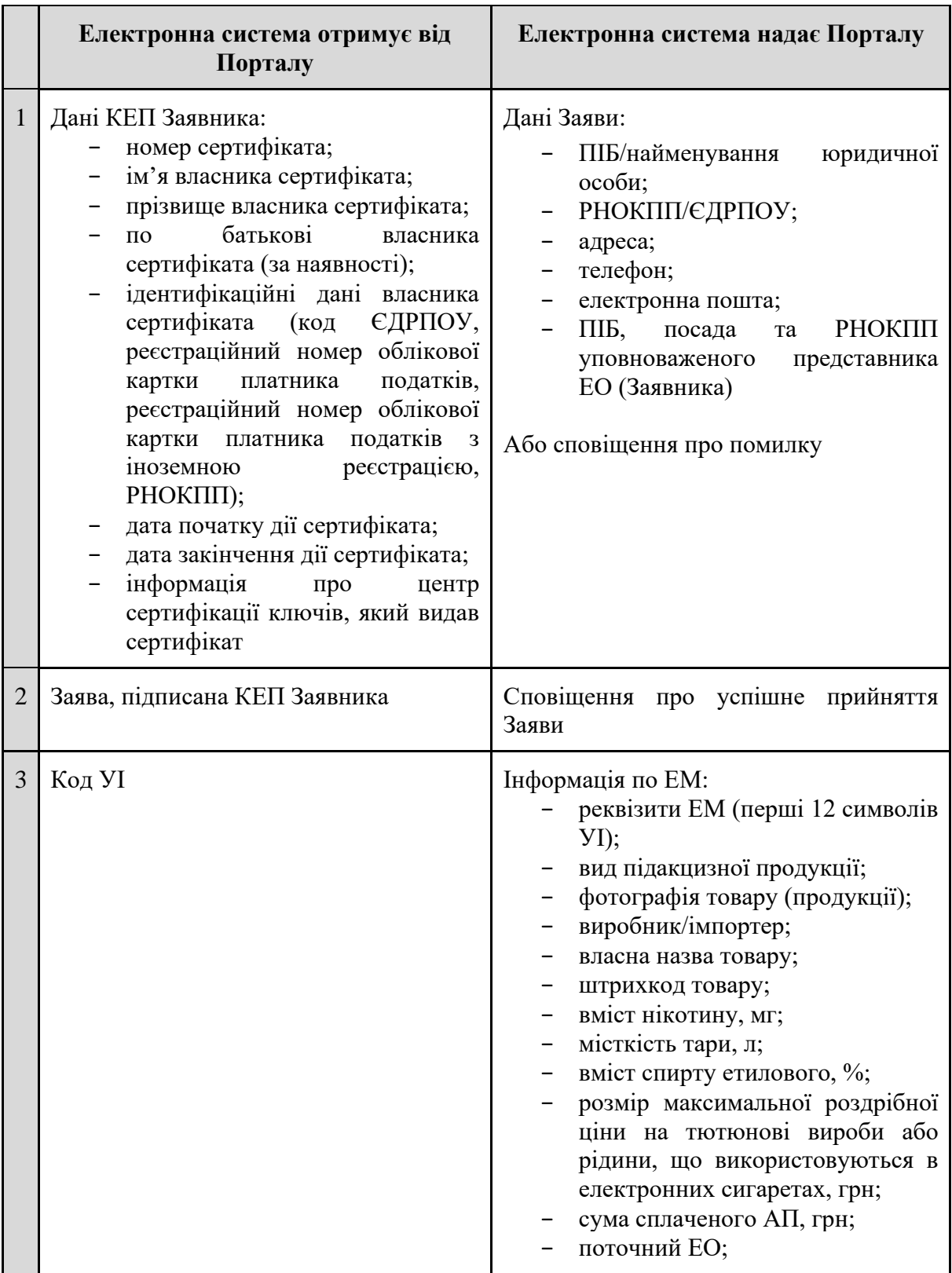

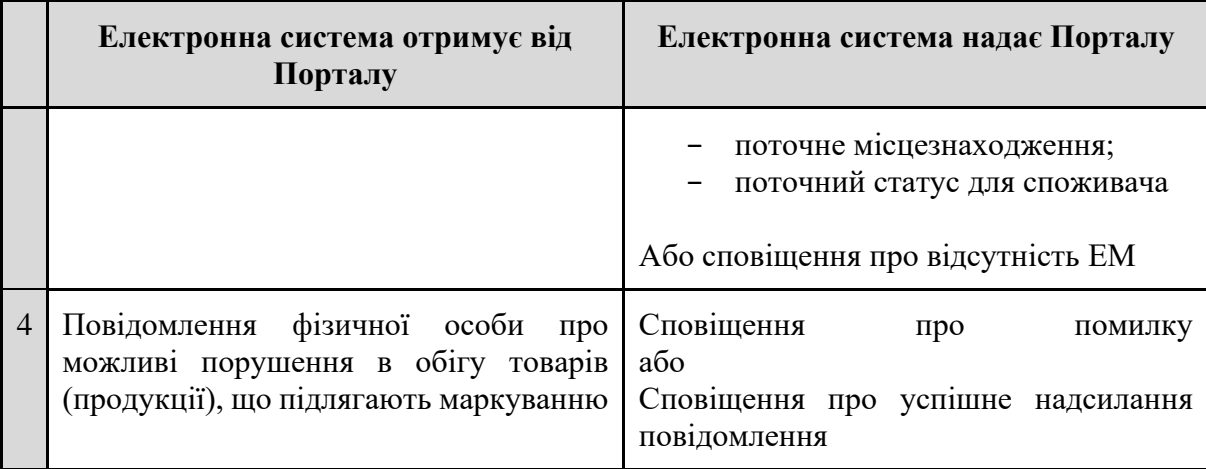

**5.11.3 Єдиний державний реєстр юридичних осіб, фізичних осіб-підприємців та громадських формувань**

**Ціль**

Реалізувати взаємодію з ЄДР.

## **Функціональні вимоги**

## **Таблиця 24 – Обмін даними між Електронною системою та ЄДР**

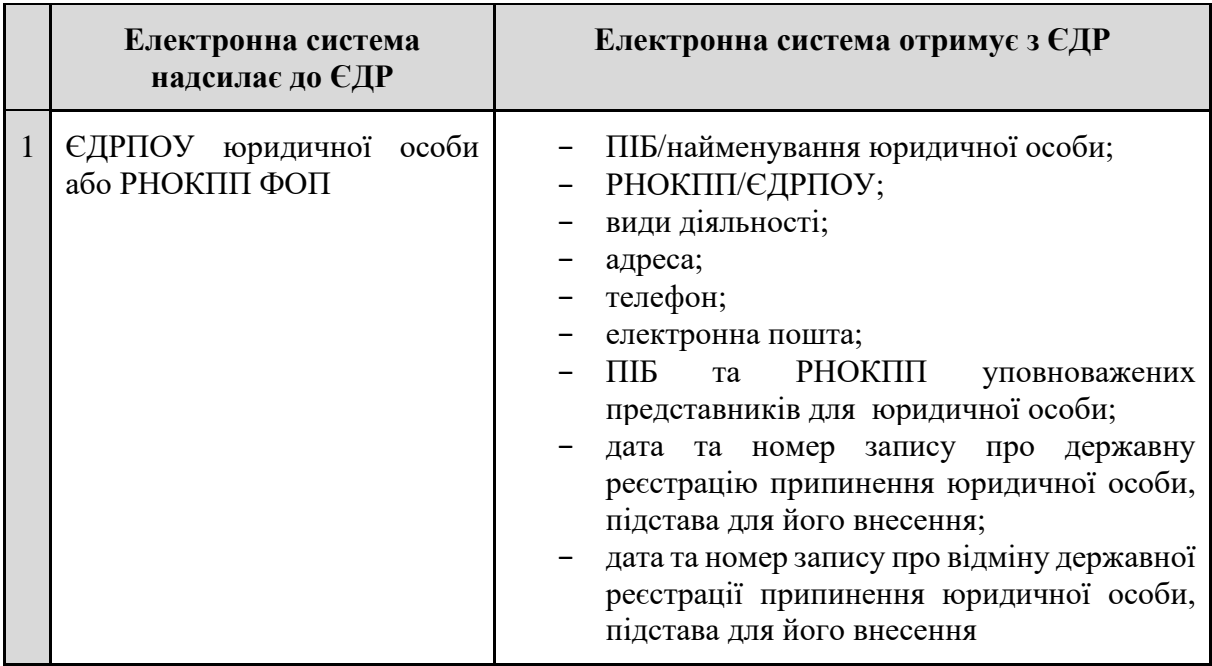

## **5.11.4 Єдиний реєстр ліцензіатів**

#### **Ціль**

Реалізувати взаємодію з Єдиним реєстром ліцензіатів.

#### **Функціональні вимоги**

**ПРИМІТКА** На випадок незапуску Реєстру ліцензіатів дані про ліцензіатів будуть вводитися/оновлюватися ДПС в інтерфейсі Електронної системи. Інформація про ліцензіатів для системних перевірок має використовуватися також з Електронної системи.

## **Таблиця 25 – Обмін даними між Електронною системою та Єдиним реєстром ліцензіатів**

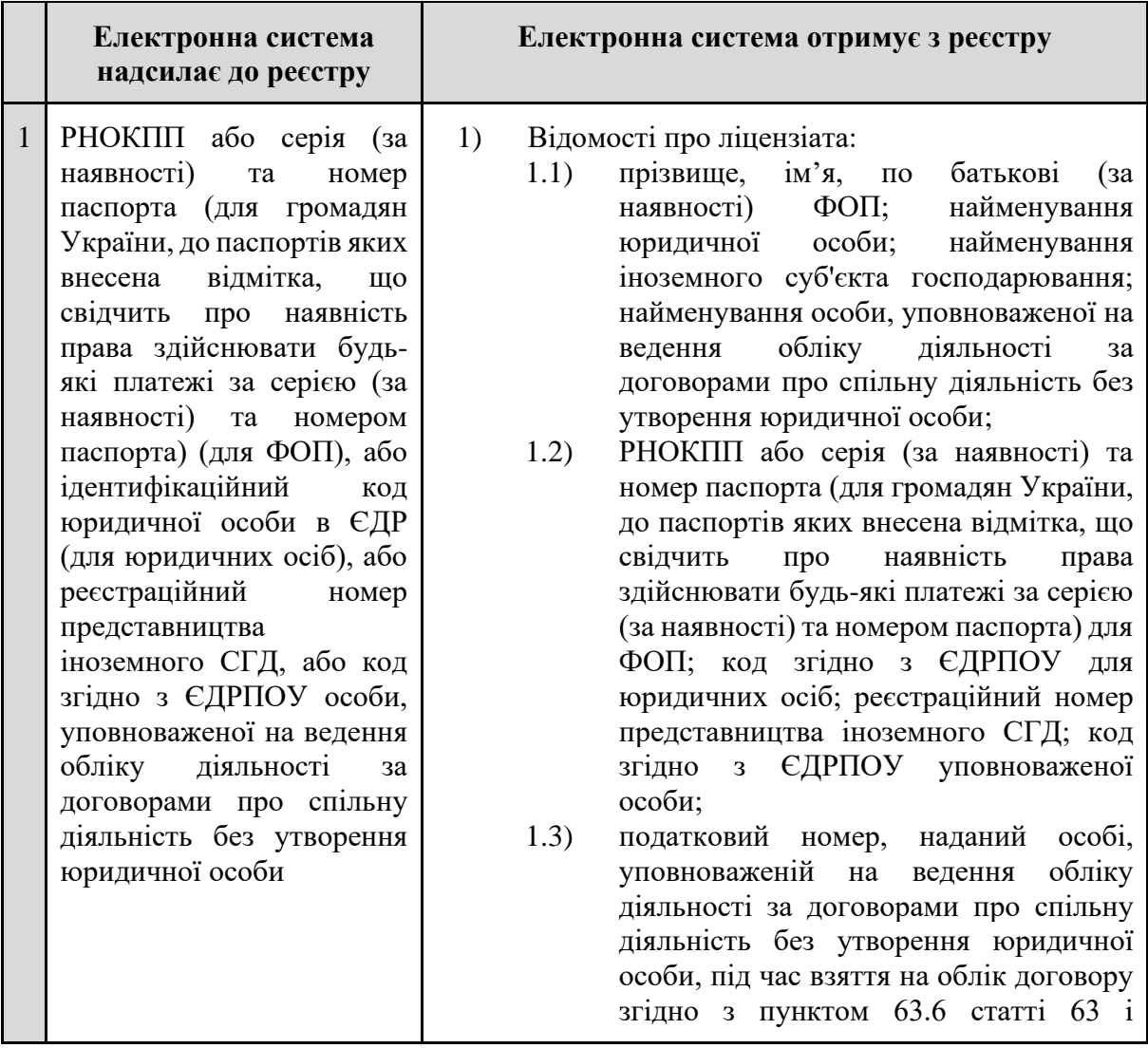

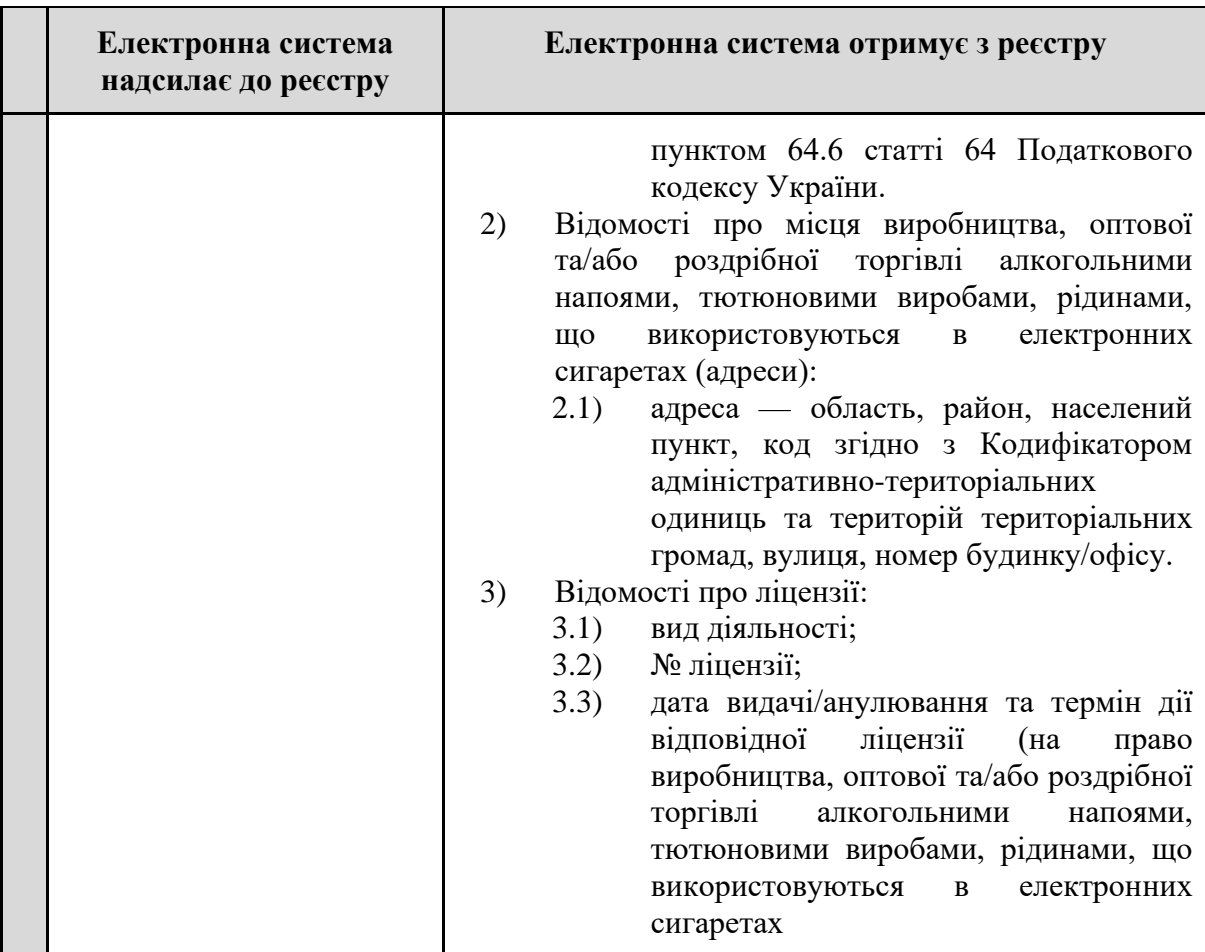

## **5.11.5 Єдиний державний реєстр місць зберігання**

**Ціль**

Реалізувати взаємодію з Єдиним реєстром.

## **Функціональні вимоги**

## **Таблиця 26 – Обмін даними між Електронною системою та Єдиним реєстром**

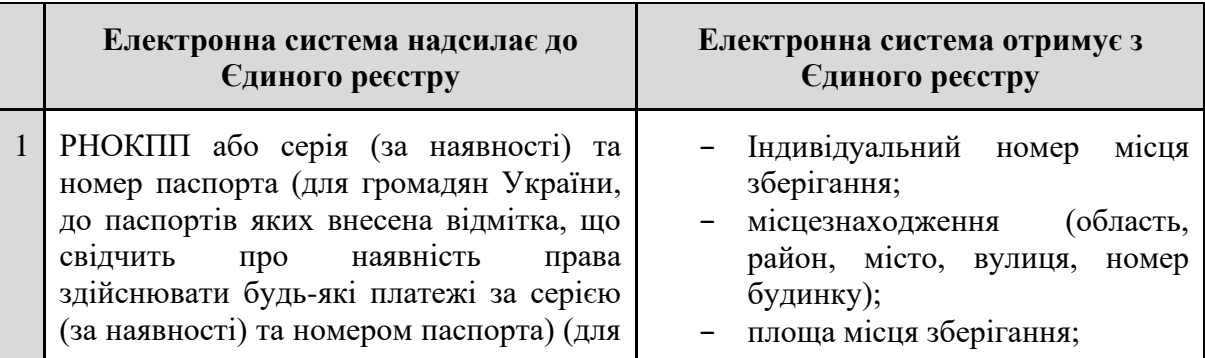

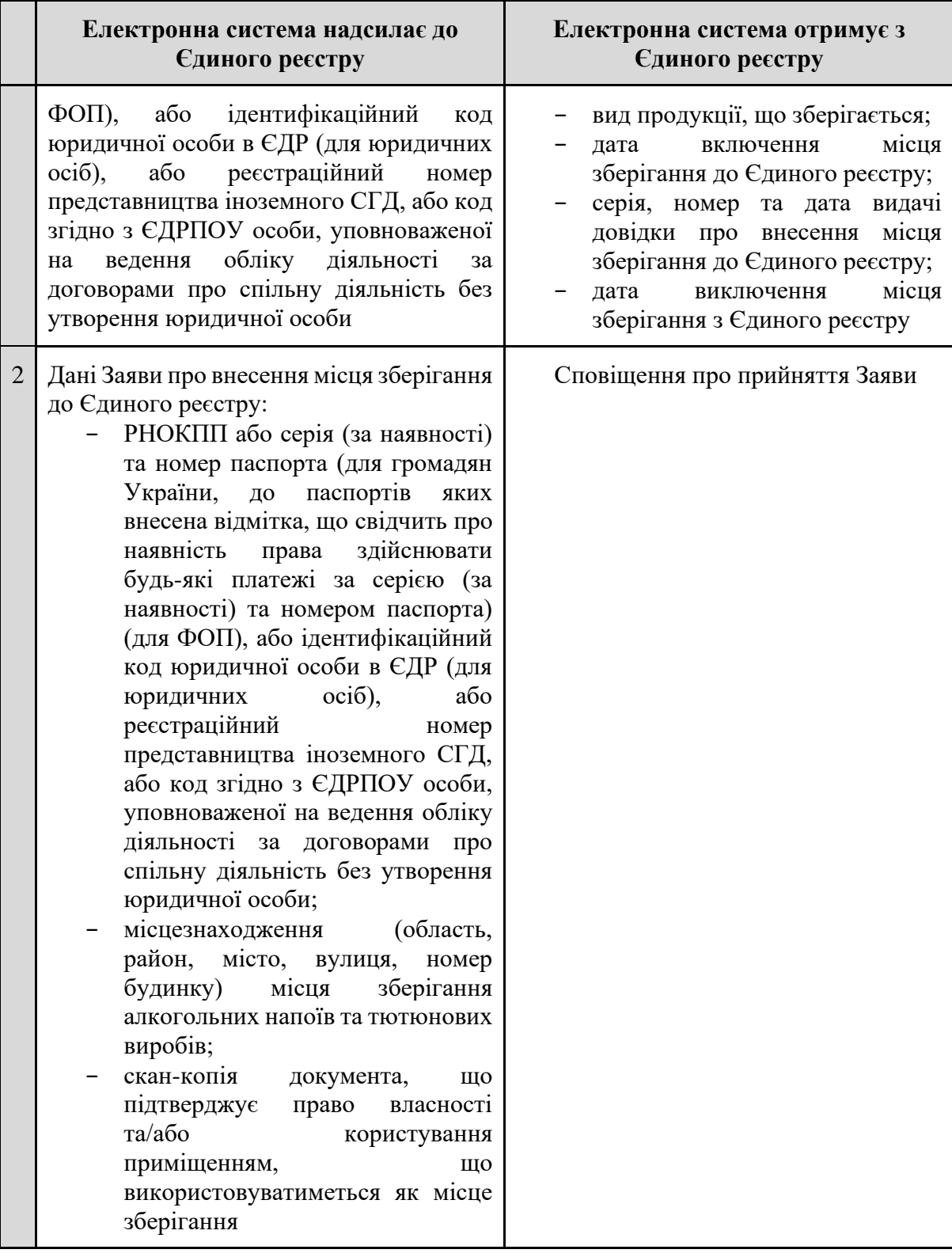

## **5.11.6 Єдиний реєстр обладнання**

**Ціль**

Реалізувати взаємодію з Єдиним реєстром обладнання.

#### **Функціональні вимоги**

## **Таблиця 27 – Обмін даними між Електронною системою та Єдиним реєстром**

#### **обладнання**

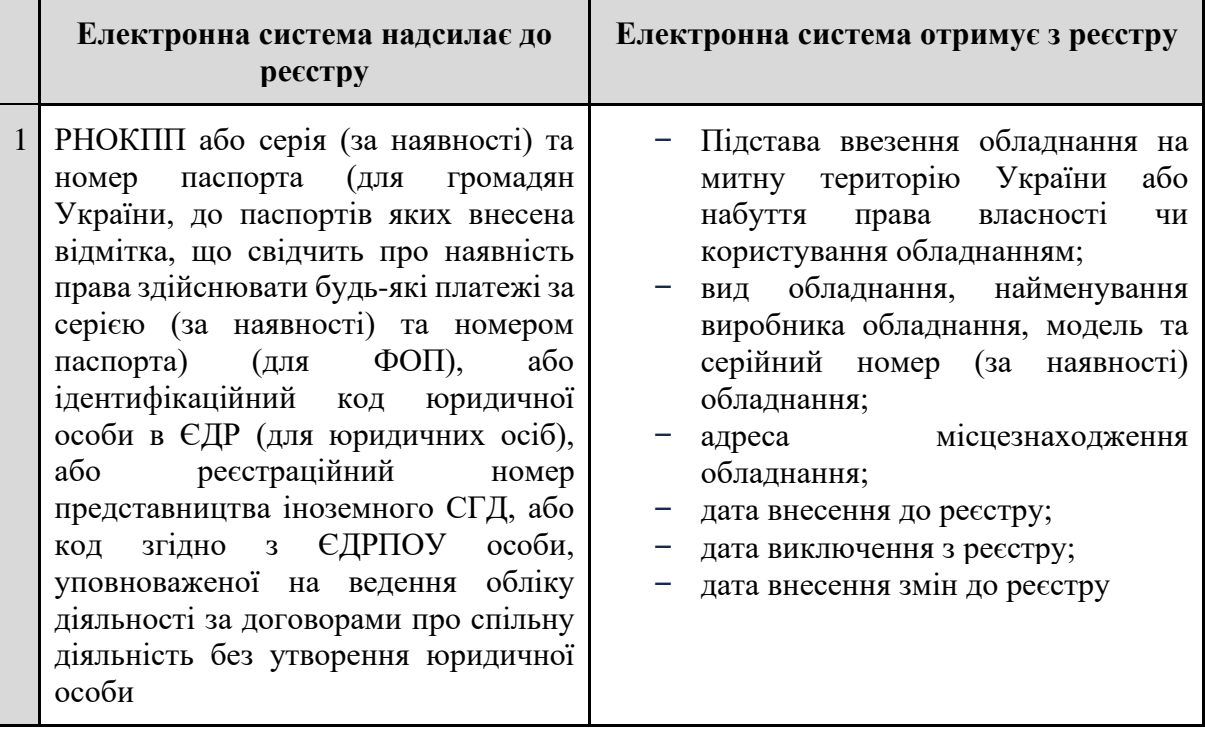

#### **5.11.7 Інтегрована картка платника**

**Ціль**

Реалізувати взаємодію з ІКП.

## **Функціональні вимоги**

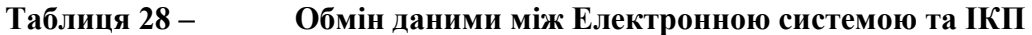

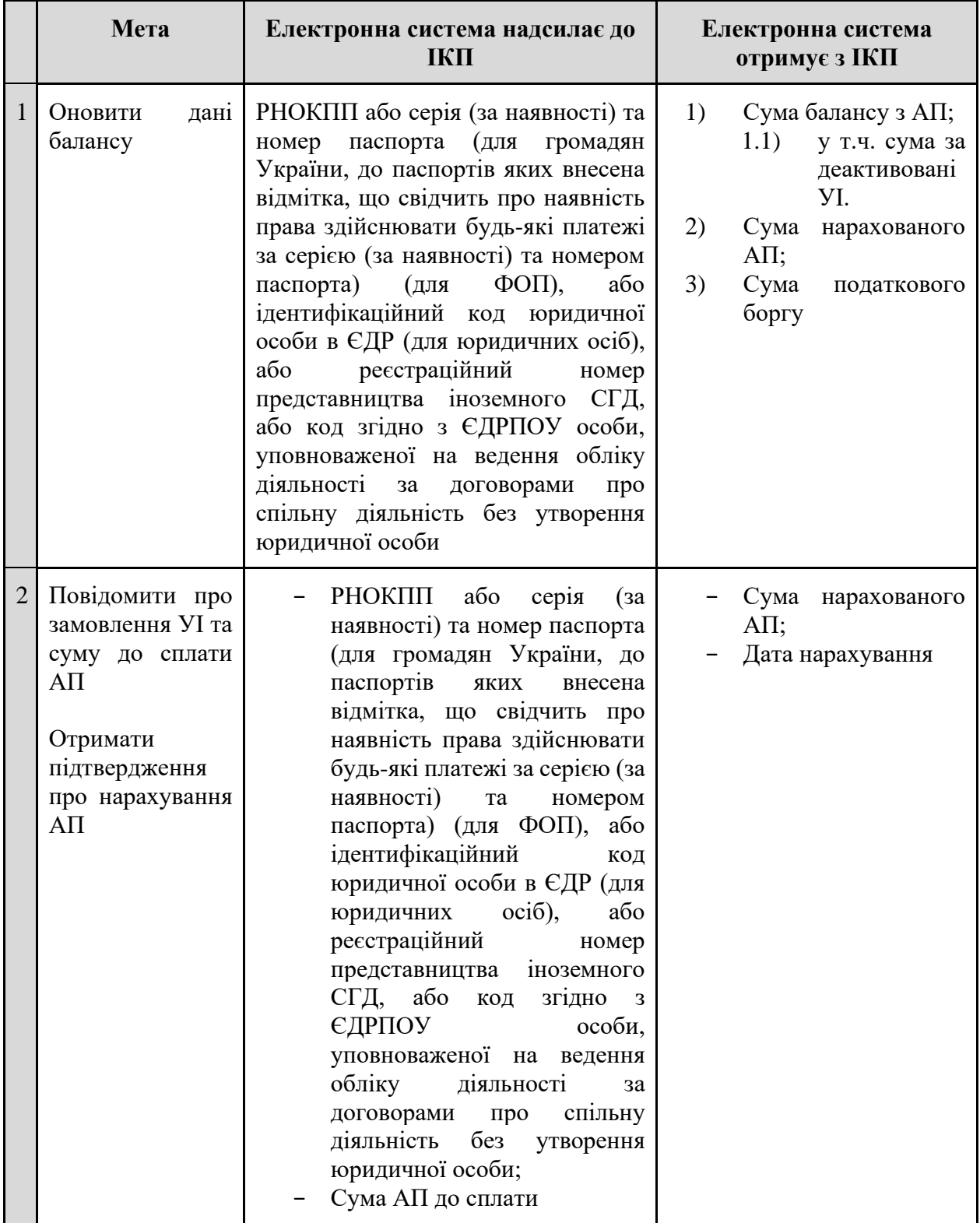

## **5.11.8 Система обліку даних реєстраторів розрахункових операцій**

**Ціль**

Реалізувати взаємодію з СОД РРО.

#### **Функціональні вимоги**

СОД РРО має надавати Електронній системі інформацію про погашені ЕМ у структурованому вигляді.

**УВАГА!** Детальну структуру має бути визначено при написанні ТЗ.

#### **Таблиця 29 – Обмін даними між Електронною системою та СОД РРО**

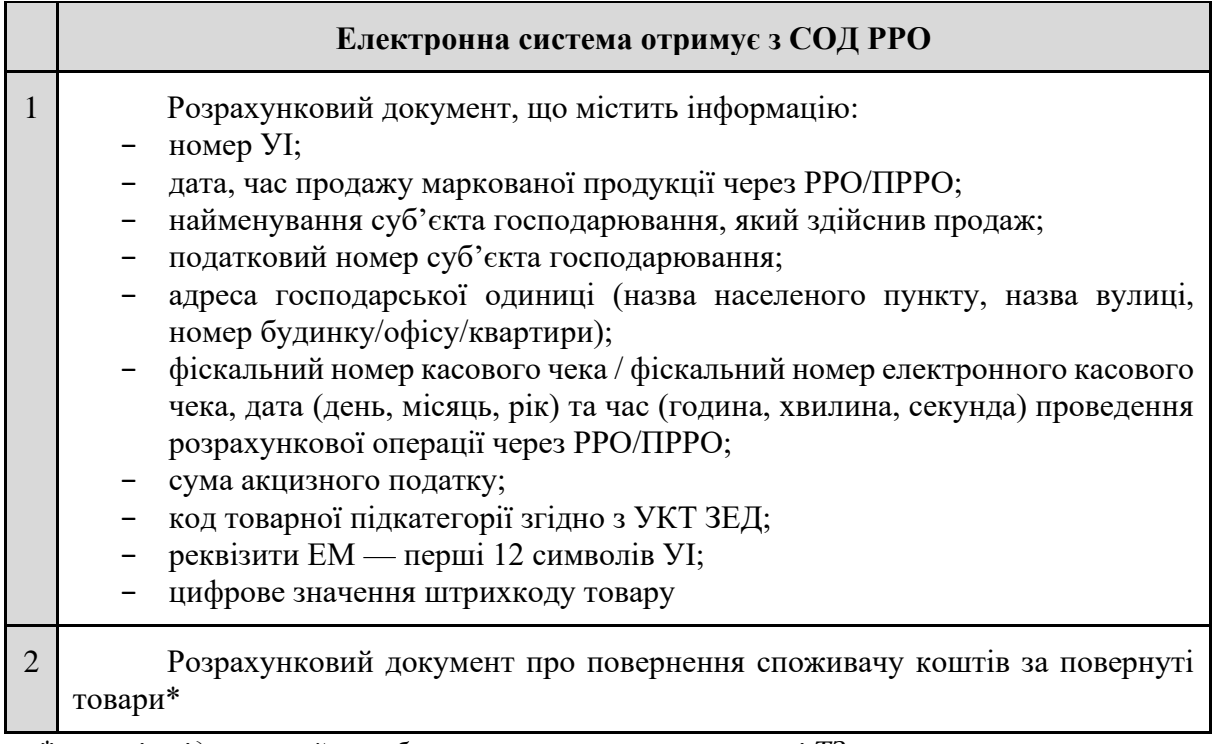

*\* перелік відомостей має бути визначено при написанні ТЗ*

## **5.11.9 Електронний кабінет платника податку**

#### **Ціль**

Реалізувати взаємодію з ЕКПП.

#### **Функціональні вимоги**

#### **Взаємодія з ЕКПП**

Електронна система має передбачати взаємодія з ЕКПП по API, за запитом до якого ЕКПП зможе отримати доступ до всіх бізнес-процесів Електронної системи. Запит до API має відбуватися за протоколом електронної інформаційної взаємодії.

Для ЕО весь функціонал, який буде доступний в електронному кабінеті Електронної системи, може бути доступний і в ЕКПП.

#### **5.11.10 Єдина автоматизована інформаційна система митних органів України**

#### **Ціль**

Реалізувати взаємодію з ЄАІС.

#### **Функціональні вимоги**

Електронна система має передбачати взаємодію з Держмитслужбою у порядку міжвідомчої інформаційної взаємодії для можливості Держмитслужбою отримувати дані про ЕМ та УГІ при перевірках маркованої продукції, а також при оновленні даних з довідників.

#### **Робочий процес передачі даних про ЕМ та УГІ Держмитслужбі**

- 1) Держмитслужба перевіряє марковану продукцію шляхом сканування Датаматрікс коду або штрихкоду в ЄАІС.
- 2) ЄАІС надсилає до Електронної системи запит, підписаний електронною печаткою системи ДМС, на отримання даних про ЕМ/УГІ.
- 3) Електронна система отримує запит та перевіряє його на коректність:
	- 3.1) якщо запит некоректний, то відображається повідомлення про помилку;
	- 3.2) якщо запит коректний, то Електронна система надсилає інформацію про ЕМ/УГІ.
- 4) ЄАІС отримує інформацію про ЕМ/УГІ та відображає її у відповідності з розділами 5.5.4 Електронна простежуваність ЕМ та 5.6.4 Електронна простежуваність УГІ.

#### **Робочий процес оновлення даних з реєстрів**

- 1) ЄАІС надсилає до Електронної системи запит, підписаний електронною печаткою системи Держмитслужби, на оновлення даних по реєстрах.
- 2) Електронна система отримує запит та перевіряє його на коректність:
	- 2.1) якщо запит некоректний, то відображається повідомлення про помилку;
	- 2.2) якщо запит коректний, то Електронна система надсилає інформацію по реєстрах.
- 3) ЄАІС перевіряє отриману інформацію на помилки:
	- 3.1) якщо помилки є, то Електронна система логує їх та генерує звіт про оновлення даних з реєстру;
	- 3.2) якщо помилок немає, то Електронна система оновлює довідники та генерує звіт про оновлення даних з реєстру.

# **Таблиця 30 – Обмін даними між Електронною системою та ЄАІС**

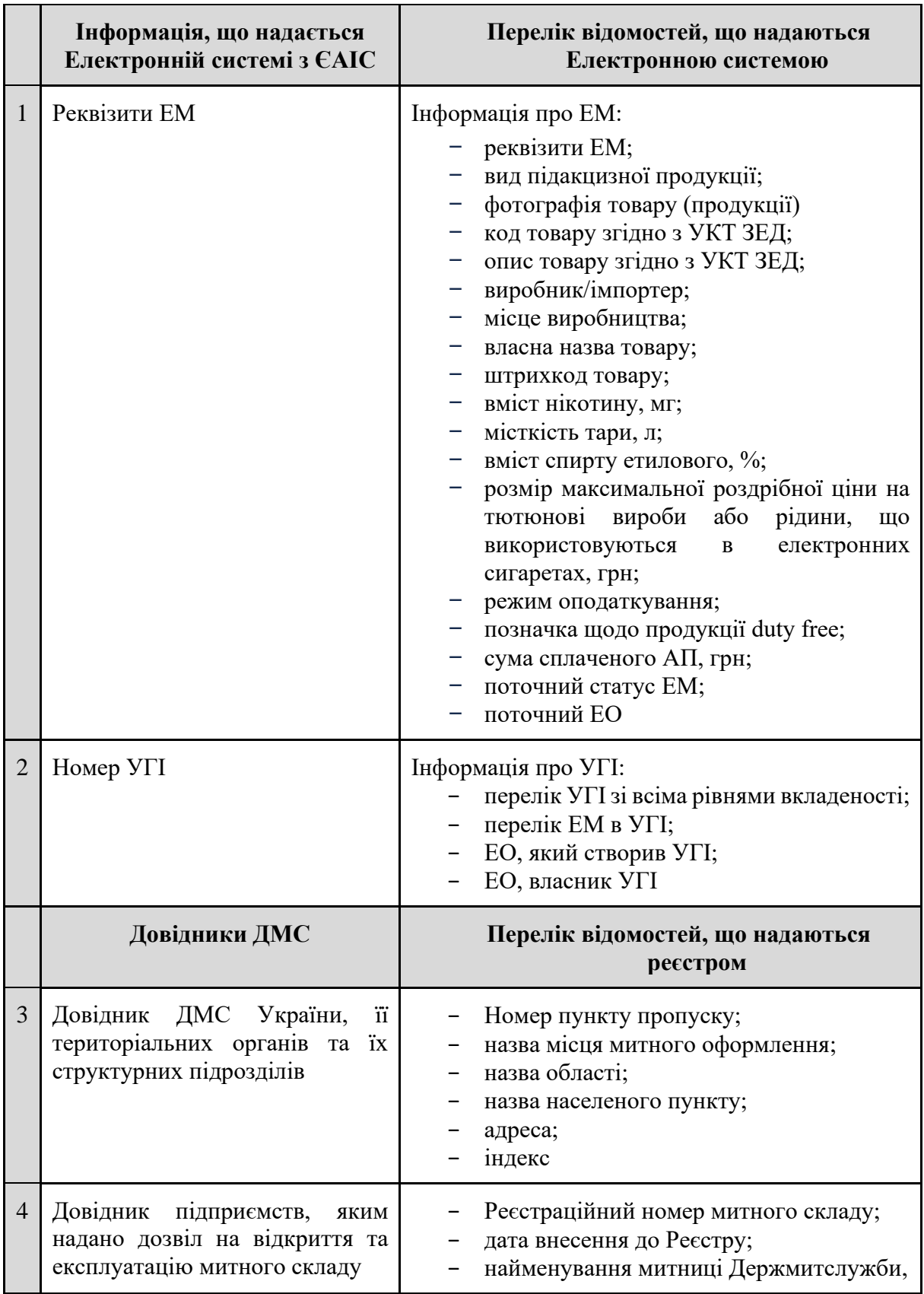

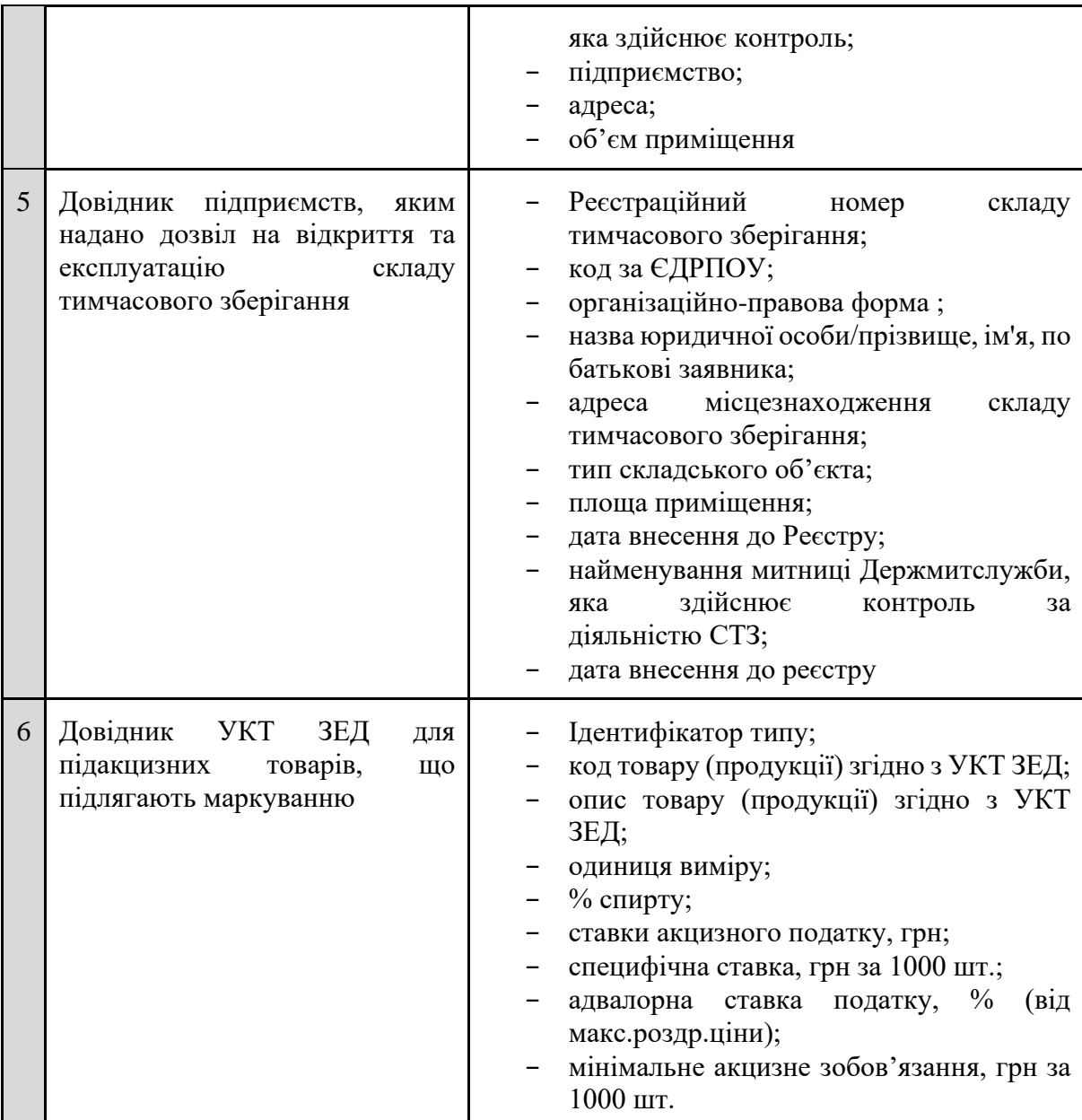

#### **5.11.11 Інтегрована система електронної ідентифікації ID.GOV.UA**

## **Ціль**

Реалізувати інформаційну взаємодію з Інтегрованою системою електронної ідентифікації ID.GOV.UA (ІСЕІ) для можливості автентифікації представників користувачів Електронної системи при їх реєстрації/авторизації та підписання ними електронних документів за допомогою КЕП.

## **Функціональні вимоги**

Уповноважений представник користувача Електронної системи:

- має проходити процедуру автентифікації кожен раз при авторизації в Електронну систему;
- − має проходити процедуру автентифікації кожен раз при підписанні кожного електронного документа (за винятком групового підписання електронних документів);
- − має можливість групового підписання електронних документів за допомогою однієї процедури автентифікації.

Інформаційна взаємодія з ІСЕІ передбачається у всіх бізнес-процесах, де є використання КЕП, тобто:

- − реєстрація/авторизація уповноважених представників користувача Електронної системи;
- − підписання електронних документів уповноваженими представниками користувача.

#### **Вимоги до підписання КЕП**

КЕП має відповідати вимогам Закону України "Про електронну ідентифікацію та електронні довірчі послуги", Положення про інтегровану систему електронної ідентифікації, затвердженого постановою Кабінету Міністрів України, а також ДСТУ ETSI TS 101 733:2009.

#### **5.12 Робота в режимі офлайн**

**Ціль**

Розробити функціонал для роботи ЕО в режимі офлайн.

## **Дійові особи**

ЕО-виробник, ЕО-імпортер, ЕО-суб'єкт оптової торгівлі, ЕО-суб'єкт роздрібної торгівлі.

## **Функціональні вимоги**

## **Передумови**

У разі порушень у роботі ЕО або відсутності зв'язку з Електронною системою ЕО має змогу працювати з Електронною системою в режимі офлайн за допомогою програмних рішень, наданих власником (держателем) Електронної системи (далі — офлайн-застосунки), але не більше 72 годин.

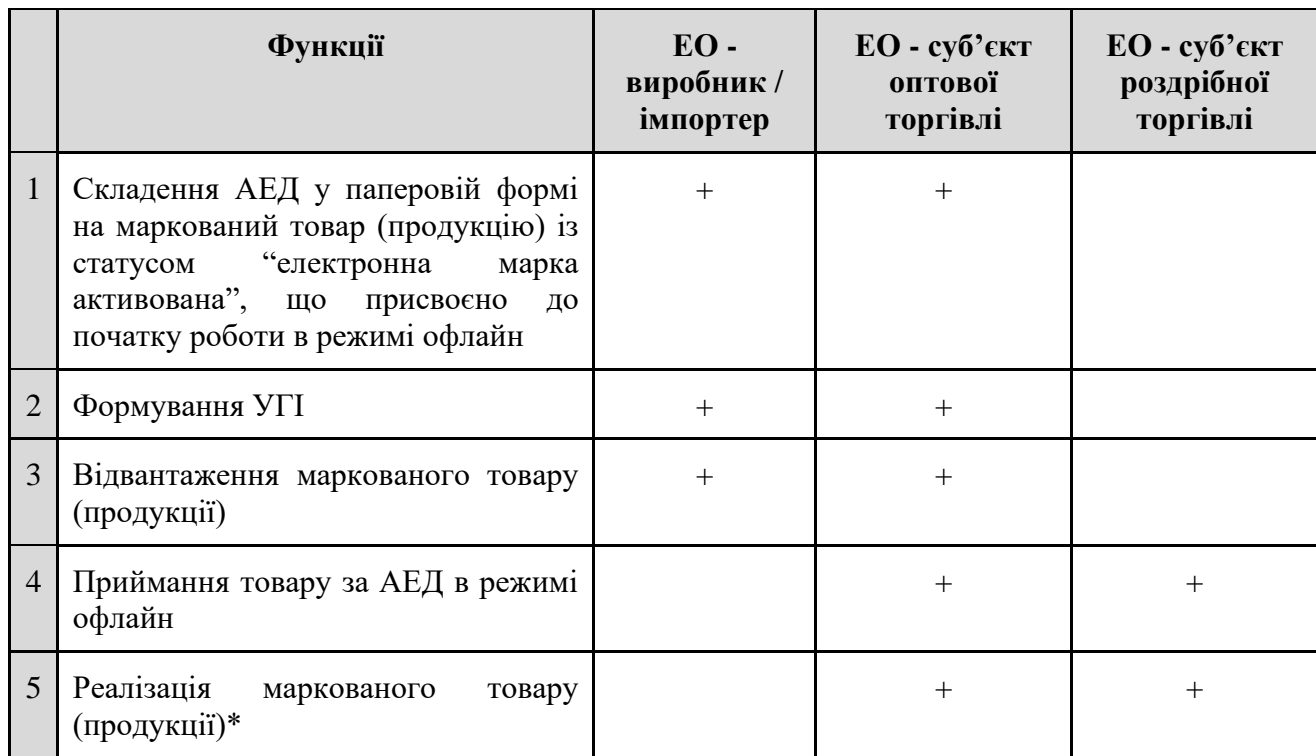

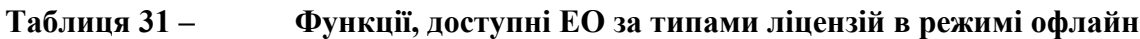

*\* який був синхронізований з Електронною системою до переходу в режим офлайн.*

Після відновлення роботи Електронної системи та відновлення зв'язку має відбуватися автоматична синхронізація даних, створених ЕО в період відсутності зв'язку між програмними рішеннями, наданими власником (держателем) Електронної системи, та сервером Електронної системи. Програмними засобами Електронної системи забезпечується хронологічна обробка поданих даних та їх збереження.

#### **Загальні умови режиму офлайн**

- 1) Порушення в роботі ЕО:
	- 1.1) відсутність електроенергії;
	- 1.2) відсутність Інтернету;
	- 1.3) недоступність КНЕДП.
- 2) Недоступність Електронної системи:
	- 2.1) недоступність серверу;
	- 2.2) недоступний якийсь модуль;
	- 2.3) недоступні сервіси для вчинення дій ЕО при працюючій або непрацюючій Електронній системі.

#### **Вимоги до правил роботи ЕО в режимі офлайн**

- 1) Робота в режимі офлайн передбачена тільки для ЕО.
- 2) Робота в режимі офлайн забезпечується офлайн-застосунками.
- 3) В офлайн-застосунку мають бути доступні такі функції:
	- 3.1) авторизація уповноважених представників ЕО (за умови доступності КНЕДП);
	- 3.2) перегляд інформації про ЕО та об'єкти ЕО;
	- 3.3) перегляд активованих ЕМ;
	- 3.4) формування УГІ;
	- 3.5) перегляд активних УГІ;
	- 3.6) формування АЕД;
	- 3.7) перегляд звіту по залишках маркованих товарів (продукції). Інформація по звіту має бути доступна на час останньої синхронізації.
- 4) В офлайн-застосунку мають бути доступні дані Електронної системи, необхідні для виконання зазначених у п.3 функцій.

**ПРИМІТКА** Правила обміну даними між Електронною системою та офлайнзастосунками будуть визначені в ТЗ.

#### **Підключення офлайн-застосунку**

- 1) Після реєстрації в Електронній системі ЕО має виконати такі дії:
	- 1.1) розгорнути офлайн-застосунок;
	- 1.2) сформувати токен в Електронній системі;
	- 1.3) підключити офлайн-застосунок до Електронної системи за допомогою токена;
	- 1.4) виконати першу (ініціалізуючу) синхронізацію з Електронною системою;
	- 1.5) налаштувати періодичність синхронізації з Електронною системою.
- 2) Після виконання всіх зазначених кроків ЕО має право працювати в офлайн-застосунку.
- 3) До Електронної системи може бути підключено кілька офлайн-застосунків.

#### **ПРИМІТКА** У разі підключення декількох офлайн-застосунків по одному ЕО, для уникнення колізій можливе підключення офлайн-застосунків за ключем  $E$ O + Об'єкт  $E$ O.

4) Під час розробки ТЗ має бути розроблено механізм аутентифікації уповноважених представників ЕО в режимі офлайн, релевантний за рівнем гарантії електронної ідентифікації до режиму онлайн.

#### **Синхронізація офлайн-застосунку та Електронної системи**

- 1) Офлайн-застосунки повинні забезпечувати повну синхронізацію даних з Електронною системою після їх підключення. Синхронізація даних може бути двох видів:
	- 1.1) ініціалізуюча синхронізація це одноразова синхронізація, яка відбувається при першому підключенні офлайн-застосунку до Електронної системи. Під час ініціалізуючої синхронізації офлайн-застосунок отримує від Електронної системи всі дані по ЕО, які необхідні для його роботи;
	- 1.2) оновлення даних це синхронізація, яка відбувається автоматично з певною періодичністю або за запитом ЕО в офлайн-застосунку. Під час оновлення даних офлайн-застосунок передає і отримує від Електронної системи оновлені (змінені) дані.
- 2) Офлайн-застосунки мають мати захисні механізми для відновлення даних на випадок, якщо в режимі офлайн в офлайн-застосунку виявлено проблему або невідповідність даних, або стався збій. Користувач в офлайн-застосунку повинен мати можливість зберегти та відновити дані, внесені ЕО з моменту роботи в режимі офлайн.
- 3) Офлайн-застосунок повинен підтримувати актуальні дані по ЕО, за рахунок регулярної синхронізації з Електронною системою з періодичністю, яку зазначив ЕО в налаштуваннях офлайн-застосунку.
- 4) Офлайн-застосунок в режимі офлайн повинен перевіряти доступність Електронної системи відповідно до налаштувань регулярності обміну.
- 5) Час останньої синхронізації офлайн-застосунку з Електронною системою це момент часу, який передається з Електронної системи під час кожної синхронізації і з якого повинен розпочинатися відлік дозволених 72 годин для роботи в офлайн режиму. Після спливу дозволених 72 годин, у ЕО повинна блокуватися можливість формування (підписання, створення та редагування) АЕД та УГІ (див. діаграму роботи ЕО в режимі офлайн у додатку 18).
- 6) При відновленні зв'язку з Електронною системою офлайн-застосунок має автоматично ініціювати синхронізацію з Електронною системою та передати всі накопичені дані, які були внесені в офлайн режимі. До моменту синхронізації накопичені дані мають зберігатися в офлайн-застосунку.
- 7) При відновленні зв'язку офлайн-застосунки повинні надіслати, а Електронна система отримати і провалідувати на відповідність та ідентичність усі версії документів всіх учасників (див. Розв'язання помилок).

**ПРИМІТКА** Механізми реалізації синхронізації даних між Електронною системою та офлайн-застосунком визначаються в процесі розробки ТЗ.

#### **Розв'язання помилок**

1) У разі виявлення помилок під час синхронізації, Електронна система повинна відображати їх відповідно до правил, зазначених у розділах 5.13.4 Вимоги до фіксації помилкових дій та 5.13.5 Довідник помилок.

- 2) Після відновлення зв'язку з офлайн-застосунками в Електронній системі відбувається валідація документів на ідентичність версій. Електронна система до початку опрацювання (аналізу) документів, де є більше ніж один учасник, очікує отримання версії документа від кожного учасника і тільки після цього починає аналіз:
	- 2.1) якщо АЕД ідентичні, то Електронна система приймає та зберігає їх;
	- 2.2) якщо АЕД неідентичні, то Електронна система не приймає АЕД (від усіх сторін), відображає помилку, та надсилає всім учасникам негативну відповідь по такому АЕД;
	- 2.3) відправник та отримувач (та, за наявності, зберігач) мають вирішити між собою розбіжності та за потреби скласти новий АЕД.

#### **Створення АЕД**

- АЕД може бути створений в режимі офлайн тільки програмними рішеннями, наданими власником (держателем) Електронної системи, тобто офлайн-застосунками.
- АЕД, створений в офлайн-застосунку, повинен бути підписаний за допомогою КЕП ЕОвідправника.
- Підписання АЕД в офлайн-застосунку відбувається за загальними правилами Електронної системи.
- АЕД, створений в офлайн-застосунку, повинен мати позначку про те, що цей АЕД було створено в офлайн-застосунку в режимі офлайн.
- ЕО може створити АЕД в офлайн-застосунку та відвантажити тільки на ті ЕМ/УГІ, які були синхронізовані між Електронною системою та офлайн-застосунком.
- Видалення АЕД, створеного в офлайн-застосунку, дозволяється тільки в статусі "Чернетка".
- АЕД, створений в офлайн-застосунку в режимі офлайн, повинен містити інформацію про ЕМ та/або УГІ. Якщо до АЕД включено УГІ, то він повинен містити розгорнуту структуру, тобто відображення коду УГІ та всіх ЕМ, які входять до його складу.
- Функціонал підписання АЕД має бути інтегрований в офлайн-застосунки за допомогою криптографічних бібліотек, які підтримують різні алгоритми підпису та мають доступ до даних про Кваліфікованого надавача електронних довірчих послуг (КНЕДП), з якими можна взаємодіяти. Підписання АЕД за допомогою КЕП має відповідати загальним вимогам до підписання КЕП (див. розділ 5.11.11 Інтегрована система електронної ідентифікації ID.GOV.UA).
- При формуванні АЕД або отримання АЕД через API від програмних рішень ЕО, офлайнзастосунок має валідувати структуру документа і забезпечити його уніфікацію та можливість передати такий АЕД іншому ЕО (в електронному вигляді) або, за необхідності, роздрукувати паперову копію АЕД. Паперовий АЕД — це паперова копія АЕД, підписаного в офлайн-застосунку.
- При формуванні електронних документів в режимі офлайн та надсиланні їх з офлайнзастосунків до Електронної системи, після відновлення зв'язку Електронною системою мають генеруватися квитанція №1 та квитанція №2.

#### **Переміщення товарів в режимі офлайн**

1) ЕО має право переміщувати товари (продукцію) в режимі офлайн тільки за виконанням сукупності умов:

- 1.1) файл АЕД було сформовано в офлайн-застосунку або в Електронній системі до переходу в режим офлайн;
- 1.2) файл АЕД було підписано за допомогою КЕП.
- 2) У разі наявності розбіжностей між даними АЕД та отриманими товарами (продукцією), для подальших дій з продукцією ЕО має дочекатися відновлення зв'язку та синхронізації даних з Електронною системою.

#### **Шифрування даних**

- Дані, які передаються між офлайн-застосунком та Електронною системою, можуть бути зашифровані за допомогою стандартних протоколів шифрування, таких як HTTPS та шифрування на сертифікат кваліфікованого електронного підпису отримувача.
- Шифрування даних має відповідати уніфікованому формату транспортного повідомлення при інформаційній взаємодії з використанням кваліфікованого електронного підпису.
- Шифрування даних повинно бути реалізовано відповідно до вимог [наказу](https://zakon.rada.gov.ua/laws/show/z1272-20#Text) Адміністрації державної служби спеціального зв'язку та захисту інформації України №687 від 27.10.2020 *"Про затвердження переліку стандартів та технічних специфікацій, дозволених для реалізації в засобах криптографічного захисту інформації".*

**ПРИМІТКА** Процес шифрування даних буде визначено в ТЗ.

#### **Архітектура та взаємодія**

- Електронна система повинна забезпечувати взаємодію між офлайн-застосунками та іншими компонентами Електронної системи таким чином, щоб забезпечити ефективну та безпечну роботу економічних операторів. Архітектура та взаємодія між офлайнзастосунками та іншими компонентами Електронної системи можуть бути реалізовані за допомогою архітектури клієнт-сервер.
- Детальну схему взаємодії описано в розділі 5.10 Загальне API Електронної системи.

## **5.13 Інші функціональні вимоги**

#### **5.13.1 Електронний документообіг**

#### **Ціль**

Реалізувати можливість перегляду електронних документів в Електронній системі користувачами.

#### **Дійові особи**

Економічний оператор, ДПС.

#### **Функціональні вимоги**

#### **Перегляд переліку всіх електронних документів**

- 1) Користувач повинен мати можливість побачити перелік всіх електронних документів (журнал документообігу), які він створив/підписав або де він зазначений стороною, та тих документів, що надійшли у відповідь на його документи, в одному розділі у вигляді журналу електронного документообігу.
- 2) В журналі документообігу має бути можливість фільтрування даних за такими критеріями:
	- 2.1) період операції;
	- 2.2) документ-підстава для операції;
	- 2.3) тип документа;
	- 2.4) вид квитанцій;
	- 2.5) тип відповіді квитанції (успішна або неуспішна);
	- 2.6) тип повідомлення про результати розгляду.

#### **Перегляд квитанцій**

- 1) Користувач повинен мати можливість переглянути перелік всіх квитанцій, отриманих у відповідь на надіслані ним електронні документи.
- 2) За замовчуванням квитанції мають відображатися списком у хронологічному порядку: зверху списку завжди нові квитанції.
- 3) Список квитанцій повинен відображати такі дані:
	- 3.1) номер та дата квитанції;
	- 3.2) назва квитанції;
	- 3.3) вид квитанції (№1, №2);
	- 3.4) документ-підстава для операції;
	- 3.5) тип відповіді (успішна або неуспішна).
- 4) Користувач повинен мати можливість відфільтрувати квитанції за такими критеріями:
	- 4.1) період;
	- 4.2) тип документа-підстави, за яким згенеровано квитанцію;
	- 4.3) вид квитанції (№1, №2);
	- 4.4) тип відповіді (успішна, неуспішна).
- 5) Користувач повинен мати можливість переглядати деталі кожної квитанції з переліку.
6) Користувач повинен мати можливість завантажити/роздрукувати квитанцію.

# **Перегляд повідомлень Електронної системи**

- 1) Користувач повинен мати можливість переглянути перелік всіх системних повідомлень, адресованих йому.
- 2) За замовчуванням повідомлення мають відображатися списком у хронологічному порядку: зверху списку завжди нові повідомлення.
- 3) Список повідомлень повинен відображати такі дані:
	- 3.1) номер та дата повідомлення;
	- 3.2) назва повідомлення;
	- 3.3) документ-підстава для операції;
	- 3.4) тип документа:
		- 3.4.1) Повідомлення про результати розгляду;
		- 3.4.2) Повідомлення про звернення;
		- 3.4.3) Повідомлення про виявлені помилки.
- 4) Користувач повинен мати можливість відфільтрувати повідомлення за такими критеріями:
	- 4.1) період;
	- 4.2) тип документа.
- 5) Користувач повинен мати можливість переглядати деталі кожного повідомлення з переліку всіх повідомлень.
- 6) Користувач повинен мати можливість завантажити/роздрукувати повідомлення.

# **5.13.2 Технічна підтримка користувачів**

#### **Ціль**

Реалізувати можливість звернення користувачів Електронної системи до Технічного адміністратора.

# **Дійові особи**

Економічний оператор, ДПС.

# **Функціональні вимоги**

- 1) Користувач може звернутися до Технічного адміністратора щодо помилок в Електронній системі одним із способів:
	- 1.1) шляхом складання та надсилання *Повідомлення про виявлену методологічну та/або технічну помилку або технічний збій, що виникли під час роботи Електронної системи*, яке підписується КЕПом уповноваженого представника користувача;
	- 1.2) шляхом надсилання звичайного текстового повідомлення через сервіс технічної підтримки.
- 2) У разі надсилання Повідомлення, підписаного КЕП, Користувач отримує квитанції про успішно надіслане повідомлення.
- 3) Користувач отримує відповідь від Технічного адміністратора в своєму електронному кабінеті:
	- 3.1) у разі надсилання Повідомлення він має отримати:
- 3.1.1) *Повідомлення Технічного адміністратора про підтвердження або спростування наявності методологічної та/або технічної помилки або технічного збою, що виникли під час роботи в Електронній системі*;
- 3.1.2) *Повідомлення Технічного адміністратора про усунення методологічної та/або технічної помилки або технічного збою, що виникли під час роботи в Електронній системі*.
- 3.2) у разі надсилання звичайного текстового повідомлення він може розраховувати на отримання текстових відповідей уповноважених представників Технічного адміністратора через сервіс технічної підтримки.
- 4) Користувач може переглянути історію звернень до Технічного адміністратора.

#### **5.13.3 Системні сповіщення**

**Ціль**

Реалізувати можливість отримання та перегляду системних сповіщень.

#### **Дійові особи**

Економічний оператор, ДПС.

#### **Функціональні вимоги**

#### **Загальні вимоги до сповіщень**

- 1) Всі Користувачі мають отримувати сповіщення в своєму електронному кабінеті.
- 2) Сповіщення повинно містити такі дані:
	- 2.1) назва та опис події, квитанції чи повідомлення;
	- 2.2) зазначення, від кого надійшла подія, квитанція чи повідомлення;
	- 2.3) дата і час сповіщення;
	- 2.4) статус "Прочитано" або "Не прочитано" (відображається візуально).
- 3) Уповноважені представники користувачів отримують сповіщення лише щодо тих подій/документів, до яких вони мають доступ відповідно до рольової моделі.
- 4) Користувач може подивитися сповіщення як у окремому розділі всіх сповіщень, так і у верхній панелі електронного кабінету.
- 5) Сповіщення мають відображатися списком у хронологічному порядку: зверху списку завжди нові сповіщення.
- 6) Користувач може фільтрувати сповіщення за типом подій/документів.
- 7) Сповіщення повинно містити посилання на відповідний електронний документ, щоб користувач міг переглянути деталі відповідного документа.
- 8) Користувач повинен мати можливість побачити всі сповіщення: як прочитані, так і непрочитані.
- 9) Користувач повинен мати можливість отримувати пуш-сповіщення та бачити індикатор непрочитаного сповіщення.
- 10) Користувач повинен мати можливість побачити тільки непрочитані сповіщення (тобто приховати прочитані).
- 11) Користувач повинен мати можливість помітити всі сповіщення як прочитані.
- 12) Сповіщення не можуть бути видалені.

#### **Події, за якими надсилаються сповіщення**

Сповіщення мають надсилатися за такими подіями:

- 1) надходження квитанцій:
	- 1.1) квитанція  $N<sub>2</sub>1$ ;
	- 1.2) квитанція №2;
- 2) надходження системних повідомлень:
	- 2.1) Повідомлення про результати розгляду;
	- 2.2) витяг;
	- 2.3) Повідомлення про виявлені помилки;
	- 2.4) Повідомлення Електронної системи ЕО про виявлення належних йому ЕМ або УГІ у надлишках маркованих товарів (продукції) іншого ЕО.
- 3) надходження повідомлень від Технічного адміністратора:
	- 3.1) повідомлення про підтвердження або спростування наявності методологічної та/або технічної помилки або технічного збою;
	- 3.2) повідомлення про усунення методологічної та/або технічної помилки або технічного збою.
- 4) підписання АЕД іншою стороною;
- 5) підписання повідомлення про невідповідність іншою стороною;
- 6) сформовані УІ та нарахування АП;
- 7) деактивовані УІ/ЕМ та зарахування коштів на баланс;
- 8) погашені ЕМ;
- 9) надходження від РРО/ПРРО розрахункових документів про повернення споживачу коштів за повернуті товари та необхідність анулювати погашення ЕМ ;
- 10) надходження повідомлень про можливі порушення в обігу ЕМ;
- 11) отримання витягу про користувача (ЕО) іншим користувачем (з можливістю переглянути такий витяг);
- 12) анулювання доступу ЕО, у якого на об'єктах наявні залишки маркованих товарів;
- 13) призупинення та відновлення доступу до електронного кабінету.

# **Статуси сповіщень**

Сповіщення може перебувати в одному з двох станів:

- Не прочитано (за замовчуванням);
- Прочитано.
	- Змінити статус сповіщення з "Не прочитано" на "Прочитано" можна в такий спосіб:
- перейти за посиланням, що міститься у сповіщенні;
- вручну відмітити сповіщення як прочитане.

# **5.13.4 Вимоги до фіксації помилкових дій**

# **Ціль**

Визначити та проаналізувати можливі негативні наслідки використання Електронної системи. Розділ дозволяє розробникам Електронної системи передбачити можливі проблеми та розробити заходи для їх усунення або пом'якшення.

## **Дійові особи**

Економічний оператор, ДПС.

# **Функціональні вимоги**

На кожну помилкову дію Електронна система має показувати користувачу причину проблеми та варіант її вирішення.

**ПРИМІТКА** Детальний перелік негативних сценаріїв буде зазначено в процесі формування ТЗ та розробки Електронної системи.

# **Таблиця 32 – Причини проблем роботи з Електронною системою та варіанти їхнього вирішення**

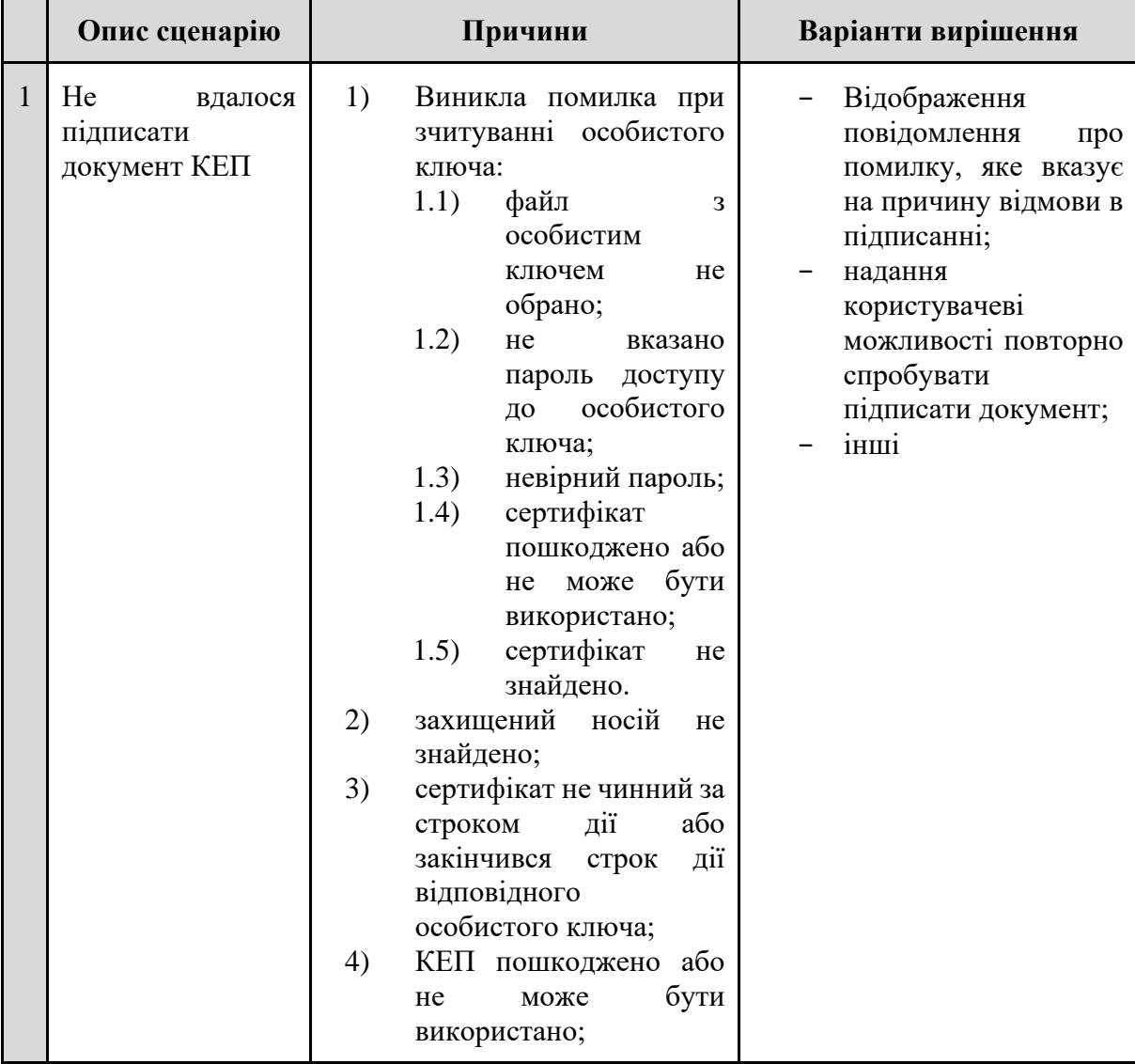

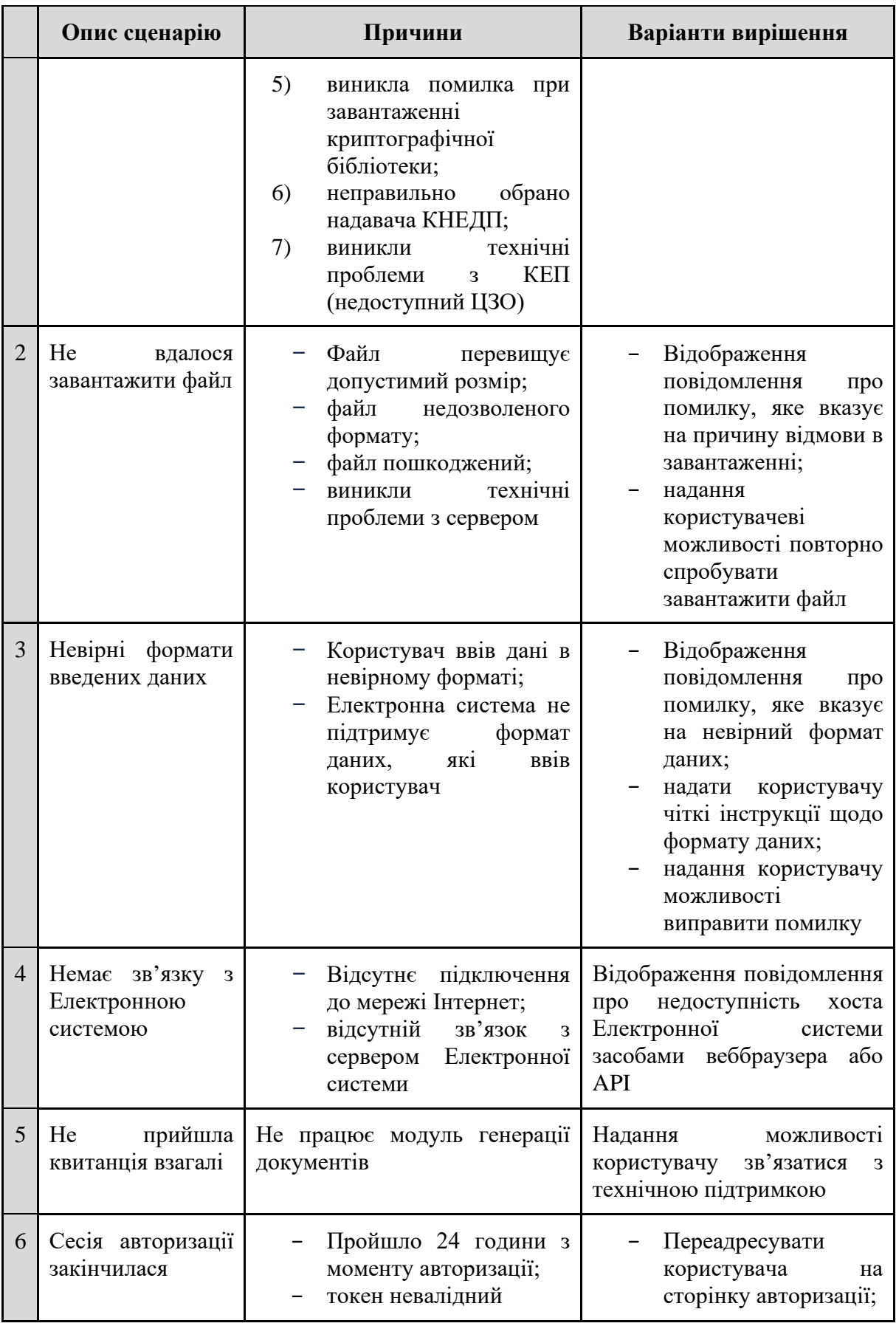

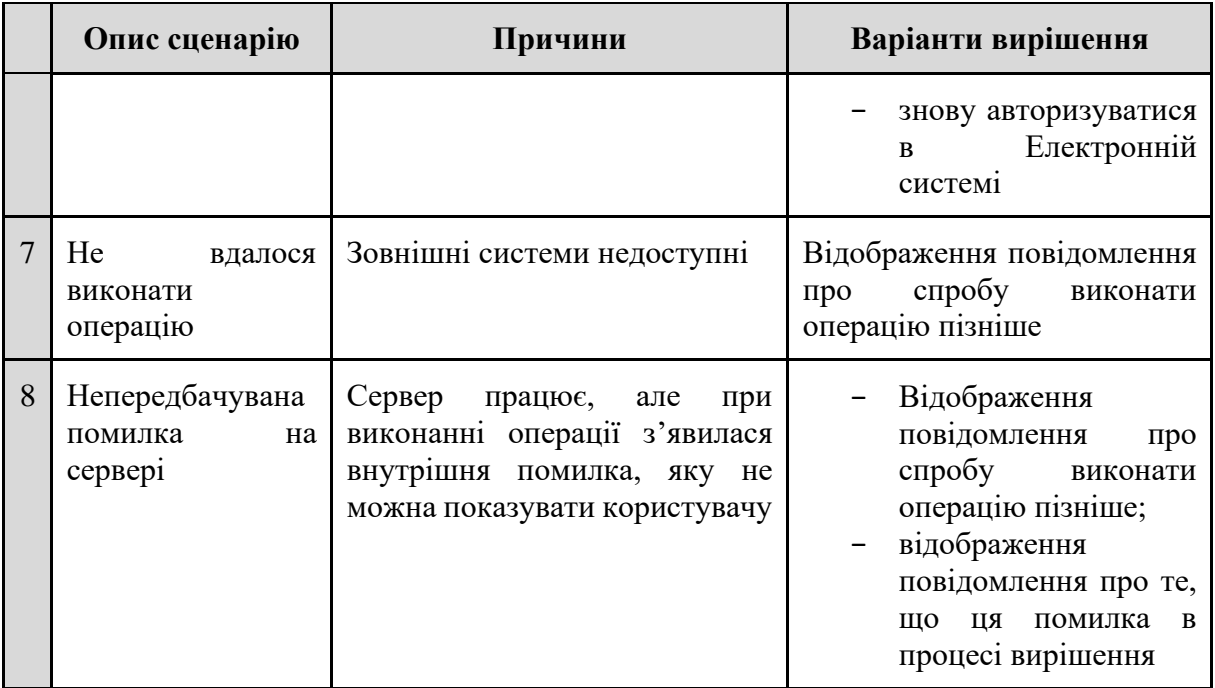

# **5.13.5 Довідник помилок**

# **Ціль**

Надати користувачам інформацію, яка допоможе їм зрозуміти причину помилки та знайти шляхи її усунення.

#### **Дійові особи**

Економічний оператор, ДПС.

#### **Функціональні вимоги**

При виникненні помилки Електронна система повинна повідомляти користувачу про зміст помилки, який має таку структуру:

- код помилки;
- опис помилки;
- рекомендації щодо усунення помилки. Для цього в Електронній системі має бути передбачено Довідник помилок.

# **6 НЕФУНКЦІОНАЛЬНІ ВИМОГИ ДО ЕЛЕКТРОННОЇ СИСТЕМИ**

#### **6.1 Вимоги до доступності**

Електронна система за рахунок апаратних і програмних рішень повинна забезпечувати відмовостійку роботу в режимі 24х7х365 і гарантувати доступність для роботи кінцевих користувачів 97% часу.

**ПРИМІТКА** Процент часу доступності Електронної системи для роботи кінцевих користувачів буде визначено Виконавцем і узгоджено з Міністерством цифрової трансформації України (далі — Мінцифрою) та ДП "ДІЯ" на етапі розробки ТЗ.

#### **6.2 Відмова апаратної складової архітектури**

Електронна система повинна зберігати працездатність у разі відмови або виходу з ладу частини вебсерверів.

Забезпечення збереження всієї накопиченої інформації на момент відмови або виходу з ладу одного з накопичувачів повинно виконуватись за рахунок:

- − бекапування даних;
- − диверсифікації даних на різні сервіси;
- − відмовостійкого обладнання сховища даних.

Резервне копіювання повинно забезпечуватися функціональністю, реалізованою в рамках Електронної системи, у тому числі штатними засобами СУБД, що використовуються.

Збереження даних має забезпечуватися у випадках:

- − вимкнення живлення;
- − відмови апаратних засобів обробки інформації;
- − помилок, збоїв або руйнування програмного забезпечення.

#### **6.3 Вимоги до безпеки**

Захист інформації в Електронній системі базується на реалізації основних принципів:

- − централізоване управління системою;
- послідовність рубежів захисту інформації;
- − адекватність та ефективність захисту;
- − збереження захисту під час відмови частин системи;
- захист засобів безпеки;
- − безперервність захисту;
- − прихованість захисту.

#### **6.4 Вимоги до інформаційного забезпечення**

Інформаційне забезпечення повинно відповідати таким вимогам та можливостям:

- − фізична та логічна цілісності даних;
- стандартизація представлення даних;
- − достовірність та актуальність даних;
- − зберігання даних про історію змін даних користувачами;
- − розподіл і надання прав доступу заснованих на рольовому або іншому подібному принципі;
- − автоматична консолідація та інформаційна цілісність у рамках географічно розподілених даних;
- − передбачати за допомогою документованого API можливість інтеграції з іншими інформаційними системами.

**ПРИМІТКА** Повний перелік нефункціональних вимог буде надано учасникам в рамках закупівельної процедури.